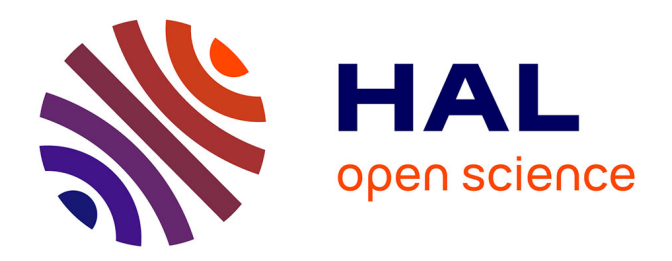

## **Algorithmes de calcul de positions GNSS basés sur les méthodes des moindres carrés avancées**

George Georges

## **To cite this version:**

George Georges. Algorithmes de calcul de positions GNSS basés sur les méthodes des moindres carrés avancées. Automatique / Robotique. Université de Technologie de Belfort-Montbeliard, 2016. Français. $\,$  NNT : 2016BELF0298  $. \,$  tel-01871943  $\,$ 

## **HAL Id: tel-01871943 <https://theses.hal.science/tel-01871943>**

Submitted on 11 Sep 2018

**HAL** is a multi-disciplinary open access archive for the deposit and dissemination of scientific research documents, whether they are published or not. The documents may come from teaching and research institutions in France or abroad, or from public or private research centers.

L'archive ouverte pluridisciplinaire **HAL**, est destinée au dépôt et à la diffusion de documents scientifiques de niveau recherche, publiés ou non, émanant des établissements d'enseignement et de recherche français ou étrangers, des laboratoires publics ou privés.

# UPIM Thèse de Doctorat

é cole doctorale sciences pour l'ingénieur et microtechniques U N I V E R S I T É D E T E C H N O L O G I E B E L F O R T - M O N T B É L I A R D

# Algorithmes de calcul de positions GNSS basés sur les méthodes des moindres carrés avancées

n GEORGE GEORGES

# UPIM Thèse de Doctorat

é cole do ctorale sciences pour l'ingénieur et microtechniques U N I V E R S I T É D E T E C H N O L O G I E B E L F O R T - M O N T B É L I A R D

THÈSE présentée par

# GEORGE GEORGES

pour obtenir le Grade de Docteur de l'Université de Technologie de Belfort-Montbéliard

Spécialité : Automatique

# Algorithmes de calcul de positions GNSS basés sur les méthodes des moindres carrés avancées

Unité de Recherche : Optimisation et Réseaux (OPERA)

Soutenue publiquement le 25 novembre 2016 devant le Jury composé de :

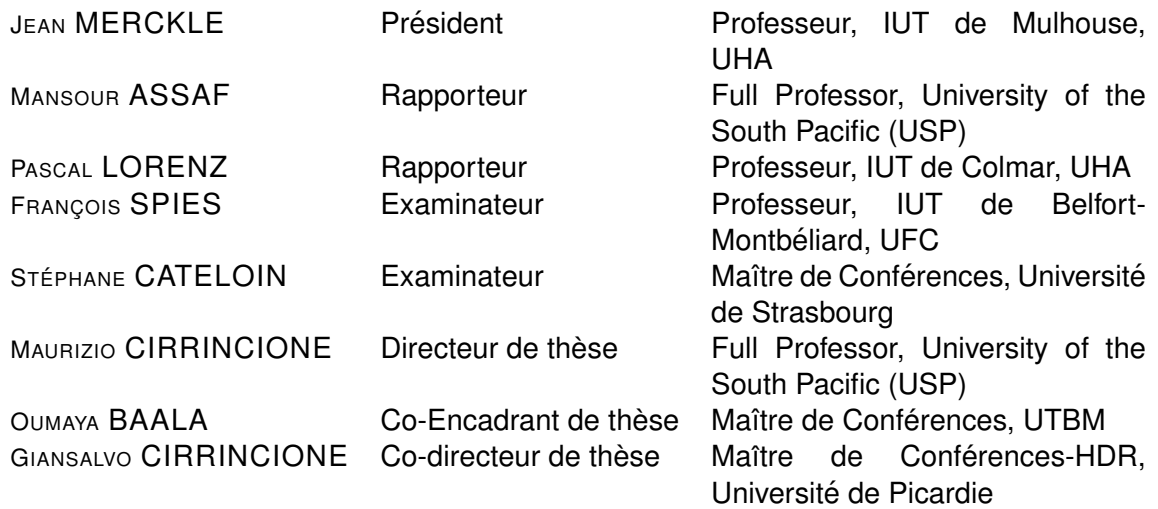

# Remerciements

Le seul moyen de se délivrer d'une tentation, c'est d'y céder paraît-il ! Alors j'y cède en disant en grand Merci aux personnes qui ont cru en moi et qui m'ont permis d'arriver au bout de cette thèse.

Je tiens tout d'abord `a remercier le Professeur Maurizio CIRRINCIONE, mon directeur de thèse. Outre ses conseils, il m'a laissé une grande liberté dans mes recherches, tout en m'accordant sa confiance. Je remercie tout particulièrement Oumaya BAALA et Giansalvo CIRRINCIONE, mes co-encadrants de thèse, pour leur suivi. Ils m'ont accordé leur temps pour me permettre d'avancer dans mon travail. Ils m'ont apporté leur expérience, leurs conseils, leurs encouragements ainsi que des idées, qui m'ont permi d'avancer et d'attiser ma curiosité et mon envie d'approfondir le sujet.

Je remercie les professeurs Mansour ASSAF et Pascal LORENZ pour avoir accepté de rapporter sur ce travail. Je remercie également le Professeur Jean MERCKLE et François SPIES, le Maître de Conférences Stéphane CATELOIN, pour m'avoir fait l'honneur d'accepter d'être examinateur de ma thèse.

Je remercie mon pays la Syrie qui m'a offert cette chance de venir ici en France et continuer mes études. Je remercie tout particulièrement le Professeur Ali MAHMOUD mon co-encadrant en Syrie qui m'a laissé une grande liberté dans mes recherches.

Je tiens également à remercier les collègues qui ont partagé mon bureau, et qui ont contribué à la bonne ambiance de travail. Un grand merci à Patrice LUBERDA, Florent PERRONNET, Alexandre LOMBARD, Cédric BOITTIN, Thomas MARTI-NET, Zakaria HAMMOUDAN et Abderrahim CHARIETE. Je remercie également les stagiaires qui ont occupé le bureau : Lucas BENITO, Maxime GROLLEAU, Maxime GUERIAU, Lucas RENARD, C´edric WELTY, Pierre BRUNET et Antoine COUPAT.

Je souhaite remercier également l'ensemble du personnel du laboratoire Optimisation et Réseaux (OPERA) avec lequel j'ai pu avoir de nombreaux échanges, dont certains d'ordre sceientifique. En particulier je remercie Laurent MOALIC et Jérôme DOLAT pour le temps passé ensemble et le partage de connaissances au quotidien.

Pour finir je remercie ma famille, ma mère et mon père pour son soutien. Un grand merci à mon épouse Julie qui est toujours là dans les moment difficiles, ainsi que mon fils Alexandre. Je remercie également ma belle-mère qui est toujours prête à aider et qui a offert son soutien avec de délicieux repas.

# Table des matières

## Introduction Générale 3

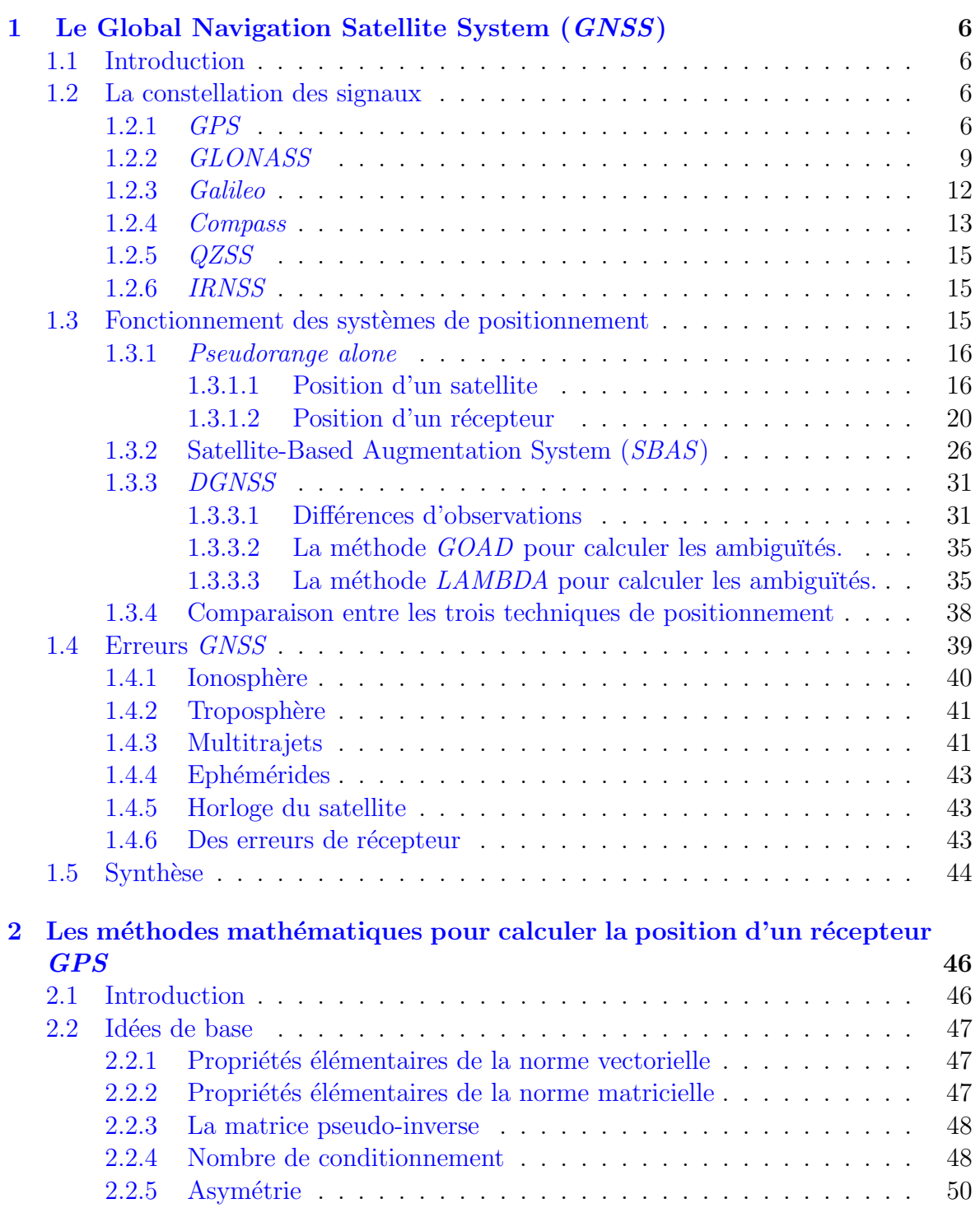

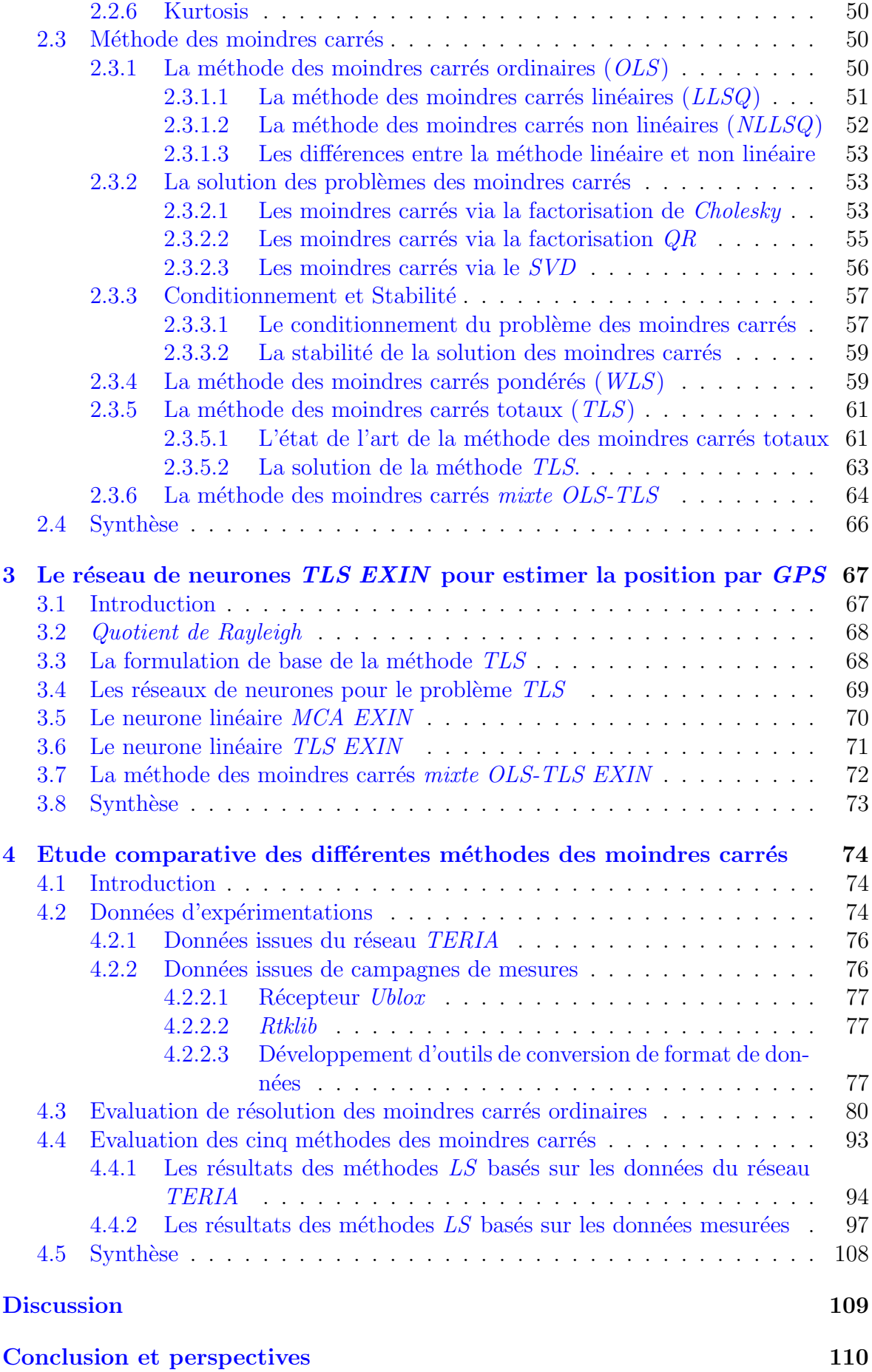

# <span id="page-9-0"></span>Introduction Générale

#### Contexte

Le Global Navigation Satellite System (GNSS) est un système de radionavigation basé sur des satellites qui propose aux usagers civils des services de géolocalisation, de navigation, 24 heures sur 24 et dans le monde entier. Il suffit d'être équipé d'un récepteur GPS pour connaître la position d'un objet. Le Global Positioning System  $(GPS)$  fournit des informations précises en matière de positionnement à un nombre illimité de personnes, sous toutes les conditions météorologiques, de jour comme de nuit, partout dans le monde.

Le GPS se compose de trois groupes d'éléments : les satellites en orbite autour de la Terre; les stations de contrôle au sol; et les récepteurs  $GPS$  des utilisateurs. Les satellites GPS émettent des signaux qui sont captés et identifiés par les récepteurs. Ces derniers peuvent alors se situer précisément en trois dimensions latitude, longitude et altitude. Aujourd'hui, le GNSS comprend deux principaux groupes de satellites :

(1) Le GPS (Global Positioning System) des Etats-Unis, et (2) GLONASS (Globalnaya Navigatsionnaya Sputnikovaya Sistema) de la Fédération de Russie. Deux autres constellations majeures sont en cours de déploiement : Galileo pour l'Europe et les systèmes Compass/Beidou de la Chine. De plus, des systèmes régionaux ont été déployés ou sont prévus, y compris plusieurs systèmes d'augmentation par satellite  $(SBAS)$ , tels que le système satellite Quasi-Zénith du Japon  $(QZSS)$ , et le Système régional indien de navigation par satellite *(IRNSS)*. Alors que la plupart des récepteurs *GNSS* d'aujourd'hui ne comptent que sur les signaux GPS, il est prévu dans un avenir proche que les récepteurs multi-systèmes deviennent la norme.

Les systèmes de positionnement continuent de se perfectionner car de plus en plus de signaux satellites sont disponibles, avec des informations de plus en plus précises. Grâce à l'amélioration de ces systèmes, ces applications n'arrêtent pas de se développer telles que l'agriculture, l'arpentage et cartographie, l'aviation, l'environnement, l'espace, les loisirs, la marine, le rail et les routes. Avec l'amélioration des systèmes GNSS, il faut avoir une méthode mathématique fiable pour estimer la position d'un récepteur GPS. A chaque mesure nous captons plusieurs satellites, normalement entre 8 et 10, donc ` la méthode des moindres carrés ordinaires  $(OLS)$  est un choix naturel pour trouver la position. La méthode  $OLS$  est une technique de résolution pour un système surdéterminé d'équations  $Ax \approx b$ , où  $A \in R^{m \times n}$  est la matrice de données,  $b \in R^{m \times 1}$  le vecteur d'observation et  $x \in R^{n \times 1}$  le vecteur d'inconnues.

Il y a trois techniques pour calculer la position d'un récepteur  $GPS$ , ces techniques sont différentes au niveau de la précision de calcul. La première technique, *Pseudorange* alone, a un niveau de précision de 5−10m, la deuxième technique Satellite Based Augmentation System (*SBAS*) 1*m* et la troisième technique Differentiel Global Navigation Satellite System ou (*DGNSS*) 10*cm*. Quelle que soit la technique utilisée, le GPS utilise la méthode  $OLS$  ou des moindres carrés pondérés ( $WLS$ ) pour déterminer la position.

La méthode des moindres carrés totaux  $(TLS)$  est une approche qui n'est pas bien connue. Elle a été découverte plusieurs fois par plusieurs communautés de chercheurs, et en conséquence, elle est connue sous différentes appellations, comme la régression orthogonale ou la m´ethode des erreurs dans les variables. Ainsi, se pose la question de la différence entre les deux méthodes  $OLS$  et TLS. Cela dépend des hypothèses faites sur les données utilisées dans le modèle ; si toutes les données sont bruitées, TLS donne de meilleurs résultats qu' $OLS$ .

Le problème  $TLS$  peut être résolu en utilisant des méthodes directes et itératives. Les méthodes directes calculent directement par  $SVD$  (singular value decomposition) la matrice augmentée de *A* et *b*. Comme il sera montré dans le chapitre deux, seule une  $SVD$  partielle est nécessaire parce que la solution  $TLS$  ne nécessite qu'un seul vecteur singulier droit. La méthode  $TLS$  partielle exploite ce fait pour éviter un grand nombre de calculs. Parmi les méthodes itératives, qui sont efficaces pour résoudre des ensembles d'équations qui changent d'une manière régulière, on peut citer l'itération d'inverse, l'itération ordinaire et inverse de Chebychev, l'itération quotient de Rayleigh et les méthodes Lanczos.

#### Motivations et objectifs

Pour calculer la position d'un objet à l'aide d'un récepteur GPS, il faut résoudre une équation non linéaire avec la méthode des moindres carrés  $(LS)$ . L'équation non linéaire est linéarisée grâce à un développement de Taylor, puis résolue avec la méthode LS. Généralement, une équation linéaire est résolue avec la méthode  $OLS$  ou WLS.

La première motivation est de remplacer la méthode mathématique utilisée dans l'estimation de la position  $OLS$  et  $WLS$  par d'autres méthodes comme la méthode TLS et la méthode *mixte OLS-TLS*. Nous réaliserons une comparaison entre les quatre méthodes OLS, WLS, TLS et mixte OLS-TLS pour résoudre l'équation linéaire qui est de la forme  $Ax \approx b$ .

La deuxième motivation est de remplacer la méthode directe  $(SVD)$  pour résoudre le problème  $TLS$  par une approche neuronale (méthode itérative) appelée  $TLS$  EXIN. L'idée générale de cette approche est d'être plus robuste dans l'estimation de la position.

#### Organisation du mémoire

Dans le premier chapitre, nous présenterons les différents systèmes de positionnement qui sont au cœur de ce sujet.

Nous débuterons avec la première technique de base, *Pseudorange alone*, la position du récepteur est calculée à partir des pseudoranges observées. Pour faire ce calcul nous avons besoin de la position exacte de chaque satellite. Nous montrerons comment nous pouvons obtenir cette position à partir de l'élément Kepler. Puis, nous utiliserons la méthode LS pour estimer notre position.

Ensuite, nous présenterons la deuxième technique de positionnement le SBAS. Cette technique est une amélioration de la première et permet d'obtenir une précision de l'ordre de 1 m. Enfin, nous présenterons la technique la plus sophistiquée le DGNSS. Avec cette technique, la précision de cette technique est autour de 10 cm. Nous présenterons également les deux méthodes les plus populaires pour calculer les ambiguïtés N dans la technique  $DGNSS$ ; les méthodes  $GOAD$  et LAMBDA.

Nous terminerons ce chapitre en présentant les différents types d'erreurs qui peuvent exister quand on calcule la position d'un récepteur : Ionosphère, Troposphère, Multitrajets, Ephémérides, Horloge du satellite et des erreurs de récepteur. Le but principal est d'éliminer ces erreurs et d'arriver à calculer la position exacte.

Dans le second chapitre, nous présenterons les différentes méthodes  $LS : OLS$ , WLS,  $TLS$  et mixte  $OLS-TLS$ . Le but est de déterminer les avantages et les inconvénients pour chacune de ces méthodes.

Dans la méthode *OLS*, nous présenterons les méthodes linéaires, non linéaires et leurs différences. Ensuite, nous nous intéresserons à la méthode non linéaire car la plupart des systèmes sont non linéaires, notre problématique sera la position d'un récepteur qui lui est non linéaire.

De plus, nous montrerons trois méthodes pour résoudre le problème  $LS$  : Cholesky, Householder et SVD. Nous étudierons la stabilité de ces méthodes et le conditionnement du problème  $LS$ .

Dans *WLS*, nous présenterons la matrice de poids *W*, et comment avec cette matrice nous améliorons la précision de calcul.

Puis, nous réaliserons un état de l'art de la méthode TLS, et des méthodes existantes pour résoudre ce problème, le SVD. Et après, nous présenterons l'application de TLS dans différents domaines et finir par proposer l'utilisation de TLS dans le domaine GNSS.

Enfin, nous présenterons la méthode *mixte OLS-TLS* car nous l'utiliserons dans notre problématique.

Dans le troisième chapitre, nous proposerons une nouvelle approche pour résoudre le problème TLS. Cette nouvelle approche neuronale est appelée TLS EXIN. Elle est basée sur le calcul de Minor Component Analysis  $(MCA)$ . Où  $MCA$  est les vecteurs propres qui correspondent aux plus petites valeurs propres de la matrice d'autocorrélation du vecteur de données.  $MCA$  est la direction dans laquelle les données ont les plus petits écarts [\[1\]](#page-119-0). Dans ce chapitre, le problème  $TLS$  sera différemment présenté et nous illustrerons que la fonction à minimiser est le quotient de Rayleigh. Puis l'approche neuronale pour le problème TLS sera discutée. Dans cette approche, le neurone linéaire MCA EXIN et le neurone linéaire TLS EXIN seront présentés. L'idée d'utiliser le neurone TLS EXIN dans l'estimation de la position d'un récepteur GPS sera proposée.

Dans le quatrième chapitre, nous montrerons les résultats de comparaisons des différentes méthodes des moindres carrés. Nous commencerons à comparer les trois méthodes *Cholesky, Householder* et  $SVD$  pour résoudre le problème LS. Ensuite nous réaliserons un test pour étudier la stabilité de ces méthodes et le conditionnement du problème LS. Nous terminerons par réaliser une étude comparative des différentes méthodes LS : OLS (Householder), WLS (Householder), TLS (SVD), mixed OLS-TLS (Householder+SVD) et mixed OLS-TLS (Householder+TLS EXIN avec un taux d'apprentissage constant et décroissant) et déterminer leurs différences pour estimer la position d'un récepteur.

Pour valider cette étude, deux séries de tests seront effectuées. Ces tests sont divisés en deux parties :

• La première série de tests sera réalisée, sur la base de données de mesures collectées depuis différentes stations de référence qui sont situées dans toute la France.

• La seconde série de tests consistera à refaire les mêmes comparaisons que nous avons réalisé dans la première série, mais cette fois en utilisant des données mesurées à partir d'un dispositif GPS.

Le manuscrit se termine par une conclusion générale qui rappelle nos contributions majeures et donne quelques perspectives qui ouvrent la voie à une poursuite du travail.

# <span id="page-12-0"></span>Chapitre 1

# Le Global Navigation Satellite System (GNSS)

## <span id="page-12-1"></span>1.1 Introduction

Dans ce chapitre, nous introduisons le *GNSS* (Global Navigation Satellite System). Nous commencerons par présenter les principales constellations *GPS* pour les Américains, *Glonass* pour les Russes, *Galileo* pour les Européens, *Beidou* pour les Chinois, *Qzss* pour les Japonais et *IRNSS* pour les Indiens. Puis nous passerons au calcul de la position d'un récepteur à l'aide d'une pseudorange observée. Pour réaliser ce calcul nous aurons besoin de la position exacte de chaque satellite. Nous démontrerons comment nous pouvons obtenir cette position à partir des éléments de Kepler.

Et apr`es, nous pr´esenterons le syst`eme d'augmentation du *GNSS* appel´e *SBAS* (Satellite Based Augmentation System). Les Américains possèdent le système *WAAS*, les Russes le système *SDCM*, les Européens le système *EGNOS*, les Japonais le système *MSAS* et les Indiens le système *GAGAN*. Dans le *SBAS*, nous utilisons une station de référence. La différence entre un satellite et deux récepteurs (référence + utilisateur) a été réalisée pour éliminer l'erreur d'horloge du satellite et le retard troposphérique.

Ensuite, nous présenterons la technique la plus sophistiquée : *DGNSS* (Differential Global Navigation Satellite System). Dans le *DGNSS* nous utilisons deux fois la différence entre deux satellites et deux récepteurs, grâce à cette différence nous éliminons l'erreur d'horloge du récepteur et le retard ionosphérique. Par la suite, nous introduirons les deux méthodes les plus populaires pour calculer les ambiguïtés *N* dans la technique *DGNSS*, les m´ethodes de *GOAD* et *LAMBDA*.

Enfin, Nous décrirons les différents types d'erreurs qui peuvent exister quand on calcule la position d'un récepteur telles que l'ionosphère, la troposphère, le multitrajets, l'ephémérides, l'horloge du satellite, les erreurs de récepteur. Le but principal d'éliminer ces erreurs et d'arriver `a calculer la position exacte.

## <span id="page-12-2"></span>1.2 La constellation des signaux

## <span id="page-12-3"></span>1.2.1 GPS

Le *GPS* est un système de navigation par satellite exploité par les Etats-Unis [\[2\]](#page-119-1)-[\[3\]](#page-119-2)-[\[4\]](#page-119-3). Le premier satellite *GPS* a été lancé en 1978 et l'ensemble atteint en 1995 le nombre de 24 satellites en orbite terrestre. Cette constellation est actuellement composée de 31 satellites opérationnels, elle est un mélange de vieux et de nouveaux satellites. Il y a trois générations d'un système *GPS* : bloc *I*, bloc *II* et bloc *III*. Les 22 plus anciens satellites comprennent des blocs types *IIA* (2nd generation Advanced) et *IIR* (2nd generation Replenishment) ont été lancés jusqu'aux 2004, ces blocs nous envoient des signaux qui sont maintenant considérés comme des signaux *GPS*. Les signaux d'un *GP S* incluent 2 codes, le premier coarse/acquisition (*C/A*) qui est transmis par la bande de fréquence  $L_1$  avec une fréquence porteuse  $f_1$  qui est de 1575,42 MHz, et le second, le code précision  $(P)$ , qui est transmis sur les deux bandes de fréquences  $L_1$  et  $L_2$  avec une fréquence porteuse  $f_2$  qui est de 1227,6 MHz.

Le signal  $(C/A)$  est ouvert (non crypté), par contre le signal  $P$  est uniquement destin´e `a des autorisations sp´eciales (militaire). Lorsque le signal *P* est dans le mode crypté de fonctionnement, il est officiellement désigné comme le signal *Y*.

Les satellites *GPS* opérationnels sont maintenus dans six plans orbitaux. Ces plans font un angle  $55°$  deux à deux, au minimum quatre satellites se trouvent dans chacun des six plans orbitaux [\[2\]](#page-119-1). L'ensemble de *GP S* actuelle se compose de 4 satellites de type bloc *IIA*, 12 de type bloc *IIR*, 7 de type bloc *IIR*-*M* (2nd generation Replenishment Modernized), et 8 de type bloc *IIF* (2nd generation Follow-on) pour un total de 31 satellites (voir tableau [1.1\)](#page-14-0). Les deux bandes de signaux  $L_1$  et  $L_2$  d'un  $GPS$  sont générées en utilisant la technique d'étalement de spectre par séquence directe *DSSS* (Direct Sequence Spread Spectrum), illustré à la figure [1.1.](#page-13-0) Un signal *DSSS* peut être formé par la convolution de trois composants : la première une radiofréquence porteuse  $(\text{radiofrequency } RF)$ , la seconde une forme d'onde de données, et la dernière une forme d'onde d'étalement.

<span id="page-13-0"></span>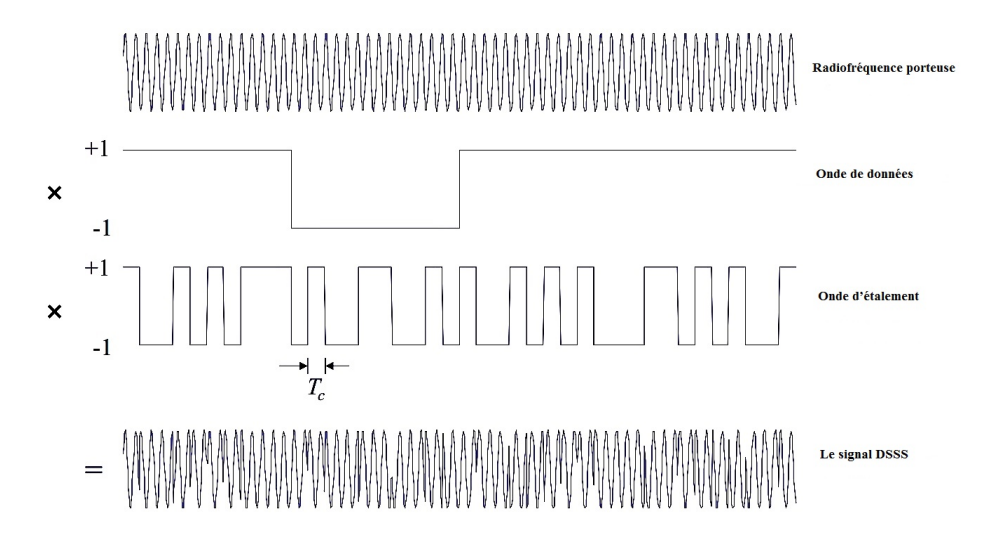

Figure 1.1 – Modulation du signal par la technique DSSS

Pour le code (*C/A*) ou le code P(*Y* ), la porteuse *RF* est tout simplement une sinusoïde pure à la bande de fréquence  $L_1$  ou  $L_2$ . La forme d'onde de données est une série d'impulsions rectangulaire de fréquence 50 Hz, répété toutes les 20 ms. Elles sont produites par les impulsions binaires avec une fréquence de 50 bps (byte per second), 50 bps de données de navigation transporte du satellite à l'utilisateur. Ce flux de données comprend des informations nécessaires à la navigation, y compris les éphémérides, les corrections d'horloge, de l'information de la qualité du signal pour la radiodiffusion, ainsi que des données almanac pour l'ensemble de la constellation. La forme d'onde d'étalement est une série d'impulsions rectangulaires générées en utilisant un modèle

<span id="page-14-0"></span>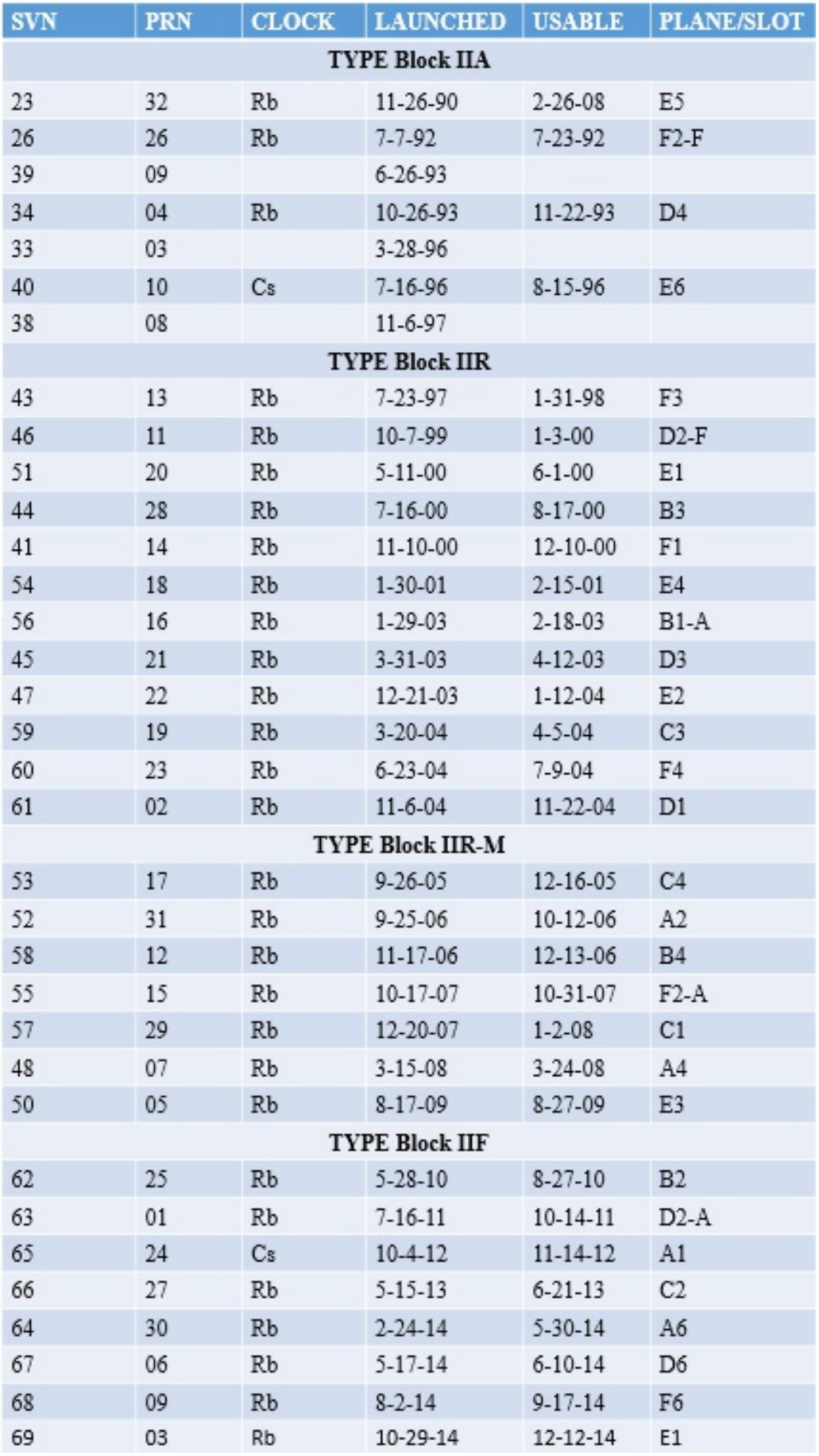

TABLEAU  $1.1$  – Constellation GPS nominale

déterministe, le *PRN* (pseudorandom noise). Le délai minimal entre les transitions est appelé une chips notée  $T_c$ .

Le code *P RN* pour chaque signal (*C/A*) a une longueur de 1023 des codes de Gold [\[5\]](#page-119-4), et est généré à une fréquence de 1,023 MHz. Un *PRN* unique est utilisé pour chaque type de signal de diffusion, par chaque satellite *GP S*. Les codes *P RN* pour le code  $P(Y)$  sont générés à une fréquence de 10,23 MHz en utilisant une clé de cryptage. L'algorithme et les clés pour le code  $P(Y)$  ne sont disponibles que pour les militaires. La figure [1.2](#page-15-1) illustre l'évolution des signaux *GPS* sur des blocs de satellites.

<span id="page-15-1"></span>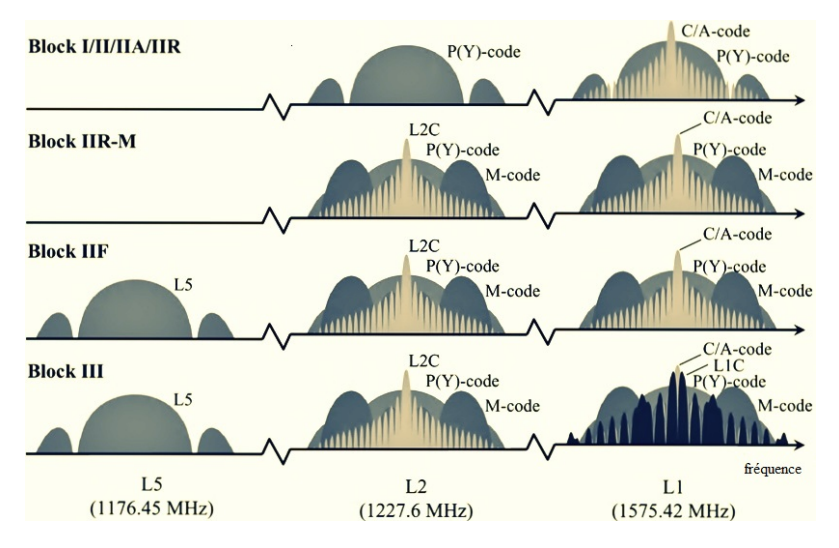

Figure 1.2 – Evolution des signaux GPS

La figure montre le spectre normalisé de puissance sur une échelle logarithmique pour les signaux *GPS*, en commençant par les signaux diffusés par les types Blocs *I, II, IIA* et *IIR*.

Les sept blocs *IIR-M* ont été lancés entre 2005 et 2009 introduisent deux nouveaux signaux de navigation, un nouveau signal militaire sur  $L_1$  et  $L_2$  nommé (le code  $M$ ) [\[6\]](#page-119-5), et un nouveau signal civil  $L_2$  appelé  $L2C$  [\[7\]](#page-119-6). Les satellites Blocs *IIF*, ont été lancés depuis 2010 (huit à ce jour, avec 12 au total prévus), ils présentent un troisième signal civil sur une nouvelle fréquence porteuse. Les deux, la porteuse et le signal sont nommés  $L_5$  [\[8\]](#page-119-7). Les satellites blocs *III*, ils ont été déclarés en 2014, ils introduisent un autre signal civil dénommé  $L1C$  sur la porteuse  $L_1$  [\[9\]](#page-119-8).

En comparaison avec les signaux existants, les signaux modernisés ont un certain nombre de caractéristiques de conception avancées. Pour tous les signaux civils modernisés, ces caractéristiques comprennent des composantes qui ont besoin d'un peu de données, des codes *PRN* plus long, et diverses d'améliorations apportées au codage des donn´ees de navigation et du contenu. De plus, *L*<sup>5</sup> et *L*2*C* emploient des codes secondaires, *L*<sup>5</sup> et *L*1*C* utilisent des modulations plus larges de bande passante.

#### <span id="page-15-0"></span>1.2.2 GLONASS

*GLONASS* est un système de navigation par satellite exploité par la fédération de Russie. Le premier satellite *GLONASS* a été lancé en Octobre de 1982. Un total de 81 *GLONASS* et 14 *GLONASS* modifié (*GLONASS-M*) ont été lancés avec succès à ce jour. Cependant, les satellites *GLONASS* ont une durée de vie courte (1 à 3 ans [\[4\]](#page-119-3)). La constellation *GLONASS* est composée de 24 satellites en trois plans orbitaux (voir tableau [1.2\)](#page-17-0), avec un angle d'inclinaison de 64*.*8 ◦ et une altitude de 19100 km.

Une conception Walker  $[10]$  24/3/1 de constellation a été utilisée, à l'aide de la notation  $T/P/F$  où T présent le nombre de satellites en orbites circulaires divisées en parts  $\ell$ gales, *P* comprend au nombre de plan, et *F* le nombre de satellites. La position de chaque satellite dépend de l'équation  $360° \times$  F/T.

Les signaux *GLONASS-M* diffusent dans deux bandes de fréquences appelées  $L_1$ et  $L_2$ . Deux types de signaux sont diffusés par chaque satellite *GLONASS*, le premier signal appelé standard est ouvert et le second qui est de haute précision et cryptée. La modulation de la fréquence *DSSS* est utilisée avec une bande de fréquence de 511 KHZ pour les signaux standards, et de 5.11 MHZ pour les signaux de haute précision. Ainsi qu'un code *PRN* pour chaque type de signal qui est partagé entre tous les satellites, mais des fréquences porteuses différentes sont utilisées d'un satellite à l'autre. Les fréquences porteuses  $L_1$  sont données par :

$$
f_{K1} = f_{01} + K.\Delta f_1 \tag{1.1}
$$

et les fréquences porteuses  $L_2$  par :

$$
f_{K2} = f_{02} + K.\Delta f_2 \tag{1.2}
$$

D'où  $f_{01} = 1602 MHz$ ,  $f_{02} = 1246 MHz$ ,  $\Delta f_1 = 0.5625 MHz$ ,  $\Delta f_2 = 0.4375 MHz$  et  $K$  correspond au numéro de canal. Les numéros de canaux à l'origine étaient identifiés de 0 à  $+13$ , mais pour protéger le service de radioastronomie reste entre 1610.6 et 1613.8 MHZ pour la première bande de fréquence  $L_1$  et entre 1660 et 1670 MHZ pour la seconde  $L_2$ . La Russie a choisi de modifier ces canaux supérieurs, une série de numéros de canaux allant de -7 à 6 sont utilisés parmi les satellites opérationnels.

<span id="page-16-0"></span>La figure [1.3](#page-16-0) illustre l'évolution des signaux de GLONASS.

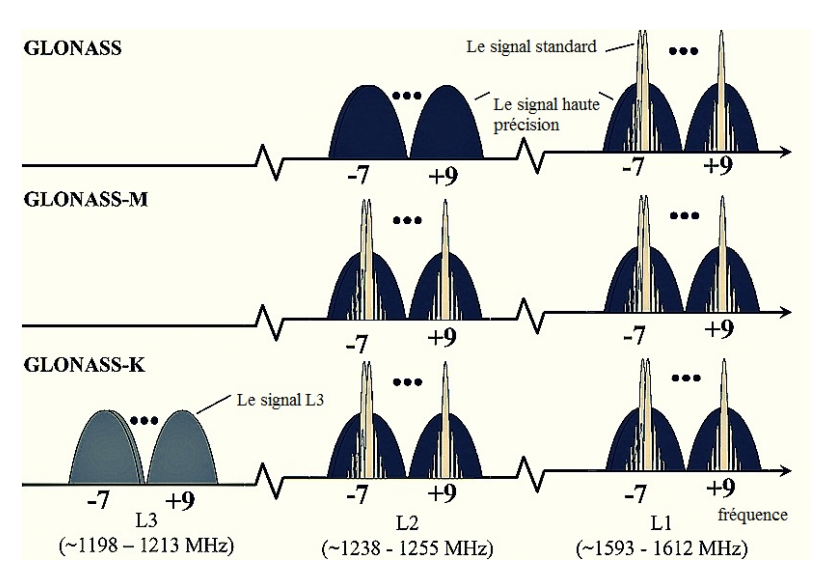

Figure 1.3 – Evolution des signaux GLONASS

Les satellites de première génération diffusent uniquement les signaux standards (précision civile) sur la bande de fréquence  $L_1$  et les signaux de haute précision sur les deux bandes de fréquences  $L_1$  et  $L_2$ . Actuellement, tous les satellites *GLONASS-M* fournissent des signaux de précisions normalisées, encore sur la bande de fréquence  $L_2$ .

Les satellites *GLONASS* de la prochaine génération sont en cours de développe-ment [\[11\]](#page-119-10). Le *GLONASS-K* diffuse des signaux sur une bande de fréquence supplémentaire appelée *L*<sub>3</sub>. Les fréquences porteuses *GLONASS L*<sub>3</sub> seront 94/125 des fréquences

<span id="page-17-0"></span>

| <b>GLONASS</b><br><b>NUMBER</b> | <b>KOSMOS</b><br><b>NUMBER</b> | <b>LAUNCHED</b> | <b>USABLE</b>  | <b>ALMANAC/</b><br><b>SLOT</b> | <b>CHANNEL</b> | <b>ORBIT</b><br><b>PLANE</b> |
|---------------------------------|--------------------------------|-----------------|----------------|--------------------------------|----------------|------------------------------|
| 95 (712)                        | 2413                           | 12-26-04        |                | (8)                            |                | $\mathbf{1}$                 |
| 100(714)                        | 2419                           | 12-25-05        |                | (17)                           |                | 3                            |
| 101(715)                        | 2424                           | 12-25-06        | $4 - 3 - 07$   | 14                             | $-7$           | $\overline{c}$               |
| 102(716)                        | 2425                           | 12-25-06        | 10-12-07       | 15                             | 0              | $\overline{2}$               |
| 103(717)                        | 2426                           | 12-25-06        | $4 - 3 - 07$   | 10                             | $-7$           | $\overline{2}$               |
| 105 (719)                       | 2432                           | 10-26-07        | 11-25-07       | 20                             | 2              | 3                            |
| 106 (720)                       | 2433                           | $10-26-07$      | $11 - 25 - 07$ | 19                             | 3              | 3                            |
| 107(721)                        | 2434                           | 12-25-07        | $2 - 8 - 08$   | 13                             | $-2$           | $\mathbf{2}$                 |
| 109 (723)                       | 2436                           | 12-25-07        | $1 - 22 - 08$  | 11                             | $\mathbf 0$    | $\mathbf{2}$                 |
| 110(724)                        | 2442                           | $9 - 25 - 08$   | $10 - 26 - 08$ | (18)                           | 0              | 3                            |
| 111(725)                        | 2443                           | $9 - 25 - 08$   | $11 - 5 - 08$  | 21                             | $\overline{4}$ | 3                            |
| 116(730)                        | 2456                           | 12-14-09        | $1 - 30 - 10$  | $\mathbf{1}$                   | $1\,$          | $\mathbf{1}$                 |
| 117 (733)                       | 2457                           | 12-14-09        | $1 - 24 - 10$  | 6                              | $-4$           | $\mathbf{1}$                 |
| 118 (734)                       | 2458                           | 12-14-09        | $1 - 10 - 10$  | 5                              | 1              | 1                            |
| 119(731)                        | 2459                           | $3 - 1 - 10$    | $3 - 28 - 10$  | 22                             | $-3$           | 3                            |
| 120 (732)                       | 2460                           | $3 - 1 - 10$    | $3 - 28 - 10$  | 23                             | 3              | 3                            |
| 121(735)                        | 2461                           | $3 - 1 - 10$    | $3 - 28 - 10$  | 24                             | $\overline{c}$ | 3                            |
| 122(736)                        | 2464                           | $9 - 2 - 10$    | $10-4-10$      | 9                              | $-2$           | $\mathbf{2}$                 |
| 123(737)                        | 2465                           | $9 - 2 - 10$    | $10-12-10$     | 12                             | $-1$           | $\mathbf{2}$                 |
| 124 (738)                       | 2466                           | $9 - 2 - 10$    | $10 - 11 - 10$ | 16                             | $-1$           | $\mathbf{2}$                 |
| 125(701)                        | 2471                           | $2 - 26 - 11$   |                | (20)                           | $-5$           | 3                            |
| 126 (742)                       | 2474                           | $10 - 2 - 11$   | $10 - 25 - 11$ | 4                              | б              | $1\,$                        |
| 127(743)                        | 2475                           | $11 - 4 - 11$   | $3 - 5 - 13$   | 8                              | 6              | $\mathbf{1}$                 |
| 128 (744)                       | 2476                           | $11 - 4 - 11$   | $12 - 8 - 11$  | 3                              | 5              | $\mathbf{1}$                 |
| 129(745)                        | 2477                           | $11 - 4 - 11$   | $12 - 23 - 11$ | 7                              | 5              | $\mathbf{1}$                 |
| 130 (746)                       | 2478                           | $11 - 28 - 11$  | $12 - 23 - 11$ | 17                             | $\overline{4}$ | 3                            |
| 131 (747)                       | 2485                           | $4 - 26 - 13$   | $7 - 4 - 13$   | $\mathbf{2}$                   | $-4$           | $\mathbf{1}$                 |
| 132 (754)                       | 2491                           | $3 - 24 - 14$   | $4 - 13 - 14$  | 18                             | $-3$           | 3                            |
| 133 (755)                       | 2500                           | $6 - 14 - 14$   | $8 - 3 - 14$   | 21                             | $\overline{4}$ | 3                            |
| 134 (702)                       | 2501                           | $11-30-14$      |                | (9)                            |                | $\mathbf{2}$                 |

TABLEAU  $1.2$  – Constellation GLONASS nominale  $\,$ 

porteuses  $L_1$ , ils seront dans la bande de fréquence de 1198 à 1213 MHz. Les signaux civils  $L_3$  utiliseront la bande de fréquences  $L_1$  et  $L_2$  mais avec une bande de fréquence beaucoup plus élevée de l'ordre de 4 MHz.

## <span id="page-18-0"></span>1.2.3 Galileo

*Galileo* est un système de navigation par satellite conçu par les Européens [\[12\]](#page-119-11). *Galileo* est spécifiquement conçu pour des tâches civiles et commerciales et sera consultable avec les autres systèmes de radionavigation. *Galileo* sera plus avantageux pour tous les utilisateurs, car ils seront en mesure d'utiliser plusieurs satellites pour la fluidité et la précision. Les caractéristiques des systèmes *Galileo* sont divisées en trois parties :

1. services : Quatre services de navigation et un service à soutenir les opérations de recherche ont déjà été identifiés, pour couvrir une plus large gamme de besoins des utilisateurs, y compris pour les professionnels, les scientifiques, ainsi que le marché de la sécurité  $[13]$ .

L'OS (Open Service) résulte d'une combinaison de signaux ouverts. Ce service propose un positionnement et une synchronisation `a l'aide du *GNSS*.

Le SOL (Safety of Life Service) améliore la performance de l'OS en fournissant une alerte aux utilisateurs quand l'utilisateur ne peut pas garantir une marge de précision alors une alerte sera envoyée.

Le CS (Commercial Service) donne accès à deux signaux supplémentaires, pour permettre d'obtenir un meilleur débit de données et pour permettre aux utilisateurs d'améliorer la précision grâce à des techniques avancées de traitement de signal.

Le PRS (Public Regulated Service) propose un positionnement et une synchronisation à des utilisateurs spécifiques exigeant une grande fiabilité, avec un accès contrôlé.

2. Infrastructure : L'essentiel du syst`eme *Galileo* sera un groupe de 27 satellites répartis en trois orbites autour de la terre inclinés à 56° de l'équateur à envi-ron 23000 km d'altitude à l'aide d'une configuration Walker 27/3/1 [\[14\]](#page-119-13). Chaque plan aura une orbite active, capable de détecter chaque satellite échoué dans ce plan. Jusqu'à présent, le premier satellite anciennement connu sous le nom Galileo System Test Bed (GSTB)  $V2/A$ , il a été baptisé Galileo In-Orbit Validation Element-A (GIOVE-A) et a été lancé le 28 décembre 2005. Le second satellite de test, GSTB V2/B ou GIOVE-B, construit par une équipe dirigée par Astrium GmbH (aujourd'hui Airbus Defence and Space) à Ottobrunn, près de Munich, en Allemagne, a été lancé le 26 Avril 2008. Les deux premières IOV (in-orbit- validation) satellites ont été lancées le 21 Octobre 2011, et les troisième et quatrième satellites IOV ont été lancés le 12 Octobre, 2012. Les satellites IOV transmettent actuellement des signaux de test. La transmission de messages a commencé le 17 Janvier 2013. Les troisièmes et quatrièmes satellites opérationnels ont été lancés le 22 Août 2014, dans une mauvaise orbite en raison d'une anomalie de la fusée (voir tableau [1.3\)](#page-19-1). A cette date il y a 14 satellites *Galileo* opérationnel et 18 satellites jusqu'au fin l'année 2016.

<span id="page-19-1"></span>

| <b>SATELLITE</b> | <b>NORAD ID</b> | <b>LAUNCHED</b> | <b>OPERATIONAL</b> | <b>SLOT</b>    | <b>PRN</b> | <b>CLOCK</b> |
|------------------|-----------------|-----------------|--------------------|----------------|------------|--------------|
| <b>GIOVE-A</b>   | 28922           | $12 - 28 - 05$  |                    |                |            |              |
| GIOVE-B          | 32781           | $4 - 27 - 08$   |                    |                |            |              |
| PFM (GSAT0101)   | 37846           | $10 - 21 - 11$  | $12 - 10 - 11$     | B <sub>5</sub> | E11        | H            |
| FM2 (GSAT0102)   | 37847           | $10 - 21 - 11$  | $1 - 16 - 12$      | <b>B6</b>      | E12        | H            |
| FM3 (GSAT0103)   | 38857           | $10-12-12$      | $12 - 1 - 12$      | C <sub>4</sub> | E19        | H            |
| FM4 (GSAT0104)   | 38858           | $10-12-12$      | $12 - 12 - 12$     | C <sub>5</sub> | E20        | Rb           |
| FOC-FM1 (0201)   | 40128           | $08-22-10$      |                    |                | E18        | Rb           |
| FOC-FM2 (0202)   | 40129           | $08 - 22 - 14$  |                    |                |            |              |

Tableau 1.3 – Constellation Galileo nominale

3. Signaux : Les signaux de navigation *Galileo* sont transmis dans les quatre bandes de fréquences indiquées dans la figure [1.4.](#page-20-0)

Ces quatre bandes de fréquences sont appelées  $E5a, E5b, E6$  et  $E1$  [\[15\]](#page-120-0). Ils fournissent une large bande passante pour la transmission des signaux *Galileo*. Les bandes de fréquences de *Galileo* ont été choisies par *RNSS* (radionavigation satellite services) et l'ensemble des bandes de fréquence $E$ 5*a*,  $E$ 5*b*, et  $E$ 1 sont inclus dans l'*ARNS* (aeronautical radionavigation services), qui est aussi utilisé par l'aviation civile.

#### <span id="page-19-0"></span>1.2.4 Compass

Le système  $BeiDou/Compass$  est le premier système chinois de navigation par satellite  $[16]$ . Ce système, qui est semblable à la conception du système américain, est capable de fournir des pr´ecisions de position en deux dimensions de l'ordre de 20−100*m* en utilisant des pseudoranges entre l'utilisateur et les satellites.

La Chine prévoit de renforcer les capacités de leur système de navigation par satellite en utilisant un système capable de fournir un positionnement tridimensionnel pr´ecis dans le monde entier. Le syst`eme de l'´etat final sera nomm´e le *CNSS* (Compass/BeiDou Navigation Satellite System). Le *CNSS* sera composé de 30 satellites à une altitude d'environ 21490 km ainsi que cinq satellites géostationnaires, c'est-à-dire, des orbites circulaires dans le plan équatorial, à une altitude d'environ 35786 km. Les cercles de la terre et le satellite ont exactement le même taux de rotation que la terre et donc le satellite apparaît stationnaire pour un observateur sur la terre. (Voir tableau [1.4\)](#page-20-1).

Deux services sont prévus, le premier service ouvert fournira une précision de 10 m, une vitesse de  $0.2 \text{ m/s}$ , et un décalage dans le temps de 50 ns [\[17\]](#page-120-2). Le second service est crypté, il est destiné uniquement à des utilisateurs autorisés par le gouvernement chinois (par exemple, l'arm´ee chinoise). Un test exp´erimental d'un satellite *CNSS* a été lancé en orbite géostationnaire en février 2007, et le premier satellite chinois a été lancé en avril 2007. Les satellites *Beidou* utilisent deux bandes de fréquences, la première de 1610 à 1626,5 MHz et la seconde de 2483,5 à 2500 MHz.

*CNSS* est un système basé sur des signaux transmis sur les fréquences de quatre porteuses : 1207,14 MHz (partagé avec *GALILEO E5b*), 1268,52 MHz (partagé avec *GALILEO E*6), 1561,098 MHz (*E*2), et 1589,742 MHz (*E*1) [\[18\]](#page-120-3). (Voir figure [1.4\)](#page-20-0).

<span id="page-20-1"></span>

| <b>SATELLITE</b> | <b>NORD ID</b> | <b>PRN</b>      | <b>LAUNCHED</b> | <b>ORBIT</b>                           |
|------------------|----------------|-----------------|-----------------|----------------------------------------|
| BeiDoU M1        | 31115          | C30             | $4 - 13 - 07$   | MEO period 12.89 hours                 |
| BeiDoU G2        | 34779          | N/A             | $4 - 14 - 09$   | GEO drifting                           |
| BeiDoU G1        | 36287          | CO <sub>1</sub> | $1 - 16 - 10$   | GEO $140^\circ$ E                      |
| BeiDoU G3        | 36590          | CO <sub>3</sub> | $6 - 2 - 10$    | $GEO110.5^{\circ}$ E                   |
| BeiDoU IGS01     | 36828          | C <sub>06</sub> | $7 - 31 - 10$   | IGSO 118°E,55.0° incl.                 |
| BeiDoU G4        | 37210          | CO <sub>4</sub> | $10-31-10$      | GEO 160° E                             |
| BeiDoU IGS02     | 37256          | CO7             | $12 - 17 - 10$  | IGSO 118°E,55.0° incl.                 |
| BeiDoU IGS03     | 37384          | CO8             | $4 - 9 - 11$    | IGSO $118^{\circ}E,55.0^{\circ}$ incl. |
| BeiDoU IGS04     | 37763          | CO9             | $7-26-11$       | IGSO $95^{\circ}E,55.0^{\circ}$ incl.  |
| BeiDoU IGS05     | 37948          | C10             | $12 - 1 - 11$   | IGSO 95°E,55.0° incl.                  |
| BeiDoU G5        | 38091          | CO <sub>5</sub> | $2 - 24 - 12$   | GEO 58.75° E                           |
| BeiDoU M3        | 38250          | C11             | $4 - 29 - 12$   | MEO period 12.89 hours                 |
| BeiDoU M4        | 38251          | C12             | $4 - 29 - 12$   | MEO period 12.89 hours                 |
| BeiDoU M5        | 38774          | C13             | $9 - 18 - 12$   | MEO period 12.89 hours                 |
| BeiDoU M6        | 38775          | C14             | $9 - 18 - 12$   | MEO period 12.89 hours                 |
| BeiDoU G6        | 38953          | CO <sub>2</sub> | $10 - 25 - 12$  | GEO $80^\circ$ E                       |

TABLEAU  $1.4$  – Constellation BeiDou nominale

<span id="page-20-0"></span>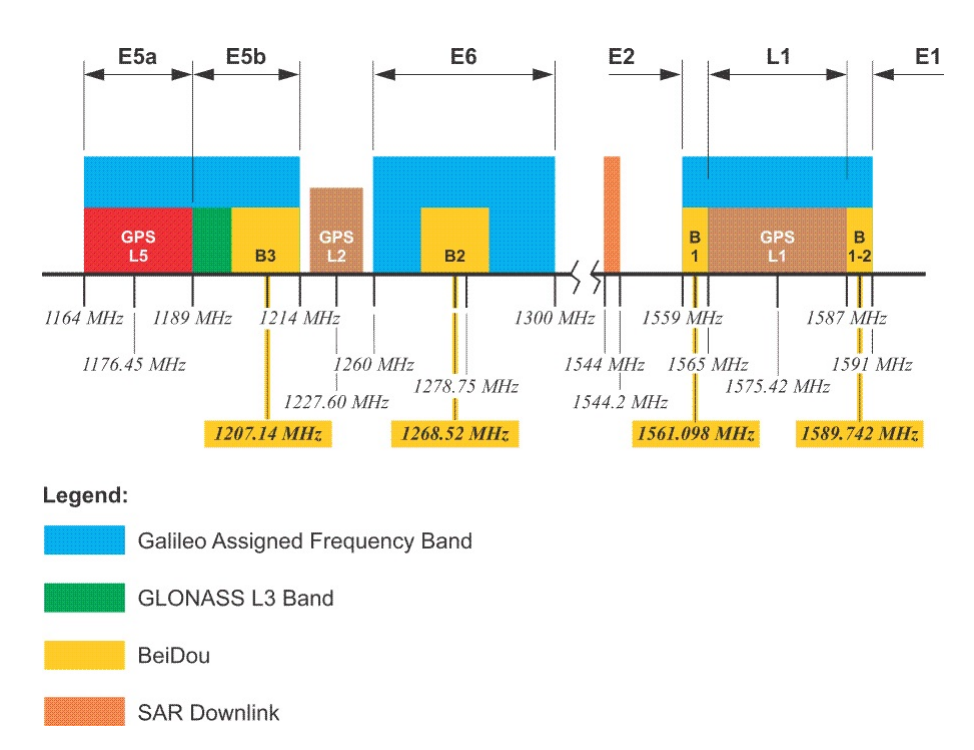

FIGURE  $1.4$  – Plan de fréquences

### <span id="page-21-0"></span>1.2.5 QZSS

Le *QZSS* (Quasi-Zenith Satellite System) [\[19\]](#page-120-4) est un système de navigation par satellite qui est en cours de d´eveloppement par le gouvernement du Japon. *QZSS* n'est pas capable de fournir une capacité de navigation autonome, mais plutôt d'améliorer les performances du *GPS* au Japon, notamment en milieu urbain où la visibilité des bâtiments obscurs d'une grande partie du ciel. *QZSS* a été initialement prévue pour avoir trois satellites géostationnaires avec une couverture optimisée pour le Japon. Récemment, le Japon a annoncé son intention d'étendre *QZSS* à sept satellites, mais les détails de la nouvelle conception ne sont pas encore disponibles. Un seul satellite a ´et´e lanc´e `a ce jour en septembre 2010, et l'ensemble devrait ˆetre d´eploy´e durant cette décennie.

Les satellites *QZSS* diffuseront six signaux de navigation sur quatre fréquences porteuses [\[20\]](#page-120-5). Les fréquences porteuses sont 1575,42 MHZ (commun avec *GPS L*1 et *Galileo E*1), 1278,75 MHZ (commun avec *Galileo E*6), 1227,6 MHZ (commun avec *GPS L*2), et 1176,45 MHZ (commun avec *GPS L*5) voir (figure [1.4\)](#page-20-0).

Quatre signaux ont été conçus pour être compatible avec le code  $C/A$ ,  $L2C$ ,  $L5$  et  $L1C$ en utilisant les mˆemes principes de conception. Un cinqui`eme signal, appel´e *L*1-*SAIF* (submeter-class augmentation with integrity function) utilise la conception du signal *SBAS L*1, le sixième et dernier signal, dénommé *LEX* [\[21\]](#page-120-6)

#### <span id="page-21-1"></span>1.2.6 IRNSS

L'*IRNSS* (Indian Regional Navigational Satellite System) est un système de navi-gation par satellite prévu par l'Inde [\[22\]](#page-120-7). L'ensemble du système sera composé de sept satellites. Trois des satellites seront placés en orbite géostationnaire avec longitudes  $34°$  E,  $83°$  E et  $132°$  E. Les quatre autres satellites seront placés à  $55°$  E et  $111°$  E de longitude. Le volume de service souhaité est borné en longitude entre  $40° E$  et  $140° E$ et en latitude entre 40◦ S et 40◦ N [\[23\]](#page-120-8).

Le premier satellite de l'ensemble prévu, *IRNSS-1A*, a été lancé le 1er Juillet 2013, le second satellite *IGSO, IRNSS-1B*, a été lancé le 4 avril 2014 et le troisième satellite géostationnaire, *IRNSS*-1C, a été lancé le 15 octobre 2014.

Trois services sont prévus pour *IRNSS*, le Service de positionnement standard sera basé sur une bande de fréquence de 1.023 MHZ diffusé à l'aide des fréquences porteuses de 1191,795 MHZ et 2491,005 MHZ. Un second service de positionnement précis fonctionnera en utilisant les mêmes fréquences porteuses mais avec une bande de fréquence de 10,23 MHz et le dernier service limité sera également fourni par l'intermédiaire d'une bande de fréquence de 10,23 MHZ à l'aide d'une porteuse de 1191,795 MHZ.

## <span id="page-21-2"></span>1.3 Fonctionnement des systèmes de positionnement

Le *GPS* a révolutionné le monde du positionnement et de la mesure sur terre. Les trois évaluations majeures sont : La grande précision, la rapidité de calcul et d'un coût de matériel acceptable. Toutes ces améliorations contribuent à la croissance de toutes les applications.

Nous nous concentrerons maintenant sur un avantage majeur d'un récepteur  $GPS$ : la précision. La précision d'un récepteur *GPS* peut être améliorée ou dégradée. Elle est améliorée à l'aide d'un traitement de signal, elle est dégradée en acceptant les sources d'erreur importantes.

Nous insistons fortement sur l'importance de la quatrième dimension le temps. C'est la raison pour laquelle nous avons besoin d'un moins quatre satellites, et non trois, pour localiser le récepteur. Les quatre variables à calculer sont *X*, *Y*, *Z*, et *c.dt* (la vitesse de la lumière *c* multiples par le décalage de l'horloge *dt*). Cette quantité *c.dt* a comme unité le mètre. Puisqu'une horloge d'un récepteur ordinaire n'est pas précise à quelques secondes pr`es, l'´elimination de cette erreur n'est pas un choix, elle est absolument n´ecessaire.

En résumé : la clé de la précision d'un récepteur *GPS* est une connaissance précise des orbites des satellites et du temps. Sur le terrain, les éléments de Kepler sont calculés à partir des orbites réellement observées. Ces éléments sont réceptionnés sur une station, traités puis renvoyés vers les mémoires des satellites. Les satellites ont des horloges atomiques (césium ou rubidium) ce qui démontre une très grande précision. Ils diffusent leurs propres éléments de Kepler pour calculer la position des satellites et déterminer la position des éléments de Kepler d'autres satellites. Mais ces éléments de Kepler diffusés déterminent précisément la fin du segment de ligne de chaque satellite. Le défi du positionnement d'un récepteur *GPS* est de localiser cette fin du segment de ligne.

Une réalité sur un système *GPS* mérite de l'attention que ses mesures fournissent les distances, elles ne fournissent pas les angles. Nous utilisons une trilateration mais pas une triangulation. Cela a été souhaité d'utiliser la trilateration pendant des siècles, parce que les angles ont des niveaux de bruit importants. Bien sûr, les distances ne sont pas linéaires, dans les coordonnées de position  $X, Y, Z$  et *c.dt*. Le récepteur doit être capable de résoudre des équations non linéaires.

Le récepteur doit convertir  $X, Y, Z$  en une position sur un système de référence géodésique standard. Pour le *GPS* ce standard est *WGS*84 [\[24\]](#page-120-9). Le système *GLONASS* russe utilise désormais un standard légèrement différent *PZ*90 [\[25\]](#page-120-10). Puis, le récepteur utilise un modèle du géoïde pour calculer les coordonnées géographiques et l'altitude. Un récepteur ordinaire affiche une latitude et une longitude ou le nord et l'est dans la projection *UTM* [\[26\]](#page-120-11), qui permet à l'utilisateur de déterminer la position sur une carte.

Dans cette section, nous réaliserons une étude bibliographique sur les trois techniques de positionnement. Nous commencerons avec la technique la plus utilisée la pseudorange alone, puis nous pr´esenterons la deuxi`eme technique le *SBAS*, nous terminerons avec la technique la plus sophistiquée le *DGNSS*.

#### <span id="page-22-0"></span>1.3.1 Pseudorange alone

Dans cette technique, nous montrerons comment on peut calculer la position du satellite qui est intéressant pour estimer la position d'un récepteur *GPS*. Ensuite nous passerons à résoudre l'équation non linéaire pour trouver la position.

#### <span id="page-22-1"></span>1.3.1.1 Position d'un satellite

Dans cette section, nous calculons les coordonnées *X, Y, Z* du satellite décrites dans l'espace par les éléments de Kepler  $[27]$ - $[28]$ . La raison du choix des éléments de Ke-pler est qu'ils varient peu en fonction du temps. La figure [1.5](#page-23-0) illustre ces éléments *a, e, ω,* Ω*, i et µ*.

<span id="page-23-0"></span>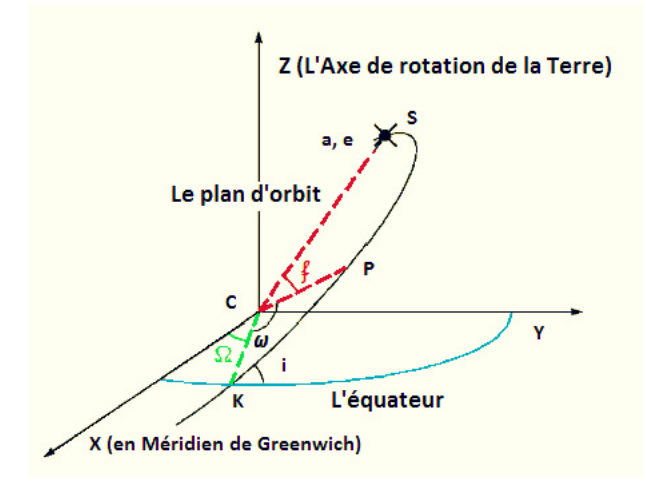

FIGURE 1.5 – Les éléments orbitaux de Kepler : demi-grand axe *a*, l'excentricité *e*, l'inclinaison de l'orbite *i*, l'ascension droit Ω du nœud ascendant *K*, l'argument du p´erig´ee *ω*, et l'anomalie vraie  $f$ , le périgée est noté  $P$  et le centre de la terre est noté  $C$ .

Les points de l'axe  $X$  sont orientés en direction de l'intersection entre l'équateur et le méridien de Greenwich. L'axe *Z* coïncide avec l'axe de rotation de la terre. L'axe des *Y* est perpendiculaire à ces deux d'autres directions. Le plan de l'orbite coupe le plan de l'´equateur dans la ligne nodale. La ligne nodale a deux points d'intersection avec l'équateur. Le point où le satellite se déplace du sud vers le nord est appelé le nœud ascendant *K*. L'angle entre le plan de l'équateur et le plan de l'orbite est l'inclinaison *i*. L'angle au centre de la terre *C* entre l'axe *X* et le nœud ascendant *K* est appelé  $\Omega$ ; c'est une ascension droite. La position la plus proche entre le centre de la terre et le plan de l'orbite est appelé le périgée P. L'angle entre K et P est appelé argument du périgée  $\omega$ ; il augmente dans le sens antihoraire vu de l'axe  $Z$  positif.

<span id="page-23-1"></span>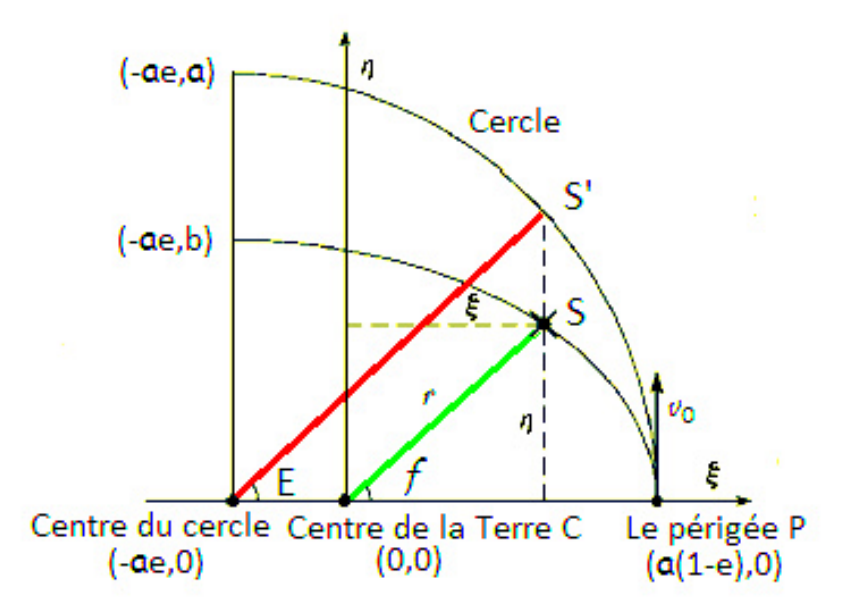

FIGURE 1.6 – L'orbite elliptique avec  $(\xi, \eta)$  coordonné. L'anomalie vraie  $f$  à  $C$ .

La figure [1.6](#page-23-1) montre un système de coordonnées dans le plan orbital avec l'origine qui est au centre de la terre *C*. L'axe  $\xi$  dirige au périgée et l'axe  $\eta$  dirige vers le nœud descendant *K*. L'axe  $\zeta$  est perpendiculaire au plan de l'orbite. Dans la même figure nous avons une anomalie excentrique *E* et l'anomalie vraie *f*.

Ainsi, nous avons les deux équations suivantes :

<span id="page-24-0"></span>
$$
\xi = r \cos f = a \cos E - ae = a(\cos E - e)
$$
\n(1.3)

<span id="page-24-1"></span>
$$
\eta = r \sin f = \frac{b}{a} a \sin E = b \sin E = a\sqrt{1 - e^2} \sin E \tag{1.4}
$$

D'où la position de vecteur  $r$  du satellite par rapport au centre de la terre  $C$  est :

$$
r = \begin{bmatrix} \xi \\ \eta \\ \zeta \end{bmatrix} = \begin{bmatrix} a(\cos E - e) \\ a\sqrt{1 - e^2} \sin E \\ 0 \end{bmatrix}
$$
 (1.5)

La norme de *r* a été donnée par l'expression suivante :

<span id="page-24-2"></span>
$$
\| r \| = a(1 - e \cos E) \tag{1.6}
$$

En général l'angle *E* varie en fonction du temps *t* où *a* et *e* sont quasiment constante. (Des perturbations périodiques longues et courtes sont constatées à *e*, seulement courtes pour *a*). Rappelons que  $\|r\|$  est la distance géométrique entre le satellite *S* et le centre de la terre  $C = (0, 0, 0)$ .

Nous introduisons le mouvement moyen  $n$  qui correspond à la vitesse angulaire moyenne par satellite. La période du satellite est *T*, et  $GM = 3.986005 \times 10^{14} m^3/s^2$ . Nous avons :

$$
n = \frac{2\pi}{T} = \sqrt{\frac{GM}{a^3}}\tag{1.7}
$$

Maintenant nous définirons l'anomalie moyenne  $\mu$ . Elle est une quantité non géométrique définie comme l'angle entre le périgée et un satellite fictif sur une orbite circulaire avec la même concentration et la même période, en se déplaçant avec une vitesse constante.

L'anomalie moyenne à l'instant  $t$  est donnée par :

$$
\mu = n(t - t_0)
$$

D'où  $t_0$  est le temps de parcours du périgée. Notez que  $\mu$  est une fonction linéaire en fonction du temps et pour une orbite circulaire, nous avons  $\mu = f + \omega$  [\[29\]](#page-121-2).

La fameuse équation de Kepler relie deux angles, l'anomalie moyenne  $\mu$  et l'anomalie excentrique *E* :

$$
E = \mu + e \sin E \tag{1.8}
$$

D'après les équations  $(1.3)$  et  $(1.4)$  nous obtenons :

$$
f = \arctan\frac{\eta}{\xi} = \arctan\frac{\sqrt{1 - e^2}\sin E}{\cos E - e}
$$
 (1.9)

Jusqu'à maintenant, nous avons associé l'anomalie vraie *f*, l'anomalie excentrique *E*, et l'anomalie moyenne  $\mu$ . Ces relations sont essentielles pour déterminer la position du satellite.

La connaissance des six éléments de Kepler permet de déterminer la position du satellite. Ils sont répétés sous forme schématique dans le tableau [1.5.](#page-25-0)

<span id="page-25-0"></span>

| а        | demi grand axe                     | taille et la forme de l'orbite |
|----------|------------------------------------|--------------------------------|
|          | excentricité                       |                                |
| $\omega$ | argument du périgée                | le plan de l'orbite dans le    |
|          | ascension droite du nœud ascendant | système apparent               |
|          | inclination                        |                                |
|          | l'anomalie moyenne                 | position dans le plan          |

TABLEAU  $1.5$  – Éléments orbitaux de Kepler : position de satellite

Il est important de noter que le plan orbital reste relativement stable par rapport au Système de géocentrique  $X, Y$  et  $Z$ . En d'autres termes, vu de l'espace, le plan orbital reste fixe par rapport à l'équateur. Un satellite *GPS* effectue deux fois son orbite par jour à une vitesse de  $3.87 \text{ km/s}$ .

Dans le plan orbital les coordonnées cartésiennes du satellite *k* dans la figure [1.6](#page-23-1) sont données par l'équation suivante :

$$
\begin{bmatrix} r_j^k \cos f_i^k\\ r_j^k \sin f_i^k\\ 0 \end{bmatrix}
$$

D'où  $r_j^k = ||r(t_j)||$  vient de l'équation [\(1.6\)](#page-24-2) avec *a*, *e* et *E* à l'instant  $t = t_j$ .

Ce vecteur est mis en rotation dans le système de coordonnées  $X, Y, Z$  par la séquence de rotations 3-D de la figure [1.5.](#page-23-0)

$$
R_3(-\Omega_j^k)R_1(-i_j^k)R_3(-\omega_j^k).
$$

Cette matrice tourne sur le plan  $XY$  par  $\varphi$ , sans aucun changement sue l'axe  $Z$ :

$$
R_3(\varphi) = \begin{bmatrix} \cos \varphi & \sin \varphi & 0 \\ -\sin \varphi & \cos \varphi & 0 \\ 0 & 0 & 1 \end{bmatrix}
$$
 (1.10)

La matrice  $R_1(\varphi)$  tourne sur le plan  $YZ$  par  $\varphi$ , sans aucun changement sue l'axe X :

$$
R_1(\varphi) = \begin{bmatrix} 1 & 0 & 0 \\ 0 & \cos \varphi & \sin \varphi \\ 0 & -\sin \varphi & \cos \varphi \end{bmatrix}
$$
 (1.11)

Enfin, les coordonnées géocentriques du satellite  $k$  à l'instant  $t_j$  sont données par l'équation suivante :

<span id="page-25-1"></span>
$$
\begin{bmatrix} X^{k}(t_{j}) \\ Y^{k}(t_{j}) \\ Z^{k}(t_{j}) \end{bmatrix} = R_{3}(-\Omega_{j}^{k})R_{1}(-i_{j}^{k})R_{3}(-\omega_{j}^{k}) \begin{bmatrix} r_{j}^{k} \cos f_{i}^{k} \\ r_{j}^{k} \sin f_{i}^{k} \\ 0 \end{bmatrix}
$$
(1.12)

Cependant, les satellites *GPS* ne suivent pas la théorie orbitale normale. Les éléments de Kepler varient en fonction du temps ou leur équivalent, cela permettra d'avoir une meilleure précision pour déterminer les valeurs de l'orbite. Ils se nomment des éphémérides diffusées  $[30]$ - $[31]$ .

On parle des éphémérides du satellite. Ce sont les valeurs des paramètres à un instant spécifique *t*. Chaque satellite transmet ses données d'éphémérides uniques. Le choix de ses paramètres permettre de décrire la valeur de l'orbite réelle d'un satellite *GPS* et de ses perturbations qui sont similaires aux éléments orbitaux de Kepler. Les  $\acute{e}$ phémérides diffusées sont calculées à l'instant  $t-1$  de l'orbite. La précision des éphémérides diffusées est de 1 à 2 m. Pour certaines applications géodésiques il est préférable d'avoir une excellente précision. Une éphéméride est destinée à un usage à un instant de référence *toe* l'unité est en secondes de la semaine *GPST*. Il est théoriquement au centre de l'intervalle sur lequel les éphémérides sont utiles. Les éphémérides diffusées sont destinées à être utilisés au cours de ce temps-là. Cependant, ils décrivent l'orbite à une précision spécifiée toutes les 2 heures. Les éphémérides diffusées comprennent ces valeurs :

$$
\mu_0, \Delta n, e, \sqrt{a}, \Omega_0, i_0, \omega, \dot{\Omega}, \dot{i}, C_{wc}, C_{ws}, C_{rc}, C_{rs}, C_{ic}, C_{is}, t_{oe}
$$

D'où  $\Omega = \partial \Omega / \partial t$ . Le coefficient  $C_w$  est l'argumentation correcte de périgée,  $C_r$  est le rayon de l'orbite, et  $C_i$  est l'inclinaison de l'orbite et  $t_{oe}$  est le temps de référence des paramètres d'éphéméride.

Compte tenu du temps de transmission *t* (dans *GPST*) la procédure ci-dessous donne les variables nécessaires pour les utiliser dans l'équation  $(1.12)$ .

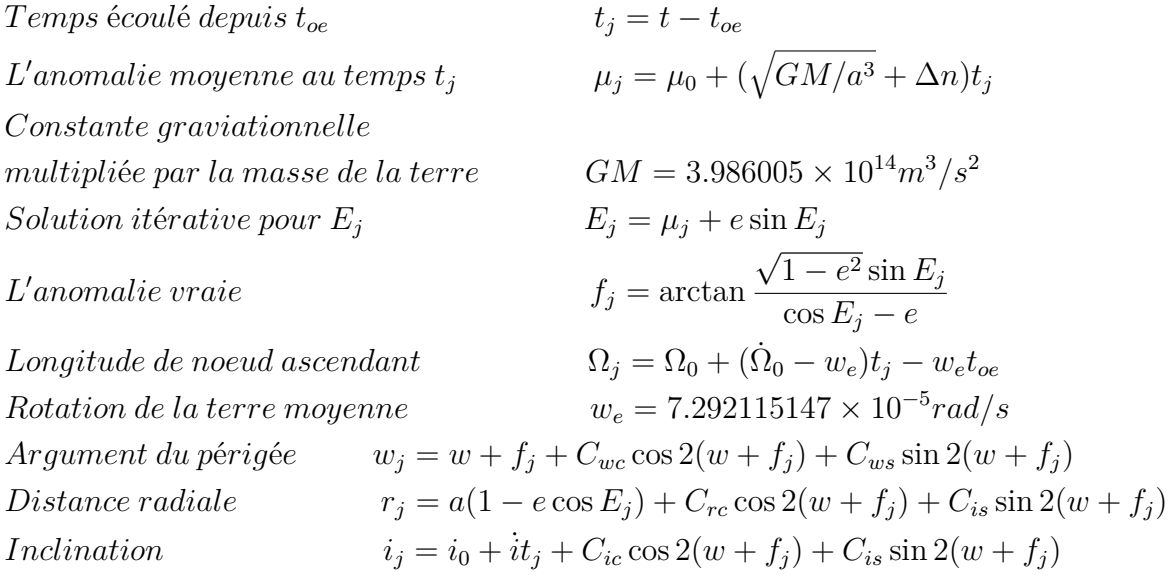

#### <span id="page-26-0"></span>1.3.1.2 Position d'un récepteur

Pour calculer la position d'un récepteur nous supposons qu'à tout moment, nous pouvons calculer les coordonnées des satellites  $(X^k, Y^k, Z^k)$ . Les distances entre les satellites et le récepteur  $(X, Y, Z)$  sont connues. L'horloge du récepteur est imprécise, donc nous devons estimer son décalage de temps *dt* par rapport à *GPST*.

Il y a quatre inconnues  $(X, Y, Z$  et *dt*) nous devons connaître la position d'au moins quatre satellites pour estimer la position d'un récepteur. Le plus souvent, nous suivons entre 8 et 10 satellites.

Il y a plusieurs méthodes pour résoudre ce problème. La première, la méthode des moindres carrés ordinaires (*OLS*) est un choix naturel.

En 1985, **Bancroft** a présenté une méthode basée sur des produits intérieurs, ce qui suppose qu'il faut 4 satellites pour résoudre ce problème  $\left[ 32\right]$ 

Il y a d'autres propositions qui permettent de pondèrer les observations satellites qui sont à proximité du zénith plus grand important que les observations de satellites près de l'horizon [\[33\]](#page-121-6).

Dans les années 1990 Clyde Goad a proposé de rechercher toutes les positions possibles pour trouver celle avec la plus petite somme des carrés ou des erreurs [\[34\]](#page-121-7).

Kleusberg en 1994 a décrit une méthode qui élimine dt et remplace les équations d'observer, `a nouveau pour 4 satellites [\[35\]](#page-121-8).

Dah-Jing Jwo a proposé dans son article [\[36\]](#page-121-9) d'appliquer le rétropropagation du gradient *BP* (Back Propagation) des *NN* (Neural Network) au satellite *GP S*. A l'aide des méthodes utilisant des réseaux de neurones, on peut calculer la position d'un récepteur quel que soit le nombre des satellites captés.

**Simon** [\[37\]](#page-121-10) a reformulé le calcul de *GDOP* (Geometric Dilution Of Precision), il a discuté des problèmes de régression/approximation et a employé des *ANN* (Artificial Neural Network) pour résoudre ces problèmes.

**Chih-Hung Wu** [\[38\]](#page-121-11) a étudié l'approximation du *GPS* en utilisant des statistiques et des méthodes d'apprentissage automatique. Il s'est concentré sur la technique d'apprentissage automatique `a vecteurs de support (SVMs).

**Zhu** [\[39\]](#page-121-12) a dérivé une formule *GDOP* de forme fermée pour résoudre le problème non linéaire dans la situation où nous captons exactement quatre satellites. Il l'a appelé la formule de Zhu.

Dans notre thèse, nous proposerons d'utiliser la méthode *TLS EXIN* pour résoudre l'équation non linéaire et nous montrerons la meilleure performance par rapport aux autres méthodes. L'idée générale de *TLS EXIN* est d'être plus robuste dans le calcul de la position.

#### • Méthodes de calcul de la position d'un récepteur.

Considérons un signal *GPS* transmis du satellite *k* au récepteur *i*, toujours  $k =$  $1, \dots, m$ . Le signal est transmis à l'instant  $t^k$  mesuré par l'horloge du satellite. Il arrive à l'instant  $t_i$  mesuré par l'horloge du récepteur. Le temps de parcours entre le satellite et le récepteur est  $\tau_i^k$ . Si *c* est la vitesse de la lumière, la pseudorange  $P_i^k$  est définie par l'équation suivante :

$$
t_i - t^k = \tau_i^k = P_i^k/c \quad or \quad t^k = t_i - P_i^k/c \tag{1.13}
$$

Comme l'horloge n'est pas précise, donc nous définir le décalage de temps *dt* :

$$
L'horloge du récepteur compensée dt_i: \qquad t_i = t^{GPST} + dt_i
$$
 (1.14)

$$
L'horloge du satellite compensée dt^k:
$$
  $t^k = (t - \tau_i^k)^{GPST} + dt^k$  (1.15)

La correction du décalage de temps du satellite est définie en utilisant  $a_0, a_1, a_2$ :

$$
dt^{k} = a_0 + a_1(t^{k} - t_{oe}) + a_2(t^{k} - t_{oe})^2 + \cdots
$$
 (1.16)

D'après l'application de  $dt^k$ , l'horloge du satellite est connue à  $\pm 10$  *ns* et toujours  $|dt_i| < 1$  *ms* pour le récepteur. A l'instant  $t_i$  est calculé en utilisant la valeur de l'horloge du récepteur. Cet instant est commun à tous les signaux reçus des satellites suivis. Cependant, les signaux ont été transmis par l'instant  $(t - \tau_i^k)^{GPST}$  qui dépend évidemment de  $\tau_i^k$  ou en d'autres termes le temps de parcours entre le récepteur *i* et le satellite *k*. Ainsi, une première tâche consiste à calculer le temps d'émission  $t^k$  au satellite *k*. Cela implique (1.15) et (1.16).

Selon les éphémérides, toutes les positions des satellites sont calculées en *W GS*84 qui est un système *ECEF* (Earth-Centered, Earth-Fixed). Cela suppose que nous devons tourner le vecteur de position du satellite autour de 3 axes d'une valeur égal à l'angle de rotation de la terre.

La hauteur d'un satellite *GPS* est d'environ 20000 km. Ainsi, le temps de transit du signal est d'environ 66 ms. Comme la terre tourne 15 arc sec par seconde, pendant la durée des 66 ms la terre tourne d'environ 1 arc sec. Donc, si les coordonnées  $ECEF$ sont utilisées et la correction n'est pas appliquée, les coordonnées du récepteur seront biaisées par environ 1 arc sec en longitude.

Selon la figure  $1.7$ , la distance entre le satellite  $k$  et le récepteur  $i$  corrigé pour la rotation de la terre est définie par :

<span id="page-28-0"></span>
$$
\rho_i^k = \| R_3(\omega_e \tau_i^k) r^k (t - \tau_i^k)_{inert} - r_i(t)_{ECEF} \| = \left\| \begin{bmatrix} X^k \\ Y^k \\ Z^k \end{bmatrix} - \begin{bmatrix} X_i \\ Y_i \\ Z_i \end{bmatrix} \right\| \tag{1.17}
$$

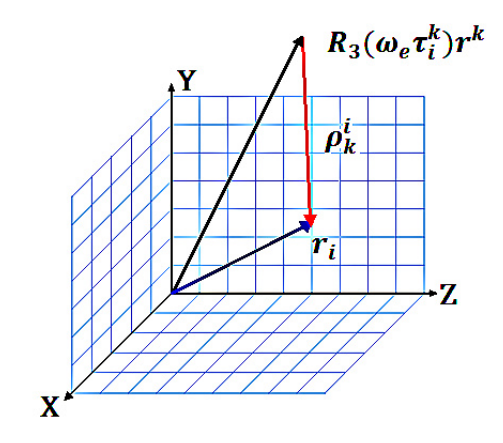

FIGURE 1.7 – Position du récepteur  $r_i$  dans une inertie Centré terre système et la position du satellite  $R_3(w_e \tau_i^k) r^k$  coordonné dans une terre centrée et la terre fixe système de coordonnées.

La matrice  $R_3$  prend en compte pour la rotation de l'angle  $\omega_e \tau_i^k$  pendant que le signal se déplace :

$$
R_3(\omega_e \tau_i^k) = \begin{bmatrix} \cos(\omega_e \tau_i^k) & \sin(\omega_e \tau_i^k) & 0\\ -\sin(\omega_e \tau_i^k) & \cos(\omega_e \tau_i^k) & 0\\ 0 & 0 & 1 \end{bmatrix}
$$
(1.18)

Le temps de parcours à partir (le générateur de signal) du satellite *k* au récepteur *i* est noté  $\tau_i^k$ . La vitesse de rotation de la terre est  $\omega_e$ . Le vecteur de position dans le système *ECEF* est désigné par  $r(t)_{ECEF}$ .

L'équation de base pour la pseudorange est :

<span id="page-28-1"></span>
$$
P_i^k(t) = \rho_i^k + I_i^k + T_i^k - c(dt^k(t - \tau_i^k) - dt_i(t)) + e_i^k \tag{1.19}
$$

Le vrai intervalle géométrique entre le satellite *k* et le récepteur *i* est  $\rho_i^k$ , le retard ionosphérique est  $I_i^k$ , le retard troposphérique est  $T_i^k$ , et *c* correspond à la vitesse de la lumière et  $e_i^k$  indique une erreur.

Donc, nous devons transformer un vecteur topocentric x en un système de coordonn´ees locale *e, n* et *u*, avec *u* la direction en haut, *n* vers le nord, et *e* pointant vers l'est, comme le montre la figure  $1.8$ . Le topocenter est donné par le vecteur géocentrique *X*, et les trois vecteurs unitaires qui vont vers la matrice orthogonale *F*.

$$
F = \begin{bmatrix} \mathbf{e} & \mathbf{n} & \mathbf{u} \end{bmatrix} = \begin{bmatrix} -\sin\lambda & -\sin\varphi\cos\lambda & \cos\varphi\cos\lambda \\ \cos\lambda & -\sin\varphi\sin\lambda & \cos\varphi\sin\lambda \\ 0 & \cos\varphi & \sin\varphi \end{bmatrix}
$$
(1.20)

<span id="page-29-0"></span>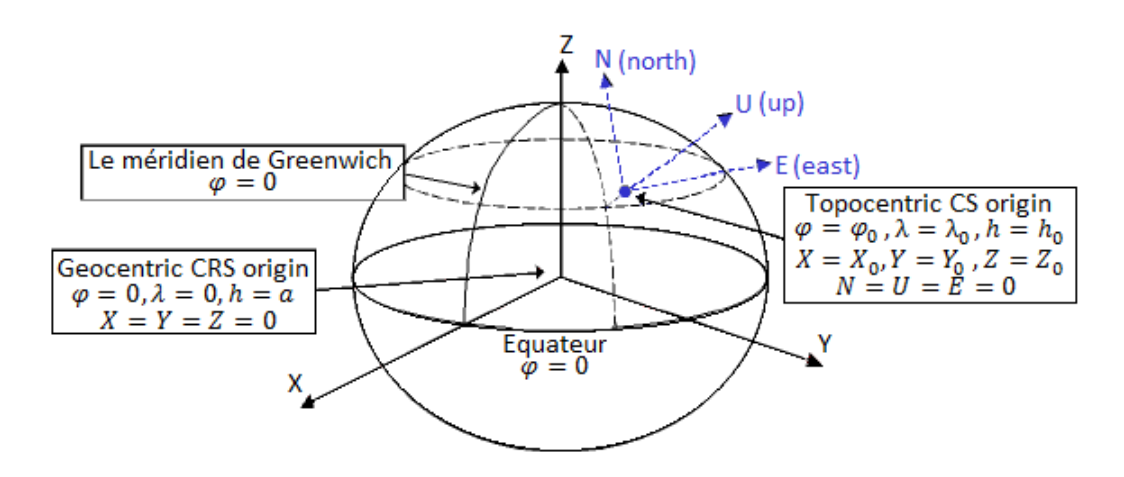

FIGURE  $1.8$  – Topocentric cadre de coordonnées (e, n, u).

Connaissant les valeurs initiales des coordonnées cartésiennes  $(X_i^0, Y_i^0, Z_i^0)$  nous pouvons calculer les coordonnées géographiques  $(\varphi, \lambda)$  pour le récepteur [\[40\]](#page-121-13) et donc les entrées de la matrice *F*. Maintenant, nous posons l'équation suivante :  $(E, N, U) = F<sup>T</sup>x$ . Immédiatement nous avons l'azimut, l'angle d'élévation, et de la longueur :

$$
L'azimut: \t Az = \arctan(E/N)
$$
  
\n
$$
L'angle d'élévation: \t El = \arctan(U/\sqrt{N^2 + E^2})
$$
  
\n
$$
La longueur: \t s = ||x||
$$

En revenant sur l'équation  $(1.19)$ , L'intervalle géométrique entre le satellite k et le récepteur *i* est calculé comme suivant :

<span id="page-29-1"></span>
$$
\rho_i^k = \sqrt{(X^k - X_i)^2 + (Y^k - Y_i)^2 + (Z^k - Z_i)^2}
$$
\n(1.21)

D'où  $(X^k, Y^k, Z^k)$  sont la position du satellite,  $(X_i, Y_i, Z_i)$  sont la position du récepteur, en remplaçant  $(1.21)$  dans  $(1.19)$ :

<span id="page-29-2"></span>
$$
P_i^k = \sqrt{(X^k - X_i)^2 + (Y^k - Y_i)^2 + (Z^k - Z_i)^2} + c(dt - dt^k) + T_i^k + I_i^k + e_i^k \tag{1.22}
$$

La position du satellite  $(X^k, Y^k, Z^k)$  est calculée à partir des éphémérides qui contiennent des informations sur l'horloge du satellite décalée  $dt^k$ . Le retard troposphérique  $T_i^k$  est calculé à partir d'un modèle a priori  $[41]$ . Le retard ionosphérique  $I_i^k$  est estimé à partir  $d'$ un autre modèle [\[42\]](#page-122-0).

Donc, l'équation de la pseudorange qui contient quatre inconnues  $X_i, Y_i, Z_i$  et *dt*. Cette équation est bien sûr non linéaire. Ainsi, elle doit être linéarisée avant d'utiliser la méthode des moindres carrés.

Nous analysons le terme non linéaire dans l'équation  $(1.22)$ :

$$
f(X, Y, Z) = \rho_i^k = \sqrt{(X^k - X_i)^2 + (Y^k - Y_i)^2 + (Z^k - Z_i)^2}
$$
(1.23)

Dans le processus de linéarisation nous commençons par trouver la position initiale pour le récepteur  $(X_0, Y_0, Z_0)$ . Celle-ci est souvent supposée au centre de la terre  $(0, 0, 0)$ .  $(\Delta X, \Delta Y, \Delta Z)$  est la valeur du paramètre d'incrément, la relation entre la valeur initiale et la valeur incrémente peut être exprimée comme suivant :

$$
X_1 = X_0 + \Delta X
$$
  
\n
$$
Y_1 = Y_0 + \Delta Y
$$
  
\n
$$
Z_1 = Z_0 + \Delta Z
$$
\n(1.24)

Ces incréments mettent à jour les coordonnées approximatives du récepteur. Le développement de Taylor de  $f(X_0 + \Delta X, Y_0 + \Delta Y, Z_0 + \Delta Z)$  commence par les termes linéaires  $[43]$ :

$$
f(X_1, Y_1, Z_1) = f(X_0, Y_0, Z_0) + \frac{\partial f(X_0, Y_0, Z_0)}{\partial X_0} \Delta X + \frac{\partial f(X_0, Y_0, Z_0)}{\partial Y_0} \Delta Y + \frac{\partial f(X_0, Y_0, Z_0)}{\partial Z_0} \Delta Z
$$

Cette équation ne comprend que les termes du premier ordre ; d'où la mise à jour de la fonction  $f$  détermine une position approximative. Les dérivées partielles proviennent de la racine carrée de  $f$  :

$$
\frac{\partial f(X_0, Y_0, Z_0)}{\partial X_0} = -\frac{X^k - X_0}{\rho_0^k}
$$
\n
$$
\frac{\partial f(X_0, Y_0, Z_0)}{\partial Y_0} = -\frac{Y^k - Y_0}{\rho_0^k}
$$
\n
$$
\frac{\partial f(X_0, Y_0, Z_0)}{\partial Z_0} = -\frac{Z^k - Z_0}{\rho_0^k}
$$
\n(1.25)

L'origine  $\rho_0^k$  est calculée à partir de l'intervalle de la position du récepteur :

$$
\rho_0^k = \sqrt{(X^k - X_0)^2 + (Y^k - Y_0)^2 + (Z^k - Z_0)^2}
$$
\n(1.26)

L'équation linéaire pour les quatre premiers ordres devient :

$$
P^{k} = \rho_0^{k} - \frac{X^{k} - X_0}{\rho_0^{k}} \Delta X - \frac{Y^{k} - Y_0}{\rho_0^{k}} \Delta Y - \frac{Z^{k} - Z_0}{\rho_0^{k}} \Delta Z + c(dt - dt^{k}) + T^{k} + I^{k} + e^{k}
$$

Le problème des moindres carrés est donné par l'équation suivante :  $Ax \approx b$  sans solution exacte. La dimension de la matrice *A* est  $(m \times n)$  et le vecteur *b* est  $(m \times 1)$ , avec  $m \geq n$ .

Pour transférer l'équation  $Ax \approx b$ , l'observation linéarisée est écrite comme suivant :

$$
P^{k} = \rho_{0}^{k} + \begin{bmatrix} -\frac{X^{k} - X_{0}}{\rho_{0}^{k}} & -\frac{Y^{k} - Y_{0}}{\rho_{0}^{k}} & -\frac{Z^{k} - Z_{0}}{\rho_{0}^{k}} & 1 \end{bmatrix} \cdot \begin{bmatrix} \Delta X \\ \Delta Y \\ \Delta Z \\ c dt \end{bmatrix} - c dt^{k} + T^{k} + I^{k} + e^{k} \qquad (1.27)
$$

En réorganisant la formulation habituelle du problème des moindres carrés  $Ax \approx b$ 

$$
\begin{bmatrix} -\frac{X^k - X_0}{\rho_0^k} & -\frac{Y^k - Y_0}{\rho_0^k} & -\frac{Z^k - Z_0}{\rho_0^k} & 1 \end{bmatrix} \cdot \begin{bmatrix} \Delta X \\ \Delta Y \\ \Delta Z \\ cdt \end{bmatrix} = P^k - \rho_0^k + cdt^k - T^k - I^k - e^k
$$

Pour déterminer la solution unique au sens des moindres carrés  $m \geq 4$  est une condition nécessaire. Dans notre problème  $b^k = P^k - \rho_0^k + cdt^k - T^k - I^k$ , et les variables sont mises à jour de  $(\Delta X, \Delta Y, \Delta Z, dt)$ :

$$
AX \approx \begin{bmatrix} -\frac{X^1 - X_0}{\rho_0^1} & -\frac{Y^1 - Y_0}{\rho_0^1} & -\frac{Z^1 - Z_0}{\rho_0^1} & 1\\ -\frac{X^2 - X_0}{\rho_0^2} & -\frac{Y^2 - Y_0}{\rho_0^2} & -\frac{Z^2 - Z_0}{\rho_0^2} & 1\\ -\frac{X^3 - X_0}{\rho_0^3} & -\frac{Y^3 - Y_0}{\rho_0^3} & -\frac{Z^3 - Z_0}{\rho_0^3} & 1\\ \vdots & \vdots & \vdots & \vdots\\ -\frac{X^m - X_0}{\rho_0^m} & -\frac{Y^m - Y_0}{\rho_0^m} & -\frac{Z^m - Z_0}{\rho_0^m} & 1 \end{bmatrix} \cdot \begin{bmatrix} \Delta X\\ \Delta Y\\ \Delta Z\\ c dt \end{bmatrix} \approx b - e \qquad (1.28)
$$

La solution  $(\Delta X, \Delta Y, \Delta Z)$  est ajoutée à la position approximative du récepteur pour obtenir la prochaine position :

$$
X_1 = X_0 + \Delta X
$$
  
\n
$$
Y_1 = Y_0 + \Delta Y
$$
  
\n
$$
Z_1 = Z_0 + \Delta Z
$$

Cette itération continue jusqu'à la solution finale  $(X, Y, Z)$  atteint une précision d'un mètre. Normalement six itérations sont suffisantes pour atteindre notre objectif.

Pour bien comprendre la technique pseudorange alone, nous utiliserons un des scripts Matlab, nommé Easy3 dans  $[44]$ . Ce script est basé sur la technique *pseudorange* alone pour estimer la position du récepteur à partir des fichiers RINEX  $[45]$  qui sera expliqué dans le chapitre quatre.

Le positionnement par cette technique utilise les fichiers RINEX générés par le récepteur, les étapes suivantes sont illustrées par la figure [1.9.](#page-31-0)

<span id="page-31-0"></span>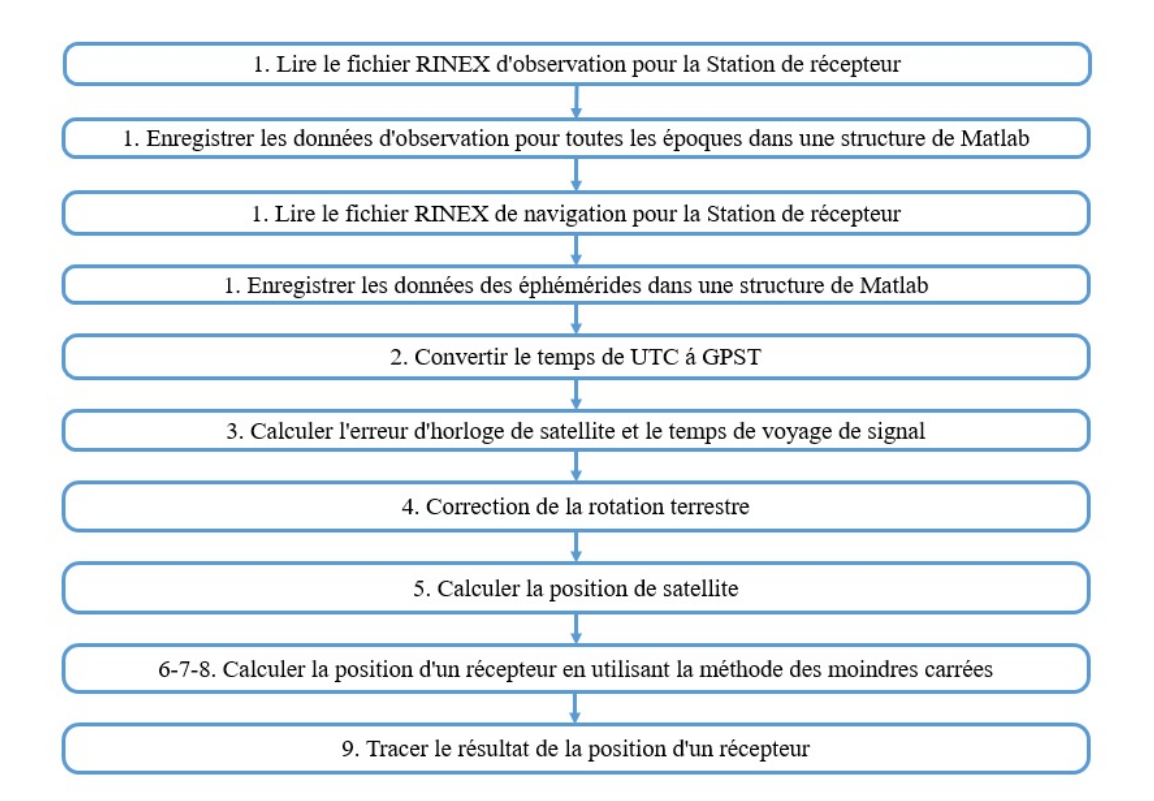

FIGURE 1.9 – Le principe de la technique *pseudorange alone* 

- 1. Commencer par lire les fichiers  $(0)$  et  $(N)$  du récepteur, et transférer les données à la structure Matlab.
- 2. Convertir le temps, depuis le format temps universel en coordonné  $UTC$  au *GP ST*.
- 3. Calculer l'erreur d'horloge de satellite  $dt^k$  et le temps de parcours de signal  $\tau_i^k$ .
- 4. Calculer la correction de la rotation de la terre.
- 5. Calculer la position du satellite.
- 6. Calculer le retard troposphérique.
- 7. Construire la matrice *A* et le vecteur *b*.
- 8. Calculer la position du récepteur avec la méthode *LS*.
- 9. Tracer le résultat de la position du récepteur.

<span id="page-32-1"></span>La figure [1.10](#page-32-1) illustre le résultat du traitement des données à une station de référence à Belfort en France en appliquant la technique *pseudorange alone* via Matlab. On peut remarquer que l'erreur moyenne en localisation de position est d'environ 5 à 10 mètres.

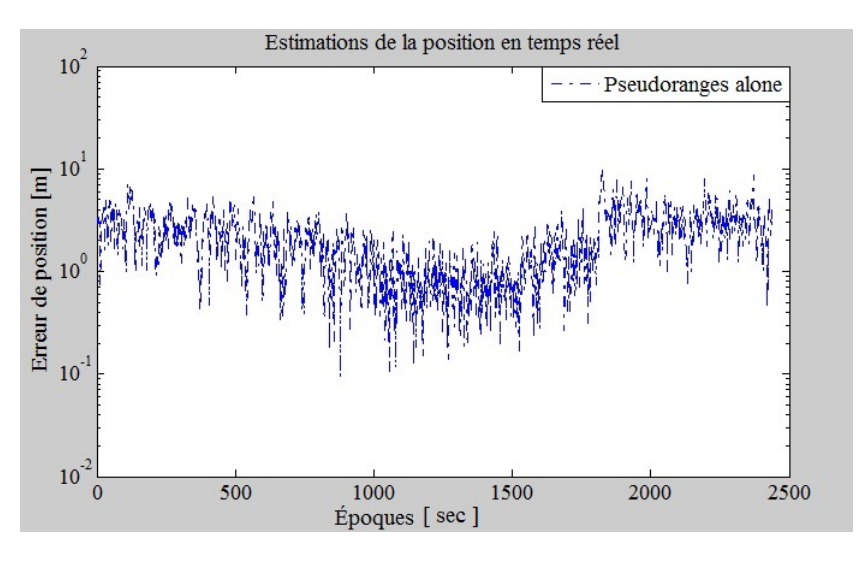

Figure 1.10 – L'erreur moyenne de l'estimation de la position en appliquant pseudorange alone

### <span id="page-32-0"></span>1.3.2 Satellite-Based Augmentation System (SBAS)

Le *SBAS* (Satellite Based Augmentation System) est un système d'augmentation du *GNSS* qui fournit des corrections différentielles, les ambiguïtés *N*, et des données ionosphériques sur une région déterminée. Le *SBAS* se compose d'un réseau de stations qui recueillent des mesures *GPS* de surveillance au sol. Les récepteurs dans le réseau au sol sont à double fréquence, ils sont capables de capter les signaux : le code  $C/A$  sur  $L_1 - L_2$  et le code  $P(Y)$  sur  $L_2$  pour déterminer la densité d'électrons de l'ionosphère suivant les trajets des signaux obtenus à partir des satellites visibles. Certains réseaux terrestres *SBAS* sont aussi capables d'observer les signaux *GLONASS L*1, mais en raison de l'état actuel de la constellation *GLONASS* cette capacité n'a pas été utilisée. Les corrections d'erreur et les ambiguïtés *N* sont ensuite calculées par une station centrale. Cette information est ensuite diffusée aux utilisateurs finaux via un satellite g´eostationnaire *GEO*.

La génération actuelle *SBAS GEO* diffuse directement sur la fréquence porteuse  $L_1$  de 1575,42 MHZ. Le signal *SBAS* ressemble au signal  $C/A$ , mais avec un débit de données supérieur de 250 bps. Plusieurs systèmes *SBAS* sont soit déjà opérationnel ou en d´eveloppement, comme le *W AAS* par les Am´ericains [\[46\]](#page-122-4), *EGNOS* par les Européens [\[47\]](#page-122-5), *MSAS* par les Japonais [\[48\]](#page-122-6), le système *GAGAN* par les Indiens [\[49\]](#page-122-7), et le *SDCM* par les Russes [\[50\]](#page-122-8). (Voir tableau [1.6\)](#page-33-0).

<span id="page-33-0"></span>

| <b>SBAS</b>  | <b>SATELLITE</b>           | <b>ORBIT</b><br><b>LONGITUDE</b> | <b>PRN</b> | <b>SIGNALS</b> |
|--------------|----------------------------|----------------------------------|------------|----------------|
| <b>EGNOS</b> | INMAARSAT-3-<br>$F2/AOR-E$ | $15.5^{\circ}$ W                 | 120        | L1             |
|              | Astra 5 <sub>B</sub>       | 31.5 E                           | 123        | L1/L5          |
|              | Artemis                    | $21.5$ <sup>o</sup> E            | 124        | L1             |
|              | $Inmarsat-4-f2$            | $25^{\circ}E$                    | 126        | L1             |
|              | SES-5                      | $5^{\circ}E$                     | 136        | L1/L5          |
| <b>GAGAN</b> | GSAT-8                     | $55^{\circ}E$                    | 127        | L1/L5          |
|              | GSAT-10                    | 83°E                             | 128        | L1/L5          |
| <b>MSAS</b>  | MTSAT-1R                   | $140^{\circ}E$                   | 129        | L1             |
|              | MTSAT-2                    | $145^{\circ}E$                   | 137        | L1             |
| QZSS         | $QZS-1$                    | $135^{\circ}E$                   | 183        | L1             |
| <b>SDCM</b>  | Luch-5A                    | $167$ °E                         | 140        | L1             |
|              | Luch-5B                    | $16^{\circ}$ W                   | 125        | L1             |
|              | Luch-5V                    | $95^{\circ}E$                    | 141        | L1             |
| <b>WAAS</b>  | Intelsat Galaxy 15(CRW)    | 133°W                            | 135        | L1/L5          |
|              | TeleSat Anik F1R (CRE)     | $107.3$ °W                       | 138        | L1/L5          |
|              | Inmarsat-4- $f3$ (AMR)     | 98°W                             | 133        | L1/L5          |

Tableau 1.6 – SBAS constellation nominale

Le *WAAS*, deux répéteurs sur Inmarsat-3 GEOs à 178° E et 54° W, a été démarré en août 2000 et offrira un service continu pour les applications non critiques. En juillet 2003, *WAAS* a été utilisé pour les services de sécurité de la vie. Les services *WAAS* ont récemment migré vers trois *GEOs* de deuxième génération situés à 98<sup>°</sup> W, 133<sup>°</sup> W et 107<sup>°</sup> W, puis le réseau terrestre *WAAS* a été étendu au Canada et au Mexique. La seconde génération des signaux *W AAS GEO* diffusera les deux signaux de fréquences porteuses  $L_1$  et  $L_5$ .

Le service *EGNOS* est basé sur cinq *GEO* : un satellite de l'agence spatiale européenne Artemis à 21, 5°, un satellite de l'agence Astra à 31, 5° E, un satellite de SES à 5<sup>°</sup> E et deux Inmarsat-3 GEOs à 15,5<sup>°</sup> W et 25<sup>°</sup> E. Le réseau terrestre *EGNOS* a été entièrement déployé, et le système a été mis en service pour les opérations de sécurité depuis 2009.

La répartition géographique de *EGNOS* est représentée dans la figure [1.11.](#page-34-0) Une station de surveillance *RIMS* calcule les positions de chaque satellite *GPS* et *GLONASS*. Il compare des positions précises avec des mesures obtenues à partir des signaux satellites. Le *RIMS* envoie ensuite les données aux centres de contrôle. Les centres de contrôle déterminent l'erreur de position en raison de perturbations dans l'ionosphère. Toutes les données de déviation sont ensuite incorporées dans un signal et envoyés en toute sécurité aux stations de liaison montante, qui sont largement réparties `a travers l'Europe. Les stations de liaison montante envoient le signal aux cinq satellites *GEO EGNOS*, qui le transmettent ensuite aux utilisateurs *GP S* et *GLONASS* avec un récepteur *SBAS*.

<span id="page-34-0"></span>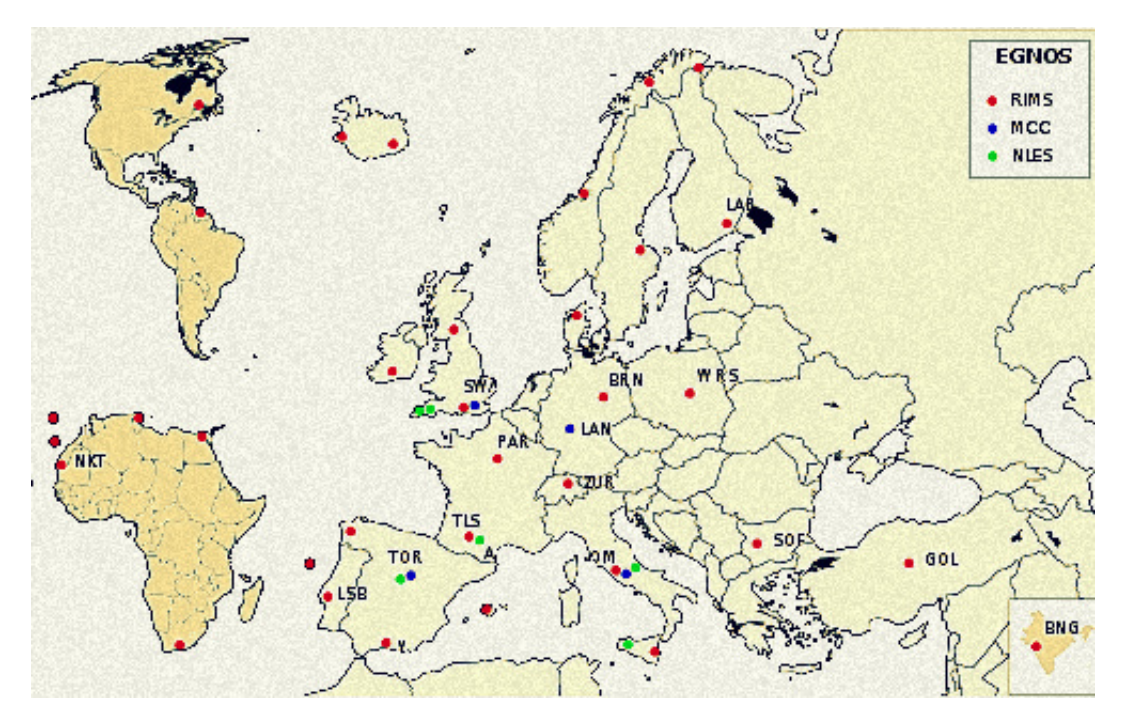

FIGURE  $1.11$  – Positions des EGNOS européennes.

*EGNOS* offre :

- Une correction de la pseudorange.
- Une correction du retard ionosphérique.
- Une mesure des ambiguïtés  $N$ .

Le japonais *SBAS-MSAS* utilise deux *GEO* et un réseau au sol répartis dans tout le Japon, plus une station de contrôle allant à Canberra, en Australie, et Honolulu. MTSAT-1R a été lancé en Février 2005 et est situé à 140° E, MTSAT-2 a été lancé en Février 2006 et est situé à 145° E. Le système *MSAS* a été chargé pour les services de sécurité en Septembre de 2007.

*GAGAN* est en cours de développement. La conception comprend huit stations de référence distribuées dans toute l'Inde. Jusqu'à présent il y a deux satellites *GEO*, le premier GSAT-8 est situé à 55° E et le deuxième GSAT-10 est situé à 83° E. Les deux satellites diffusent les signaux *L*<sup>1</sup> et *L*5. *IRNSS* fournira deux services notamment, le Service de positionnement standard pour les utilisateurs civils et les services restreints pour les utilisateurs autoris´es. *IRNSS* transmettra des signaux *L*<sup>5</sup> (1176,45 MHZ) et la bande *S* (2492,028 MHZ) [\[51\]](#page-122-9).

*SDCM* est en cours de développement. Jusqu'à présent il y a trois satellites *GEO*. Le premier Luch-5A a été lancé le 11 Décembre 2011 et est situé à 167 $\textdegree$  E, le deuxième Luch-5B a été lancé le 2 Novembre 2012 et est situé à 16<sup>°</sup> W, et le troisième Luch-5V a été lancé le 28 April 2014 et est situé à 95° E. *SDCM* transmit le signal  $L_1$ . La figure [1.12](#page-35-0) représente la constellation de la technique SBAS dans tout le monde. Nous avons traité la technique *pseudorange alone* du récepteur *i* au satellite *k* sur la fréquence  $L_1$  :

Pseudorange 
$$
P_{1,i}^k = \rho_i^k + T_i^k + I_i^k + noise.
$$
 (1.29)

L'écart-type l'observation de code  $C/A$  est  $\sigma_{code} = 3m$  et l'écart-type du positionnement, où le récepteur suit au moins 4 satellites, est  $\sigma \approx 10m$ . En utilisant le *SBAS*, le récepteur peut obtenir un écart-type de  $\sigma \approx 1 - 2m$ .

$$
P_1 = P_{1,i}^k - P_{1,j}^k.
$$

<span id="page-35-0"></span>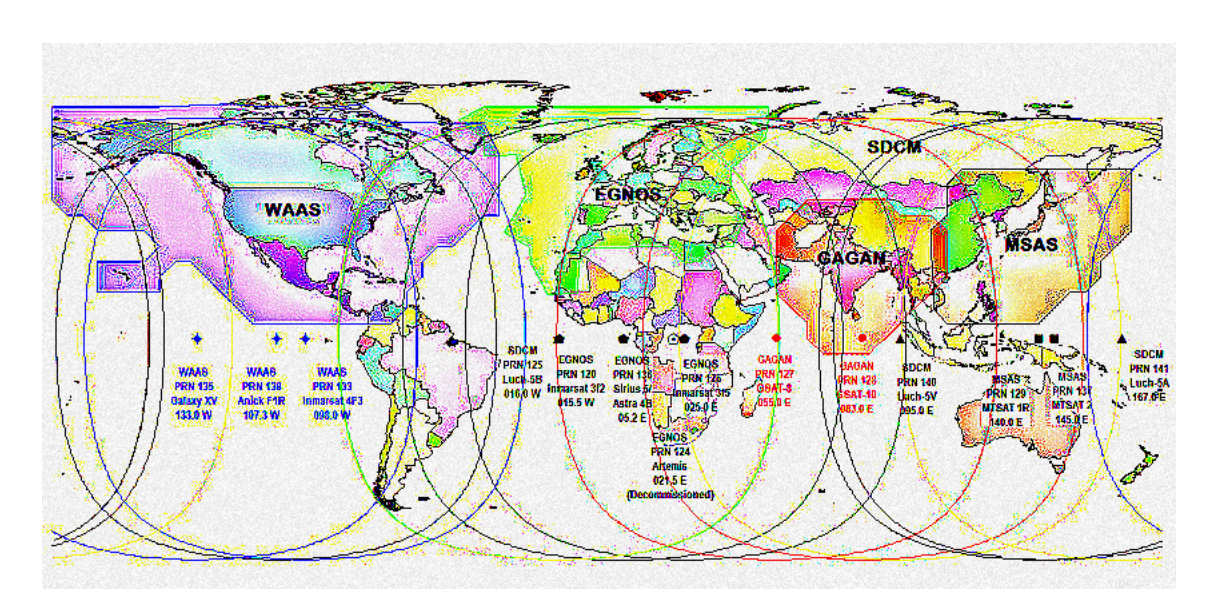

Figure 1.12 – SBAS Constellation.

Le grand changement dans la performance est obtenu en observant à la fois le code  $P$  et la phase du signal  $\Phi$ . Ce changement est également reflété dans le prix. Nous pouvons payer  $50 \in \text{pour le récepteur normal}$ , tandis que le récepteur combine la pseudorange et la phase à double fréquence coût 20000  $\epsilon$ . L'écart-type des observations de code P,  $\sigma_{code} = 0.3m$  est réduit à  $\sigma_{phase} = 3mm$  lorsque les observations de phase sont incluses. Cette amélioration par un facteur de 100 est remarquable. L'observation de phase de l'onde porteuse est :

*Phase de porteuse*  $\mu_{1,i}^k = \rho_i^k + T_i^k - I_i^k + \lambda_1 N_1 +$ errors de horloges+*multitrajets*+*bruit* (1.30)

Et une seule différence de ces observations de phase sur *L*1 est :

$$
\Phi_1 = \Phi_{1,i}^k - \Phi_{1,j}^k.
$$

L'idée de la technique *SBAS* est d'utiliser une station de référence pour affiner les r´esultats de la technique pseudorange alone. Pour illustrer la technique *SBAS*, nous utiliserons un autre script Matlab nommé Easy4 dans  $[44]$ . Les étapes suivantes sont illustrées par la figure [1.13.](#page-36-0)

- 1. Nous suivons les mêmes étapes de la technique *pseudorange alone* pour calculer la position de la station de référence.
- 2. Comparer entre la pseudorange calculée et la pseudorange de référence.
- 3. A partir la station de référence, calculer la pseudorange précise  $P$ , le retard ionosphérique *I* et les ambiguïtés *N*.
- 4. Envoyer le fichier de correction de la station de référence au satellite.
- 5. Chaque satellite renvoie le fichier de correction au récepteur.
- 6. Le récepteur utilise le fichier de correction pour éliminer l'erreur d'horloge du satellite, le retard troposphérique et le retard ionosphérique.
- 7. Calculer la position de récepteur en faisant la différence (référence-récepteur).
- 8. Tracer le résultat de la position du récepteur.

La figure [1.14](#page-36-1) illustre le résultat du traitement des données à une station de référence `a Belfort en France en appliquant la technique *SBAS* via Matlab. On peut remarquer que l'erreur moyenne en localisation de position est d'environ 1 et 5 m.
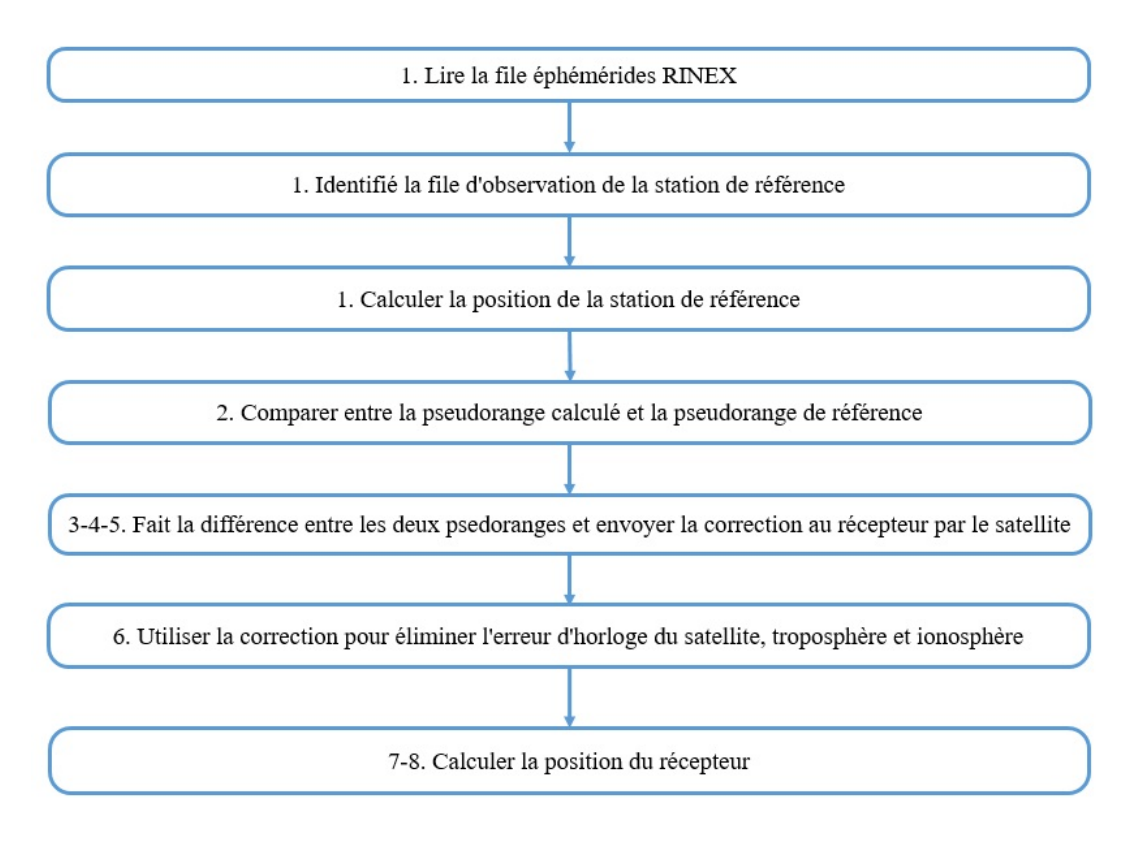

Figure 1.13 – Le principe de la technique *SBAS*

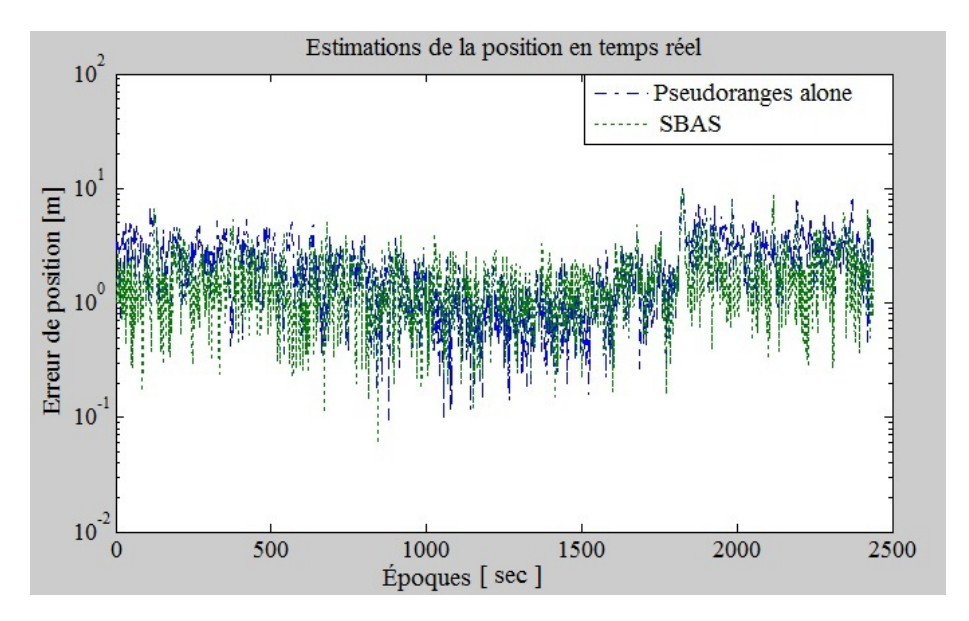

Figure 1.14 – L'erreur moyenne de l'estimation de la position en appliquant *SBAS*

### 1.3.3 DGNSS

Le *DGNSS* (Différentiel Global Navigation Satellite System) est une technique largement utilisée pour éliminer les sources d'erreurs d'un système *GPS*. Le *RTK* (Reel Time Kinematic) est l'une des techniques *DGNSS* [\[52\]](#page-122-0). Il exige les deux pseudoranges *P*<sub>1</sub>, *P*<sub>2</sub>, et les deux observations de phase  $\Phi_1$ ,  $\Phi_2$  sur  $L_1$  et  $L_2$ . Sa caractéristique est que le processus se déroule en temps réel, le plus souvent sur le récepteur mobile. La ligne de base entre la base et le récepteur est souvent déterminée au niveau cm. En outre, la technique exige une liaison de données qui transmet en temps réel les données de corrections d'un récepteur à l'autre. Deux restrictions limitent la distance entre la base et le récepteur : la performance de la liaison de transmission, et la corrélation des param`etres atmosph´eriques sur les deux sites. En pratique, la distance entre la base et le récepteur est d'environ 10-20 km.

*RTK* est le plus souvent utilisé par les géomètres où ils ont besoin une bonne précision de la ligne de base entre la base et le récepteur. Donc, les données de la base ou corrections doivent être transmises au récepteur.

La méthode  $RTK$  est basée sur les principes suivants :

• Dans un endroit où la condition météorologique est bonne, les principales erreurs dans les signaux *GNSS* sont constantes, et donc ils se compensent lorsque le traitement différentiel est utilisé. Cela inclut l'erreur du biais d'horloge de satellite, l'erreur de satellite orbital, le retard ionosphérique et le retard troposphérique.

• Le bruit des mesures de phase  $\Phi$  est plus petit que celle des mesures de pseudorange P. Cependant, le traitement des mesures de phase est conditionné à ce qu'on appelle l'ambiguïté de phase. C'est un nombre entier inconnu *N* multiplié par l'onde porteuse de la longueur  $\lambda$ , ce nombre entier N doit être fixé afin de reconstruire des mesures de gamme complète [\[53\]](#page-122-1).

• Nous pouvons fixer l'ambiguïté de phase *N* par des mesures différentielles à double fréquence pour deux récepteurs à proximité.

### 1.3.3.1 Différences d'observations

Une observation à sens unique est une observation entre un satellite et un récepteur. Quatre ou plus pseudoranges sont nécessaires pour calculer la position d'un récepteur. L'expérience montre que certaines sources d'erreurs (comme les délais atmosphériques) sont communes quand deux récepteurs sont proches. Cela peut permettre de réaliser un modèle quand deux récepteurs sont proches et qui capte le même satellite. Ce modèle permet de calculer le vecteur de différence entre les deux récepteurs.

Une correction des pseudoranges à sens unique est réalisée avant d'appliquer la méthode des moindres carrés, ce qui conduit à obtenir une meilleure précision du vecteur de différence. C'est exactement l'idée de *SBAS*. La situation change considérablement lorsqu'on combine des pseudoranges  $P_1, P_2$  et des observations de phase  $\Phi_1, \Phi_2$  sur les deux bandes de fréquences  $L_1$  et  $L_2$ .

L'écart type du bruit de phase est d'environ quelques millimètres, tandis que l'erreur du pseudorange dépend de la qualité du récepteur. Le code  $C/A$  peut avoir des erreurs jusqu'à 2-3 m, en raison d'une bande passant lente. Le code P est codé sur 10.23 millions de chiffres binaires. Cette bande passante est dix fois supérieure à celle du code *C/A* et cela implique des erreurs d'environ de 10 `a 30 cm pour le code *P*.

Supposons que deux récepteurs sont proches l'un de l'autre, c'est-à-dire à moins de 50 kilomètres de distance. Les signaux provenant d'un satellite qui est situé à plus de 20000 km de distance atteindront les deux récepteurs après un long chemin. Pour les

deux récepteurs, le retard dans l'ionosphère sera quasiment identique. Les erreurs dues à la précision l'horloge du satellite ainsi que l'orbite du satellite sont identiques aussi. Ces erreurs seront annulées quand on réalise la différence entre les deux pseudoranges pour les deux récepteurs.

Conceptuellement les satellites peuvent être considérés comme des points avec des coordonn´ees connues dans l'espace, ils ´emettent en continu des informations sur leur position. Le récepteur mesure la pseudorange à chaque satellite. Sur le terrain, les coordonnées du récepteur  $(X_i, Y_i, Z_i)$  peuvent être déterminées avec une précision variant de  $2 \text{ m}$  à  $10 \text{ m}$ . La précision est grandement améliorée à l'aide d'un récepteur fixe, dont la position est connue, ceci est un *GPS* différentiel. La géodésie a été modifiée avec *DGPS*, il peut atteindre une précision de quelque centimètre.

La fréquence la plus importante  $f_0 = 10.23 MHz$  dans le *GPS*. Chaque satellite transmet des ondes porteuses sur deux fréquences. Le signal  $L_1$  utilise la fréquence  $f_1 =$  $154f_0 = 1575.42 MHz$  avec une longueur d'onde  $\lambda_1 = 0.1905m$  et le signal  $L_2$  utilise la fréquence  $f_2 = 120f_0 = 1227.60MHz$  avec une longueur d'onde  $\lambda_2 = 0.2445$ m. Les deux fréquences sont cohérentes car 154 et 120 sont des nombres entiers. *L*<sub>1</sub> porte les deux codes un code précis *P* et un autre code  $C/A$ .  $L_2$  porte uniquement le code précis *P*. Un message de navigation est posé sur l'ensemble de ces codes.

Les distances les plus précises sont déterminées à partir de l'observation de la phase  $Φ$ . Elle est composée de la différence de phase entre le signal entrant par un satellite qui génère la même fréquence et le récepteur. La différence de phase est dérivée de l'PLL (Phase-locked- loop) et souvent avec une résolution 10<sup>-2</sup> par cycle ou mieux.  $L$ 'observation initiale ne se compose que de la partie fractionnaire de la différence entre les phases. Lorsque nous cherchons la valeur de l'ambiguïté *N* nous conservons la fraction plus le nombre entier depuis l'époque initiale.

La détermination de cette ambiguïté (en comptant les cycles sans erreur) est un problème essentiel pour le *GPS*. Le problème de l'ambiguïté n'est pas pertinent pour une seule observation et une simple différence en raison du terme  $\varphi_i(t_0)$  qui n'est pas supprimé en  $(1.32)$ .

L'observation initiale est une différence entre un récepteur et un satellite. Les différences entre deux récepteurs et un satellite éliminent les erreurs communes aux satellites. Ensuite, nous calculons la différence entre deux récepteurs et deux satellites (doubles différences). Cette double différence élimine les erreurs qui sont communes aux deux récepteurs.

La technique différentielle est efficace pour synchroniser les deux récepteurs. Dans ce cas, les erreurs de trajets multiples ne sont pas annulées car ils dépendent de l'environnement spécifique de chaque récepteur. Une meilleure conception de l'antenne et un meilleur traitement du signal sont le but recherch´e actuel.

Les observations d'un *GPS* sont caractérisées par une multitude de données recueillies à des intervalles de temps courts variant de 1 Sec à 30 Sec. Les données sont traitées par la méthode des moindres carrés. Deux modèles de traitement sont possibles, le premier en temps réel et le second en mode de post-traitement. Les méthodes de calcul qui ont besoin de grandes précisions nécessitent une longue durée d'observation. D'autres m´ethodes se concentrent sur une courte dur´ee de traitement en temps réel.

Aujourd'hui, les meilleurs récepteurs géodésiques fournissent deux fréquences avec les deux codes suivants : le code *P* et la phase Φ.

Dans notre thèse, nous nous limiterons à l'étude du mode post-traitement. La précision est plus grande `a l'aide de ce mode parce que nous enregistrons le code *P* et la phase  $\Phi$  pendant une longue durée.

Ce genre de doubles différences est assez insensible aux variations de la position commune entre les deux récepteurs, mais ils sont très sensibles aux changements d'un récepteur par rapport à l'autre.

Pour calculer la ligne de base (la distance entre les deux récepteurs), nous avons besoin d'un grand nombre d'observations. En l'absence de connaissance initiale, il est difficile en un court intervalle de temps de distinguer la ligne de base à partir des ambiguïtés. Mais avec un plus grand nombre de cycle, nous espérons qu'une seule ligne de base sera calculée. Si le récepteur observe beaucoup de satellites, nous pouvons déterminer la ligne de base plus rapidement. Dès que la ligne de base est déterminée une ambiguïté N peut être fixée à sa valeur entière. Ceci est la clé d'une utilisation d'observation de double différence.

Habituellement, les ambiguïtés et la ligne de base sont estimées par la méthode des moindres carrés. Autrement dit, les meilleures estimations des ambiguïtés et de la ligne de base sont des valeurs qui minimisent les résidus. Le cas classique implique la ligne de base courte pour laquelle les ambiguïtés sont déterminées en minimisant les erreurs.

Nous utiliserons la terminologie déjà introduite par **Yang**  $[54]$ . La pseudorange idéale *P*<sup>∗</sup> est une combinaison de tous les termes en fonction d'horloge :

$$
P_i^{*k} = \rho_i^k(t, t - \tau_i^k) + T_i^k + c(dt_i(t) - dt^k(t - \tau_i^k)).
$$
\n(1.31)

Si l'effet ionosphérique  $I_i^k$  était nul,  $P^*$  serait identique à la pseudorange  $P$ . Le terme  $T_i^k$  désigne le retard troposphérique. Les termes entre parenthèses sont annulés lorsque nous utilisons des observations à doubles différences, parce que ce sont le décalage de l'horloge.

Une observation de phase  $\Phi_i^k(t)$  est la différence de phase d'un signal produit à la même fréquence que la pseudorange. L'équation de base est :

<span id="page-39-0"></span>
$$
\Phi_i^k(t) = \rho_i^k - I_i^k + T_i^k + c(dt_i(t) - dt^k(t - \tau_i^k)) + \lambda(\varphi_i(t_0) - \varphi^k(t_0)) + \lambda N_i^k - \epsilon_i^k
$$
 (1.32)

Le nouveau terme est les ambiguïtés  $N_i^k$  entre le satellite  $k$  et le récepteur  $i$ , et les nonzéros phases initiales  $\varphi^k(t_0)$  et  $\varphi_i(t_0)$ . Encore une fois, nous introduisons la pseudorange idéale donnée ci-dessus :

$$
\Phi_i^k(t) = \rho_i^{*k} + \lambda N_i^{*k} \tag{1.33}
$$

D'où  $N_i^{*k} = N_i^k + \varphi_i(t_0) - \varphi^k(t_0)$ . Pour les doubles différences les deux termes  $\varphi$  et les deux termes *dt* sont annulés. Cela signifie qu'en cas de doubles différences  $N_{ij}^{*kl} = N_{ij}^{kl}$ . Voici l'équation simplifiée  $(1.36)$  et  $(1.37)$ .

Nous montrerons en détail comment on peut réaliser la double différence. La fi-gure [1.15](#page-40-1) représente l'idée de la technique DGNSS. Les récepteurs sont *i* et *j*, les satellites sont *k* et *l* :

On 
$$
L_1
$$
:  $P_{1,ij}^{kl} = \rho_i^k - \rho_i^l - \rho_j^k + \rho_j^l + I_{ij}^{kl} + T_{ij}^{kl} - e_{ij}^{kl}$  (1.34)

On 
$$
L_2
$$
:  $P_{2,ij}^{kl} = \rho_i^k - \rho_i^l - \rho_j^k + \rho_j^l + (\frac{f_1}{f_2})^2 I_{ij}^{kl} + T_{ij}^{kl} - e_{ij}^{kl}$  (1.35)

Explicitement  $T_{ij}^{kl} = (T_i^k - T_i^l) - (T_j^k - T_j^l)$  et de même pour  $I_{ij}^{kl}$ ,  $N_{ij}^{kl}$  et  $\epsilon_{ij}^{kl}$ . Souscrits 1 et 2 se réfèrent à des signaux  $L_1$  et  $L_2$  avec des fréquences  $f_1$  et  $f_2$ . Afin de souligner l'influence de la géométrie, nous avons laissé les termes  $\rho$  non combinés; les observations de phase ont été données par les équations suivantes :

<span id="page-39-1"></span>
$$
\phi_{1,ij}^{kl} = \rho_i^k - \rho_i^l - \rho_j^k + \rho_j^l - I_{ij}^{kl} + T_{ij}^{kl} + \lambda_1 N_{ij}^{kl} - \epsilon_{ij}^{kl}
$$
\n(1.36)

<span id="page-40-1"></span>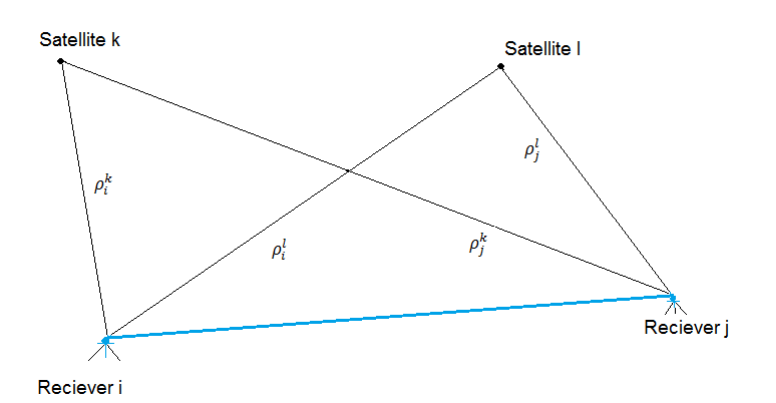

FIGURE  $1.15$  – Deux récepteurs observent les pseudoranges à partir de deux satellites en même temps.

<span id="page-40-0"></span>
$$
\phi_{2,ij}^{kl} = \rho_i^k - \rho_i^l - \rho_j^k + \rho_j^l - \left(\frac{f_1}{f_2}\right)^2 I_{ij}^{kl} + T_{ij}^{kl} + \lambda_2 N_{ij}^{kl} - \epsilon_{ij}^{kl}
$$
\n(1.37)

Le délai ionosphérique dépend de la fréquence  $\alpha = (f_1/f_2)^2$ . Nous multiplions ce retard par *I* pour les observations  $\Phi$  de  $L_2$ . En fait, nous avons  $f_1/f_2 = 154/120 = 1.283333$ . Nous observons un signe inversé pour *I* dans [\(1.36\)](#page-39-1) et [\(1.37\)](#page-40-0). Toutes les erreurs d'observation sont incluses dans les termes de  $e_{ij}^{kl}$  et  $\epsilon_{ij}^{kl}$ .

Nous omettons les indices et les exposants liés aux récepteurs et des satellites, car il y en a exactement deux de chaque :

$$
P_1 = \rho^* + I - e_1
$$
  
\n
$$
\Phi_1 = \rho^* - I + \lambda_1 N_1 - \epsilon_1
$$
  
\n
$$
P_2 = \rho^* + \alpha I - e_2
$$
  
\n
$$
\Phi_2 = \rho^* - \alpha I + \lambda_2 N_2 - \epsilon_2
$$
\n(1.38)

<span id="page-40-2"></span>L'équation  $(1.38)$  est transformée par **Yang** ,Goad et Schaffrin [\[54\]](#page-122-2) dans l'équation matricielle :

$$
\begin{bmatrix} P_1 \\ \Phi_1 \\ P_2 \\ \Phi_2 \end{bmatrix} = \begin{bmatrix} 1 & 1 & 0 & 0 \\ 1 & -1 & \lambda_1 & 0 \\ 1 & \alpha & 0 & 0 \\ 1 & -\alpha & 0 & \lambda_2 \end{bmatrix} \begin{bmatrix} \rho^* \\ I \\ N_1 \\ N_2 \end{bmatrix} - \begin{bmatrix} e_1 \\ \epsilon_1 \\ e_2 \\ \epsilon_2 \end{bmatrix}
$$
(1.39)

Lorsque toutes les valeurs de  $e$  et  $\epsilon$  sont égale à zéro, nous pouvons résoudre les quatre  $équations pour déterminer les quatre inconnues. Cela permet de calculer la pseudorange$ idéale  $\rho^*$ , le retard ionosphérique instantané *I*, et les ambiguïtés  $N_1$  et  $N_2$ . La matrice de coefficient inverse qui permet de résoudre l'équation est :

$$
\begin{bmatrix}\n\frac{\alpha}{\alpha - 1} & 0 & -\frac{1}{\alpha - 1} & 0 \\
-\frac{1}{\alpha - 1} & 0 & \frac{1}{\alpha - 1} & 0 \\
-\frac{\alpha + 1}{\lambda_1(\alpha - 1)} & \frac{1}{\lambda_1} & \frac{2}{\lambda_1(\alpha - 1)} & 0 \\
-\frac{2\alpha}{\lambda_2(\alpha - 1)} & 0 & \frac{\alpha + 1}{\lambda_2(\alpha - 1)} & \frac{1}{\lambda_2}\n\end{bmatrix}
$$
\n(1.40)

### 1.3.3.2 La méthode  $GOAD$  pour calculer les ambiguïtés.

Nous avons introduit un filtre pour estimer les ambiguïtés d'observations à double différence comme décrit dans l'équation [\(1.38\)](#page-40-2). Maintenant, nous décrivons une solution des moindres carrés avec les manipulations ultérieures qui arrivent au même résultat.

Pour chaque satellite la solution des moindres carrés dans  $(1.46)$  donne deux solutions réelles  $n_1$  et  $n_2$  à partir de  $n_1$  et  $n_2$  nous déterminerons deux entiers  $N_1$  et  $N_2$ . La différence estimée  $n_1 - n_2$  est arrondie à l'entier le plus proche, elle est nommée  $K_1$ . La valeur arrondie du 60*n*<sub>1</sub> − 77*n*<sub>2</sub> sera nommée  $K_2$ . Les meilleures estimations de nombres entiers  $N_1$  et  $N_2$  seront les suivants :

$$
\hat{N}_2 = (60K_1 - K_2)/17\tag{1.41}
$$

$$
\hat{N}_1 = \hat{N}_2 + K_1 \tag{1.42}
$$

Les valeurs de  $K_1$  et  $K_2$  ne sont pas sans erreurs, mais seulement des combinaisons particulières donnent des solutions entières pour  $N_1$  et  $N_2$ . Progressivement, ces estimations améliorent quand plusieurs cycles sont enregistrés. Les nombres  $K_1$  et  $K_2$ , en théorie, deviennent plus fiables.

Nous venons de décrire une procédure simple et efficace pour l'estimation des ambiguïtés entières. Il a été suggéré par Clyde Goad au début des années 1980  $[34]$ . Il peut être caractérisé comme une méthode *ad hoc*. Plusieurs de ces procédés ont été proposés au cours de ces années. Ci-dessous, nous présentons encore une autre qui est remarquable car elle est basée sur une base mathématique et une autre statistique.

### 1.3.3.3 La méthode  $LAMBDA$  pour calculer les ambiguïtés.

Les lettres *LAMBDA* représentent (Least-squares AMBiguity Decorrelation Adjustment). Le problème est le positionnement très précis d'un récepteur *GPS*. Les mesures de la phase donnent une valeur très précise pour la fraction (nombre de longueurs d'onde du satellite au r´ecepteur), mais ces mesures ne donnent pas directement l'entier.

Pour chaque paire satellite-récepteur, le problème est de déterminer cette ambiguïté. Une fois que nous déterminons l'entier, nous pouvons généralement le conserver. Rappelons que les longueurs d'onde pour *L*<sup>1</sup> et *L*<sup>2</sup> sont 0.1905m et 0.2445m. Le problème est de déterminer la valeur précise de l'entier *N*. La méthode *LAMBDA* a été développée par **Peter Teunissen** (1993-1996) [\[55\]](#page-123-0).

Les informations à notre disposition sont connues à partir d'observations de la phase. Pour éliminer l'erreur générée par le décalage de l'horloge, généralement nous réalisons la double différence. La double différence de phase de la porteuse mesures  $\Phi(t)$  à un moment précis (époque *t*) est :

$$
b_{ij}^{kl}(t) = (\Phi_i^k(t) - \Phi_i^l(t)) - (\Phi_j^k(t) - \Phi_j^l(t))
$$
\n(1.43)

Le vecteur *b* contient *m* mesures, et le vecteur *I* contient les inconnues *n* entiers :

$$
I_{ij}^{kl} = (I_i^k - I_i^l) - (I_j^k - I_j^l)
$$
\n(1.44)

Il y a d'autres inconnues qui ont une grande importance. Ce sont les coordonnées de la ligne de base  $X_i - X_j$  et  $Y_i - Y_j$  et  $Z_i - Z_j$ . Celles sont des nombres réels, pas des entiers, et elles vont dans un vecteur *x* avec des *p* composants. Pour une ligne de base  $p = 3$ . Ensuite les équations à l'aide de la double différence sont :

$$
b = Ax + GI + noise \tag{1.45}
$$

*A* est une matrice de *m* par *p* et *G* est *m* par *n*. La matrice *A* implique la géométrie des positions et longueurs, comme elle fait pour les observations à l'aide de la technique pseudorange alone. La matrice G a été choisie pour chaque double différence  $b_{ij}^{kl}$  de contribution  $I_{ij}^{kl}$  entre les nombres entiers. Ces ambiguïtés  $I_{ij}^{kl}$  sont fixées dans le temps.

Nous supposons qu'il y a suffisamment d'observations pour déterminer  $x$  et  $I$ . Algébriquement, la matrice combinée [*A G*] a un rang plein  $p + n$ . Les équations pourraient être résolues, mais  $\bar{I}$  ne contiendront pas des entiers. Nous espérons obtenir une meilleure précision à partir d'une courte série d'observations.

La matrice de covariance des observations  $\Sigma_b$  est supposée connue. Etant donné que les différences sont corrélées,  $\Sigma_b$  n'est pas du tout une matrice diagonale. C'est ce qui rend notre probl`eme plus compliqu´e. Cela explique aussi la lettre *D* dans *LAMBDA*, pour décorrelation. Le procédé consiste à décorréler les erreurs (diagonalisation  $\Sigma_b$ par un changement de variables) dans la mesure du possible. La limitation est que le changement de variables et de son inverse doivent prendre des valeurs entières.

Le problème des moindres carrés pondérés est de minimiser  $||b - Ax - GI||^2$ . La matrice de pondération  $\Sigma_b^{-1}$  détermine la norme, comme  $||e||^2 = e^T \Sigma_b^{-1} e$ . La minimisation donne des nombres réels  $\hat{x}$  et  $\hat{I}$  non entiers. Cette estimation pour  $x$  et  $I$  est appelée la solution de flottante, et il vient des équations normales ordinaires :

<span id="page-42-0"></span>
$$
[A \quad G]^T \Sigma_b^{-1} [A \quad G] \begin{bmatrix} \hat{x} \\ \hat{I} \end{bmatrix} = [A \quad G]^T \Sigma_b^{-1} b. \tag{1.46}
$$

Nous avons deux séquences d'équations, et le côté gauche peut être calculé en premier, mettez  $\Sigma_b^{-1} = W$ :

$$
\begin{bmatrix} A^T \\ G^T \end{bmatrix} W \begin{bmatrix} A & G \end{bmatrix} = \begin{bmatrix} A^T W A & A^T W G \\ G^T W A & G^T W G \end{bmatrix}
$$
\n(1.47)

Une factorisation triangulaire du bloc provient de l'élimination. Nous multiplions la première ligne du bloc par  $G<sup>T</sup>WA(A<sup>T</sup>WA)<sup>-1</sup>$  et en soustrayant de la seconde ligne. La nouvelle matrice de coefficient dans le bloc  $(2,2)$  est  $G<sup>T</sup>W<sup>'</sup>G$ , avec la matrice de poids réduite  $W' = W - WA(A^TWA)^{-1}A^TW$ . Nous éliminons  $\hat{x}$  pour atteindre l'équation suivant :

$$
G^T W' G \hat{I} = G^T W' b \tag{1.48}
$$

Lorsque nous continuons l'élimination, la matrice sur la gauche est prise en compte dans  $G<sup>T</sup>W'G = LDL<sup>T</sup>$ .

Notre Problème est que  $\hat{I}$  n'est pas un vecteur d'entiers. Cette solution flottante minimise une quadratique sur tous les vecteurs réels, tandis que notre problème est trouvé l'entier avec la méthode des moindres carrés :

Minimiser 
$$
(GI - b)^T W'(GI - b)
$$
 sur des vecteurs entiers I (1.49)

La solution entière sera notée  $\check{I}$  et appelé la solution finale. Après la valeur  $\check{I}$  a été trouvée (ce qui est notre vrai problème), nous déterminons la valeur de  $\check{x}$ :

$$
A^T W A \breve{x} = A^T W b - A^T W G \breve{I}
$$
\n(1.50)

Le côté droit est connu, et  $A^TWA$  sur le côté gauche a été déjà pris en compte au début de l'élimination. Donc  $\check{x}$  est rapidement trouvé.

Pour illustrer la technique *DGNSS*, nous utiliserons un script Matlab nommé Easy15 dans [\[44\]](#page-122-3). L'idée de cette technique est de faire deux fois la différence (deux

<span id="page-43-0"></span>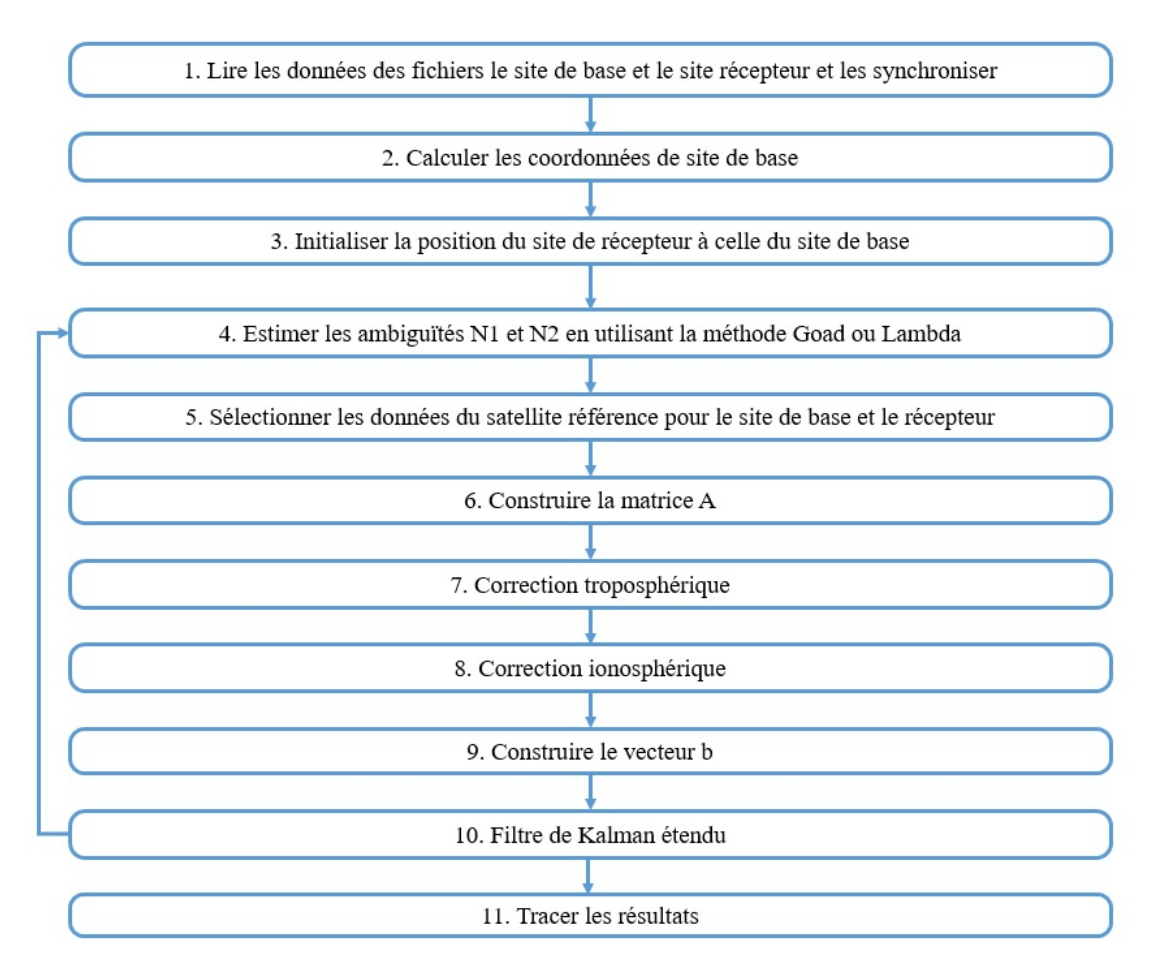

Figure 1.16 – Le principe de la technique *DGNSS*

satellites, deux récepteurs) sur les deux fréquences  $f_1$  et  $f_2$ , et d'utiliser le code de la phase  $\Phi$  qui est plus précis que la pseudorange *P*. Les étapes suivantes sont illustrées par la figure [1.16.](#page-43-0)

- 1. Lire les données du fichier de la station de référence et du récepteur et les synchroniser.
- 2. Calculer les coordonnées de la station de référence.
- 3. Initialiser la position du récepteur à celle de la station de référence.
- 4. Estimer les ambiguïtés  $N1$  et  $N2$  de  $f_1$  et  $f_2$  en utilisant la méthode de *Goad* ou *Lambda*.
- 5. S'électionnez les données pour le satellite de référence à la station de référence et au récepteur.
- 6. Construire la matrice *A*.
- 7. Correction troposphérique.
- 8. Correction ionosphérique.
- 9. Construire le vecteur *b*.
- 10. Utiliser le filtre de Kalman étendu pour calculer la position.
- 11. Tracer le résultat de la position du récepteur.

<span id="page-44-0"></span>La figure [1.17](#page-44-0) illustre le résultat de traitement de données sur une station de réf´erence `a Belfort en France en appliquant la technique *DGNSS* via Matlab. On peut remarquer que l'erreur moyenne en localisation de position est d'environ 10 cm (courbe rouge). Ce qui montre le *DGNSS* est la meilleur technique.

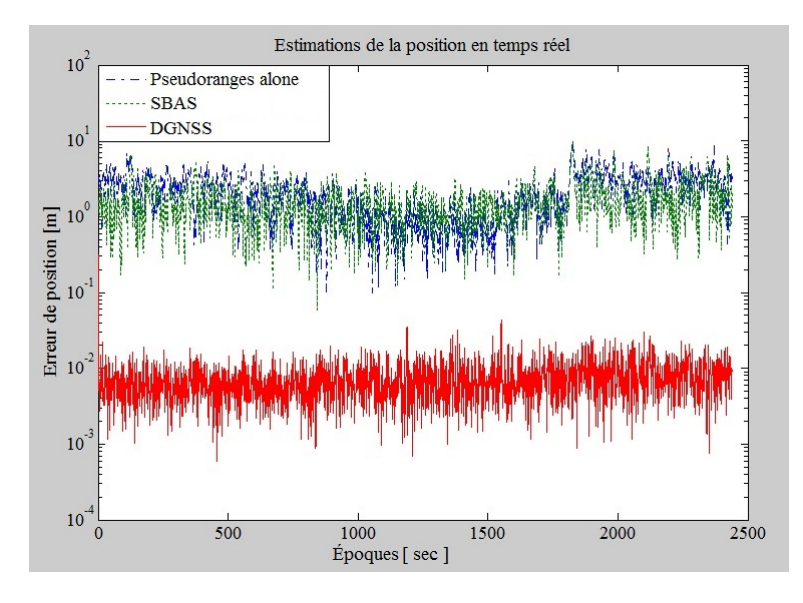

FIGURE  $1.17 -$  L'erreur movenne de l'estimation de la position en appliquant la méthode *DGNSS*

# 1.3.4 Comparaison entre les trois techniques de positionnement

Pour effectuer la différence entre les trois techniques de positionnement, nous avons réalisé un test réel à Bordeaux, France.

<span id="page-45-0"></span>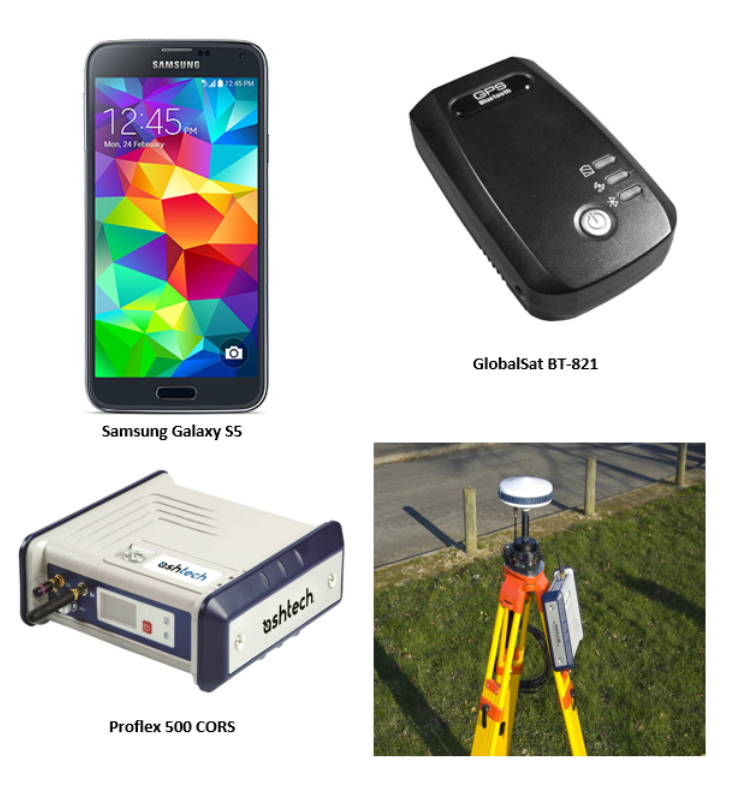

FIGURE 1.18 – Les matériaux qui ont été utilisés pour réaliser le test réel.

Pour appliquer la première méthode de positionnement *pseudorange alone*, un Samsung Galaxy S5 a été utilisé comme un récepteur. Le système *GPS*, qui est intégré dans le dispositif utilisé, génère la trame *NMEA* [\[56\]](#page-123-1) qui conduit à tracer le terminal. L'erreur de localisation est d'environ 5-10 m.

Pour appliquer la deuxième méthode de positionnement SBAS, un GlobalSat BT-821 a été utilisé comme un récepteur qui est capable de capter le signal *EGNOSS*. Le système *GPS*, qui est intégré dans le dispositif utilisé, génère la trame *NMEA* qui conduit aussi `a tracer le terminal. L'erreur de localisation est d'environ 1-3 m.

Enfin, pour appliquer la troisième technique  $DGNSS$ , le Proflex 500 CORS a été utilisé. Les données de longitude et de latitude ont été reçues par le dispositif utilisé. Ensuite, le résultat a été tracé. L'erreur de localisation est d'environ 1-5 cm.

La figure [1.18](#page-45-0) illustre les dispositifs utilisés pour faire la comparaison entre les trois techniques de positionnement.

Les coordonnées géographiques de la place où nous avons effectué un test réel sont  $(44^{\circ}53'38.0''\text{N} \space 0.007 \space 0.0007 \space 0.0007 \space 0.0007 \space 0.0007 \space 0.0007 \space 0.0007 \space 0.0007 \space 0.0007 \space 0.0007 \space 0.0007 \space 0.0007 \space 0.0007 \space 0.0007 \space 0.0007 \space 0.0007 \space 0.0007 \space 0.0007 \space 0.0007 \space 0.0007 \space 0.0007 \space 0.0007 \space$ sant le Samsung Galaxy S5. Nous pouvons noter que cette courbe est déviée de la route de référence sur 5 m. La courbe verte a été acquise en utilisant le GlobalSat BT-821. Encore ici, nous pouvons noter que cette courbe est déviée de la route référence de 1-3 m. Enfin, la courbe bleu pr´esente le r´esultat en utilisant le *DGNSS* − *RTK*. Nous pouvons remarquer que l'erreur de localisation de position est d'environ 5 cm.

# 1.4 Erreurs GNSS

Les erreurs d'un récepteur *GNSS* sont généralement regroupées en six classes :

<span id="page-46-0"></span>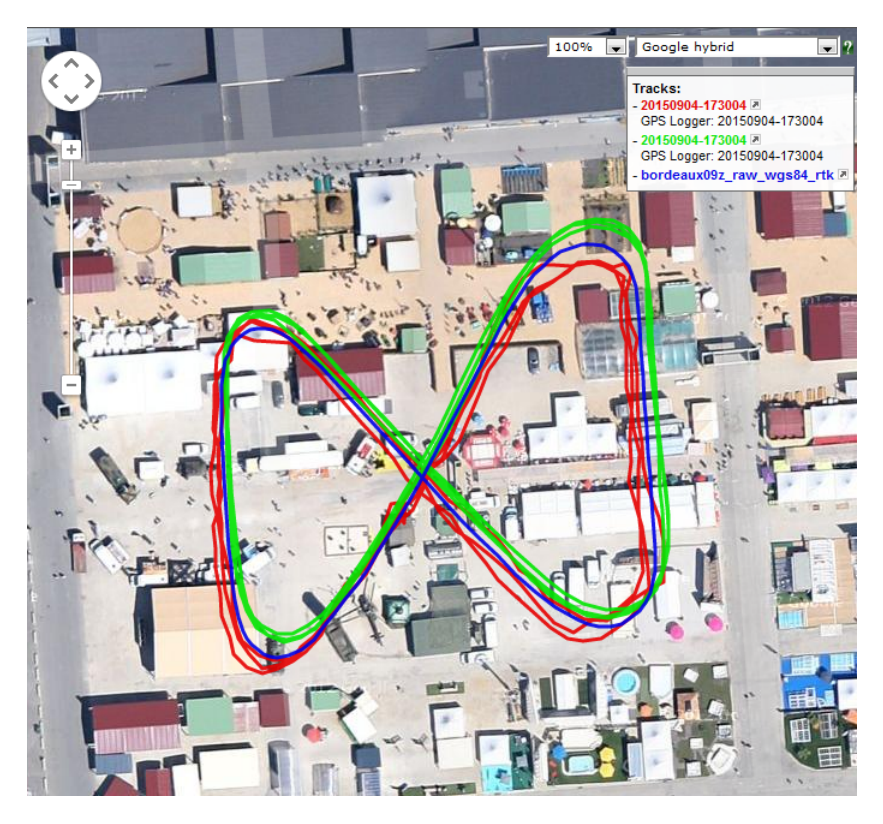

Figure 1.19 – Comparaison entre les techniques pseudorange alone, *SBAS* et *DGNSS*.

### 1.4.1 Ionosphère

L'ionosphère de la terre est un gaz neutre et ionisé mixte constitué principalement d'électrons libres, d'ions, d'atomes et de molécules neutres, situés à une altitude de 80-1000 km. L'ionosphère est un milieu dispersif, les amplitudes de délais de la phase et des angles de flexion sont liées à leur fréquence. L'effet ionosphérique de premier ordre peut être largement diminué par une combinaison linéaire à double fréquence des observations de signaux *GNSS*. Les erreurs ionosphériques ne contiennent pas seulement l'effet de premier ordre mais aussi des effets d'ordre supérieur, qui sont causés respectivement par la répartition inégale et l'anisotropie du plasma ionosphérique, [\[57\]](#page-123-2).

Les signaux *GNSS* sont retardés quand ils passent à travers l'ionosphère. Le retard est proportionnel au nombre d'électrons (densité intégrée le long du trajet de signal) et inversement proportionnelle à la fréquence  $f^2$ . Ainsi l'effet est dispersif; il dépend de la fréquence *f*. La densité d'électrons libres varie fortement avec le temps du jour et de la latitude. Les variations de cycles solaires et des saisons et en particulier les effets à court terme sont moins forts mais moins prévisibles. Si le délai n'a pas été pris en compte, les erreurs comprises sur la fréquence  $L_1$  dans la direction du zénith pourraient atteindre 30 mètres. Nous devons donc estimer le retard ionosphérique.

Dans le *DGNSS* le retard ionosphérique à deux récepteurs est annulé lorsque nous calculons la ligne de base entre eux. La différence entre deux pseudoranges et deux phases produit une faible différence, proportionnelle au contenu d'électron et de la distance de la ligne de base.

<span id="page-46-1"></span>À partir d'une équation de base  $(1.38)$  $(1.38)$  pour  $P_1, \Phi_1, P_2, \Phi_2$  nous gardons la deuxième et quatrième observations et rappelons que nous avons fait des doubles différences :

$$
\Phi_1 = \rho^* - I + \lambda_1 N_1 - \epsilon_1 \n\Phi_2 = \rho^* - \alpha I + \lambda_2 N_2 - \epsilon_2
$$
\n(1.51)

Ignorant les termes d'erreur  $\epsilon_i$  et élimination  $\rho^*$  donne une expression pour le retard ionosphérique

$$
I = \frac{(\Phi_2 - \lambda_2 N_2) - (\Phi_1 - \lambda_1 N_1)}{1 - \alpha}
$$
 (1.52)

Si la condition  $I = 0$  est acceptée. Nous pouvons éliminer l'ionosphérique *I* des deux  $\epsilon$ quations  $(1.51)$ , pour trouver :

$$
60\Phi_1/\lambda_1 - 77\Phi_2/\lambda_2 = 60N_1 - 77N_2.
$$
\n(1.53)

Les coefficients 60 et 77 apparaissent parce que  $\frac{f_1}{f_2} = \frac{154}{120} = \frac{77}{60}$ .

Le retard ionosphérique peut changer rapidement en valeur absolue. Les variations dépendent de la saison, la latitude, l'heure du jour, et d'autres paramètres. Des études approfondies du retard ionosphérique ont été signalées dans Klobuchar [\[58\]](#page-123-3).

### 1.4.2 Troposphère

La troposphère est la partie inférieure de l'atmosphère, la plus épaisse à l'équateur environ 16 km. La température, la pression et l'humidité modifient la vitesse des ondes radio. Leurs effets sont presque indépendants de la fréquence radio, mais ils dépendent de l'heure de passage. Si nous supposons que la terre est plate, nous diviserons le retard du zénith (le retard à l'angle d'élévation  $El = \pi/2$ ) par sin(*El*). Il y a un certain nombre de fonctions précises de projection pour améliorer un modèle de surface sphérique [\[41\]](#page-121-1). Dans la direction zénith, le délai troposphérique total est estimé à 2-3 mètres.

Voici un modèle pour le retard troposphérique *T* des signaux *GPS* reçus à la latitude  $\varphi$ , avec une distance zénithale est  $z = 90° - h$ . La pression de l'air est  $P_0$  en millibars, la hauteur est *H* en km, la température est  $T_0$  en  $K^{\circ}$ , et la pression partielle de vapeur d'eau est  $e_0$  en millibars. Alors :

$$
T = 0.002277 \frac{1 + 0.0026 \cos 2\varphi + 0.00028H}{\cos z} (P_0 + (\frac{1255}{T_0} + 0.05)e_0).
$$
 (1.54)

Ce modèle simple peut être prolongé de diverses manières. Si nous supposons la ligne de base entre les deux récepteurs est courte, avec une précision de niveau cm. Le délai zénithal troposphérique est d'environ  $T \approx 2.4m$ . Et nous remarquons dans la formule que le retard augmente inversement `a cos *z*. Dans le traitement des observations d'un  $GPS$  sélectionne souvent un angle de coupure à  $10°$ .

Le retard du zénith est connu avec une incertitude de 2% ou mieux. Pour des distances zénithales plus petites que 75° cette incertitude n'augmente pas beaucoup. Si le retard troposphérique *T* n'est pas constant cela peut affecter la hauteur du point. Pourtant, dans la double différence pour les lignes de base courtes, le retard troposphérique n'a pas une erreur importante.

### 1.4.3 Multitrajets

Un signal *GPS* peut suivre plusieurs chemins jusqu'à l'antenne d'un récepteur. Le même signal arrive à des moments différents et interfère avec elle-même. Par analogie, ceci produit des images fantômes à la télévision et correspond à des échos de notre voix. Dans le *GPS*, le signal peut être reflété par les bâtiments ou le sol et créé une erreur d'intervalle de plusieurs mètres ou plus. L'erreur de multitrajets est estimée à 5 mètres en code  $C/A$  [\[59\]](#page-123-4).

Le multitrajets décrit la situation où les signaux venant du satellite se propagent par plusieurs chemins vers l'antenne de réception. La partie principale du signal provient directement du satellite, mais une partie du signal est reflétée par les surfaces avoisinantes. Le multitrajets dépend de la géomètrie du satellite et de l'environnement de l'antenne, ce qui rend difficile à modéliser le multitrajets. Pour des périodes d'observation longues 24 heures ou plus, les effets des trajets multiples sont en partie réduits par la moyenne. Cependant, les périodes d'observation durent le plus souvent seulement quelques heures ou moins ; voilà pourquoi le multitrajets est un problème.

C'est un problème sérieux, car il est difficile à modéliser. Parfois, nous pouvons améliorer le site pour le récepteur. La conception de l'antenne est également une critique. La position géographique du récepteur, avec les différents éléments d'antenne (dipôles, microruban), est l'antidote le plus commun pour le multitrajets. Le récepteur peut être construit avec un corrélateur étroit pour bloquer la réflexion.

Soit  $\rho$  la distance géométrique entre le satellite et le récepteur, *I* le retard ionosphérique, et  $M$  les trajets multiples y compris le bruit du récepteur. La pseudorange observée sur  $L_1$  et  $L_2$  peut alors être exprimée comme :

$$
P_1 = \rho + I_1 + M_1 \tag{1.55}
$$

$$
P_2 = \rho + I_2 + M_2 \tag{1.56}
$$

De même, pour les observations de phases :

$$
\Phi_1 = \rho - I_1 + \lambda_1 N_1 + m_1 = \lambda_1 \varphi_1 \tag{1.57}
$$

$$
\Phi_2 = \rho - I_2 + \lambda_2 N_2 + m_2 = \lambda_2 \varphi_2 \tag{1.58}
$$

Le multitrajets sur les observations de phase est faible, donc nous mettons  $m<sub>i</sub> = 0$ . Ensuite, nous voulons trouver une expression pour  $M_1$ . Nous commençons en soustrayant  $(1.57)$  à partir de  $(1.55)$ :

$$
M_1 - \lambda_1 N_1 = P_1 - \Phi_1 - 2I_1 \tag{1.59}
$$

et en soustrayant  $(1.58)$  à partir de  $(1.57)$ :

$$
\Phi_1 - \Phi_2 = I_2 - I_1 + \lambda_1 N_1 - \lambda_2 N_2 = (\alpha - 1)I_1 + \lambda_1 N_1 - \lambda_2 N_2 \tag{1.60}
$$

Ou

$$
I_1 = \frac{1}{\alpha - 1} (\Phi_1 - \Phi_2) + \frac{1}{\alpha - 1} (\lambda_2 N_2 - \lambda_1 N_1)
$$
 (1.61)

Nous insérons  $(1.61)$  dans  $(1.59)$  nous obtenons :

$$
M_1 - \lambda_1 N_1 = P_1 - \Phi_1 - \frac{2}{\alpha - 1} (\Phi_1 - \Phi_2) - \frac{2}{\alpha - 1} (\lambda_2 N_2 - \lambda_1 N_1)
$$
(1.62)

Ou

$$
M_1 - (\lambda_1 N_1 - \frac{2}{\alpha - 1} (\lambda_2 N_2 - \lambda_1 N_1)) = P_1 - (\frac{2}{\alpha - 1} + 1)\Phi_1 + \frac{2}{\alpha - 1}\Phi_2
$$
 (1.63)

Il est raisonnable de supposer  $E\{M_1\} = 0$ . Le second terme sur le côté gauche de (1.63) est constant, de sorte qu'il est possible de réduire  $M_1$  à  $M_1^*$  telle que  $E\{M_1^*\}=0$ :

$$
M_1^* = P_1 - \frac{\alpha + 1}{\alpha - 1} \Phi_1 + \frac{2}{\alpha - 1} \Phi_2.
$$
 (1.64)

De manière analogue, en échangeant des indices, nous avons pour les trajets multiples de pseudorange sur *L*<sup>2</sup> :

$$
M_2^* = P_2 - \frac{\alpha + 1}{\alpha - 1} \Phi_2 + \frac{2}{\alpha - 1} \Phi_1.
$$
 (1.65)

Pour toutes les époques avec les quatre observations disponibles  $P_1, P_2, \Phi_1, et \Phi_2$ , nous calculons les trajets multiples selon  $(1.64)$  et  $(1.65)$ . Dans le cas présent, l'erreur moyenne est inférieure à 2m et plus bruyant pour des angles d'élévation faible.

### 1.4.4 Ephémérides

Le satellite transmet ses éléments de Kepler avec une petite erreur. Cet événement apparaît à partir du moment de téléchargement par une station de contrôle jusqu'à ce que le prochain téléchargement. La croissance d'erreur est lente et lisse. Dans [\[60\]](#page-123-5) l'auteur a estimé l'erreur est environ à 2 mètres et maintenant l'estimation pourrait être plus petit.

### 1.4.5 Horloge du satellite

Une horloge atomique, avec un oscillateur de rubidium ou de césium a une erreur d'environ 1 partie en 10<sup>12</sup>. En une journée le décalage pourrait atteindre 10<sup>-7</sup> secondes; multiplié par *c* (la vitesse de la lumière) ce qui représente 26 mètres. Avec des corrections d'horloge toutes les 2 heures, une erreur movenne de 2 mètres en pseudorange est raisonnablement conservatrice  $[61]$ . Le tableau [1.7](#page-49-0) donne un aperçu des horloges.

<span id="page-49-0"></span>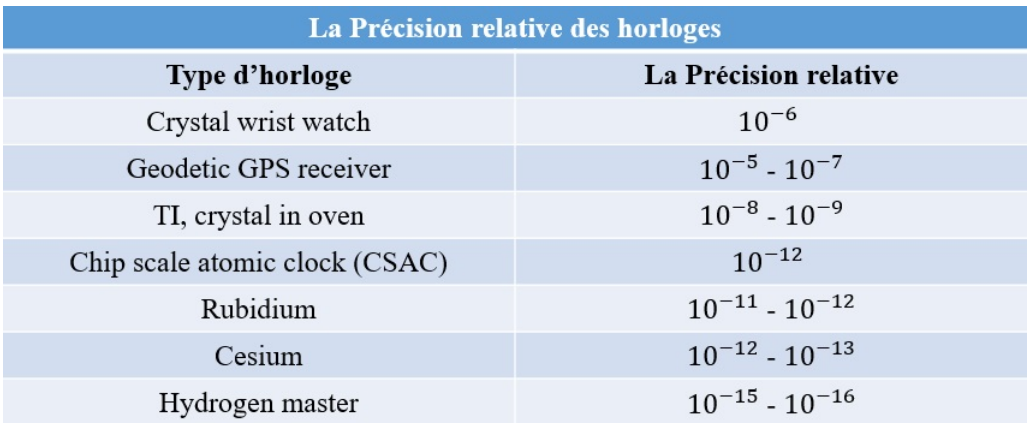

TABLEAU  $1.7 - La$  précision relative des horloges

### 1.4.6 Des erreurs de récepteur

Le but est d'obtenir une correction sur la position du récepteur. Supposons qu'il n'y a pas d'erreur d'horloge, ce qui est faux. Autour de chaque satellite, la distance connue détermine une sphère. L'intersection des deux premières sphères forme un cercle. En supposant que les trois satellites ne soient pas sur une ligne droite, la troisième sphère coupe normalement ce cercle en deux points. Un point est la position du récepteur correct, l'autre point est quelque part dans l'espace. Donc, trois satellites sont suffisants si toutes les horloges sont correctes et toutes les pseudoranges sont mesurées avec précision.

En général, l'horloge du récepteur n'est pas coûteuse et est imprécise. Lorsque l'erreur d'horloge est *dt*, chaque pseudorange mesurée à cet instant sera décalée par une distance *c.dt*. Nous mesurons le temps d'arrivée d'un signal qui contient des informations sur son propre temps de départ. La vitesse de la lumière est  $c \approx 300 m/\mu sec$ . Bien sûr, nous aimerions utiliser des chiffres beaucoup plus corrects pour  $c$ , qui est légèrement différent dans l'ionosphère et de la troposphère. Cela fait partie des erreurs à modéliser.

De deux satellites, nous avons deux pseudoranges  $P_1$  et  $P_2$ . Leur différence  $d_{12}$ *P*<sub>1</sub> − *P*<sub>2</sub> n'a aucune erreur de l'horloge du récepteur *c.dt*. Le récepteur doit se trouver sur une hyperbole de révolution, avec deux satellites pour foyers. Voici le graphique de tous les points de l'espace dont les distances des satellites différents de  $d_{12}$ .

La troisième pseudorange localise le récepteur sur une autre hyperbole de révolution. On coupe la première dans une courbe. La quatrième pseudorange participe à un troisième hyperboloïde indépendant, qui coupe la courbe normalement deux fois. Pourvu que les quatre satellites n'appartiennent pas au même plan, nous obtenons à nouveau deux emplacements possibles pour le récepteur : la bonne solution, et un deuxième point dans l'espace qui est loin d'être correct et est facilement écarté. Ceci est la géométrie des quatre pseudoranges  $P^k$ :

$$
(P^k)^2 = (X^k - X)^2 + (Y^k - Y)^2 + (Z^k - Z)^2 + (cdt)^2
$$

Puisque la solution de navigation inclut une solution pour l'erreur de l'horloge du récepteur, les exigences de précision des horloges de récepteur sont beaucoup moins sévères que pour les horloges des satellites *GNSS*. En fait, pour l'horloge de récepteur, la stabilité à court terme au cours de la période de mesure de pseudorange est généralement plus importante que la précision de fréquence absolue. Dans presque tous les cas, ces horloges sont des oscillateurs à quartz avec une précision absolue dans la gamme de 1 à 10 ppm (pulse per minutes) dans des conditions normales de température de fonctionnement. Lorsque la conception est correcte, les oscillateurs ont généralement des stabilités de 0,01 à 0,05 ppm sur une période de quelques secondes  $[62]$ .

En général, Les erreurs dans la mesure du récepteur ont été causées par le bruit thermique, la précision du logiciel, et les biais entre canaux. Le tableau [1.8](#page-50-0) présente un résumé pour les types des erreurs qui peuvent exister dans un système *GNSS*.

<span id="page-50-0"></span>

| <b>Erreurs standards</b>                         |                  |                   |
|--------------------------------------------------|------------------|-------------------|
|                                                  | Fréquence unique | Double fréquences |
| Données d'éphéméride                             | 2 <sub>m</sub>   | 0 <sub>m</sub>    |
| Horloge de satellite                             | 2 <sub>m</sub>   | 0 <sub>m</sub>    |
| Ionosphère                                       | 4 m              | $0,5 - 1$ m       |
| Troposphère                                      | $0,5 - 1$ m      | 0 <sub>m</sub>    |
| Bruit de récepteur et de trajets multiples       | $0 - 2m$         | $0 - 2m$          |
| La gamme équivalente d'erreur pour l'utilisateur | 5 <sub>m</sub>   | $0.5 - 3m$        |

Tableau 1.8 – Erreurs standards

# 1.5 Synthèse

Dans ce chapitre, les trois techniques de positionnements ont été étudiées.

La première technique de base, *Pseudorange alone*, exploite les signaux perçus par un récepteur au sol et permet d'obtenir une précision maximale qui va jusqu'à 10 m. Sur la base de cette technique, plusieurs constellations ont été déployées parmi lesquelles : le *GPS* par les Américains, le *Glonass* par les Russes, le système *Galileo* par les Europ´eens, le syst`eme *Beidou* par les Chinois, le *Qzss* par les Japonais, le *IRNSS* par les Indiens.

Dans cette technique, pour calculer la position d'un récepteur *GPS* nous avons besoin de la position exacte de chaque satellite. Une étude a été faite pour calculer cette position à l'aide des éléments de Kepler.

La seconde technique, appelée  $SBAS$ , est une amélioration de la première et permet d'obtenir une précision de l'ordre du 1 m. Dans cette technique, une station de référence est utilisée pour calculer la position d'un objet. Dans un premier temps, la différence entre un satellite et deux récepteurs (une station de référence  $+$  un récepteur) est réalisée, puis dans un deuxième temps, le *SBAS* élimine l'erreur de l'horloge du satellite et le retard troposphérique. Différentes constellations ont été développées en se basant sur cette technique : *W AAS* par les Am´ericains, *SDCM* par les Russes, *EGNOS* par les Européens, *MSAS* par les Japonais et *GAGAN* par les Indiens.

La troisième technique, appelée GPS différentiel ou DGNSS, améliore la technique *SBAS* et permet d'obtenir une précision d'environ 10 cm. Dans cette technique, la différence entre deux satellites et deux récepteurs est réalisée deux fois, et grâce à cette différence, l'erreur de l'horloge du récepteur et le retard ionosphérique sont éliminés.

Dans la technique *DGNSS*, deux méthodes pour calculer les ambiguïtés *N* ont été discutées, les méthodes *GOAD* et *LAMBDA*. La différence entre elles pour calculer les ambiguïtés *N* ont été montrées. Il en ressort que la méthode *LAMBDA* est plus précis que la méthode de *GOAD*.

Dans la dernière section dans ce chapitre, les différents types d'erreurs qui peuvent exister pendant l'estimation de la position d'un récepteur ont été discutés, tels que les erreurs ionosphère, troposphère, multitrajets, ephémérides, horloge du satellite et des erreurs de récepteur. L'élimination de ces erreurs avec différentes techniques de positionnement *pseudorange alone*, *SBAS* et *DGNSS* a été présentée.

# Chapitre 2

# Les méthodes mathématiques pour calculer la position d'un récepteur GPS

# 2.1 Introduction

Aujourd'hui, la m´ethode *LS* est le choix naturel pour estimer la position d'un récepteur *GPS*, elle est très utilisée dans le but de déterminer ou estimer les valeurs numériques des paramètres, qui permettent d'adapter une fonction à un ensemble de données et de caractériser les propriétés statistiques des estimations.

Il existe plusieurs variantes : la plus simple est appelée la méthode des moindres carrés ordinaires (*OLS*) lorsque les données du vecteur *b* sont perturbées. Une seconde est appelée la méthode des moindres carrés pondérés (*WLS*), qui est souvent meilleure que *OLS*, car elle peut prendre en compte l'importance de chaque observation dans la solution finale. La méthode des moindres carrés totaux (*TLS*) est un procédé naturel permettant la généralisation de la méthode d'approximation des moindres carrés lorsque les données de la matrice A et du vecteur *b* sont perturbées. Enfin, la méthode des moindres carrés *mixte OLS-TLS* quand il y a des colonnes dans la matrice *A* sans erreurs (exactes) et celui-là notre problématique l'équation  $(1.28)$ .

Dans ce chapitre, nous commencerons à présenter quelques idées de base qui sont intéressantes pour la suite de ce chapitre. Ensuite, nous montrerons les différentes m´ethodes pour r´esoudre le probl`eme *LS* telles que *Cholesky, Householder* et *SV D*. De plus, nous étudierons la stabilité de ces méthodes et le conditionnement du problème *LS*.

Puis, nous présenterons les différentes méthodes  $LS$  :  $OLS, WLS, TLS$  et mixte OLS-TLS. Le but d'étudier ces méthodes est de faire une comparaison entre elles pour résoudre l'équation [\(1.22\)](#page-29-0), et positionner un récepteur *GPS*.

Avec la méthode *OLS*, nous présenterons la méthode linéaire, non linéaire et la différence entre elles. Nous nous intéresserons à la méthode non linéaire car la plupart des systèmes sont non linéaires, et notre problématique est la position d'un récepteur qui est non linéaire également.

Ensuite, nous présenterons un état de l'art de la méthode *TLS* pour résoudre le problème *LS*. De plus, nous présenterons l'application de la méthode *TLS* dans différents domaines et nous proposerons de l'utiliser dans le domaine *GNSS*. Nous terminerons ce chapitre par présenter la méthode mixte OLS-TLS.

# 2.2 Idées de base

Dans le domaine du calcul multidimensionnel, la norme vectorielle et matricielle  $\acute{e}$ value la notion de convergence. Elle est également des dispositifs pour déterminer des bornes explicites; des développements théoriques en analyse numérique comptent sur la norme. Elle est particulièrement utile dans l'estimation des taux de convergence de méthodes itératives pour résoudre des équations linéaires et non linéaires.

# 2.2.1 Propriétés élémentaires de la norme vectorielle

Nous utilisons la norme vectorielle euclidienne  $\| x \|_{2} = \sqrt{\sum_{i=1}^{m} x_i^2}$  dans l'espace à m-dimensions  $R^m$ . Cette norme et d'autres généralisent la valeur absolue d'un nombre sur la ligne réelle.

Une norme sur  $R^m$  est formellement définie par quatre propriétés :

- 1.  $\| x \| \ge 0$
- 2.  $\|x\| = 0$  si et seulement si  $x = 0$
- 3.  $\Vert cx \Vert = \vert c \vert$ .  $\Vert x \Vert$  pour tout le nombre réel *c*
- 4.  $\| x + y \| \leq \| x \| + \| y \|$

Deux autres normes simples mais utiles sont

$$
\|x\|_1 = \sum_{i=1}^m |x_i| \tag{2.1}
$$

$$
\|x\|_{\infty} = \max_{1 \le i \le m} |x_i| \tag{2.2}
$$

# 2.2.2 Propriétés élémentaires de la norme matricielle

Nous pouvons d´efinir de nombreuses normes impliquant la matrice *A*. Toutefois, il est avantageux pour une norme matricielle d'être aussi compatible avec la multiplication de matrices. Ainsi, la liste des propriétés  $(1)$  à  $(4)$  pour une norme vectorielle, nous ajoutons l'exigence pour tout produit de dimension  $m \times m$  des matrices A et B.

<span id="page-53-0"></span>
$$
\parallel AB \parallel \leq \parallel A \parallel . \parallel B \parallel
$$
\n
$$
(2.3)
$$

Avec cet ajout la norme de Frobenius  $\| A \|_{F} = \sqrt{\sum_{i=1}^{m} \sum_{j=1}^{m} a_{ij}^{2}} = \sqrt{tr(AA^{T})}$  $\sqrt{tr(A^T A)}$  se qualifie comme une norme matricielle. C'est la raison pour laquelle il est préférable d'écrire  $|| A ||_F$  plutôt que  $|| A ||_2$ .

On peut également calculer la norme matricielle induite sur la base de la capacité de la matrice *A* pour modifier l'amplitude d'un vecteur, qui est :

$$
\| A \| = \sup_{x \neq 0} \frac{\| Ax \|}{\| A \|} = \sup_{\|x\|=1} \| Ax \|
$$
\n(2.4)

La norme  $l_1$  est :

$$
\| A \|_{1} = \max_{j} \| a_{:j} \|_{1}
$$
 (2.5)

Où  $a_{:j}$  est la  $j^{eme}$  colonne de  $A$ , et la norme  $l_{\infty}$  est :

$$
\| A \|_{\infty} = \max_{i} \| a_{i:} \|_{1}
$$
 (2.6)

Où  $a_i$ : est la  $i^{\text{ème}}$  ligne de *A*. Il se trouve que  $\|A\|_2$  est égale à la racine carrée de la valeur propre maximum de  $A<sup>T</sup>A$  (ou équivalente à la plus grande valeur singulière de *A*), mais il n'est pas toujours pratique de calculer la décomposition de valeurs propres ou *SV D*. Pour plus d'informations sur la norme matricielle et vectorielle vous pouvez lire [\[63\]](#page-123-8).

### 2.2.3 La matrice pseudo-inverse

Lorsque la matrice *A* est carrée et non singulière, l'équation  $Ax \approx b$  peut être résolue pour *x* en utilisant l'inversion de matrice  $x = A^{-1}b$ . Lorsque *A* est rectangulaire ou singulier, *A* n'a pas l'inverse, mais **Penrose** [\[64\]](#page-123-9) a défini un  $A^+$  pseudo-inverse uniquement déterminé par quatre propriétés :

$$
AA^{+}A = A
$$
  
\n
$$
A^{+}AA^{+} = A^{+}
$$
  
\n
$$
(AA^{+})^{T} = AA^{+}
$$
  
\n
$$
(A^{+}A)^{T} = A^{+}A
$$
  
\n
$$
(2.7)
$$

Ce pseudo-inverse de Penrose est intéressante dans la résolution de problèmes des moindres carrés ordinaires parce que le  $\hat{\mathbf{x}} = (A^T A)^{-1} A^T b$  de l'équation normale pour *Ax* ≈ *b* + *e* utilise un pseudo-inverse; autrement dit,  $A^+ = (A^T A)^{-1} A^T$  est le pseudoinverse de *A*. Notez que lorsque *A* a plus de lignes que de colonnes (le cas des moindres carrés surdéterminés), le pseudo-inverse  $(A^T A)^{-1} A^T$  ne fournit pas une solution exacte, elle fournit seulement la solution la plus proche dans un sens des moindres carrés. Ce pseudo-inverse peut-ˆetre ´egalement ´ecrit en utilisant le *SV D* de *A*.

$$
A = U\Sigma V^T
$$

Où *U* est une matrice orthogonale de  $m \times m$ , *V* est une matrice orthogonale de  $n \times n$ , et  $\Sigma = [\Sigma_1 \ 0]^T$  est un  $m \times n$  matrice supérieure diagonale des valeurs singulières ( $\Sigma_1$ ) est une matrice diagonale  $n \times n$ ). Le pseudo-inverse est :

$$
A^{+} = (V\Sigma^{T}U^{T}U\Sigma V^{T})^{-1}V\Sigma^{T}U^{T}
$$
  
\n
$$
= V(\Sigma^{T}\Sigma)^{-1}V^{T}V\Sigma^{T}U^{T}
$$
  
\n
$$
= V(\Sigma^{T}\Sigma)^{-1}\Sigma^{T}U^{T}
$$
  
\n
$$
= V[\Sigma_{1}^{+} \quad 0]U^{T}
$$
\n(2.8)

Où  $\Sigma_1^+$  est le pseudo-inverse de  $\Sigma_1$ .

### 2.2.4 Nombre de conditionnement

Une autre propriété utile de la matrice  $A$  décrit la sensibilité de  $x$  dans l'équation suivante quand on ajoute des perturbations `a la matrice *A* et au vecteur *b*

<span id="page-54-0"></span>
$$
Ax \approx b \tag{2.9}
$$

Autrement dit, l'influence de ∆*x* quand on ajoute des perturbations ∆*A* et ∆*b* comme dans l'équation suivant :

$$
(A + \Delta A)(x + \Delta x) = b + \Delta b \tag{2.10}
$$

L'analyse suivante du problème est présentée par **Dennis et Schnabel** [\[65\]](#page-123-10). D'abord, nous considérerons les effets de perturbation  $\Delta b$  tel que  $x + \Delta x = A^{-1}(b + \Delta b)$  où :

$$
\Delta x = A^{-1} \Delta b \tag{2.11}
$$

Cette équation applique sur une matrice  $A$  non singulière et carrée. En utilisant l'équation [\(2.3\)](#page-53-0)

$$
\| \Delta x \| \le \| A^{-1} \| \| \Delta b \|
$$
\n(2.12)

L'équation  $(2.3)$  peut également être utilisée sur l'équation  $(2.9)$  pour obtenir :

$$
\frac{1}{\|x\|} \le \frac{\|A\|}{\|b\|} \tag{2.13}
$$

Le regroupement des deux équations nous rend  $\hat{a}$  :

$$
\frac{\Delta x}{\|x\|} \le \|A\| \|A^{-1}\| \frac{\|\Delta b\|}{\|b\|}
$$
\n(2.14)

De même façon pour de perturbation  $\Delta A$ ,  $(A + \Delta A)(x + \Delta x) = b$  ou en ignorant le terme ∆*A*∆*x*,

$$
A\Delta x = -\Delta Ax \tag{2.15}
$$

En utilisant l'équation  $(2.3)$ 

$$
\| \Delta x \| \le \| A^{-1} \| \| \Delta A \| \| x \|
$$
\n(2.16)

Ou

$$
\frac{\Delta x}{\|x\|} \le \|A\| \|A^{-1}\| \frac{\|\Delta A\|}{\|A\|}
$$
\n(2.17)

Dans les deux cas, la sensibilité relative est limitée par  $|| A || || A^{-1} ||$ , qui est appelé le nombre de conditionnement de A est désignée par

$$
k_p(A) = || A ||_p || A^{-1} ||_p
$$
\n(2.18)

Les effets des erreurs numériques (en raison de l'arrondi de calcul) sur les solutions de normes minimales pour *x* dans  $Ax \approx b$  sont analysés en utilisant  $k_p(A)$ .

Généralement, le calcul du nombre de conditionnement n'est pas précis par l'inversion d'une matrice. Le nombre de conditionnement peut également être calculé à partir des valeurs propres de la matrice A. Puisque A peut-être décomposé comme  $A = U\Sigma V^T$ , où *U* et *V* sont orthogonales, et  $A^{-1} = V\Sigma^{-1}U^T$  lorsque *A* est carré, puis  $\| A \|_2 = \max_i(\sigma_i)$  et  $\| A^{-1} \|_2 = 1/\min_i(\sigma_i)$  où  $\sigma_i$  sont les valeurs propres dans Σ. Par Conséquent

$$
k_2(A) = \frac{\max_i(\sigma_i)}{\min_i(\sigma_i)}
$$
\n(2.19)

Un problème est bien conditionné si  $k_2(A)$  est bas (par exemple, 1, 10, 10<sup>2</sup>), et mal conditionné si  $k_2(A)$  est élevé (par exemple,  $10^6, 10^{16}$ ). Cependant, il est coûteux en calcul pour évaluer le *SVD*, alors des méthodes plus simples sont souvent utilisées. Un de ces méthodes suppose que la matrice  $A$  a été transformée en une forme triangulaire supérieure en utilisant une transformation orthogonale; qui est,  $Q^T A = R$  où  $Q^T Q = I$ et  $R$  est triangulaire supérieure (Ceci est la transformation  $QR$ ). Où  $Q$  est orthogonale,  $\|A\|_2=\|R\|_2$  et  $\|A\|_F=\|R\|_F$ .

# 2.2.5 Asymétrie

Etant donnée une variable aléatoire réelle X d'espérance  $\mu$  et d'écart type  $\sigma$ , on définit son coefficient d'asymétrie comme le moment d'ordre trois de la variable centrée réduite :

$$
\gamma_1 = E\left[\left(\frac{X-\mu}{\sigma}\right)^3\right] \tag{2.20}
$$

Lorsque cette espérance existe. On a donc :

$$
\gamma_1 = \frac{\mu_3}{\mu_2^{3/2}} = \frac{k_3}{k_2^{3/2}}\tag{2.21}
$$

Avec  $\mu_i$  les moments centrés d'ordre i et  $k_i$  les cumulants d'ordre i.

### 2.2.6 Kurtosis

• Kurtosis non normalisé (coefficient d'aplatissement) : étant donnée une variable aléatoire réelle *X* d'espérance  $\mu$  et d'écart type  $\sigma$ , on définit son kurtosis non normalisé comme le moment d'ordre quatre de la variable centrée réduite :

$$
\beta_2 = E \left[ \left( \frac{X - \mu}{\sigma} \right)^4 \right] \tag{2.22}
$$

Lorsque cette espérance existe. On a donc :

$$
\beta_2 = \frac{\mu_4}{\mu_2^2} \tag{2.23}
$$

Avec  $\mu_i$  les moments centrés d'ordre i.

• Kurtosis normalisé (excès d'aplatissement) : le kurtosis non normalisé étant défini en termes de moments centrés, il est malaisé à manipuler lorsqu'il s'agit de calculer celui de la somme de variables indépendantes.

On définit ainsi le kurtosis normalisé en termes de cumulant :

$$
\gamma_2 = \frac{k_4}{k_2^2} \tag{2.24}
$$

Sachant que  $\mu_2 = k_2$  et  $\mu_4 = k_4 + 3k_2$ , on a alors :

$$
\gamma_2 = \frac{\mu_4 - 3\mu_2^2}{\mu_2^2} = \beta_2 - 3\tag{2.25}
$$

Nous utiliserons les deux notions asymétrie et kurtosis dans l'étude statistique qui nous réalisera à chaque méthode des moindres carrés dans le chapitre quatre.

# 2.3 Méthode des moindres carrés

# 2.3.1 La méthode des moindres carrés ordinaires  $(OLS)$

La méthode des moindres carrés est une technique utilisée permettant l'estimation des paramètres ainsi que l'ajustement des données. C'est l'une des techniques les plus anciennes comme elle a été publiée en 1805 par le mathématicien français Legendre [\[66\]](#page-123-11). Mais cette méthode est encore plus ancienne, car après la publication du mémoire de Legendre, Gauss le célèbre mathématicien allemand a publié une autre mémoire en 1809, dans laquelle il a mentionné qu'il avait déjà découvert cette méthode et il l'a utilisée dès 1795  $[67]$ .

*OLS* est la forme la plus simple de la méthode des moindres carrés. Souvent, l'objectif de *OLS* est d'adapter un polynôme de degré bas pour une série de points de données bruyants,  $y(t_i)$   $i = 1$  à *m*.

Si seulement deux points sont disponibles, la solution est facile : prévoir une ligne droite passant par les deux points à l'aide d'un point comme une contrainte, et calculer la pente de la différence entre les points [\[68\]](#page-123-13). Ensuite, la solution est essentiellement interpolation linéaire de la forme

$$
y(t) = y(t_1) + \frac{y(t_2) - y(t_1)}{t_2 - t_1}(t - t_1)
$$
\n(2.26)

Si plusieurs points de données sont disponibles que le nombre de coefficients dans le modèle polynomial, alors il n'est pas généralement possible d'ajuster une courbe exacte par tous les points de données. Ainsi, la question devient : "quel critère devrait" <sup>être</sup> utilisé pour déterminer le meilleur ajustement aux données pour le modèle ? "

Deux possibilités sont évidentes  $(1)$  de la somme des valeurs absolues des différences  $(r\acute{e}sidus)$  entre les données et la courbe polynomiale. Ou  $(2)$  les résidus de somme au carré. Gauss et Legendre ont choisi la somme des carrés comme une fonction d'objective à minimiser, depuis leur choix il a été la meilleure approche.

Le problème des moindres carrés se répartit en deux catégories : les moindres carrés linéaires et les moindres carrés non linéaires, en fonction de si les résidus sont linéaires ou pas dans toutes les inconnues.

Le problème des moindres carrés linéaires se produit dans l'analyse statistique de régression ; elle a une solution de forme fermée. Une solution de forme fermée est une formule qui peut être évaluée dans un nombre fini d'opérations standards. Le problème non linéaire n'a pas une solution de forme fermée et est habituellement résolu par affinement itératif, à chaque itération le système est évalué par un système linéaire, et donc le calcul de base est similaire dans les deux cas.

Lorsque les observations viennent d'une famille exponentielle et des conditions modérées sont remplies, les estimations des moindres carrés et les estimations de probabilité maximale sont identiques.

L'application la plus importante est l'ajustement de données. Le meilleur ajustement au sens des moindres carrés minimise la somme des carrés des résidus, un résiduel étant la différence entre la valeur observée et la valeur fournie par un modèle. Lorsque le problème a des incertitudes considérables dans la variable indépendante (la variable  $X$ ), une simple régression et la méthode des moindres carrés ont des problèmes. Dans ce cas, la m´ethodologie pour les mod`eles *EIN* (erreurs-in-variables) ou *T LS* (Total Least Squares) peut être considéré à la place de celle de la méthode *OLS*.

### 2.3.1.1 La méthode des moindres carrés linéaires  $(LLSQ)$

Un problème des moindres carrés est donné comme un système  $Ax \approx b$  et il n'y a pas une solution exacte de ce système  $[63]$ . *A* est une matrice *m* lignes et *n* colonnes, avec  $m > n$ . Ainsi, il y a plus d'observations  $b_1, ..., b_m$  que paramètres libres  $x_1, ..., x_n$ .

La fonction d'objective  $J$  des moindres carrés est définie comme :

<span id="page-58-1"></span>
$$
J = \frac{1}{2} \sum_{i=1}^{m} (b_i - a_i x)^2 = \frac{1}{2} (b - Ax)^T (b - Ax)
$$
 (2.27)

Le facteur de  $1/2$  n'est pas nécessaire de définir à la fonction d'objective, mais il  $\ell$ elimine un facteur de deux dans les équations à suivre. Le gradient de *J* par rapport à *x* doit être nul. C'est-à-dire

$$
\frac{\partial J}{\partial x} = -\sum_{i=1}^{m} (b_i - a_i x) a_i = -(b - Ax)^T A = 0 \qquad (2.28)
$$

O`u

$$
\frac{\partial J}{\partial x} = \left[\frac{\partial J}{\partial x_1}, \frac{\partial J}{\partial x_2}, \dots, \frac{\partial J}{\partial x_n}\right]^T
$$
\n(2.29)

Et le gradient *J* donne  $A^T(b - A\hat{x}) = 0$ 

<span id="page-58-0"></span>
$$
A^T A \hat{x} = A^T b \tag{2.30}
$$

L'équation  $(2.30)$  est appelée " l'équation normale " pour le problème des moindres carrés. Si  $(A^T A)$  a rang *n*, il peut être résolu en inversant explicitement  $(A^T A)$  pour obtenir :

$$
\hat{x} = (A^T A)^{-1} A^T b = A^+ b \tag{2.31}
$$

Dans notre problématique positionnée d'un récepteur *GPS* la matrice *A* est :

$$
A = \begin{bmatrix} -\frac{X^1 - X_0}{\rho_0^1} & -\frac{Y^1 - Y_0}{\rho_0^1} & -\frac{Z^1 - Z_0}{\rho_0^1} & 1\\ -\frac{X^2 - X_0}{\rho_0^2} & -\frac{Y^2 - Y_0}{\rho_0^2} & -\frac{Z^2 - Z_0}{\rho_0^2} & 1\\ -\frac{X^3 - X_0}{\rho_0^3} & -\frac{Y^3 - Y_0}{\rho_0^3} & -\frac{Z^3 - Z_0}{\rho_0^3} & 1\\ \vdots & \vdots & \vdots & \vdots & \vdots\\ -\frac{X^m - X_0}{\rho_0^m} & -\frac{Y^m - Y_0}{\rho_0^m} & -\frac{Z^m - Z_0}{\rho_0^m} & 1 \end{bmatrix}
$$

et le vecteur *b* est :

 $b = P^k - \rho_0^k + cdt^k - T^k - I^k$ . Pour plus de détail voir l'équation [\(1.28\)](#page-30-0).

### 2.3.1.2 La méthode des moindres carrés non linéaires  $(NLLSQ)$

Il n'y a aucune solution de forme fermée à un problème des moindres carrés non linéaires. A la place, les algorithmes numériques sont utilisés pour trouver la valeur des paramètres  $\hat{x}$  qui minimisent l'objectif  $[63]$ . La plupart des algorithmes impliquent le choix des valeurs initiales pour les paramètres, qui sont dans notre problématique les  $\alpha$ coordonnées géographiques du centre de la terre  $(0,0,0)$ .

Ensuite, les paramètres sont raffinés de façon itérative, à savoir que les valeurs sont obtenues par approximation successive.

$$
X_1 = X_0 + \Delta X
$$
  
\n
$$
Y_1 = Y_0 + \Delta Y
$$
  
\n
$$
Z_1 = Z_0 + \Delta Z
$$
\n(2.32)

Dans la première itération la valeur de  $(X_0, Y_0, Z_0)$  est  $(0,0,0)$ . Puis cette itération continue jusqu'à la norme  $\|\hat{x}\| = \sqrt{\hat{x}^T \hat{x}}$  est inférieure à 10<sup>-2</sup>.

Dans notre cas, l'équation non linéaire qui nous la résoudra est l'équation [\(1.22\)](#page-29-0).

### 2.3.1.3 Les différences entre la méthode linéaire et non linéaire

- 1. La fonction *b* dans la méthode des moindres carrés linéaires  $(LLSQ)$  est une combinaison linéaire des paramètres de la forme  $b_i = a_1x_1 + a_2x_2 + \cdots + a_ix_i$ le modèle peut représenter une ligne droite, une parabole ou toute autre combinaison linéaire de fonctions. Dans la méthode des moindres carrés non linéaires  $(NLLSQ)$  les paramètres apparaissent comme des fonctions, telles que  $X^2$ ,  $e^{AX}$ et ainsi de suite. Si les dérivés  $\frac{\partial f}{\partial x_i}$  sont constant, ou ne dépendent que des valeurs de la variable indépendante, le modèle est linéaire dans les paramètres. Sinon, le modèle est non linéaire.
- 2. Des algorithmes pour trouver la solution à un problème *NLLSQ* exigent des valeurs initiales pour les param`etres [\[69\]](#page-123-14), *LLSQ* ne fait pas.
- 3. Comme *LLSQ*, les algorithmes de solution pour *NLLSQ* exigent souvent que la jacobienne soit calculée. Des expressions analytiques pour les dérivées partielles peuvent être compliquées à calculer. Si ces expressions analytiques sont impossibles à calculer, soit les dérivées partielles doivent être calculées par approximation numérique ou une estimation de la jacobienne doit être effectuée [\[70\]](#page-124-0).
- 4. Dans *NLLSQ*, la non-convergence (échec de l'algorithme pour trouver un mi-nimum) est un phénomène commun [\[71\]](#page-124-1), tandis que le *LLSQ* est globalement convexe, donc la non-convergence n'est pas un problème.
- 5. *NLLSQ* est généralement un processus itératif. Ce processus doit être terminé quand un critère de convergence est satisfait. Des solutions de *LLSQ* peuvent être calculées en utilisant des procédés directs, bien que des problèmes avec un grand nombre de paramètres soient habituellement résolus par des méthodes itératives, telles que la méthode de Gauss-Seidel [\[72\]](#page-124-2).
- 6. Dans *LLSQ* la solution est unique, mais dans *NLLSQ* il peut y avoir plusieurs minimums dans la somme des carrés [\[73\]](#page-124-3).
- 7. Sous la condition que les erreurs ne sont pas corrélées avec les variables prédictives, *LLSQ* donne des estimations sans biais, mais sous la même condition les estimations de *NLLSQ* sont généralement biaisées [\[74\]](#page-124-4).

Ces différences doivent être considérées à chaque fois qu'on recherche une solution d'un problème des moindres carrés non linéaires.

# 2.3.2 La solution des problèmes des moindres carrés

Nous expliquerons trois méthodes pour résoudre le problème *LS*. Nous commencerons avec la factorisation de *Cholesky*, Puis nous passerons `a la factorisation de *Householder* et nous terminerons par le *SV D*.

### 2.3.2.1 Les moindres carrés via la factorisation de Cholesky

Souvent la factorisation de *Cholesky* n'applique pas à la matrice  $A^T A = R^T R$ , mais plutôt à un système augmenté avec une colonne et une ligne  $[75]$ :

<span id="page-59-0"></span>
$$
\begin{bmatrix} A^T A & A^T b \\ (A^T b)^T & b^T b \end{bmatrix}
$$
 (2.33)

Le facteur de *Cholesky* triangulaire inférieure  $\tilde{R}$  de cette matrice augmentée commence avec  $R$  :

$$
\tilde{R} = \begin{bmatrix} R_{n \times n} & 0_{n \times 1} \\ w_{1 \times n}^T & s_{1 \times 1} \end{bmatrix} \tag{2.34}
$$

Nous regardons attentivement l'entrée droite inférieure *s* et nous calculons le produit

$$
\tilde{R}^T \tilde{R} = \begin{bmatrix} R^T R & Rw \\ w^T R^T & w^T w + s^2 \end{bmatrix}
$$
\n(2.35)

Comparer ce produit avec l'équation  $(2.33)$  nous obtenons :

$$
w^T w + s^2 = b^T b \tag{2.36}
$$

La factorisation de *Cholesky* trouve une matrice triangulaire inférieure R a une dimension  $(n \times n)$  tels que les  $R^T R = A^T A$ . Compte tenu de cette racine carrée R, les équations normales peuvent être résolues rapidement et de manière stable par l'intermédiaire de deux systèmes triangulaires :

$$
Rw = A^T b \quad et \quad R^T \hat{x} = w
$$

Ces deux systèmes sont identiques à  $A^T A \hat{x} = A^T b$  (multiplier le second par R et remplacer le premier). A partir de ces systèmes, nous pouvons écrire  $w = R^{-1}A^{T}b$  et par conséquent :

$$
w^T w = b^T A (R^T R)^{-1} A^T b = b^T A (A^T A)^{-1} A^T b \tag{2.37}
$$

Insertion (2.37) dans (2.36) montre que  $\hat{e}^T C \hat{e}$  se trouve directement à partir *s* :

$$
s^2 = b^T b - w^T w = b^T b - b^T A \hat{x} = b^T \hat{e} = \hat{e}^T \hat{e} + \hat{x}^T A^T \hat{e} = \hat{e}^T \hat{e}
$$
 (2.38)

La méthode de *Cholesky* résout deux systèmes triangulaires :  $Rw = A^Tb$  et  $R^T\hat{x} = w$ . Puis finalement  $\hat{e}^T \hat{e} = s^2$ .

La factorisation de *Cholesky* est une méthode utilisée quand la matrice *A* a un rang plein, hermitienne et d´efinie positive des syst`emes d'´equations de dimension *n*. Cette méthode construit une factorisation  $A^T A = R^T R$ , où R est une matrice triangulaire supérieure, ce qui réduit à l'équation :

$$
R^T R x = A^T b \tag{2.39}
$$

Pour résoudre les moindres carrés via la factorisation de *Cholesky* nous suivons les ´etapes :

- Former la matrice  $A^T A$  et le vecteur  $A^T b$ .
- Calculer le facteur de *Cholesky*  $A^T A = R^T R$ .
- Résoudre le système triangulaire inférieur  $R^Tw = A^Tb$  pour *w*.
- Résoudre le système triangulaire supérieur  $Rx = w$  pour *x*.

Grâce à la symétrie, les calculs de  $A<sup>T</sup>A$  ne nécessite que  $mn<sup>2</sup>$  flops. La factorisation *Cholesky* exige  $n^3/3$  flops. La résolution du problème des moindres carrés par les ´equations normales implique le fonctionnement suivant :

$$
\approx mn^2 + \frac{1}{3}n^3flops \tag{2.40}
$$

### 2.3.2.2 Les moindres carrés via la factorisation  $QR$

Pour n'importe quelle matrice A de dimension  $m \times n$ , il existe une matrice Q de dimension  $m \times m$  avec des colonnes orthogonales telles que :

$$
Q^{-1}A = Q^T A = \begin{bmatrix} R \\ 0 \end{bmatrix} \tag{2.41}
$$

La matrice triangulaire supérieure  $R$  a des coefficients diagonaux non négatifs. Si  $A$  est de rang plein *n*, puis *R* est égal au facteur de *Cholesky* triangulaire supérieure de  $A<sup>T</sup>A$ 

$$
A^T A = \begin{bmatrix} R^T & 0 \end{bmatrix} Q^T Q \begin{bmatrix} R \\ 0 \end{bmatrix} = R^T R
$$

Puisque la matrice  $Q$  est orthogonale elle conserve sa longueur. Puis  $c_1 = Q^T b$  a la même longueur que *b*.

$$
\| b - Ax \|^2 = \| Q^T b - Q^T Ax \|^2 = \| \begin{bmatrix} c_1 \\ c_2 \end{bmatrix} - \begin{bmatrix} R \\ 0 \end{bmatrix} x \|^2 = \| c_2 \|^2 + \| Rx - c_1 \|^2 \quad (2.42)
$$

La norme résiduelle est minimisée par la solution  $\hat{x} = R^{-1}c_1$  de la méthode des moindres carrés [\[76\]](#page-124-6). Le résiduelle minimale  $\|e\| = \|b - A\hat{x}\|$  est alors égale à la norme de  $c_2$ .

A partir d'une matrice *A* de dimension *m* par *n*, le processus de Gram-Schmidt atteint une matrice orthogonale  $Q$ . La matrice  $R$  qui relie  $A$  à  $Q$  est une matrice triangulaire supérieure.

L'idée de *Householder* est différente, il recherche une matrice R triangulaire supérieure. La matrice qui relie  $A$  à  $R$  est forcée d'être orthogonale. Un grand avantage est que cette matrice *Q* est exactement orthogonale (o`u la m´ethode de *Gram* − *Schmidt* pourrait perdre orthogonalité par des erreurs d'arrondi) [\[77\]](#page-124-7).

La précision vient de créer *Q* comme un produit de matrices de *Householder* de réflexion. Chaque  $H$  vient de choisir un vecteur  $v$  :

$$
H = I - 2\frac{vv^T}{v^T v} \tag{2.43}
$$

Il est certain que  $Hv = v-2v = -v$ . Et pour le plan de vecteurs *w* qui sont orthogonaux à ce *v*,  $v^T w = 0$  signifie que  $Hw = w$ . La matrice *H* reflète tout vecteur à son image de l'autre côté de ce plan.

Remarquez que les  $H^2 = I$ . Deux réflexions nous ramenons à l'original. Quadrature  $H$  directement à partir de  $(2.43)$  confirme cette image :

$$
(I - 2\frac{vv^{T}}{v^{T}v})^{2} = I - 4\frac{vv^{T}}{v^{T}v} + 4\frac{v(v^{T}v)v^{T}}{(v^{T}v)^{2}} = I
$$

*H* est aussi symétrique ( $H^T = H$ ) de sorte qu'il doit être une matrice orthogonale. L'exigence  $H^T H = I$  est vrai parce que  $H^2 = I$ .

Comment choisie  $v$ ?? La première étape commence de transférer la matrice  $A$  à une matrice triangulaire  $R$  pour obtenir des zéros dans la colonne 1 ci-dessous de la diagonale. Puisque  $H$  laisse la longueur inchangeable, les premières colonnes de *A* et *R* auront les mêmes longueurs :  $\| a_1 \| = \| r_1 \|$ . Ainsi, la colonne  $r_1$  doit être (k *a*<sup>1</sup> k*,* 0*,* · · · *,* 0) ou (− k *a*<sup>1</sup> k*,* 0*,* · · · *,* 0). Cela conduit `a deux choix de *v*<sup>1</sup> dans la matrice de Householder *H*1.

Ensuite prennent le vecteur  $v_2$  et la matrice  $H_2$ . Leur but est de révéler la deuxième colonne  $r_2$  de R. Pour garder les zéros obtenus dans la première colonne de  $r_1$ , Nous commençons  $v_2$  avec un zéro. Le reste de  $v_2$  est choisi pour obtenir zéros au-dessous de la diagonale dans la colonne 2. Ainsi, l'action en  $H_2$  est dans son coin inférieur droit (de taille *n* − 1). Alors que nous continuons, chaque  $v_{i+1}$  commence avec *j* de zéro et l'action  $H_{j+1}$  est de nouveau dans son coin inférieur droit (de taille  $n - j$ ).

Un avantage de *Householder* est que chaque matrice  $H_i$  est (par sa forme algébrique) exactement orthogonale. Un deuxième avantage est que nous stockons et utilisons les vecteurs  $v_i$  et pas les matrices  $H_j$ . Un troisième avantage est que ces matrices orthogonales sont complètes (carré) :

> Gram-Schmidt conduit à  $A = QR = (m \times n)(n \times n)$ Householder conduit à  $A = QR = (m \times m)(m \times n)$

Gram-Schmidt trouve une base orthonormée  $q_1, \dots, q_n$  pour l'espace de colonne de A. *Householder* trouve une base orthonormée  $q_1, \dots, q_m$  pour l'ensemble de l'espace à m-dimensions.

Pour résoudre le problème des moindres carrés, la méthode moderne la plus populaire est basée sur la factorisation *QR* réduite. La factorisation  $A = QR$  est généralement construite par *Householder* ou par Gram-Schmidt. Le projecteur orthogonal *P* peut être écrit  $P = QQ<sup>T</sup>$ . Donc l'équation normale transforme à :

$$
Rx = Q^T b \tag{2.44}
$$

Pour résoudre les moindres carrés via la factorisation  $QR$  nous suivons les étapes :

- Calculer la factorisation  $QR$  réduite.
- Calculer le vecteur  $Q^T b$ .
- Résoudre le système triangulaire supérieur  $Rx = Q^T b$  pour *x*.

La résolution de problèmes des moindres carrés par la factorisation  $QR$  implique le fonctionnement suivant :

$$
\approx 2mn^2 - \frac{2}{3}n^3flops \tag{2.45}
$$

### $2.3.2.3$  Les moindres carrés via le SVD

Le *SVD* est un point fort de l'algèbre linéaire. *A* est une matrice  $(m \times n)$ , carrée ou rectangulaire. Son rang est *n*. Nous diagonaliserons cette *A*, mais cette diagonalisation n'est pas réalisée par *S*<sup>−1</sup>*AS*. Les vecteurs propres de *S* ont trois gros problèmes : Ils ne sont pas généralement orthogonaux, il n'y a pas toujours assez de vecteurs propres, et  $Ax = \lambda x$  nécessite la matrice A d'être carré. Les vecteurs singuliers de A résoudre tous ces problèmes d'une manière parfaite.

Le défi est d'avoir deux ensembles de vecteurs singuliers,  $u$  et  $v$ . Les  $u$  sont les vecteurs propres de *AA<sup>T</sup>* et *v* sont des vecteurs propres de *A<sup>T</sup>A*. Puisque ces matrices sont tous les deux symétriques, leurs vecteurs propres peuvent être choisis orthonormés. Le simple fait que  $AA^T$  est le même que  $A^T A$  mènera à une propriété remarquable de ces *u* et *v* :

$$
Av_1 = \sigma_1 u_1 \quad Av_2 = \sigma_2 u_2 \quad \cdots \quad Av_n = \sigma_r u_n \tag{2.46}
$$

Les vecteurs singuliers  $v_1, \dots, v_n$  sont dans l'espace de ligne de *A*. Les sorties  $u_1, \dots, u_n$ sont dans l'espace de colonne de *A*. Les valeurs singulières  $\sigma_1, \cdots, \sigma_n$  sont des nombres positifs. Lorsque *v* et *u* vont dans les colonnes de *V* et *U*, l'orthogonalité donne  $V^T V =$ *I et*  $U^T U = I$ . Le  $\sigma$  entre dans une matrice diagonale Σ.

les équations  $Av_i = \sigma_i u_i$  nous disent colonne par colonne que  $AV = U\Sigma$ 

$$
\begin{array}{rcl}\n(m \times n)(n \times n) \\
= \\
(m \times n)(n \times n)\n\end{array}\nA\n\begin{bmatrix}\nv_1 & \cdots & v_n\n\end{bmatrix}\n=\n\begin{bmatrix}\nu_1 & \cdots & u_n\n\end{bmatrix}\n\begin{bmatrix}\n\sigma_1 & & & \\
& \ddots & \\
& & \sigma_n\n\end{bmatrix}
$$
\n(2.47)

Ceci est la décomposition en valeurs singulières :

$$
SVD \t A = U\Sigma V^T = u_1 \sigma_1 v_1^T + \dots + u_n \sigma_n v_n^T \t (2.48)
$$

 $\sigma_i^2 = \lambda_i$  est une valeur propre de  $A^T A$  et aussi  $A A^T$ . Quand nous mettons les valeurs singulières dans l'ordre décroissant,  $\sigma_1 \geq \sigma_2 \geq \cdots \sigma_n > 0$ , la séparation dans l'équation (2.47) nous donne les *n* rang et la matrice *A* par ordre d'importance.

Voici une autre façon de résoudre les problèmes des moindres carrés en utilisant la décomposition de valeur singulière réduite  $A = U\Sigma V^T$ . Dans ce cas, *P* est représenté sous la forme  $P = U U^T$ . Et l'équation normale transforme à :

$$
\Sigma V^T x = U^T b \tag{2.49}
$$

Pour résoudre les moindres carrés via le *SVD* nous suivons les étapes :

- Compter le SVD réduit  $A = U\Sigma V^T$ .
- Compter le vecteur  $U^T b$ .
- Résoudre le système diagonal  $\Sigma w = U^T b$  pour *w*.
- Définir *x* comme  $x = Vw$ .

La résolution de problèmes des moindres carrés par le *SVD* implique le fonctionnement suivant :

$$
\approx 2mn^2 + 11n^3 flops \tag{2.50}
$$

D'après cette étude on peut résumer que dans la pratique, l'inversion n'est pas explicitement calculée. Au lieu de cela, le fait que  $A<sup>T</sup>A$  est une matrice symétrique d´efinie positive est exploit´e par la factorisation (factorisation de *Cholesky*, [\[78\]](#page-124-8)). Ceci est la façon la plus rapide de la résolution de l'équation  $(2.30)$ . Cependant, la résolution par la m´ethode de *Cholesky* se comporte mal quand les erreurs arrondies ont un nombre de conditionnement élevé vient du fait que  $A<sup>T</sup>A$  est le carré de *A*, ce qui implique un problème mal conditionné. Utiliser, à la place, la factorisation *QR* de *A* (Gram-Schmidt modifiée ou, mieux, *Householder*, [\[78\]](#page-124-8)), où *Q* est orthogonale et *R* est triangulaire supérieure, est mieux car une matrice orthogonale est bien conditionnée. La méthode *QR* est plus lente, mais a de meilleures propriétés numériques (stabilité numérique). En général, la méthode de *Householder* est préférée. La méthode *Cholesky* est souvent utilisée lorsque  $A$  est très grande et creuse. Si le nombre de conditionnement de la matrice *A* est très élevé (proche d'être singulier), la technique *SVD* fonctionne mieux [\[78\]](#page-124-8). Nous ferons une comparaison entre les trois m´ethodes *Cholesky, Householder* et *SV D* ainsi que le temps de calcul dans le chapitre quatre.

### 2.3.3 Conditionnement et Stabilité

### 2.3.3.1 Le conditionnement du problème des moindres carrés

D'abord, on vous rappelle que le problème des moindres carrés discutés est linéaire figure [2.1.](#page-64-0)

<span id="page-64-0"></span>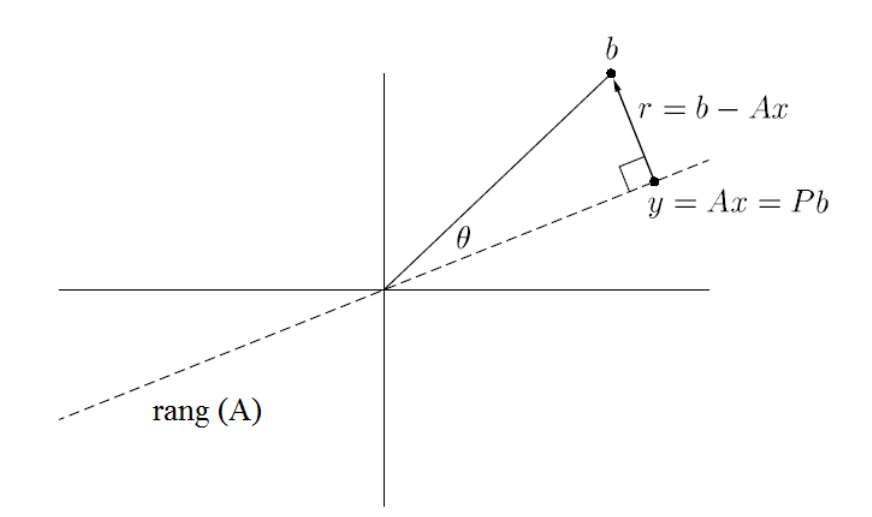

FIGURE  $2.1$  – Le problème des moindres carrés

On suppose que la matrice définissant le problème a rang plein, et que  $\|\cdot\| = \| \cdot \|_2$ . Sachant que  $A \in \mathbb{R}^{m \times n}$  a rang plein,  $m \geq n, b \in \mathbb{R}^m$ . On cherche  $x \in \mathbb{R}^n$  tel que  $|| b - Ax ||$  est minimisé.

La solution *x* et le point correspondant  $y = Ax$  qui est le plus proche de *b* dans le rang  $(A)$  sont donnés par :

$$
x = A^+b, \quad y = Pb \tag{2.51}
$$

Où  $A^+$  ∈  $R^{n \times m}$  est le pseudo-inverse de *A* et  $P = AA^+$  ∈  $R^{m \times m}$  est la projection orthogonale sur le rang (A).

Le conditionnement rapporte à la sensibilité des solutions à des perturbations dans les données. Les données du problème sont la matrice *A*  $(m \times n)$  et le *m-vecteur b*. La solution est soit le vecteur de coefficient *x* ou le point correspondant  $y = Ax$ , donc:

Les données :  $A, b$  Les solutions :  $x, y$ 

Ensemble, ces deux paires de choix d´efinissent quatre questions de conditionnement que nous considérerons. Le premier est le nombre de conditionnement de A. Pour une matrice carrée, ceci est  $k(A) = ||A|| ||A^{-1}||$ , et dans le cas rectangulaire, la définition généralise à :

$$
k(A) = || A || || A^{+} || = \frac{\sigma_1}{\sigma_n}
$$
\n(2.52)

Le second est l'angle  $\theta$ , il mesure la proximité de l'ajustement :

$$
\theta = \cos^{-1} \frac{\parallel y \parallel}{\parallel b \parallel} \tag{2.53}
$$

Le troisième est une mesure de la quantité *y* en deçà de sa valeur maximale possible :

$$
\eta = \frac{\|A\| \|x\|}{\|y\|} = \frac{\|A\| \|x\|}{\|Ax\|}
$$
\n(2.54)

Ces paramètres se situent dans les gammes :

$$
1 \le k(A) < \infty, \quad 0 \le \theta \le \pi/2, \quad 1 \le \eta \le k(A) \tag{2.55}
$$

### CHAPITRE 2. LES MÉTHODES MATHÉMATIQUES POUR CALCULER LA POSITION D'UN RÉCEPTEUR GPS

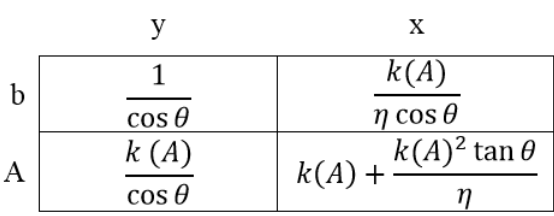

Théorème : Soit  $b \in R^m$  et  $A \in R^{m \times n}$  ont de rang plein. Le problème des moindres carrés  $Ax = b$  a les 2-norme relative de conditionnement décrivant les sensibilités de *y* et *x* aux perturbations dans *b* et *A* [\[78\]](#page-124-8) :

On fera une comparaison sur le conditionnement du problème *LS* dans le chapitre quatre.

### 2.3.3.2 La stabilité de la solution des moindres carrés

**Théorème :** La solution des systèmes hermitiens définis positifs  $Ax = b$  par factorisation de *Cholesky* est stable, générant une solution calculée  $\tilde{x}$  qui satisfait [\[78\]](#page-124-8) :

$$
(A + \delta A)\tilde{x} = b, \qquad \frac{\parallel \delta A \parallel}{\parallel A \parallel} = O(\epsilon_{machine})
$$
\n(2.56)

pour certains  $\delta A \in R^{m \times n}$ .

**Théorème :** Laissez le problème des moindres carrés qui a un rang plein être résolu par la triangularisation de *Householder*. Cet algorithme est stable dans le sens où la solution calculée  $\tilde{x}$  a la propriété [\[78\]](#page-124-8) :

$$
\| (A + \delta A)\tilde{x} - b \| = \min, \qquad \frac{\|\delta A\|}{\|A\|} = O(\epsilon_{machine})
$$
\n(2.57)

Pour certains  $\delta A \in R^{m \times n}$ . Cela est vrai si  $\hat{Q}^T b$  est calculée via la formation explicite de *Q*ˆ.

**Théorème :** La solution du problème des moindres carrés qui a un rang plein a  $\acute{e}t\acute{e}$  résolu par le *SVD* est stable, satisfaisant à l'estimation (2.57) [\[78\]](#page-124-8).

On fera une comparaison de la stabilité entre les trois méthodes *Cholesky, Householder* et *SV D* dans le chapitre quatre.

### 2.3.4 La méthode des moindres carrés pondérés ( $WLS$ )

Un cas particulier des moindres carrés généralisés appelés moindres carrés pondérés (*WLS*) se produit lorsque toutes les entrées hors de la diagonale de  $A<sup>T</sup>A$  (la matrice de corrélation des résidus) sont 0.

Les expressions données ci-dessous sont basées sur l'hypothèse que (1) les erreurs ne sont pas corrélées l'un avec l'autre et avec les variables indépendantes, (2) les erreurs disposent une variance égale. Le théorème de Gauss-Markov  $[79]$  a montré quand les erreurs respectent les deux conditions nommées au-dessus,  $\hat{x}$  est un meilleur estimateur linéaire sans biais. Si, toutefois, les mesures ne sont pas corrélées, mais elles ont des incertitudes, une approche modifiée pourrait être adoptée.

Aitken a montré que lorsque la somme pondèrée des carrés des résidus est minimisée,  $\hat{x}$  est le meilleur estimateur linéaire sans biais si chaque poids est égal à l'inverse de la variance de la mesure [\[80\]](#page-124-10).

Une approche plus générale utilise la variable pondèrée pour différentes mesures, comme cela se fait par Gauss. Autrement dit, la fonction d'objective dans l'équation  $(2.27)$  est modifiée pour :

<span id="page-66-0"></span>
$$
J = \frac{1}{2}(b - Ax)^T W (b - Ax)
$$
 (2.58)

Où *W* est une matrice symétrique définie positive. Le choix le plus judicieux pour *W* est la matrice inverse de covariance du bruit de mesure; c'est-à-dire  $W = \Sigma^{-1}$  et  $\Sigma = E[ee^T]$ . Ensuite, les mesures sont pondérées à l'inverse en raison que les erreurs peuvent être apparues dans les mesures. La méthode de Gauss également fonctionne lorsque les erreurs de mesure sont corrélées entre eux ( $\Sigma$  est non diagonal), avec la condition  $\Sigma$  a un rang plein et peut être inversé. Dans la pratique  $\Sigma$  est généralement supposé pour être en diagonale, mais cette hypothèse n'est pas une restriction générale. Cependant, l'utilisation de  $\Sigma$  non diagonal augmente considérablement les calculs de la solution, et il est rarement utilisé.

Cette approche des moindres carrés pondérée est une forme d'un problème des moindres carrés généralisée, en utilisant l'équation de la fonction d'objective  $(2.58)$  et  $W = \Sigma^{-1}$ , la solution des moindres carrés pondérée est calculée en mettant  $\frac{\partial J}{\partial x} = 0$ pour obtenir :

$$
\hat{\mathbf{x}} = (A^T W A)^{-1} A^T W b \tag{2.59}
$$

Comme on a dit précédemment, la solution est sans biais c'est-à-dire  $E[\hat{x}] = x$ . Le  $n \times m$  matrice de  $(A^TWA)^{-1}A^TW$  est une forme d'un pseudo-inverse, on multiplie le pseudo-inverse par le vecteur de mesure *b* pour calculer les valeurs *x* qui répondant à notre mesure *b* dans un sens "norme minimale". Les estimations qui sont sans biais, obtenus comme une fonction linéaire des observables bruyants  $Ax = b + e$ , et de minimiser la covariance de toute fonction linéaire des estimations  $\hat{x}$  sont parfois appelées le *BLEU* (Best Linear Unbiased Estimator) [\[63\]](#page-123-8). Gauss et Markov ont montré que les estimations des moindres carrés, l'équation (2.59) est *BLEU*.

L'erreur d'estimation d'état est définie comme :

$$
\tilde{x} = x - \hat{x}
$$
  
= x - (A<sup>T</sup>WA)<sup>-1</sup>A<sup>T</sup>W(Ax + e)  
= -(A<sup>T</sup>WA)<sup>-1</sup>A<sup>T</sup>We (2.60)

Et l' a posteriori covariance d'erreur d'état est :

$$
P = E[\tilde{x}\tilde{x}^{T}]
$$
  
=  $(A^{T}WA)^{-1}A^{T}WE[ee^{T}]WA(A^{T}WA)^{-1}$   
=  $(A^{T}WA)^{-1}$  (2.61)

Où *P* est une matrice symétrique définie positive. Notez que pour *P* égale à  $(A^TWA)^{-1}$ , la matrice de pondération *W* doit être égale à  $\Sigma^{-1} = E[ee^T]^{-1}$ . La matrice  $P^{-1} =$  $(A^TWA)$  est appelée la matrice d'information [\[81\]](#page-124-11). Depuis son apparition, elle représente l'information théorique disponible dans les mesures.

Notez que l'inverse de la même matrice P est nécessaire pour calculer l'estimation d'état pour l'interprétation de la précision de la solution. En particulier, les racines carrées des diagonales de *P* sont la norme, une erreur d'estimation d'écart-type est :  $\sigma_i = \sqrt{P_i}$  de  $i = 1$  à *m*.

Dans notre cas, l'estimation de la position d'un récepteur *GPS*, les erreurs dans les observations sont supposées indépendantes et normalement sphériquement distribués avec une variance  $(\sigma_1, ..., \sigma_m)$ . Ensuite, la matrice de poids est :

$$
W = \Sigma^{-1} = \begin{bmatrix} \frac{1}{\sigma_1^2} & \cdots & 0\\ \vdots & \ddots & \vdots\\ 0 & \cdots & \frac{1}{\sigma_m^2} \end{bmatrix}
$$
 (2.62)

Où  $\sigma_m$  est égal à  $\sigma_m = \frac{1}{\sin \theta}$  $\frac{1}{\sin{(El)}}$ . Plus l'angle d'élévation proche de 90° la valeur de  $\sigma_m$ proche de 1 (nous donnons beaucoup l'importance à ces données). Au contraire, plus l'angle d'élévation proche de 10<sup>°</sup> la valeur de  $\sigma_m$  proche de  $\infty$  (nous donnons moins l'importance à ces données).

Donc la solution de l'équation linéaire  $Ax \approx b$  pour la méthode des moindres carrés pondérés est bien l'équation  $(2.59)$ .

### 2.3.5 La méthode des moindres carrés totaux  $(TLS)$

### $2.3.5.1$  L'état de l'art de la méthode des moindres carrés totaux

La méthode des moindres carrés totaux (*TLS*) est une technique de résolution pour un système surdéterminé d'équations  $Ax \approx b$ , où  $A \in R^{m \times n}$  et  $b \in R^{m \times 1}$  sont les données et  $x \in R^{n \times 1}$  est l'inconnu. Avec  $m \geq n$ , généralement il n'y a pas de solution exacte pour *x*, de sorte qu'une valeur approximative est recherchée. La méthode *TLS* est une généralisation naturelle de la méthode des moindres carrés lorsque les données dans *A* et *b* sont perturbées. Cette méthode a été présentée par Golub et Van Loan [\[82\]](#page-124-12).

Cependant, les hypothèses de *TLS* sont très strictes et le prétraitement des données est souvent nécessaire. En outre, *TLS* souffre de quelques inconvénients importants :

 $\bullet$  Elle est très coûteuse en calcul par rapport à l'approche  $OLS$ .

• Elle donne des résultats incohérents en présence de valeurs extrêmes dans les données.

• Elle ne fonctionne pas pour des données très bruitées ou la matrice de données plus proches d'être singulière.

Le modèle statistique qui correspond à l'approche de base des moindres carrés totaux est le modèle *EIV* avec la condition restrictive que les erreurs de mesure sont de moyennes nulles et *idd* (independent and identically distributed). Afin de relâcher ces restrictions, plusieurs extensions du problème des moindres carrés totaux ont été étudiées.

Le mixte des moindres carrés totaux avec des moindres carrés permet d'étendre la cohérence de l'estimateur des moindres carrés totaux dans les modèles  $EIV$ , où certaines des variables sont mesurées sans erreur.

Le problème des moindres carrés de données (*DLS*) se réfère au cas particulier dans lequel la matrice *A* est bruyante et le vecteur *b* est exact [\[83\]](#page-124-13).

Lorsque les erreurs  $[A, b]$  sont indépendantes par lignes avec la même ligne de matrice de covariance (qui est connue jusqu'à un facteur d'échelle), la généralisation des moindres carrés totaux permet d'étendre la cohérence de l'estimateur des moindres carrés totaux  $[84]$ .

Plus de formulation du problème *TLS*, comme le restreindre des moindres carrés totaux, qui permettent également l'intégration des contraintes d'égalité [\[85\]](#page-125-0).

La robustesse de la solution des moindres carrés totaux a également été améliorée par l'ajout de la régularisation. Les quatre Fierro [\[86\]](#page-125-1), Golub[\[87\]](#page-125-2), Sima[\[88\]](#page-125-3), Beck[\[89\]](#page-125-4) ont présenté la méthode régularisation des moindres carrés totaux.

De même à l'estimateur de *TLS*, l'estimateur *GTLS* est calculé en utilisant de manière fiable le *SVD*. Ceci n'est plus le cas pour le problème des moindres carrés totaux pondérés (*WTLS*) où les erreurs de mesure sont différentes de taille et / ou corrélation de ligne en ligne [\[90\]](#page-125-5).

De plus, le contraindre des moindres carrés totaux (*CTLS*) a formulé par Arun[\[91\]](#page-125-6) et Abatzoglou[\[92\]](#page-125-7).

En général, la solution de *STLS* n'a pas de forme fermée en termes de *SVD*. Une exception importante est la **circulante structure des moindres carrés totaux**, qui peut être résolue en utilisant la transformée de Fourier rapide [\[93\]](#page-125-8).

Enfin, Younan et Mastronardi ont proposé d'utilisation de la méthode régularisée structurée des moindres carrés totaux  $[94]$ .

### $\bullet$  Les domaines d'application de la méthode TLS

Depuis la publication de *SV D* qui est la base d'algorithme de *T LS*, de nombreux nouveaux algorithmes de *TLS* ont été développés, et par conséquent, le nombre de demandes de *TLS* et la modélisation *EIV* a augmenté durant la dernière décennie.

Dans le domaine **vision numérique, Cirrincione** a proposé dans son article [\[95\]](#page-125-10) l'utilisation de la méthode *TLS*.

Dans le domaine de l'analyse numérique, Golub et Van Loan ont introduit la méthode *TLS* et ont développé un algorithme basé sur le *SVD* [\[96\]](#page-125-11).

Dans le domaine de reconstruction d'image, Pruessner [\[97\]](#page-125-12), Fu [\[98\]](#page-126-0) et Mesa-rovic [\[99\]](#page-126-1) ont présenté la méthode *TLS*.

Dans le domaine de la parole et du traitement audio, Lemmerling [\[100\]](#page-126-2) et Hermus [\[101\]](#page-126-3) ont suggéré d'utiliser la méthode *TLS*.

Dans le domaine modal et d'analyse spectrale, Verboven [\[102\]](#page-126-4) et Yeredor [\[103\]](#page-126-5) ont proposé d'utiliser la méthode *TLS*.

Dans le domaine de la théorie des systèmes linéaires, De Moor [\[104\]](#page-126-6) a offert d'utiliser la méthode *TLS*.

Dans le domaine du traitement du signal, Kumaresan [\[105\]](#page-126-7) et Dowling [\[106\]](#page-126-8) ont introduit et présenté la méthode de la norme minimale pour être équivalent à la norme minimale de *T LS*.

Dans le domaine d'identification de système, Levin  $[107]$ , Fernando  $[108]$ ,  $Söderström$  [\[109\]](#page-126-11), Lemmerling [\[110\]](#page-126-12) et Pintelon [\[111\]](#page-126-13) ont présenté d'utiliser la méthode *TLS*.

Dans le domaine astronomie, Branham a offert dans son article [\[112\]](#page-126-14) l'utilisation de la régression orthogonale multi-variable en astronomie.

Dans le domaine récupération de l'information, Fierro a présenté dans son ar-ticle [\[113\]](#page-127-0) l'utilisation Lanczos et Riemann *SVD* dans des applications de récupération de l'information.

Dans le domaine forme à partir des moments, Schuermans a discuté dans son article  $[114]$  le problème de la récupération des sommets d'un polygone de ses moments complexes mesurés.

Dans le domaine système de calcul formel, Markovsky a suggéré dans son article [\[115\]](#page-127-2) un algorithme pour résoudre Toeplitz structuré de problème *TLS*.

### 2.3.5.2 La solution de la méthode  $TLS.$

L'approximation  $\hat{x}_{ols}$  est obtenue comme une solution du problème d'optimisation :

$$
\{\hat{x}_{ols}, \Delta b_{ols}\} = argmin_{x, \Delta b} || \Delta b ||_F \quad sujet \ \land \ Ax = b + \Delta b \tag{2.63}
$$

Le raisonnement derrière cette méthode d'approximation est de corriger le côté droit *b* le moins possible dans la norme de sens Frobenius, de sorte que le système corrige des  $\hat{e}$  equations  $Ax = \hat{b}, \hat{b} = b + \Delta b$  a une solution exacte. Sous la condition que la matrice *A* est de rang plein, la solution unique  $\hat{\mathbf{x}}_{ols} = (A^T A)^{-1} A^T b$  du système de manière optimale corrigée des équations  $Ax = \hat{b}_{ols}$  *o*ù  $\hat{b}_{ols} = b + \Delta b_{ols}$  est, par définition, la solution approchée des moindres carrés du système.

La définition de *TLS* est motivée par l'asymétrie de la méthode des moindres carrés :  $b$  est corrigée tandis que  $A$  est non. Prévu que les deux  $A$  et  $b$  sont fournies des données, il est raisonnable de les traiter de la même façon. Le problème *TLS* cherche le minimum `a corriger (dans le sens de la norme Frobenius) ∆*A* et ∆*b* sur les donn´ees fournies *A* et *b* qui rendent le système corrigé des équations  $\hat{A}x = \hat{b}$ ,  $\hat{A} = A + \Delta A$ ,  $\hat{b} = b + \Delta b$  est résolu, c'est-à-dire :

$$
\{\hat{x}_{tls}, \Delta A_{tls}, \Delta b_{tls}\} = argmin_{x, \Delta A, \Delta b} || \Delta A \Delta b ||_F \quad sujet \ \land \ (A + \Delta A)x = b + \Delta b \tag{2.64}
$$

La solution *TLS* approchée  $\hat{x}_{tls}$  pour *x* est une solution du système d'équations de  $\hat{a}_{tls}$  açon optimale corrigée  $\hat{A}_{tls}x = \hat{b}_{tls}$ ,  $\hat{A} = A + \Delta A_{tls}$ ,  $\hat{b}_{tls} = b + \Delta b_{tls}$ .

<span id="page-69-0"></span>La méthode *OLS* et *TLS* évaluent la précision de différentes manières : la méthode *OLS* minimise la somme des distances au carré verticales à partir des points de données `a la ligne d'ajustement, tandis que la m´ethode *T LS* minimise la somme des distances au carré orthogonales des points de données à la ligne d'ajustement. La figure [2.2](#page-69-0) illustre la différence entre les méthodes *OLS* et *TLS*.

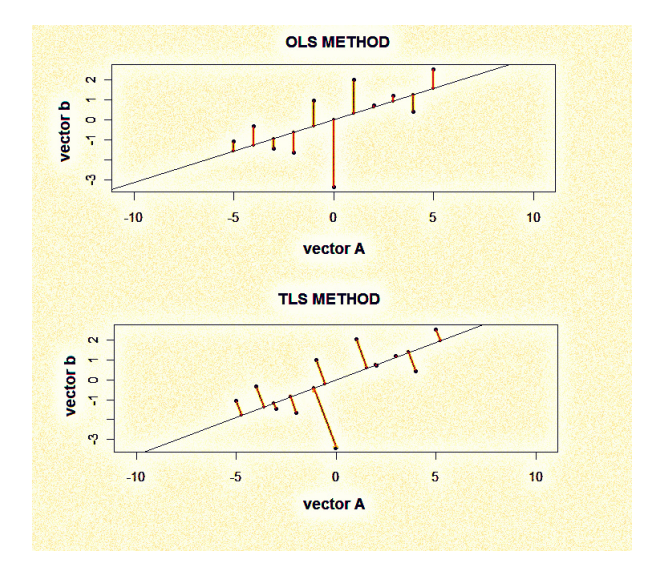

FIGURE  $2.2 - OLS$  et TLS ajustent d'un ensemble de m=11 de points de données dans le plan

Théorème Solution du problème  $TLS$ 

Laissez  $C = [A \; b] = U \Sigma V^T$  où  $\Sigma = diag(\sigma_1, ..., \sigma_{n+1})$  sera une décomposition de valeur singulière de *C*,  $\sigma_1 \geq ... \geq \sigma_{n+1}$  sera les valeurs singulières de *C* [\[116\]](#page-127-3).

Une solution de *TLS* existe si et seulement si  $\sigma_{n+1} \neq 0$ . Dans le cas où la solution existe, elle est donnée par :

$$
\hat{X}_{tls} = (A^T A - \sigma_{n+1}^2 I)^{-1} A^T b \tag{2.65}
$$

Où par :

$$
\hat{X}_{tls} = -\frac{1}{v_{n+1,n+1}} [v_{1,n+1}, \cdots, v_{n,n+1}]^T
$$
\n(2.66)

La matrice de correction est donnée par :

$$
\Delta C_{tls} = [\Delta A_{tls} \Delta b_{tls}] = \sigma_{n+1} u_{n+1} v_{n+1}^T
$$
\n(2.67)

Algorithme Algorithme basique de la méthode *TLS* 

Entrée :  $A \in R^{m \times n}$  et  $b \in R^{m \times 1}$ 

1. Calculer la décomposition en valeurs singulières (*SVD*)  $C = [A \; b] = U\Sigma V^T$ 

if  $\sigma_{n+1} \neq 0$  then

2. Posez 
$$
\hat{X}_{tls} = -\frac{1}{v_{n+1,n+1}} [v_{1,n+1}, \cdots, v_{n,n+1}]^T
$$

else

3. Affiche le message que le problème  $TLS$  n'a pas de solution et arrêtez. end if

**Sortie**:  $\hat{X}_{tls}$  est la solution au sens de la méthode  $TLS$  du système  $Ax \approx b$ .

### $2.3.6$  La méthode des moindres carrés mixte OLS-TLS

Chaque problème d'estimation des paramètres linéaires engendre un ensemble des  $\acute{e}$ quations linéaires surdéterminées  $Ax \approx b$ . Généralement la matrice de données A et le vecteur d'observation *b* sont inexactes, la méthode des moindres carrés totaux (*TLS*) est appropriée pour résoudre cet ensemble d'équations. Le problème de l'estimation des param`etres lin´eaires se pose dans une large classe des disciplines scientifiques telles que le traitement du signal, l'automatique, la théorie des systèmes, les statistiques, la physique, l'économie, la biologie et la médecine. On peut le décrire par une équation linéaire :

$$
a_1 x_1 + \dots + a_n x_n = b \tag{2.68}
$$

Où  $a_1, ..., a_n$  et *b* désignent les données et  $x = [x_1, ..., x_n]^T$  joue le rôle d'un vecteur de paramètre qui caractérise le système. Un problème fondamental des mathématiques appliqu´ees est de d´eterminer une estimation du vrai param`etre avec de certaines mesures des données. Cela donne un ensemble *m* d'équations linéaires surdéterminé  $(m \geq n)$ :

$$
Ax \approx b \tag{2.69}
$$

Où la *i*<sup>ème</sup> ligne des données dans la matrice  $A \in R^{m \times n}$  et le vecteur d'observations *b* ∈  $R^{m\times1}$  contiennent les mesures des données  $a_1, ..., a_n$  et *b*.

Dans les moindres carrés classiques (*LS*) les mesures des données de la matrice *A* (Le  $\tilde{\text{c}ot}$ é gauche de  $(2.68)$ ) sont supposés sans erreur et, par conséquent, toutes les erreurs sont confinées au vecteur d'observation *b* (le côté droit de  $(2.68)$ ). Toutefois, cette hypothèse est souvent irréaliste : les erreurs d'échantillonnage, les erreurs humaines et les erreurs de modélisation peuvent impliquer des imprécisions de la matrice de données *A*. Pour ces cas, *TLS* a été conçu et revient à ajuster un "meilleur" sous-espace pour les points de mesure  $(A_i^T, b_i)$ ,  $i = 1, ..., m$ , où  $A_i$  est la  $i^{eme}$  ligne de  $A$ .

Si les colonnes  $n_1$  de la matrice des données *A* sont connus de façon précise, le problème est appelé *mixte OLS-TLS*. Il est évident d'exiger que la solution *TLS* ne pas perturber les colonnes exactes.

Comme nous avons précédemment présenté, notre problématique est de trouver la position d'un récepteur *GPS* le plus rapidement possible avec une précision acceptable. Pour résoudre ce problème, il faut trouver la solution d'une équation non linéaire  $(1.22)$ .

Il y a plusieurs méthodes pour résoudre ce problème, la plus connue est linéarisé l'équation non linéaire avec le développement de Taylor, puis résolu l'équation linéaire avec la méthode des moindres carrés.

La plupart des chercheurs ont choisi la méthode *OLS* ou *WLS* pour résoudre l'équation  $(1.28)$ . Nous proposons d'utiliser la méthode *mixte OLS-TLS* pour faire ce calcul. L'idée de choisir cette méthode est que dans la matrice  $\hat{A}$  à l'équation [\(1.28\)](#page-30-0) il y a une colonne exacte (le dernier) ´egale `a un. Donc on commencera avec la m´ethode *T LS* pour les trois premières colonnes puis la méthode *OLS* pour la quatrième.

Après quelques permutations de colonnes dans la matrice *A* tel que  $A = \begin{bmatrix} A1 & A2 \end{bmatrix}$ où *A*1 ∈ *R*<sup>*m*×*n*1</sup> est des colonnes exactes *n*<sub>1</sub> et *A*2 ∈ *R*<sup>*m*×*n*2</sub>. En faisant la factorisation</sup> de *Householder* sur la matrice [*A b*] de telle sorte que

$$
[A_1 \ A_2 \ b] = Q \begin{bmatrix} R_{11} & R_{12} & R_{1b} \\ 0 & R_{22} & R_{2b} \\ n_1 & n - n_1 & 1 \end{bmatrix} \quad m - n_1 \tag{2.70}
$$

Où  $R_{11}$  est une matrice  $n_1 \times n_1$  triangulaire supérieure. Ensuite on calcule la solution *TLS*  $\hat{X}_2$  pour  $R_{22}\hat{X}_2 \approx R_{2b}$ .  $\hat{X}_2$  donne le dernier  $n - n_1$  éléments de chaque solution du vecteur  $\hat{x}_i$ . Pour trouver le premier  $n_1$  ligne de  $\hat{X}_1$  de la solution  $\hat{X} = [\hat{X}_1^T; \hat{X}_2^T]$  il faut résoudre le problème  $OLS$ :

$$
R_{11}\hat{X}_1 = R_{1b} - R_{12}\hat{X}_2 \tag{2.71}
$$

Nous pouvons remarquer dans l'équation [\(1.28\)](#page-30-0) les composants de la matrice A contiennent la position du satellite  $(X^k, Y^k, Z^k)$ . Cette position n'est pas précise, elle contient des erreurs. De plus, dans le vecteur *b* plusieurs types d'erreurs sont possibles. Par exemple, dans la pseudorange P, l'horloge du satellite  $dt^k$ , le délai troposphérique  $T^k$  et le délai ionosphérique  $I^k$ .

Pour ces raisons, notre idée est d'utiliser la méthode *mixte OLS-TLS* pour résoudre l'équation [\(1.28\)](#page-30-0). Parce que cette méthode prend en compte les erreurs qui peuvent exister dans la matrice  $A$  ainsi que le vecteur  $b$ . Ce qui n'est pas le cas dans la méthode *OLS* ainsi que *W LS*.
## 2.4 Synthèse

Dans ce chapitre, un état de l'art des différentes méthodes mathématiques pour estimer la position d'un récepteur *GPS* a été réalisé.

Premièrement, quelques idées de base ont été présentées, puis les différentes méthodes *Cholesky, Householder* et *SVD* pour résoudre le problème des moindres carrés ont été discutées. De plus, la stabilité de ces méthodes et le conditionnement du problème *LS* ont été montrés.

Ensuite, nous avons proposé les différentes méthodes  $LS : OLS, WLS, TLS$  et mixte  $OLS\text{-}TLS.$  Les avantages et les inconvénients de chaque méthode ont été présentés. Dans la méthode *OLS*, on suppose que les données du vecteur *b* sont perturbées. *WLS* est souvent plus performante que *OLS*, car elle permet de prendre d'un poids de chaque mesure en lui attribuant une ponderation dans la solution finale. *TLS* est un procede naturel de la méthode d'approximation des moindres carrés lorsque les données dans la matrice *A* et le vecteur *b* sont perturbées. Enfin, la méthode *mixte OLS-TLS* quand on a dans la matrice *A* des colonnes sans perturbations.

Dans *OLS*, la méthode linéaire, non linéaire et la différence entre elles ont été présentées. Ensuite, nous nous sommes intéressés à la méthode non linéaire car la plupart des systèmes sont non linéaires, notre problématique est la position d'un récepteur qui lui aussi est non linéaire.

Ensuite, un état de l'art de la méthode *TLS*, et des méthodes existantes pour résoudre ce problème (*SVD*) a été réalisé. De plus, l'application de la méthode *TLS* dans différents domaines a été présentée telles que la vision numérique, l'analyse numérique, la reconstruction d'image, la parole et le traitement audio, modale et l'analyse spectrale, la théorie des systèmes linéaires, le traitement du signal, l'identification de système, l'astronomie, la récupération de l'information, la forme à l'aide des moments système du calcul formel.

Dans le chapitre trois, une nouvelle méthode proposera pour estimer la position d'un récepteur. Cette méthode est basée de résoudre le problème *TLS* par une approche neurale appelée TLS EXIN.

# Chapitre 3

# Le réseau de neurones TLS EXIN pour estimer la position par GPS

## 3.1 Introduction

L'histoire de l'analyse des données peut être divisée en deux périodes : avant les années 1970-1980 et après. Avant les années 1970-1980, il y a eu principalement le domaine des mathématiques appliquées et des statistiques. Au cours de cette période, les chercheurs ont développé des techniques linéaires désormais définies comme classiques dans le cadre de divers algorithmes. Au cours des années 1970-1980, une nouvelle technique est apparue qui s'adresse souvent à des non-mathématiciens. Elle est connue sous le nom générique des réseaux de neurones. L'idée est née de la compréhension que nos réseaux de neurones sont capables d'effectuer dans un temps très court des tâches très complexes sur des problèmes difficiles, sans appliquer un algorithme logique et sans un système de raisonnement "if-then-else". Ces réseaux sont connus pour être essentiellement non linéaires et aussi d'être capable d'apprendre.

Bien qu'ils fussent simples comme modèles, les premiers modèles mathématiques des réseaux neurones ont prouvé qu'ils étaient capables de faire face à des problèmes complexes. La communauté des chercheurs est devenue de plus en plus intéressée par ces modèles, afin d'établir progressivement une nouvelle approche pour le traitement et l'analyse des données.

Dans l'analyse des données une technique linéaire très utilisée pour l'extraction d'informations est le principal component analysis (*P CA*). Ici, les composants principaux sont les directions dans lesquelles les données ont les plus grands écarts et contiennent la majeure partie du contenu des données. Ils correspondent aux vecteurs propres associés aux plus grandes valeurs propres de la matrice d'autocorrélation des données. Au contraire, dans le minor component analysis (*MCA*) les vecteurs propres qui correspondent aux plus petites valeurs propres de la matrice d'autocorrélation des données sont définis comme mineur composants et sont les directions dans lesquelles les données ont les plus petits écarts (ils représentent le bruit dans les données). Le *MCA* est souvent utilisé pour résoudre le problème *TLS* et on l'utilisera pour notre approche neuronale *T LS EXIN*.

# 3.2 Quotient de Rayleigh

Pour une matrice hermitienne *C* et un vecteur *u* non nul, le *quotient de Rayleigh* est l'expression scalaire définie par l'équation :

$$
r(u) = r(u, C) = \frac{u^* C u}{u^* u} = \frac{\sum_j \sum_k c_{jk} \bar{u}_j u_k}{\sum_i |u_i|^2}
$$
(3.1)

D'où  $C = [c_{ik}].$ 

Les propriétés les plus pertinentes du *quotient de Rayleigh* sont les suivantes  $[117]$ :

 $\bullet$  Homogénéité :

$$
r(\alpha u, \beta C) = \beta r(u, C) \qquad \forall \alpha, \beta \neq 0 \tag{3.2}
$$

• Translation d'invariance :

$$
r(u, C - \alpha I) = r(u, C) - \alpha \tag{3.3}
$$

• Bornitude :

Si *u* est compris tous les vecteurs non nuls,  $r(u)$  remplit une région dans le plan complexe qui est appelé le domaine des valeurs de *C*. Cette région est fermée, bornée et convexe. Si  $C = C^*$ , le domaine des valeurs est l'intervalle réel borné par l'extrême des valeurs propres  $[\lambda_{min}, \lambda_{max}]$ .

• Orthogonalité :

$$
u \perp (C - r(u)I)u \tag{3.4}
$$

• Résiduelle minimale :  $\forall u \neq 0 \land \forall$  *scalaire*  $\mu$ 

$$
\| (C - r(u)I)u \| \le \| (C - \mu I)u \|
$$
\n(3.5)

## 3.3 La formulation de base de la méthode  $TLS$

On a trouvé dans le chapitre deux que la solution du problème *TLS* a été donné par l'équation [\(2.65\)](#page-70-0). Dans cette équation la condition  $\sigma_n > \sigma_{n+1}$  assure l'existence et l'unicité de la solution.

Etant donné que les vecteurs singuliers  $v_i$  sont des vecteurs propres de  $[A \; b]^T [A \; b],$ la solution  $\hat{x}$  satisfait l'ensemble suivant :

$$
\begin{bmatrix} A & b \end{bmatrix}^T \begin{bmatrix} A & b \end{bmatrix} \begin{bmatrix} \hat{x} \\ -1 \end{bmatrix} = \begin{bmatrix} A^T A & A^T b \\ b^T A & b^T b \end{bmatrix} \begin{bmatrix} \hat{x} \\ -1 \end{bmatrix} = \sigma_{n+1}^2 \begin{bmatrix} \hat{x} \\ -1 \end{bmatrix}
$$
\n(3.6)

La formule  $(2.65)$  vient de la partie supérieure de l'équation  $(3.6)$ .

La solution *TLS* est parallèle au vecteur singulier droit correspondant à la valeur singulière minimale de  $[A, b]$ , qui peut être exprimé sous la forme d'un *quotient de* Rayleigh :

<span id="page-75-1"></span>
$$
\sigma_{n+1}^2 = \frac{\| [A;b] [\hat{x}^T; -1]^T \|_2^2}{\| [\hat{x}^T; -1]^T \|_2^2} = \frac{\sum_{i=1}^m |a_i^T \hat{x} - b_i|^2}{1 + \hat{x}^T \hat{x}} = \sum_{i=1}^m \| \Delta r_i \|_2^2 \tag{3.7}
$$

Avec  $a_i^T$  est la  $i^{\text{ème}}$  ligne de la matrice *A* et  $\| \Delta r_i \|_2^2$  est le carré de la distance  $[a_i^T \ b_i]^T \in R^{n+1}$  au point le plus proche dans le sous-espace (espace de ligne). Ainsi, la solution  $\hat{x}$  de TLS minimise la somme des carrés des distances orthogonales (résidus pondérés au carré).

<span id="page-75-0"></span>
$$
E_{TLS}(x) = \frac{\sum_{i=1}^{m} |a_i^T \hat{x} - b_i|^2}{1 + \hat{x}^T \hat{x}}
$$
\n(3.8)

qui est le *quotient de Rayleigh* de [*A b*]<sup>T</sup>[*A b*] contraint à  $x_{n+1} = -1$ .

Le problème *TLS* peut être résolu en utilisant des méthodes directes ou itératives. La méthode directe permettre de calculer directement par le *SVD* (comme ce qui a  $\acute{e}t\acute{e}$  fait dans le chapitre 2). Seulement la méthode partielle SVD est nécessaire parce que la solution *TLS* est donnée par un seul vecteur singulier droit. La méthode *TLS* partielle exploite ce fait pour éviter un grand nombre de calculs.

Dans l'estimation des paramètres des systèmes non stationnaires qui varient régulièrement en fonction du temps, de l'espace, ou de la fréquence, une information a priori est disponible par l'algorithme  $TLS$ . En effet, dans ce cas, les variations sont plus régulières, les systèmes d'équations doivent être résolus instantanément et la solution *TLS* à la dernière étape donne habituellement une bonne estimation initiale pour déterminer la solution à l'étape suivante. Si les changements dans ce système sont petits mais de rang plein (par exemple, lorsque tous les changements dans les éléments de la matrice de données *A* ont été réalisés régulièrement étape par étape), le temps de calcul peut être mieux optimisé en utilisant une méthode itérative. Il y a aussi d'autres avantages `a utiliser ce type d'algorithme :

• Chaque étape fournit une nouvelle et meilleure estimation de la solution, ce qui nous permet de mieux contrôler le niveau de convergence en fonction des perturbations des données.

• L'implémentation est facile.

• Certaines routines itératives utilisent la matrice de donnée *A* plusieurs fois, sans modification, en exploitant sa structure.

Parmi les méthodes itératives, qui sont efficaces pour résoudre d'ensemble d'équa-tions qui changent d'une manière régulière. On peut citer l'itération d'inverse [\[118\]](#page-127-1), l'itération ordinaire et inverse de Chebychev [\[119\]](#page-127-2), l'itération quotient de Rayleigh [\[120\]](#page-127-3) et les méthodes Lanczos [\[121\]](#page-127-4) (pour plus de détail, voir [121]). L'approche neuronale peut être considérée comme une méthode itérative et nous l'expliquerons dans le paragraphe suivant.

## $3.4$  Les réseaux de neurones pour le problème  $TLS$

Il y a deux approches neuronales pour résoudre le problème *TLS*, les deux approches utilisent l'équation  $(3.8)$  comme une fonction d'objective à minimiser :

- 1. Un neurone lin´eaire pour l'analyse du composant mineur *MCA*, les vecteurs propres doivent être trouvés pour minimiser le *quotient de Rayleigh* (3.8) avec un taux d'apprentissage. Ensuite la normalisation est nécessaire  $(x_{n+1} = -1)$ .
- 2. Un réseau de neurones linéaire agissant directement sur l'hyperplan  $(x_{n+1} = -1)$ *T LS NN*.

Les réseaux de neurones linéaires  $MCA$  qui sont les plus utilisés se trouvent dans [\[1\]](#page-119-0)-[\[122\]](#page-127-5). Les caractéristiques les plus importantes de  $MCA$   $EXIN$  sont :

• Meilleure précision et une rapidité pour des petits poids.

• Divergence en temps infini en restant dans la direction *MC* (certains autres neurones divergent dans un temps fini, il suffit de poser une bonne condition pour le critère  $d'$ arrêt  $[123]$ ).

• Sa formulation, le contraint sur l'hyperplan *T LS*, donne la loi apprentissage *T LS EXIN*, cependant, dans le paragraphe 3.6, un autre type de la formule sera donné.

Les seuls existants *T LS NN* sont :

• Le réseau de neurones de Hopfield-like de Luo [\[124\]](#page-127-7), il a proposé  $3(m+n)+2$  neurones regroupés dans un réseau principal et en quatre sous-réseaux. La principale limite de ce réseau est le fait qu'il est lié aux dimensions de la matrice de données A et ce réseau ne peut pas ˆetre utilis´e sans changements structurels pour d'autres probl`emes *T LS*.

• Le neurone linéaire de Gao  $[125]$ . Il y a un neurone linéaire associé à une loi d'apprentissage anti-Hebbian contrainte, qui a été créé de la linéarisation de  $E_{TLS}(x)$ ; qui est assez correct pour les petits gains et surtout des normes beaucoup plus petites que celui de poids. Le vecteur poids donne la solution *TLS* après une phase d'apprentissage.

• Les neurones linéaires de Cichochi et Unbehauen  $[126]$ . Le système d'équations différentielles décrit le flux de gradient de  $E_{TLS}(x)$  est mis en œuvre dans un réseau analogique pour la loi d'apprentissage en temps continu et un réseau numérique pour la loi d'apprentissage en temps discret.

### $3.5$  Le neurone linéaire MCA EXIN

Il existe différentes façons de démontrer la loi d'apprentissage *MCA EXIN* [\[127\]](#page-127-10). Elle peut être une forme de la généralisation de la loi d'apprentissage *TLS EXIN* [\[128\]](#page-127-11) pour un espace vectoriel d'un degré de liberté supplémentaire. Une autre façon est de déterminer une loi d'apprentissage stochastique qui a une équation différentielle ordinaire (*ODE*) d'une valeur moyenne connue, ce qui est exactement le contraire du raisonnement en ce qui concerne les autres r`egles d'apprentissage. Cet *ODE* représente le flux du gradient du *quotient de Rayleigh* de la matrice d'autocorrélation  $R = E[x(t)x^{T}(t)].$ 

Selon la loi d'apprentissage stochastique, le vecteur de poids *w* est modifié dans des directions aléatoires et décorrélé avec le vecteur d'entré *x*. La fonction d'objective est :

$$
E[J] = r(w, R) = \frac{w^T R w}{w^T w} = \frac{E[y^2]}{\|w\|_2^2}
$$
\n(3.9)

D'où  $y = w^T x$ . Ensuite, le débit du gradient de  $E[J]$ , qui est alors la moyenne MCA  $EXIN$  ODE, est donnée par l'équation :

<span id="page-76-0"></span>
$$
\frac{dw(t)}{dt} = -\frac{1}{\|w(t)\|_2^2} \left[ R - \frac{w(t)^T R w(t)}{\|w(t)\|_2^2} I \right] w(t) = -\frac{1}{\|w\|_2^2} [R - r(w, R)I]w \tag{3.10}
$$

Où *I* est la matrice d'identité.

$$
\frac{dw(t)}{dt} = -\frac{1}{\|w(t)\|_2^2} \left[ x(t)x^T(t) - \frac{w(t)^T x(t)x^T(t)w(t)}{\|w(t)\|_2^2} \right] w(t) \tag{3.11}
$$

qui, apr`es discr´etisation, donne la loi d'apprentissage *MCA EXIN* stochastique non linéaire :

<span id="page-77-0"></span>
$$
w(t+1) = w(t) - \frac{\alpha(t)y(t)}{\| w(t) \|_{2}^{2}} \left[ x(t) - \frac{y(t)w(t)}{\| w(t) \|_{2}^{2}} \right]
$$
(3.12)

D'où la fonction d'objective instantanée qui est donnée par :

$$
J = \frac{w^T x x^T w}{w^T w} = \frac{y^2}{\| w \|^2_2}
$$
\n(3.13)

Selon la théorie d'approximation stochastique (voir  $[129]$ ), si certaines conditions sont remplies l'équation  $(3.10)$  représente l'équation  $(3.12)$  d'une manière efficace (à savoir, leurs chemins asymptotiques sont proches avec une bonne probabilité) et finalement la solution *MCA EXIN* tend avec la probabilité 1 à la solution uniformément asymptotiquement stable de l'*ODE*. D'un point de vue du calcul, les conditions les plus importantes sont les suivantes :

- 1.  $x(t)$  a une moyenne nulle, stationnaire et bornée avec la probabilité 1.
- 2.  $\alpha(t)$  est une suite décroissante des scalaires positifs.
- 3.  $\sum_{t} \alpha(t) = \infty$ .
- 4.  $\sum_{t} \alpha^{p}(t) < \infty$  pour quelque p.
- 5.  $\lim_{t \to \infty} \sup \left[ \frac{1}{\alpha(t)} \frac{1}{\alpha(t-1)} \right] < \infty.$

Par exemple, la séquence de  $\alpha(t) = const.t^{-\gamma}$  satisfait les quatre dernières conditions pour  $0 < \gamma \leq 1$ .

## $3.6$  Le neurone linéaire TLS EXIN

La solution *T LS* minimise la fonction d'objective suivante :

$$
E_{TLS}(x) = \frac{(Ax - b)^{T}(Ax - b)}{1 + x^{T}x} = \sum_{i=1}^{m} E^{(i)}(x)
$$
\n(3.14)

 $D'$ où

$$
E^{(i)}(x) = \frac{(a_i^T x - b_i)^2}{1 + x^T x} = \frac{\sum_{i=1}^m |a_i^T \hat{x} - b_i|^2}{1 + \hat{x}^T \hat{x}} = \frac{\delta^2}{1 + \hat{x}^T \hat{x}}
$$
(3.15)

et

$$
\delta(t) = x^T(t)a_i - b_i \tag{3.16}
$$

Donc

$$
\frac{dE^{(i)}}{dx} = \frac{\delta a_i}{1 + x^T x} - \frac{\delta^2 x}{(1 + x^T x)^2}
$$
(3.17)

et comme la loi d'apprentissage diminue cela correspondant en temps discret à :

<span id="page-77-1"></span>
$$
x(t+1) = x(t) - \alpha(t)\gamma(t)a_i + [\alpha(t)\gamma^2(t)]x(t)
$$
\n(3.18)

71

où  $α(t)$  est le taux d'apprentissage et

$$
\gamma(t) = \frac{\delta(t)}{1 + x^T(t)x(t)}\tag{3.19}
$$

Voici la loi d'apprentissage *TLS EXIN*. Le neurone *TLS EXIN* est une unité linéaire à *n* entrées (vecteur *a*<sub>*i*</sub>), *n* poids (vecteur *x*), une sortie scalaire ( $y_i = x^T a_i$ ) et une erreur d'entraînement (Scalaire  $\delta(t)$ ). Avec cette topologie, l'entraînement est considéré comme supervisé, en choisissant  $b_i$  notre objectif. La quantité qui est entre parenthèses dans l'équation  $(3.18)$  est positive, cette quantité est aussi appelée régression ridge inverse [\[130\]](#page-128-1).

A propos de l'entrée du neurone, deux cas sont possibles :

- 1. Les équations (les lignes de  $[A, b]$ ) ne sont pas connues à l'avance, et donc elles doivent être déterminées à chaque itération de calcul.
- 2. Les équations (les lignes de  $[A \; b]$ ) sont connues à l'avance, et sont choisies soit dans une séquence aléatoire ou dans un ordre cyclique ; l'ensemble des neurones sera mis en *m* lignes  $a_i$  où *m* correspondant l'objectif  $b_i$ .

Dans les deux cas, la loi d'apprentissage minimise le quotient de Rayleigh de la matrice d'autocorrélation augmentée du vecteur donné [*A b*] par le vecteur d'entrée  $a_i$ et la cible  $b_i$ , qui est équivalent à l'équation  $(3.7)$ . Le processus d'apprentissage est mis en ligne d'une manière itérative.

# $3.7$  La méthode des moindres carrés mixte OLS-TLS EXIN

Si nous revenons à notre problématique, trouver la position d'un récepteur *GPS* l'équation  $(1.28)$ . Nous pouvons remarquer que la quatrième colonne est sans erreur (égale à 1). Donc l'idée d'utiliser la méthode *mixte* est évidente, nous utiliserons la méthode qui a déjà été expliquée dans le chapitre deux section  $(2.3.6)$ , puis la partie *T LS* de la problématique sera résolue en utilisant l'approche neuronale *T LS EXIN*. Pour résoudre le problème des moindres carrés via le mixte OLS - TLS EXIN nous suivons les étapes suivantes :

1. Appliquer la factorisation *QR* de *Householder* à l'équation [\(1.28\)](#page-30-0).

$$
AX \approx \begin{bmatrix} -\frac{X^1 - X_0}{\rho_0^1} & -\frac{Y^1 - Y_0}{\rho_0^1} & -\frac{Z^1 - Z_0}{\rho_0^1} & 1\\ -\frac{X^2 - X_0}{\rho_0^2} & -\frac{Y^2 - Y_0}{\rho_0^2} & -\frac{Z^2 - Z_0}{\rho_0^2} & 1\\ -\frac{X^3 - X_0}{\rho_0^3} & -\frac{Y^3 - Y_0}{\rho_0^3} & -\frac{Z^3 - Z_0}{\rho_0^3} & 1\\ \vdots & \vdots & \vdots & \vdots\\ -\frac{X^m - X_0}{\rho_0^m} & -\frac{Y^m - Y_0}{\rho_0^m} & -\frac{Z^m - Z_0}{\rho_0^m} & 1 \end{bmatrix} \cdot \begin{bmatrix} \Delta X\\ \Delta Y\\ \Delta Z\\ \text{c} dt \end{bmatrix} \approx b - e
$$
\nAprès la factorisation de *Householder* l'équation transform.

mée est :  $\overline{p}$  1

$$
[A_1 \ A_2 \ b] = Q \begin{bmatrix} R_{11} & R_{12} & R_{1b} \\ 0 & R_{22} & R_{2b} \\ n_1 & n - n_1 & 1 \end{bmatrix} \quad m - n_1
$$

2. Calculer la solution  $TLS \hat{X}_2$  pour  $R_{22}\hat{X}_2 \approx R_{2b}$  en utilisant l'approche neuronale *TLS EXIN*.  $\hat{X}_2$  donne le dernier  $n - n_1$  éléments de chaque solution du vecteur  $\hat{x}_i$ .

$$
\delta(t) = x^T(t)a_i - b_i
$$

$$
\gamma(t) = \frac{\delta(t)}{1 + x^T(t)x(t)}
$$

$$
x(t+1) = x(t) - \alpha(t)\gamma(t)a_i + [\alpha(t)\gamma^2(t)]x(t)
$$

Où  $x(t)$  présente la solution  $\hat{X}_2$ .

- 3. Normaliser la solution  $\hat{X}_2$ .
- 4. Résoudre le problème  $OLS$  pour trouver le premier  $n_1$  ligne de  $\hat{X}_1$ .

$$
R_{11}\hat{X}_1 = R_{1b} - R_{12}\hat{X}_2
$$

5. La solution est donnée par  $\hat{X} = [\hat{X}_1^T; \hat{X}_2^T]$ .

Dans le chapitre suivant, nous montrerons une comparaison entre différentes méthodes des moindres carrés ainsi que l'approche neuronale *TLS EXIN* pour trouver la position d'un récepteur *GPS*.

### 3.8 Synthèse

Le *MCA* devient de plus en plus utilisé, non seulement dans le traitement du signal, mais surtout, dans l'analyse des données (régression orthogonale, *TLS*). Le *MCA EXIN* est la meilleure loi d'apprentissage de *MCA*. Il a la meilleure convergence vers la direction MC, la divergence est régulière, et ne possède pas les problèmes de divergence soudaine ou l'instabilité. Il fonctionne très bien dans des espaces de grande dimension et a été utilisé dans différentes applications réelles.

Le neurone *TLS EXIN* est présenté comme une nouvelle approche neuronale pour l'estimation des paramètres linéaires. En particulier, il est capable de mettre en œuvre la technique *TLS*, donc faire face avec le vecteur d'observation bruité *b* et de la matrice de donnée *A*, par rapport à d'autres techniques classiques et neuronales.

Dans ce chapitre, le problème *TLS* a été présenté et on a illustré que la fonction à minimiser est le *quotient de Rayleigh*, équation  $(3.8)$ . Puis l'approche neuronale pour ce problème *TLS* a été discutée. Dans cette approche, le neurone linéaire *MCA EXIN* et le neurone linéaire *T LS EXIN* ont été présentés. L'idée d'utiliser le neurone *T LS EXIN* dans l'estimation de la position d'un récepteur *GPS* a été proposée.

Dans le dernier chapitre, on montrera différents tests pour positionner un récepteur *GPS*, nous comparerons les différentes méthodes des moindres carrés : *OLS, W LS, T LS* et mixte OLS-TLS. Puis nous proposerons d'utiliser le neurone *T LS EXIN* dans le domaine *GNSS*.

# Chapitre 4

# Etude comparative des différentes méthodes des moindres carrés

### 4.1 Introduction

Dans ce chapitre, nous vous montrerons les différentes méthodes LS : OLS, WLS, TLS, mixte OLS-TLS et l'approche neuronale *T LS EXIN* ; nous analyserons leurs différences dans l'estimation de la position d'un récepteur. Comme nous avons expliqué dans le chapitre un, nous ferons les tests en utilisant la première technique de positionnement pseudorange alone.

D'abord, nous commencerons par présenter les différents formats de données GPS "RINEX, NMEA, UBLOX, RTCM,  $SP3...$ ", en nous intéressant en particulier aux *RINEX* et *UBLOX* qui sont les formats qui nous avons utilisés.

Puis, nous présenterons les données d'expérimentations que nous avons collectées, ces données sont basées sur deux jeux de données : le premier provenant du réseau *TERIA* [\[131\]](#page-128-2) et le deuxième provenant d'une campagne de mesures.

Enfin, nous présenterons les résultas de test effectuer en utilisant la technique pseudorange alone et les différents méthodes *LS*.

Une première partie utilise les données du réseau  $TERIA$  et réalise une comparaison entre les trois méthodes *Cholesky, Householder* et *SVD* pour résoudre le problème  $LS$ ; nous déterminerons la robustesse de chaque méthode. Un test étudiera la stabilité de ces méthodes et le conditionnement du problème *LS*. Enfin, une étude comparative sera réaliser entre les cinq méthodes OLS, WLS, TLS, mixte OLS-TLS, mixte OLS-TLS EXIN.

La seconde partie utilisera les données mesurées et testera les mêmes méthodes LS.

#### 4.2 Données d'expérimentations

Il existe de nombreux standards pour la transmission des données nécessaires au positionnement (Pseudorange, éphéméride, etc). Même si la plupart de ces formats sont au départ en *ASCII*, de plus en plus de récepteurs utilisent des formats binaires, propriétaires le plus souvent. Voici les formats les plus courants.

•  $RINEX: L'$ un des formats les plus utilisés pour transmettre la donnée nécessaire au positionnement est le format *RINEX* (Receiver Independant Exchange Format). Développé par l'Institut Astronomique de l'Université de Berne en 89, il est en ce mo-

ment dans sa 3eme version  $[45]$ . *RINEX* est un ensemble de définitions normalisées pour améliorer le libre-échange des données *GNSS* et de faciliter l'utilisation des données de toute autre *GNSS*. En utilisant ce format, il n'y a pas nécessité d'un logiciel de post-traitement. Ce processus est automatiquement géré par le format lui-même, afin de produire une solution plus pr´ecise. Au format *ASCII*, il consiste principalement en un ensemble de deux fichiers : le fichier observation et le fichier navigation. D'autres types de fichiers existent mais sont moins utilisés. Chaque fichier est composé d'un entête (header) et d'un corps de données. Nous utiliserons ce format dans tous les tests qu'on les réalisera.

Pour calculer la position en utilisant le format *RINEX* deux fichiers sont nécessaires. Le premier est le fichier de navigation  $(N)$  qui contient toutes les données satellites, telles que l'angle d'inclinaison, l'horloge du véhicule spatial, l'excentricité, l'heure du *GPS*, etc. Cette information est utile pour calculer la position du satellite. Le second est le fichier d'observation  $(0,0)$ , qui contient les codes qui sont reçus par le récepteur en tant que  $(C1, L1, D1, P1, S1, L2, D2, P2, S2)$  [\[45\]](#page-122-0).

Une collection de dix-huit scripts Matlab, ou m-files, doit être soulignée [\[44\]](#page-122-1). Les premiers scripts effectuent des calculs de *GP S* de base telles que la conversion du temps *GPS* de *UTC* à *GPST* forme, le calcul de la position d'un satellite à l'aide d'une éphéméride de diffusion (éléments de Kepler), et de calculer les coordonnées d'un récepteur à l'aide des pseudoranges observées.

Un des scripts Matlab, nommé Easy3 dans  $[44]$ , est basé sur la technique *pseudo*range alone pour estimer la position du récepteur à partir des fichiers *RINEX* (.O) et  $(N)$ . Nous utiliserons cette technique comme référence pour nos tests, parce que dans les autres techniques *SBAS* et *DGNSS* nous n'avons pas accès aux données brutes des satellites, et ne pouvons donc pas les modifier afin d'estimer la position du récepteur.

•  $NMEA$ : Ce format, créé par la National Marine Electronic Association, permet la communication entre les différents appareils de navigation maritime [\[56\]](#page-123-0). Composés de messages *ASCII*, ces messages portent sur la position, vélocité, ainsi qu'un bon nombre de donn´ees utilis´ees dans le cadre pur *GNSS*. A l'inverse du *RINEX*, les données de pseudorange et d'éphéméride ne sont pas supportées.

•  $RTCM$ : Ce format de données destiné au système de *DGNSS*, pour la communication entre les stations de référence et le récepteur *GNSS* [\[133\]](#page-128-3). Il a été développé par la Commission Technique Radio pour les services maritimes (*RT CM*) et est devenu un standard pour la communication de l'information de correction. Ce format est binaire conçu pour optimiser le débit de communication, sa version actuelle est la version 3.

•  $SP3$ : Ce format permet de transferer les données relatives aux satellites, telles que l'orbite, l'horloge, etc. Il peut également contenir la vélocité du satellite et des paramètres de correction d'horloge [\[134\]](#page-128-4). Trois versions majeures sont définies : la première est  $SP3$  a, proposée en 1989; la seconde est  $SP3$  b, proposée en 1998, définie pour permettre la combinaison des orbites *GP S* et *GLONASS* ; et la version actuelle est  $SP3$  c, proposée en 2000.

• Formats propriétaires : Il existe également de nombreux formats propriétaires, d´efinis par les fabricants. Ceux-ci sont le plus souvent binaires et si certains sont ouverts, spécifications disponibles, d'autres non. On peut notamment citer *Ublox* "*.ubx*" [\[135\]](#page-128-5),

*trimble* "*.rt*17" [\[136\]](#page-128-6), *leica* "*.lb*2" [\[137\]](#page-128-7), *sirf* "*.sirf binary*" [\[138\]](#page-128-8), *javad* "*.jps*" [\[139\]](#page-128-9), *topcon* "*.tps*"...

Nos tests sont basés sur deux jeux de données, le premier jeu de données est fourni par le réseau *T ERIA* et le deuxième jeu de données est le résultat d'une campagne de mesures utilisant un *GPS*.

#### 4.2.1 Données issues du réseau TERIA

Le réseau *TERIA* [\[131\]](#page-128-2) consiste en un réseau de stations de base qui ont plus de 140 antennes de référence fixes qui couvrent toute la France. Ce réseau permet le positionnement  $24h/24$ , 7 jours par semaine avec une précision centimétrique en temps réel dans toute la France. Les données obtenues depuis ce réseau ,notées jeu#1, sont au format *RINEX*. La figure [4.1](#page-82-0) représente une carte de France montrant la répartition sur le territoire de 10 stations de base desquelles les données ont été récupérées.

<span id="page-82-0"></span>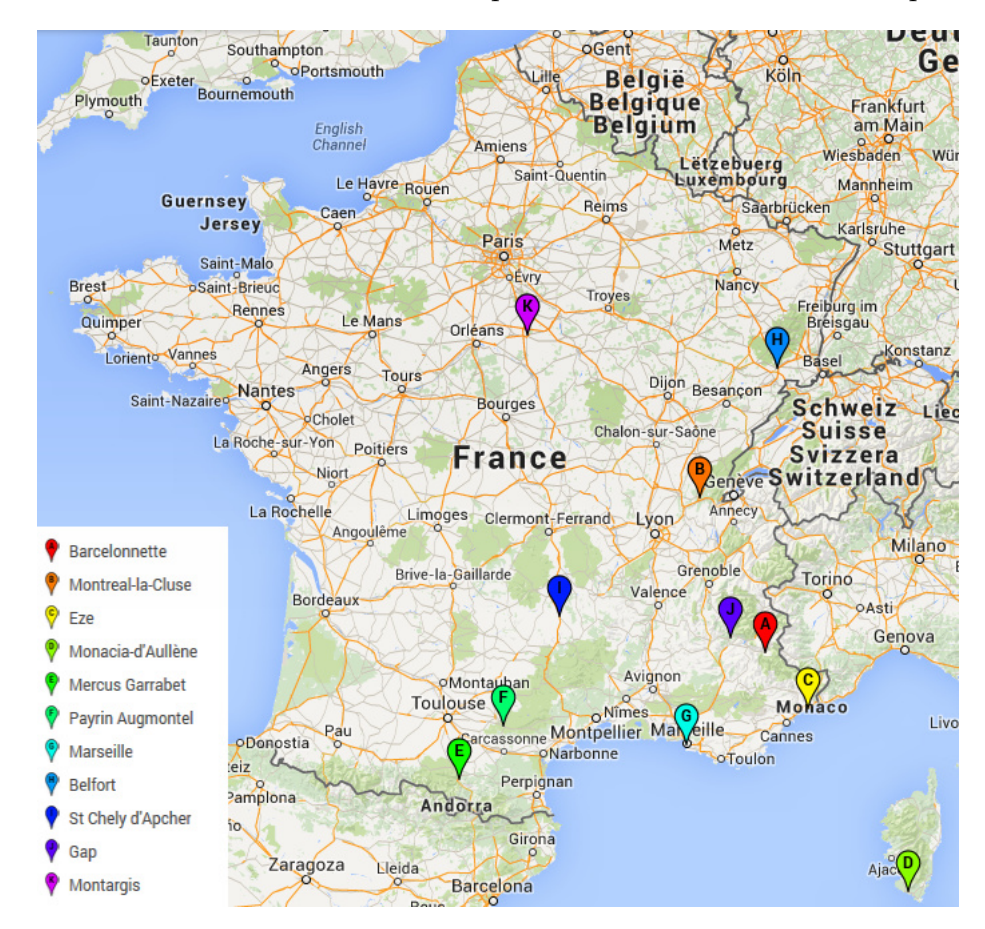

FIGURE  $4.1$  – Cartographie des stations de base sélectionnées à partir de réseau TERIA.

#### 4.2.2 Données issues de campagnes de mesures

Un appareil GPS (Ublox NL-6002U)  $[132]$  est utilisé pour réaliser les expériences. Les données obtenues de ce *GPS*, notées jeu#2, sont au format *.ubx* qui peut aussi être transformé au format *RINEX*. Ces mesures ont été réalisées sur des bornes de référence *IGN* [\[140\]](#page-128-11), dont la précision de position est de l'ordre de 10 cm. Les mesures ont été réalisées sur quatre bornes différentes, à chaque fois, trois mesures ont été réalisées à des heures différentes de la journée et dans des conditions météorologiques différentes. La figure [4.3](#page-84-0) illustre les endroits où nous avons effectué les mesures.

#### 4.2.2.1 Récepteur Ublox

Le récepteur utilisé pour toutes les mesures est le Ublox NL-6002U [\[132\]](#page-128-10) figure [4.2.](#page-83-0)

<span id="page-83-0"></span>Ce *GPS* est livré avec un certain nombre de logiciels, dont u-center, permettant de visualiser les donn´ees envoy´ees par le module *GP S*, comme le nombre de satellites captés, la position calculée et notamment d'enregistrer ces données au format *.ubx* [\[135\]](#page-128-5).

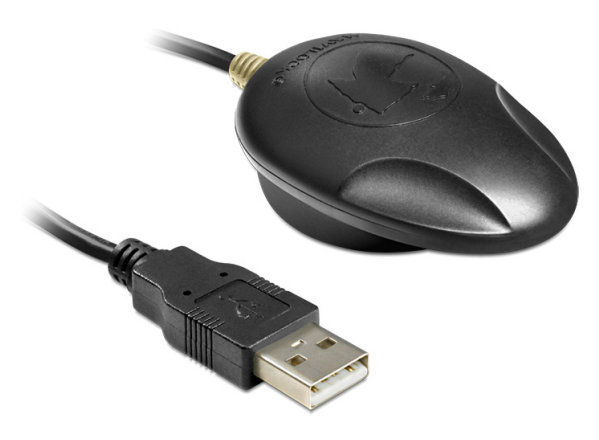

Figure 4.2 – Ublox NL-6002U.

#### 4.2.2.2 Rtklib

*Rtkilb* est une bibliothèque *C* dédiée au positionnement *GPS* [\[141\]](#page-128-12). Elle inclut de nombreuses fonctions, permettant de capturer des données en temps réel, de manipuler les structures de données comme le temps, l'éphéméride, la pseudorange et de calculer la position.

Elle comprend aussi une collection de programmes mettant en œuvre la biblioth`eque, permettant par exemple la conversion entre formats compatibles et le calcul de position.

#### 4.2.2.3 Développement d'outils de conversion de format de données

Les algorithmes que nous allons évaluer sont des modules Matlab qui prennent en entrée des fichiers au format *RINEX*. Or, les données collectées sont soit au format sirf soit au format *U blox* en fonction du récepteur utilisé. Pour cela, nous avons besoin de d´evelopper des outils qui nous permettent de convertir les donn´ees du format *U blox* vers le format *RINEX*. Dans la suite, nous allons présenter les différentes étapes réalisées.

• Récupération des trames : On a commencé le test avec un récepteur a le format *sirf*. Malheureusement, il nous a été impossible de convertir le format *sirf* au format *RINEX*. Les éphémérides ne sont pas correctes pour tous les satellites, certaines éphémérides étaient correctes mais certaines, au hasard, ne l'étaient pas. Il était préférable de repartir sur une autre piste. Le travail qui a été effectué à partir de là, a  $\acute{e}t\acute{e}$  réalisé au moyen du récepteur *ublox* vu précédemment.

Le but était de développer un programme permettant de recevoir les données depuis le r´ecepteur directement en temps r´eel pour le traiter avec *Rtklib* (Calculer la position en temps réel).

<span id="page-84-0"></span>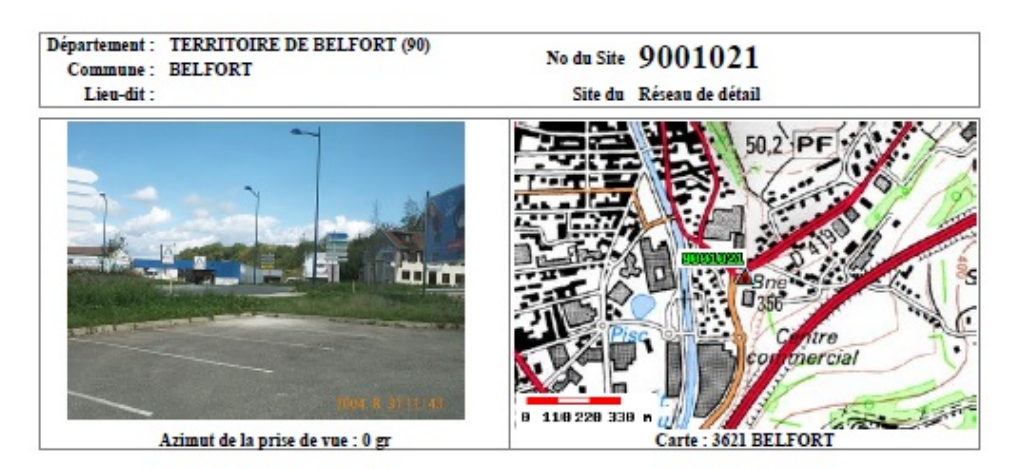

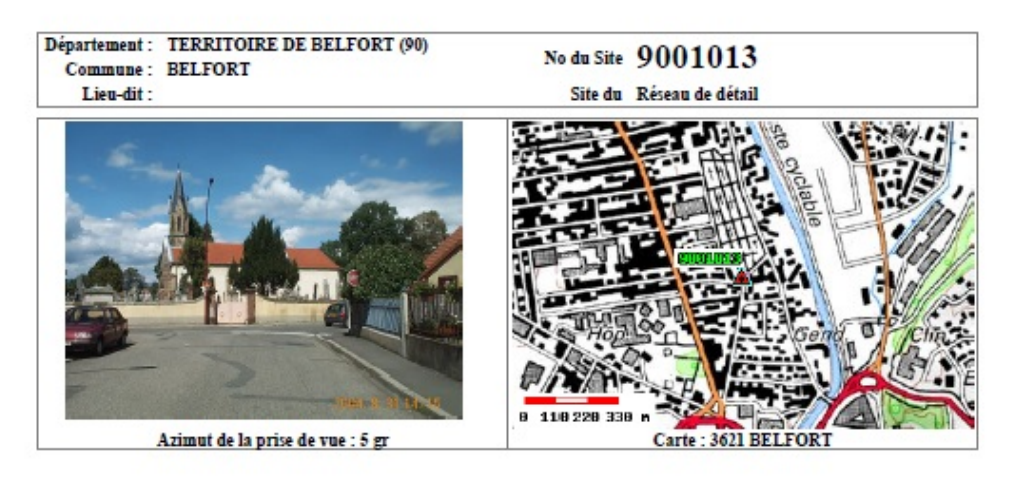

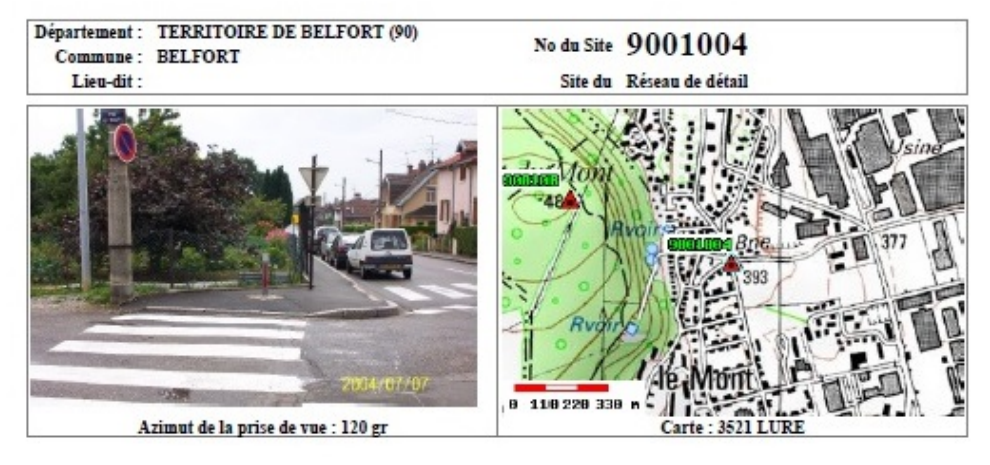

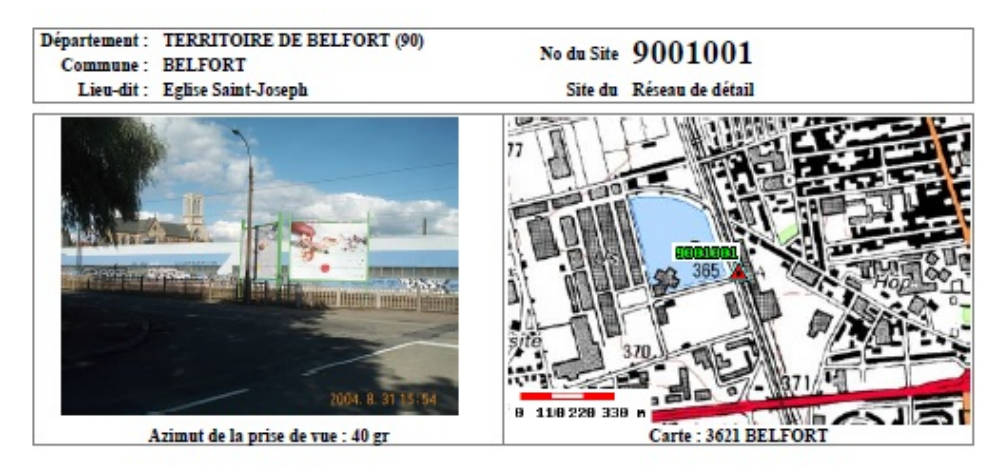

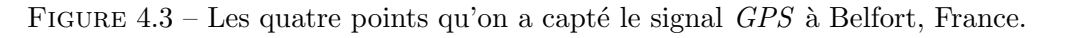

*Rtklib* comprend un module pour la réception en temps réel d'un certain nombre de récepteurs *GPS*, dont le récepteur *ublox* fait partie.

<span id="page-85-0"></span>Malheureusement, des erreurs avec le chargement de ce module sont apparues, qui nous ont empêché d'effectuer correctement cette partie du travail.

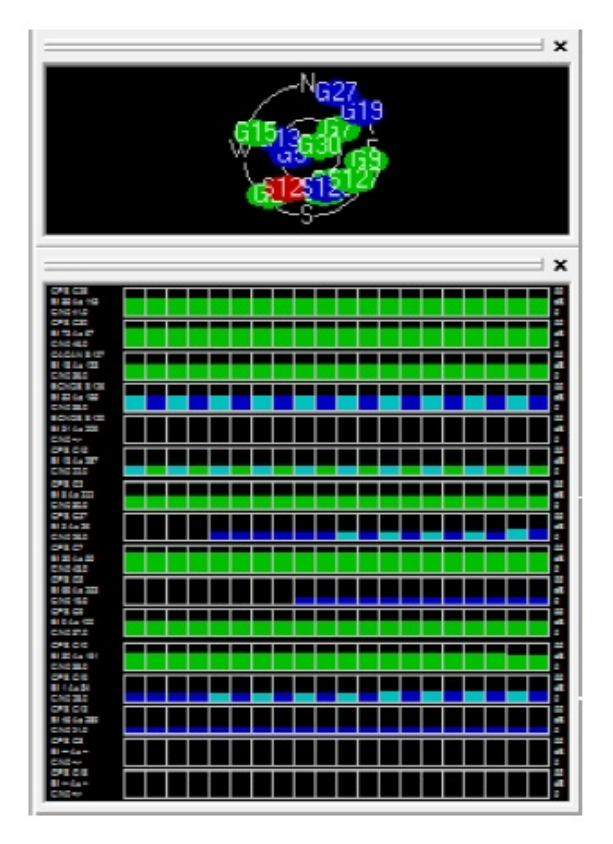

FIGURE 4.4 – Les éphémérides qui sont captées par un récepteur Ublox.

• Evolution du fichier de navigation : le but de cette mesure était de voir l'évolution des éphémérides des satellites et leur impact sur la précision de la position. Sur de courts espaces de temps, il semble que le fichier .nav ne se génère pas, même si les éphémérides sont bien captées (voir figure  $4.4$ ).

<span id="page-85-1"></span>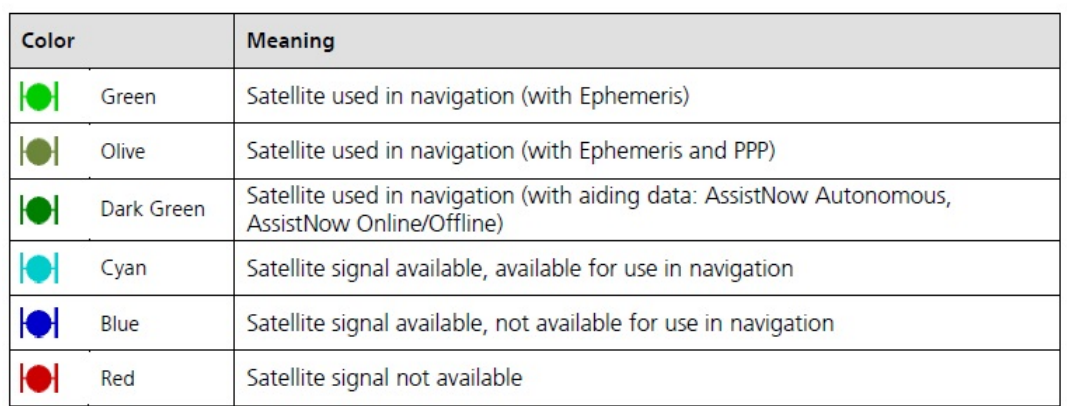

TABLEAU  $4.1 -$  La signification les couleurs qui sont captées par le récepteur.

Le tableau [4.1](#page-85-1) illustre la signification les couleurs qui sont captées par le récepteur. Le vert présente les satellites qui sont utilisés dans la navigation avec les éphémérides, le cyan présente le signal du satellite disponible, il est disponible pour l'utiliser dans la navigation, le bleu signifie que le signal du satellite disponible mais il n'est pas utilisé dans la navigation. Enfin, le rouge signifie que le signal du satellite n'est pas disponible.

A la place, on a donc réalisé un tableau à partir du logiciel u-center, montrant les satellites sur 2 minutes, ainsi que leur puissance de signal, représenté par les barres verticales. Vert signifie qu'une éphéméride est disponible, bleu qu'un signal est capté mais sans éphéméride (voir figure  $4.5$ ).

<span id="page-86-0"></span>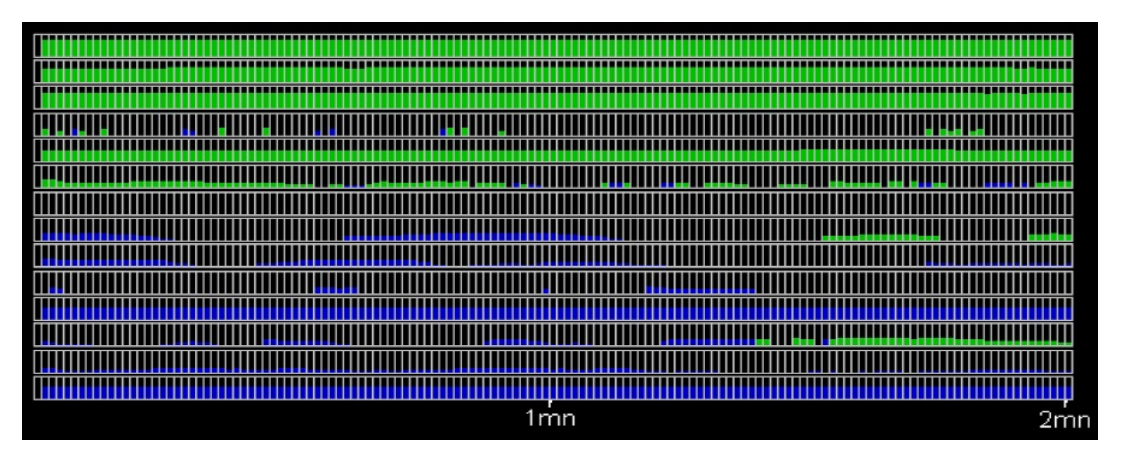

FIGURE  $4.5$  – Les éphémérides qui sont utilisées dans le test.

# 4.3 Evaluation de résolution des moindres carrés ordinaires

Quatre tests différents ont été effectués afin de localiser d'un récepteur en utilisant les données issues du réseau  $TERIA$ , notées jeu#1. Elles sont enregistrées pendant une heure; la position est recalculée toutes les minutes, ce qui représente une époque. Pour les méthodes *Cholesky, Householder* et *SVD*, la position est estimée plusieurs fois à chaque époque (sous-époque); dans ce cas, six sous-époques sont suffisantes pour avoir une estimation précise de la position.

Le premier test a été répété plusieurs fois, avec une matrice de données bien conditionnée où le nombre de conditionnement entre 5 et 10. Dans ce test, nous avons fait une comparaison entre les trois méthodes *Cholesky, Householder* et *SVD* pour résoudre le problème *LS*. Ce test nous a permis de remarquer que les trois méthodes réagissent de la même façon. La seule différence est le temps de calcul.

Les tableaux [4.2,](#page-87-0) [4.3,](#page-87-1) [4.4](#page-87-2) et [4.5](#page-88-0) illustrent la comparaison entre les trois méthodes *Cholesky, Householder* et *SVD* ainsi que le test de conditionnement et de stabilité pour 10 stations diff´erentes en France. Nous pouvons remarquer qu'il n'y a pas aucune différence entre les trois méthodes.

La figure [4.6](#page-88-1) illustre le nombre de conditionnement après chaque sous-époque de calcul. Nous pouvons constater dans la première sous-époque, on commence avec un nombre de conditionnement élevé, puis dans la deuxième il diminue jusqu'à il devient constant après plusieurs sous-époques.

Les figures [4.7](#page-89-0) et [4.8](#page-90-0) illustrent le pourcentage d'erreur relative pour 10 stations différentes en France en utilisant la méthode de *SVD*, on peut remarquer que cette erreur est petite  $10^{-6}$  pour toutes les stations testées.

<span id="page-87-0"></span>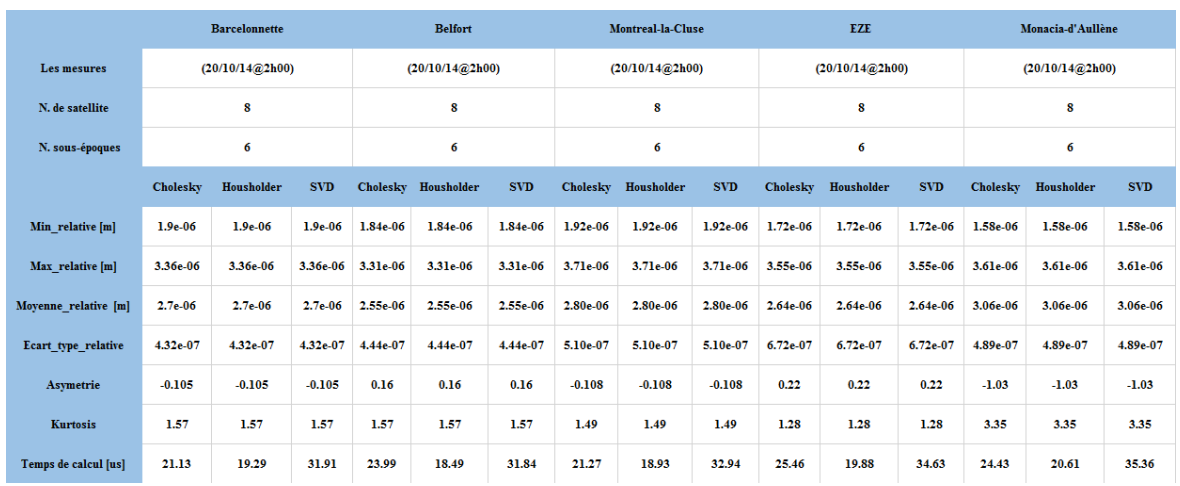

TABLEAU  $4.2$  – Comparaison entre les trois méthodes Cholesky, Householder et SVD pour 5 stations différentes en France.

<span id="page-87-1"></span>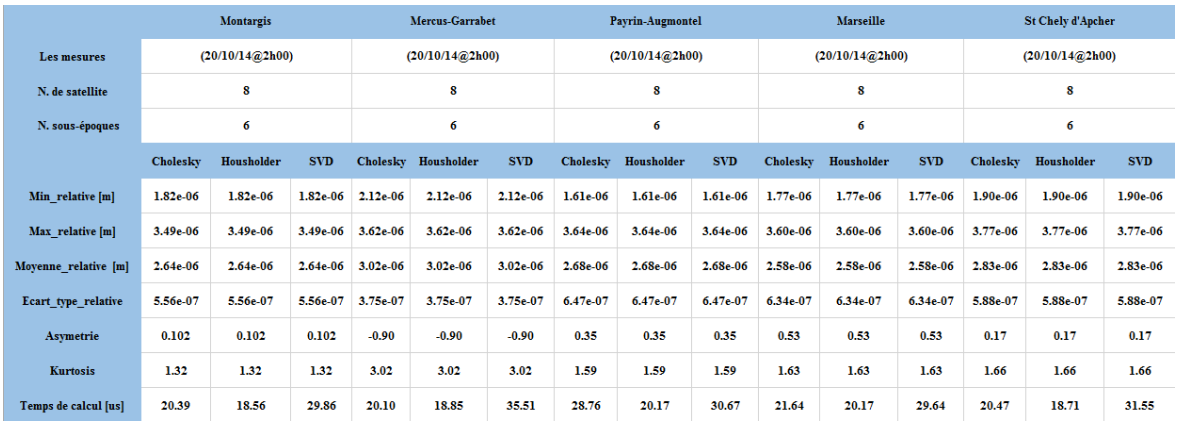

TABLEAU  $4.3$  – Comparaison entre les trois méthodes Cholesky, Householder et SVD pour des autres 5 stations en France.

<span id="page-87-2"></span>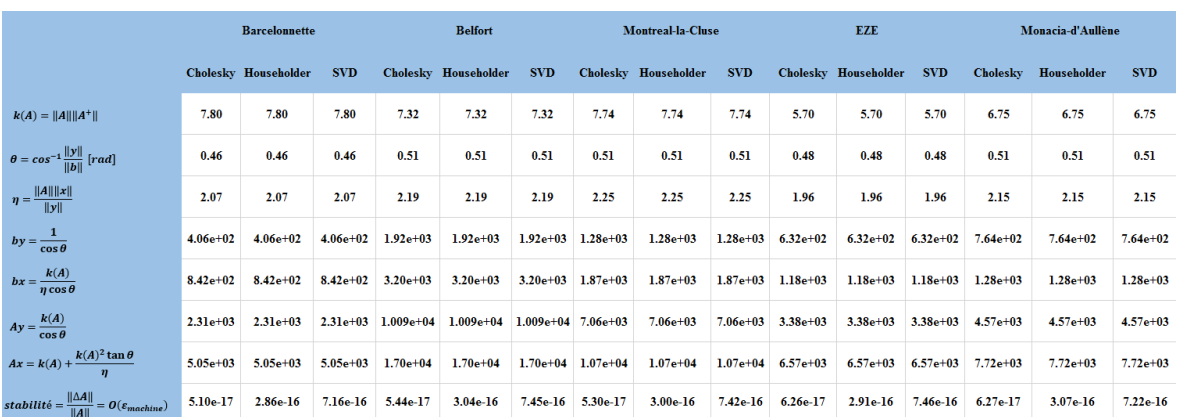

TABLEAU 4.4 – Test de conditionnement et stabilité entre les trois méthodes Cholesky, Householder et SVD pour 5 stations différentes en France.

<span id="page-88-0"></span>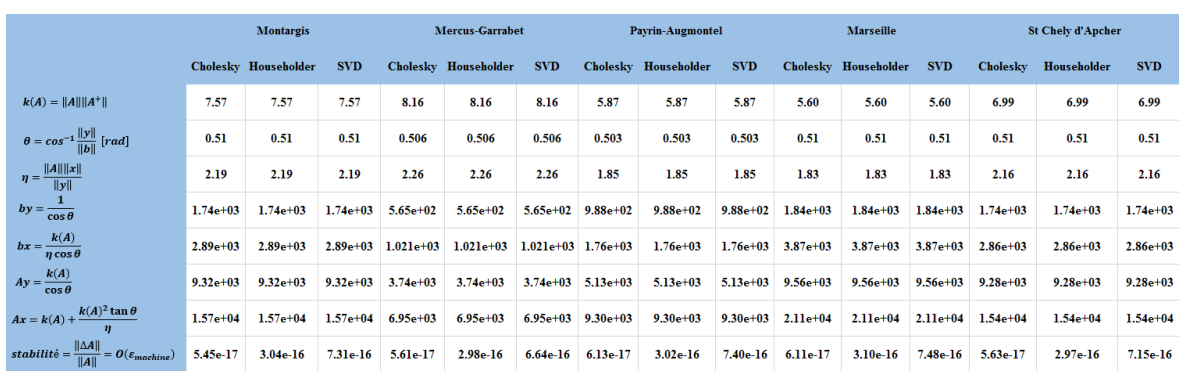

TABLEAU 4.5 – Test de conditionnement et stabilité entre les trois méthodes Cholesky, Householder et SVD pour des autres 5 stations en France.

<span id="page-88-1"></span>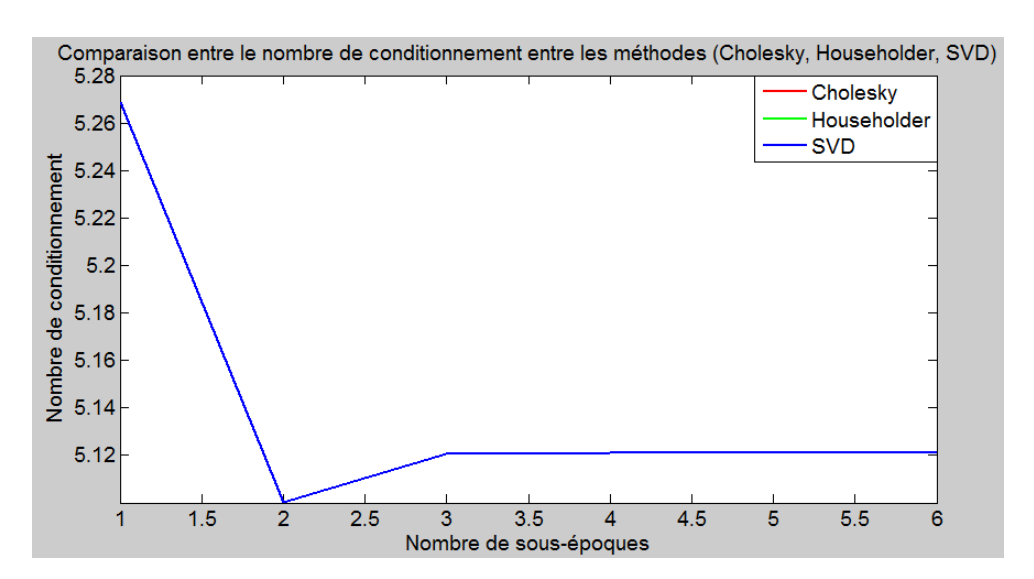

FIGURE 4.6 – Comparaison entre le nombre de conditionnement aux trois méthodes Cholesky, Householder et SVD après chaque sous-époque de calcul.

<span id="page-89-0"></span>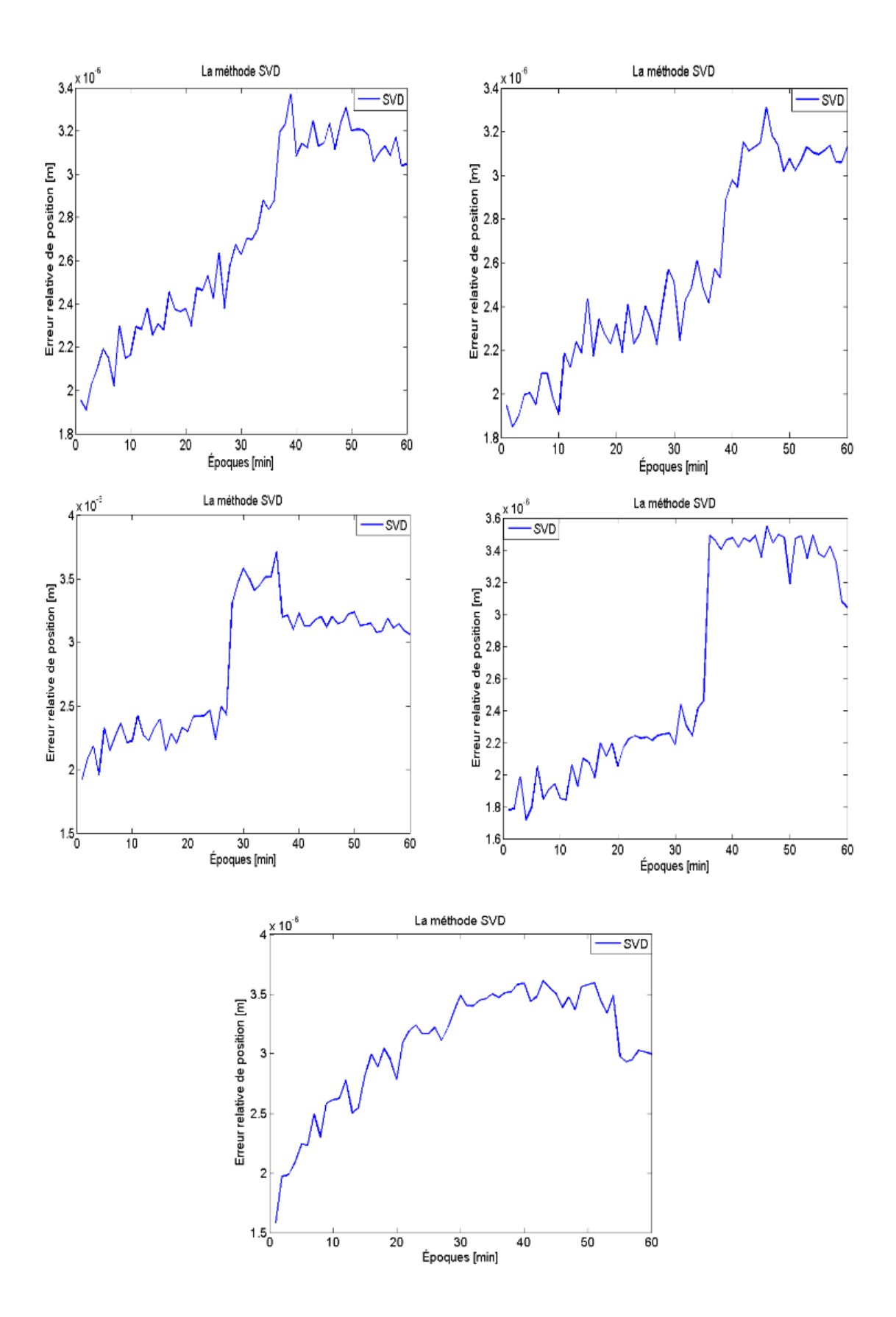

FIGURE 4.7 – Comparaison entre les erreurs moyennes relatives pour 5 stations différentes en France en utilisant la méthode de SVD.

<span id="page-90-0"></span>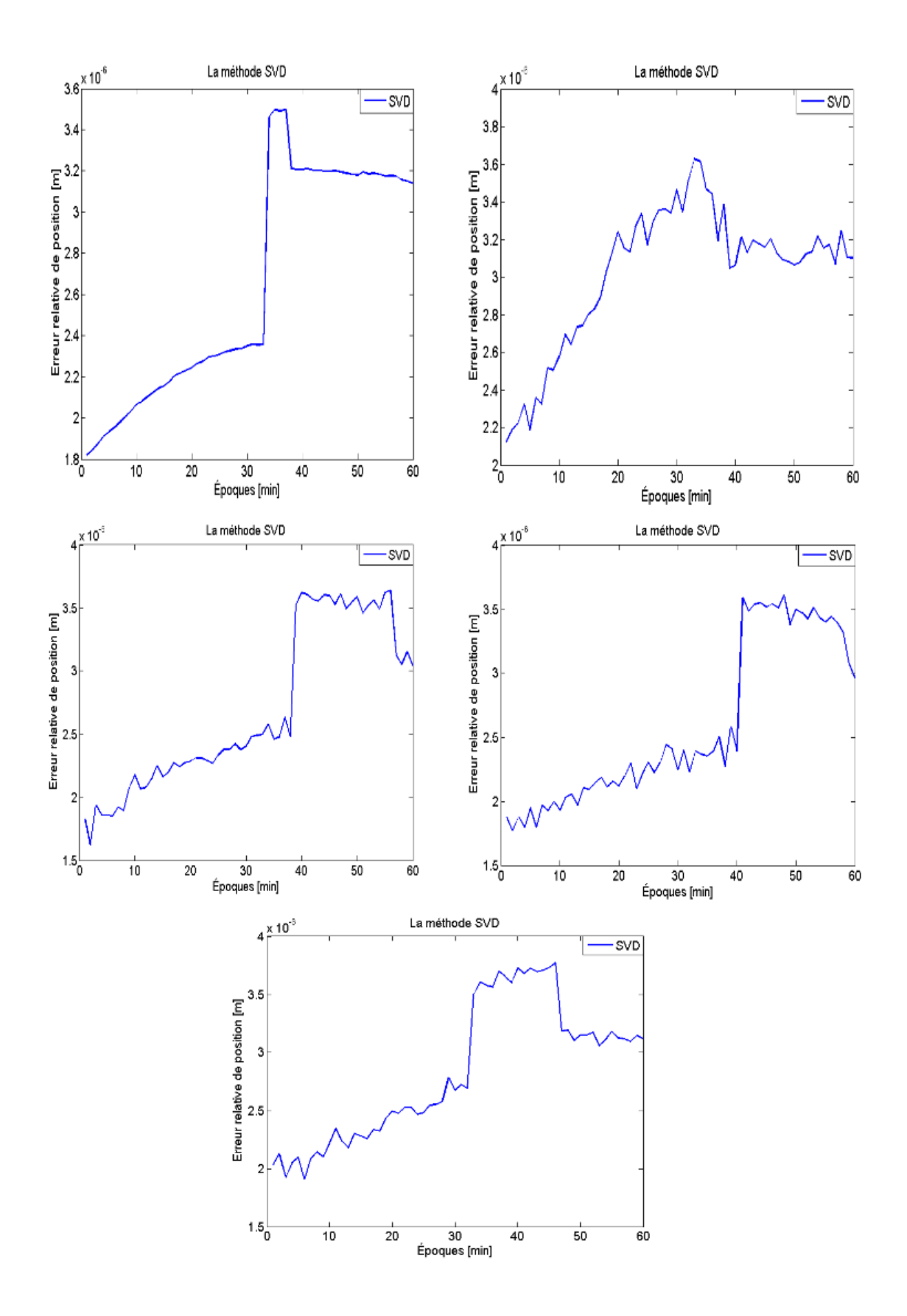

Figure 4.8 – Comparaison entre les erreurs moyennes relatives pour des autres 5 stations en France en utilisant la méthode de SVD.

#### CHAPITRE 4. ETUDE COMPARATIVE DES DIFFÉRENTES MÉTHODES DES MOINDRES CARRES´

Pour analyser la robustesse de ces méthodes, un nouveau test est créé en changeant les données du jeu#1 pour avoir une matrice  $A$  mal conditionnée (nombre de conditionnement élevé 10<sup>6</sup>). Pour réussir cela, on suppose que le satellite est très loin. Cela implique dans l'équation [\(1.28\)](#page-30-0), que le dénominateur des trois premières colonnes est très grand ; donc, il est probable que la matrice  $A$  est proche d'être singulière à cause de la faible amplitude des trois premières colonnes. C'est évidemment une situation extrême.

Le deuxième test a été répété plusieurs fois, en mettant la première ligne de la matrice  $A$  moins fiable que les autres lignes à chaque sous-époque de calcul. Il n'y a pas grande différence entre les trois méthodes, ils sont similaires avec un nombre de conditionnement 10<sup>3</sup> .

Les tableaux [4.6](#page-91-0) et [4.7](#page-92-0) illustrent la comparaison entre les trois m´ethodes *Cholesky*, *Householder* et *SVD* ainsi que le test de conditionnement et de stabilité pour une station à Belfort, France. Nous pouvons toujours remarquer qu'il n'y a pas aucune différence entre les trois méthodes avec un nombre de conditionnement  $10<sup>3</sup>$ .

La figure [4.9](#page-92-1) illustre le pourcentage d'erreur relative pour 20 époques de calcul pour une station `a Belfort, France. Les figures [4.10](#page-93-0) et [4.11](#page-93-1) illustrent le pourcentage d'erreur relative et le nombre de conditionnement après chaque sous-époque de calcul pour la même station. Nous pouvons aussi constater que les trois méthodes sont similaires.

<span id="page-91-0"></span>

|                                     | <b>Belfort</b>  |                   |              |  |  |
|-------------------------------------|-----------------|-------------------|--------------|--|--|
| <b>Les mesures</b>                  | (20/10/14@2h00) |                   |              |  |  |
| N. de satellite                     | 8               |                   |              |  |  |
| N.époques                           | 20              |                   |              |  |  |
| N. sous-époques                     | 6               |                   |              |  |  |
|                                     | <b>Cholesky</b> | <b>Housholder</b> | <b>SVD</b>   |  |  |
| $k(A) =   A     A^+  $              | 5.33            | 5.33              | 5.33         |  |  |
| $k(A)$ artificiel = $  A     A^+  $ | $1.27E + 03$    | $1.27E + 03$      | $1.27E + 03$ |  |  |
| Min relative [m]                    | $1.54E + 03$    | $1.54E + 03$      | $1.54E + 03$ |  |  |
| Max relative [m]                    | $1.57E + 03$    | $1.57E + 03$      | $1.57E + 03$ |  |  |
| Moyenne relative [m]                | $1.56E + 03$    | $1.56E + 03$      | $1.56E + 03$ |  |  |
| Ecart type relative                 | 9.33            | 9.33              | 9.33         |  |  |
| Asymetrie                           | 0.0413          | 0.0413            | 0.0413       |  |  |
| <b>Kurtosis</b>                     | 1.794           | 1.794             | 1.794        |  |  |
| Temps de calcul                     | 5.86E-05        | 6.18E-05          | 8.07E-05     |  |  |

Tableau 4.6 – Comparaison entre les trois m´ethodes Cholesky, Householder et SVD avec des données de la première ligne de la matrice *A* moins fiable

Le troisième test a été répété plusieurs fois, en mettant les trois premières lignes de la matrice  $\tilde{A}$  moins fiable que les autres lignes à chaque sous-époque de calcul avec un nombre de conditionnement  $10^6$ . Il y a un avantage d'utiliser la méthode de *Householder* et le *SVD* par rapport à la méthode de *Cholesky*. Ils sont plus robustes que Cholesky.

Les tableaux [4.8](#page-94-0) et [4.9](#page-94-1) illustrent la comparaison entre les trois méthodes *Cholesky*, *Householder* et *SVD* ainsi que le test de conditionnement et de stabilité pour une station `a Belfort, France. Nous pouvons remarquer qu'il y a un avantage d'utiliser le *Householder* et le *SVD* par rapport à *Cholesky* qui est moins robuste.

La figure [4.12](#page-95-0) illustre le pourcentage d'erreur relative pour 20 époques de calcul pour une station `a Belfort, France. Les figures [4.13](#page-95-1) et [4.14](#page-96-0) illustrent le pourcentage d'erreur relative et le nombre de conditionnement après chaque sous-époque de calcul pour la même station.

Le quatrième test a été répété plusieurs fois, en mettant les trois premières lignes de la matrice A moins fiable que les autres lignes à chaque sous-époque de calcul. Dans

<span id="page-92-0"></span>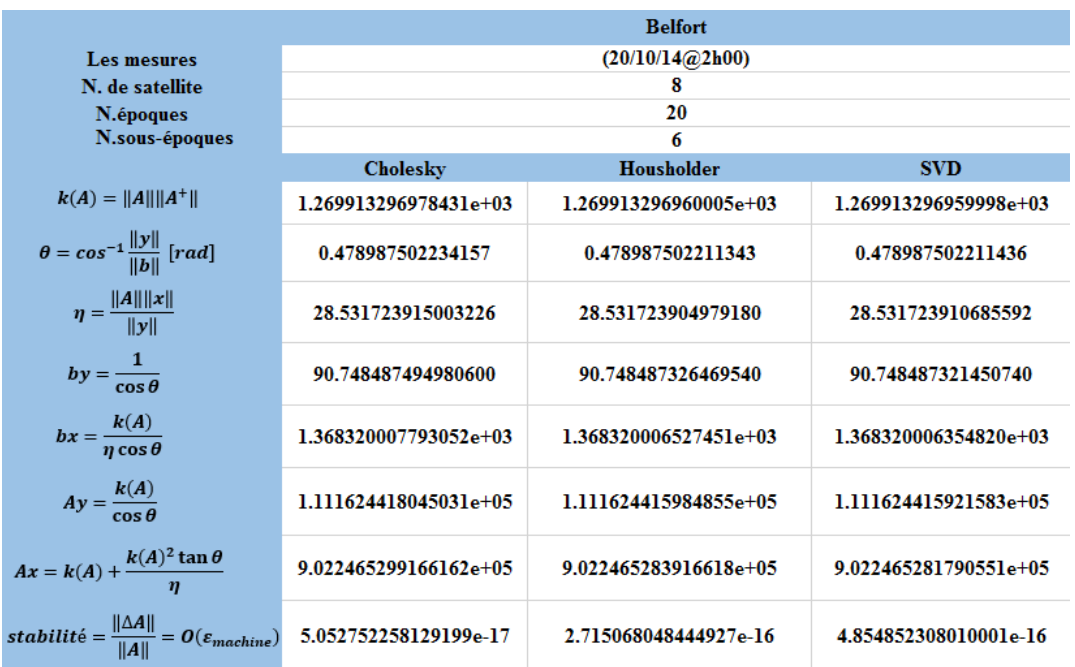

TABLEAU 4.7 – Test de conditionnement et stabilité entre les trois méthodes Cholesky, Householder et SVD avec des données de la première ligne de la matrice A moins fiable

<span id="page-92-1"></span>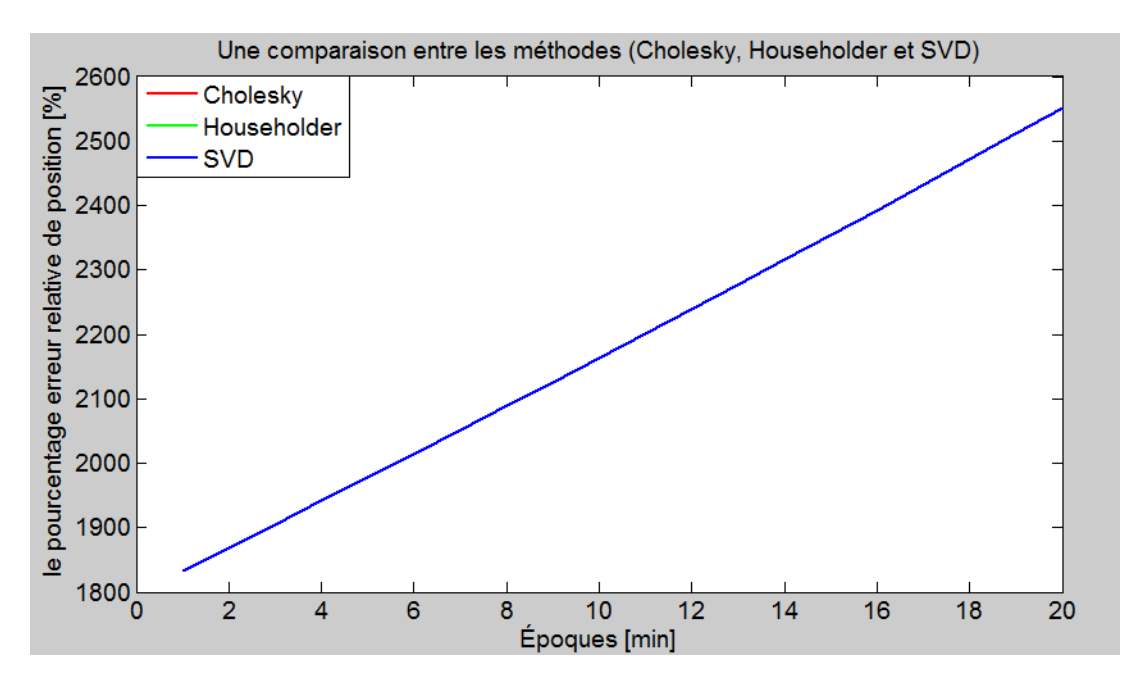

FIGURE 4.9 – Comparaison entre les erreurs moyennes relatives aux trois méthodes Cholesky, Householder et SVD pour 20 époques à Belfort, France.

<span id="page-93-0"></span>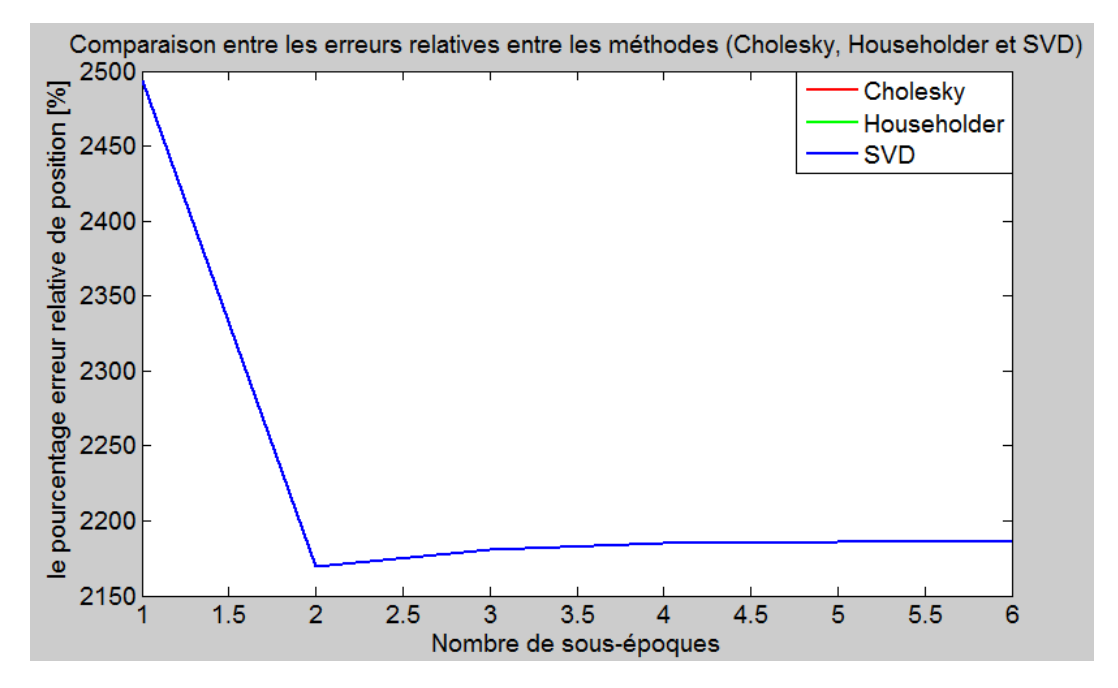

FIGURE 4.10 – Comparaison entre les erreurs moyennes relatives aux trois méthodes Cholesky, Householder et SVD après chaque sous-époque de calcul.

<span id="page-93-1"></span>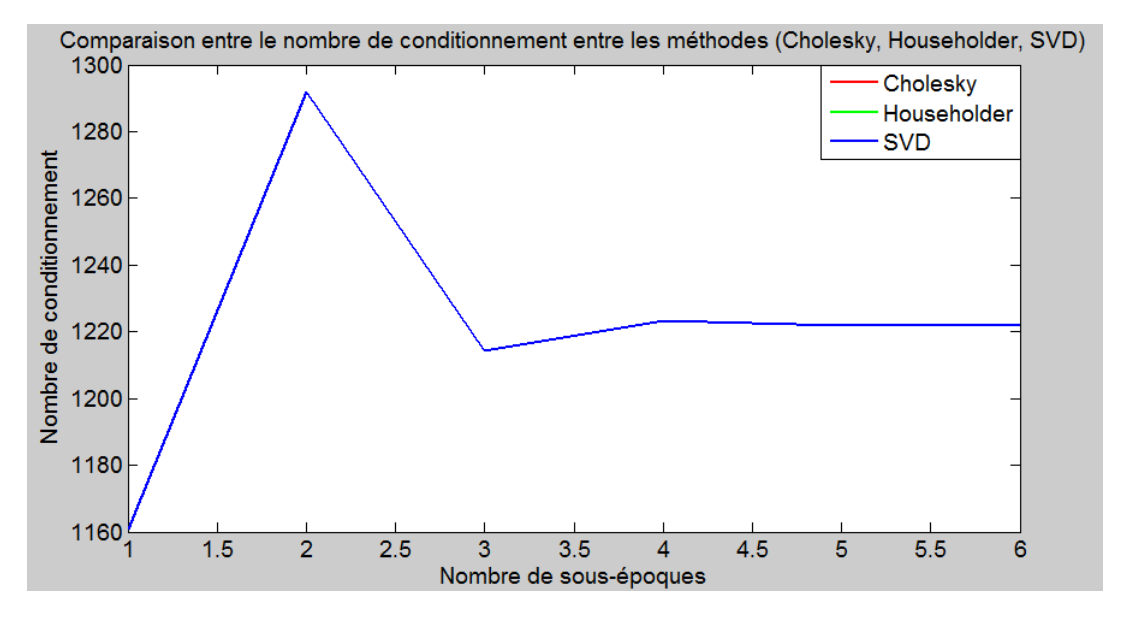

FIGURE 4.11 – Comparaison entre le nombre de conditionnement aux trois méthodes Cholesky, Householder et SVD après chaque sous-époque de calcul.

<span id="page-94-0"></span>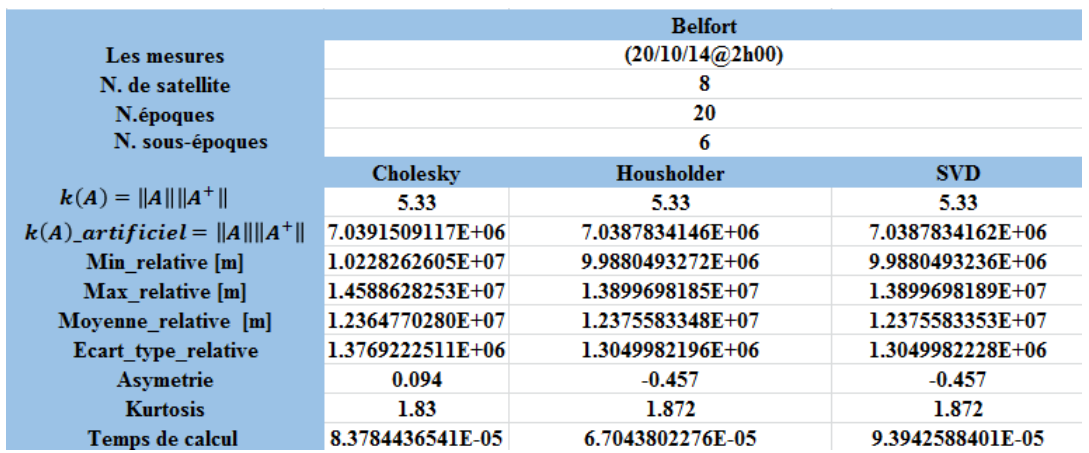

TABLEAU  $4.8$  – Comparaison entre les trois méthodes Cholesky, Householder et SVD avec des données des premières trois lignes de la matrice  $A$  moins fiables

<span id="page-94-1"></span>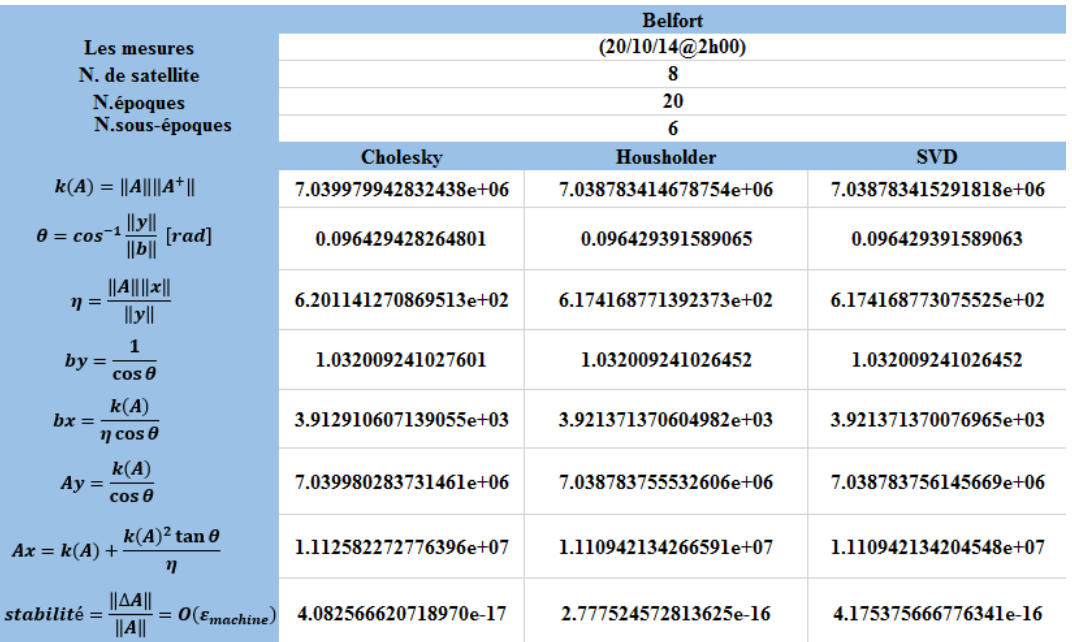

TABLEAU 4.9 – Test de conditionnement et stabilité entre les trois méthodes Cholesky, Householder et SVD avec des données des premières trois lignes de la matrice *A* moins fiables

<span id="page-95-0"></span>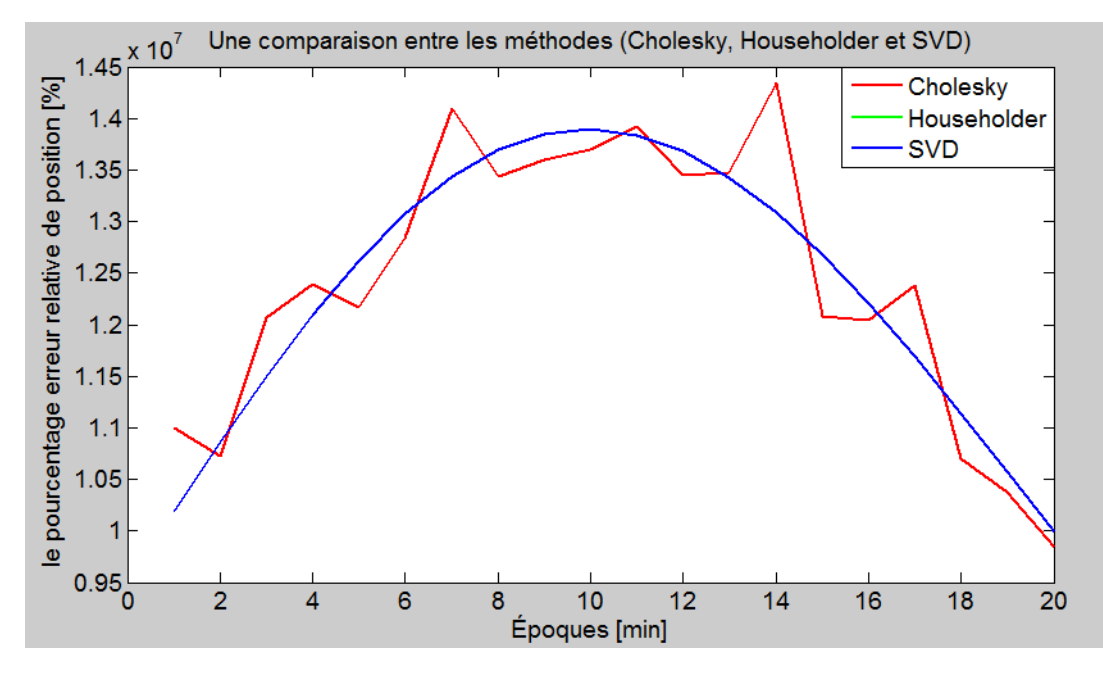

FIGURE 4.12 – Comparaison entre les erreurs moyennes relatives aux trois méthodes Cholesky, Householder et SVD pour 20 époques à Belfort, France.

<span id="page-95-1"></span>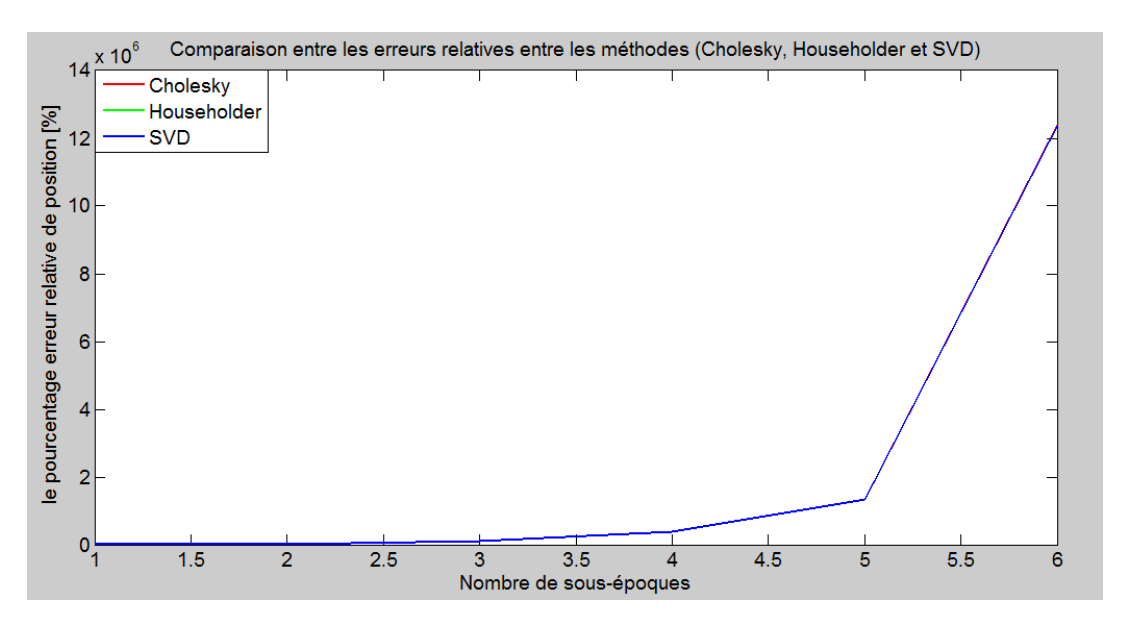

FIGURE 4.13 – Comparaison entre les erreurs moyennes relatives aux trois méthodes Cholesky, Householder et SVD après chaque sous-époque de calcul.

<span id="page-96-0"></span>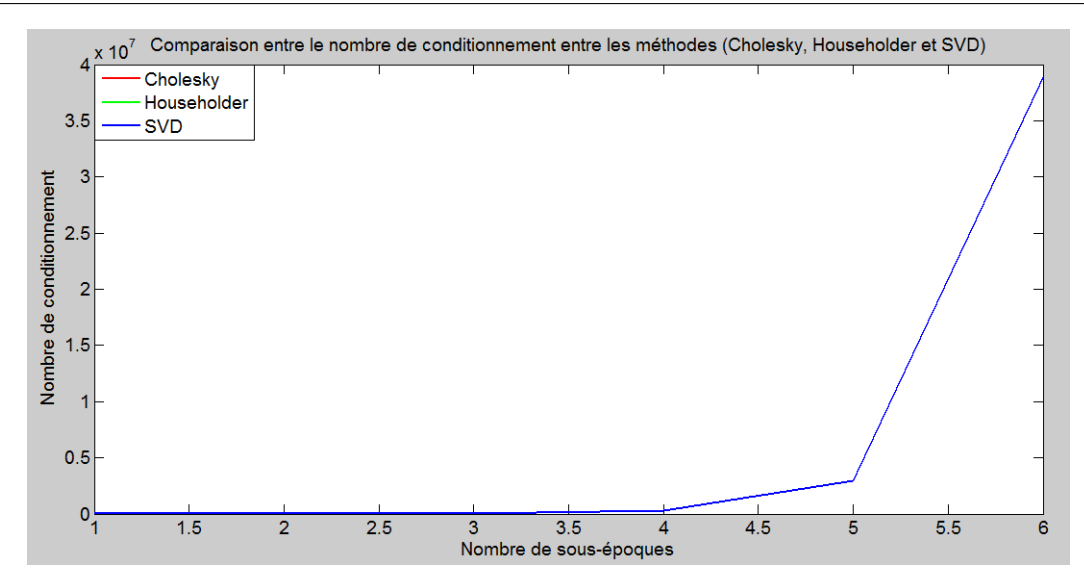

FIGURE 4.14 – Comparaison entre le nombre de conditionnement aux trois méthodes Cholesky, Householder et SVD après chaque sous-époque de calcul.

ce cas on a fait le test avec un nombre sous-époque égal à 10. *Cholesky* diverge, Il y a un avantage d'utiliser la m´ethode *SV D* par rapport `a la m´ethode de *Householder* avec un nombre de conditionnement 10<sup>15</sup> ; SVD est plus robuste que *Householder*.

Les tableaux  $4.10$  et  $4.11$  illustrent la comparaison entre les deux méthodes  $Hou$ seholder et *SVD* ainsi que le test de conditionnement et de stabilité pour une station `a Belfort, France. Nous pouvons remarquer qu'il y a un avantage d'utiliser le *SV D* par rapport à *Householder* qui commence à diverger plus vite après la huitième sous-´epoque.

La figure [4.15](#page-97-1) illustre le pourcentage d'erreur relative pour 20 époques de calcul pour une station à Belfort, France. Les figures  $4.16$  et  $4.17$  illustrent le pourcentage d'erreur relative et le nombre de conditionnement après chaque sous-époque de calcul pour la même station.

<span id="page-96-1"></span>

|                                                 | <b>Belfort</b>    |                  |  |  |
|-------------------------------------------------|-------------------|------------------|--|--|
| <b>Les mesures</b>                              | (20/10/14@2h00)   |                  |  |  |
| N. de satellite                                 | 8                 |                  |  |  |
| N.époques                                       | 20                |                  |  |  |
| N. sous-époques                                 | 6                 |                  |  |  |
|                                                 | <b>Housholder</b> | <b>SVD</b>       |  |  |
| $k(A) =   A     A^+  $                          | 5.33              | 5.33             |  |  |
| $k(A)$ <sub>_artificiel</sub> = $  A     A^+  $ | 4.61343410E+15    | 4.58231596E+15   |  |  |
| Min relative [m]                                | 3.54640540E+14    | $1.51071072E+15$ |  |  |
| Max relative [m]                                | $6.00534627E+16$  | 4.49033789E+16   |  |  |
| Moyenne relative [m]                            | $1.60013052E+16$  | $1.28170994E+16$ |  |  |
| Ecart type relative                             | 1.59597230E+16    | $1.16082116E+16$ |  |  |
| Asymetrie                                       | 1.331205287       | 1.226510648      |  |  |
| <b>Kurtosis</b>                                 | 4.144244374       | 3.957084904      |  |  |
| Temps de calcul                                 | 1.23506874E-04    | 1.91720895E-04   |  |  |

TABLEAU  $4.10$  – Comparaison entre les deux méthodes Householder et SVD avec des données des premières trois lignes de la matrice *A* moins fiables et 10 sous-époques de calcul

<span id="page-97-0"></span>

|                                                                     | <b>Belfort</b>          |                       |  |  |
|---------------------------------------------------------------------|-------------------------|-----------------------|--|--|
| <b>Les mesures</b>                                                  | (20/10/14@2h00)         |                       |  |  |
| N. de satellite                                                     | 8                       |                       |  |  |
| N.époques                                                           | 20                      |                       |  |  |
| N.sous-époques                                                      | 6                       |                       |  |  |
|                                                                     | <b>Housholder</b>       | <b>SVD</b>            |  |  |
| $k(A) =   A     A^+  $                                              | 4.824063289369248e+15   | 4.828631690980307e+15 |  |  |
| $\theta = \cos^{-1} \frac{\ y\ }{\ b\ }$ [rad]                      | 0.057878237230006       | 0.057877835271432     |  |  |
| $\eta = \frac{\ A\  \ x\ }{\ y\ }$                                  | $6.082015692299657e+10$ | 5.273870948754073e+10 |  |  |
| $by = \frac{1}{\cos \theta}$                                        | 1.019205548302462       | 1.019205547651666     |  |  |
| $bx = \frac{k(A)}{\eta \cos \theta}$                                | 5.471056079715541e+14   | 4.456041425154841e+14 |  |  |
| $Ay = \frac{k(A)}{32.6}$                                            | 4.824063343700394e+15   | 4.828631721216844e+15 |  |  |
| $Ax = k(A) + \frac{k(A)^2 \tan \theta}{n}$                          | 3.364004947009284e+16   | 6.391753232380504e+16 |  |  |
| stabilité = $\frac{\ \Delta A\ }{\ A\ } = O(\varepsilon_{machine})$ | 2.999286537083683e-16   | 4.046822393001950e-16 |  |  |

TABLEAU 4.11 – Test de conditionnement et stabilité entre les deux méthodes Householder et SVD avec des données des premières trois lignes de la matrice A moins fiables

<span id="page-97-1"></span>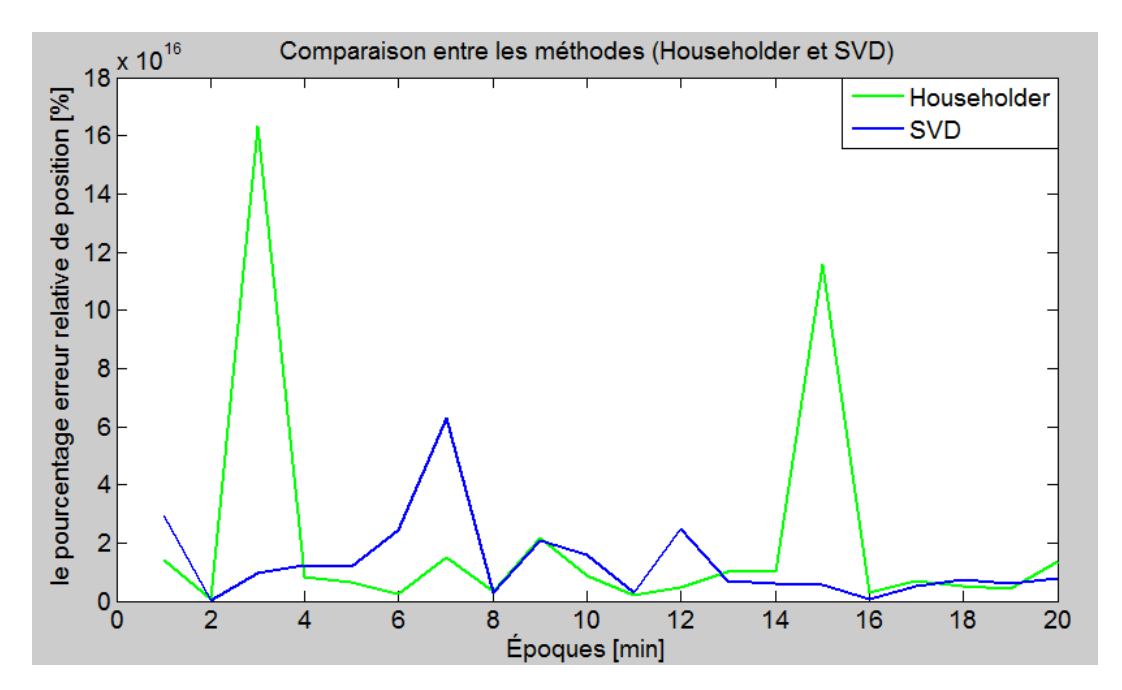

FIGURE 4.15 – Comparaison entre les erreurs moyennes relatives aux deux méthodes Householder et SVD pour 20 époques à Belfort, France.

<span id="page-98-0"></span>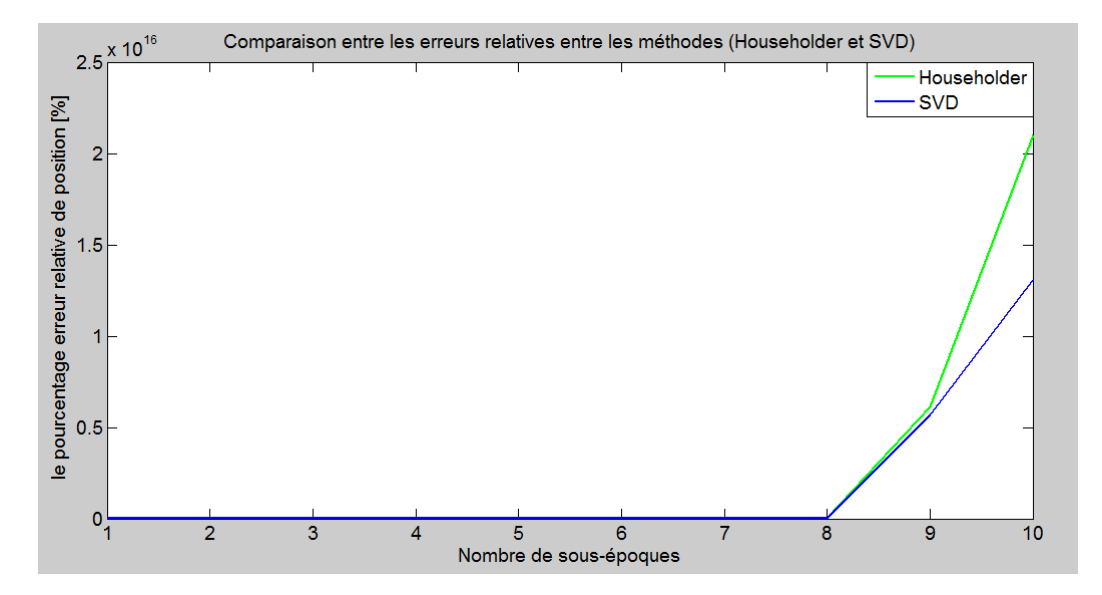

FIGURE 4.16 – Comparaison entre les erreurs moyennes relatives aux deux méthodes Householder et SVD après chaque sous-époque de calcul.

<span id="page-98-1"></span>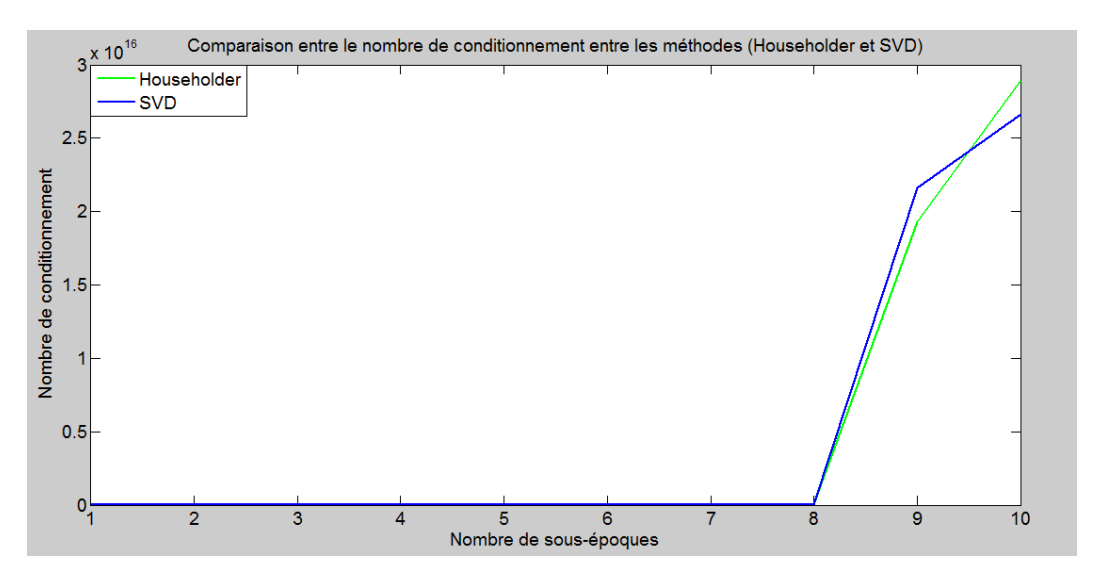

FIGURE 4.17 – Comparaison entre le nombre de conditionnement aux deux méthodes Householder et SVD après chaque sous-époque de calcul.

#### CHAPITRE 4. ETUDE COMPARATIVE DES DIFFÉRENTES MÉTHODES DES MOINDRES CARRES´

Pour résumer, dans les quatre tests, on a fait une comparaison entre les trois méthodes *Cholesky, Householder* et *SVD* pour résoudre une équation non linéaire avec la méthode *OLS*. Comme la matrice de données *A* est bien conditionnée, donc il n'y a pas de différences entre les trois méthodes ; elles ont une précision similaire. Ensuite, nous avons changé les données dans la matrice *A* pour observer la différence entre les trois méthodes, ce qui nous a remarqué qu'à chaque fois le nombre de conditionnement augmente les deux méthodes *Householder* et *SVD* sont similaires, et la méthode de *Cholesky* commence à diverger. Et avec un nombre de conditionnement très élevé  $10^{15}$ la méthode *SVD* a montré une stabilité par rapport à la méthode de *Householder*. Par contre le *SVD* a besoin beaucoup de temps de calcul par rapport à *Householder*.

Donc, si les données brutes qui viennent par les satellites sont fiables (nombre de conditionnement bas) il n'y a pas de différences entre les trois méthodes. Nous pouvons choisir *Cholesky* ou *Householder*, car ils sont plus rapides que le *SVD*. Si les données ne sont pas fiables (nombre de conditionnement élevé) nous choisissons la méthode *SVD* même elle a besoin de temps de calcul beaucoup plus par rapport à *Cholesky* et *Householder*.

Pour le reste de test nous décidons de prendre la méthode *Householder* comme une méthode de calcul du problème *OLS* et *WLS*, et la méthode *SVD* pour le problème *T LS*.

# 4.4 Evaluation des cinq méthodes des moindres carrés

Dans cette section, des séries de test sont montrées en utilisant le jeu#1 et le jeu#2 de données. Pour le jeu $\#1$ , elles sont enregistrées pendant une heure; la position est recalculée toutes les minutes, ce qui représente une époque. Pour le jeu $#2$ , toutes les mesures ont été faites sur 30 époques (nombre de mesures) et sur 30 secondes.

Pour la méthode directe *Householder* + *SVD*, la position est estimée plusieurs fois à chaque époque (sous-époque) ; dans ce cas, quatre sous-époques sont suffisantes pour avoir une estimation précise de la position. Dans *TLS EXIN*, l'algorithme est itéré jusqu'à converger pour chaque sous-époque.

Si on constate l'équation [\(3.18\)](#page-77-1), le paramètre  $\alpha$  est le taux d'apprentissage du neurone. Dans ces exemples, deux choix sont faits pour *α* : le premier est une valeur constante (ici,  $\alpha = 0.5$ ); le second est une exponentielle décroissante  $\alpha = \alpha_0 e^{-\gamma t}$ , où *α*<sub>0</sub>=1 et *γ*=1 sont choisis. Selon la théorie de Kushner et Clark [\[142\]](#page-128-13), ce dernier est le meilleur. En effet, une grande valeur de la constante  $\alpha$  ne permet pas à l'algorithme de converger. Au contraire, une trop faible valeur ralentit trop l'algorithme.

Comme on a expliqué dans le chapitre trois, l'approche neuronale *TLS EXIN* est une méthode itérative pour résoudre le problème *TLS* et normalement la méthode itérative trouve la solution d'une manière plus régulière que la méthode directe. Donc on résoudra le problème *mixte OLS-TLS EXIN* comme le suivant : On commencera par la partie *T LS* en utilisant l'approche neuronale *T LS EXIN* puis on utilisera la factorisation de *Householder* pour la partie *OLS*. Voir la section (3.7).

Nous réaliserons des tests pour positionner d'un récepteur *GPS* avec différentes méthodes LS. Pour montrer la robustesse de chaque méthode LS, nous ferons ces tests dans deux conditions : premièrement avec un nombre de conditionnement bas, puis deuxièmement avec un nombre de conditionnement élevé.

### 4.4.1 Les résultats des méthodes  $LS$  basés sur les données du réseau TERIA

Dans le premier test, nous ferons une comparaison entre les cinq méthodes  $LS$ : OLS (Householder), WLS (Householder), TLS (SVD), mixte OLS-TLS (Householder+SVD) et mixte OLS-TLS (Householder+TLS EXIN avec un taux d'apprentissage constant et exponentiel décroissant). Ce test a été répété plusieurs fois pendant une heure, avec une matrice A bien conditionnée.

Le pourcentage d'erreur relative dans le calcul de la position du récepteur, obtenue lors de l'application des différentes méthodes avec quatre sous-époques, est comparé dans le tableau [4.12.](#page-100-0) On peut remarquer que le pourcentage d'erreur relative dans la localisation est 10<sup>−</sup><sup>6</sup> avec un nombre de conditionnement bas entre 25 et 35 pour toutes les stations. Ca veut dire que les cinq méthodes réagissent approximativement dans la même façon avec un avantage de *WLS*. Cela est dû à l'angle d'élévation de chaque satellite, qui est utilisé pour calculer la position du récepteur dans *WLS*. En effet, avec la méthode *WLS*, quand les satellites sont orthogonaux avec le récepteur, les données de ces satellites ont un poids plus important que les données des autres satellites.

<span id="page-100-0"></span>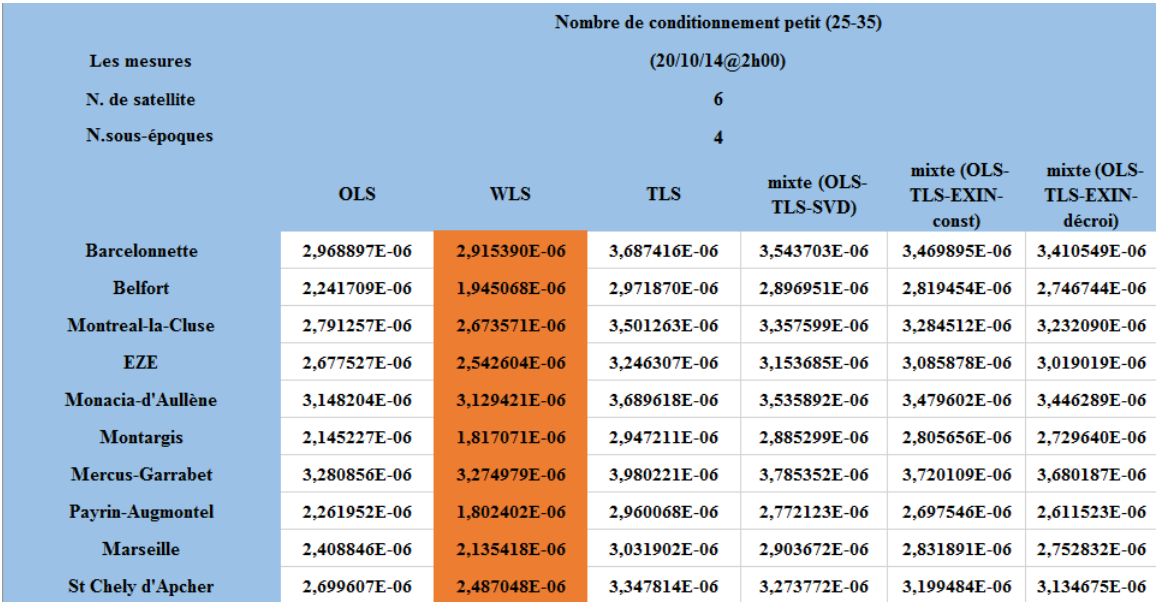

TABLEAU  $4.12$  – Comparaison entre le pourcentage d'erreur relative pour les différents méthodes LS pendant une heure pour 10 stations avec un nombre de conditionnement petit.

Les figures [4.18](#page-101-0) et [4.19](#page-102-0) montrent les comparaisons entre les cinq méthodes aux différentes stations en France; avec une matrice A bien conditionnée et nombre de conditionnement bas. Le pourcentage d'erreur relative en calcul de position est d'environ 10<sup>−</sup><sup>6</sup> .

Dans le second test, nous ferons une comparaison entre les cinq méthodes des moindres carrés avec des données moins fiables et nombre de conditionnement élevé 10<sup>6</sup> .

Le pourcentage d'erreur relative dans l'estimation de la position du récepteur, obtenue lors de l'application des différentes méthodes avec quatre sous-époques, est comparé dans le tableau [4.13.](#page-103-0) On peut constater que le pourcentage d'erreur relative dans la position est entre 200 − 8000% avec un nombre de conditionnement élevé  $10^6$  pour toutes les stations. On peut observer il y a un avantage d'utiliser notre idée l'approche

<span id="page-101-0"></span>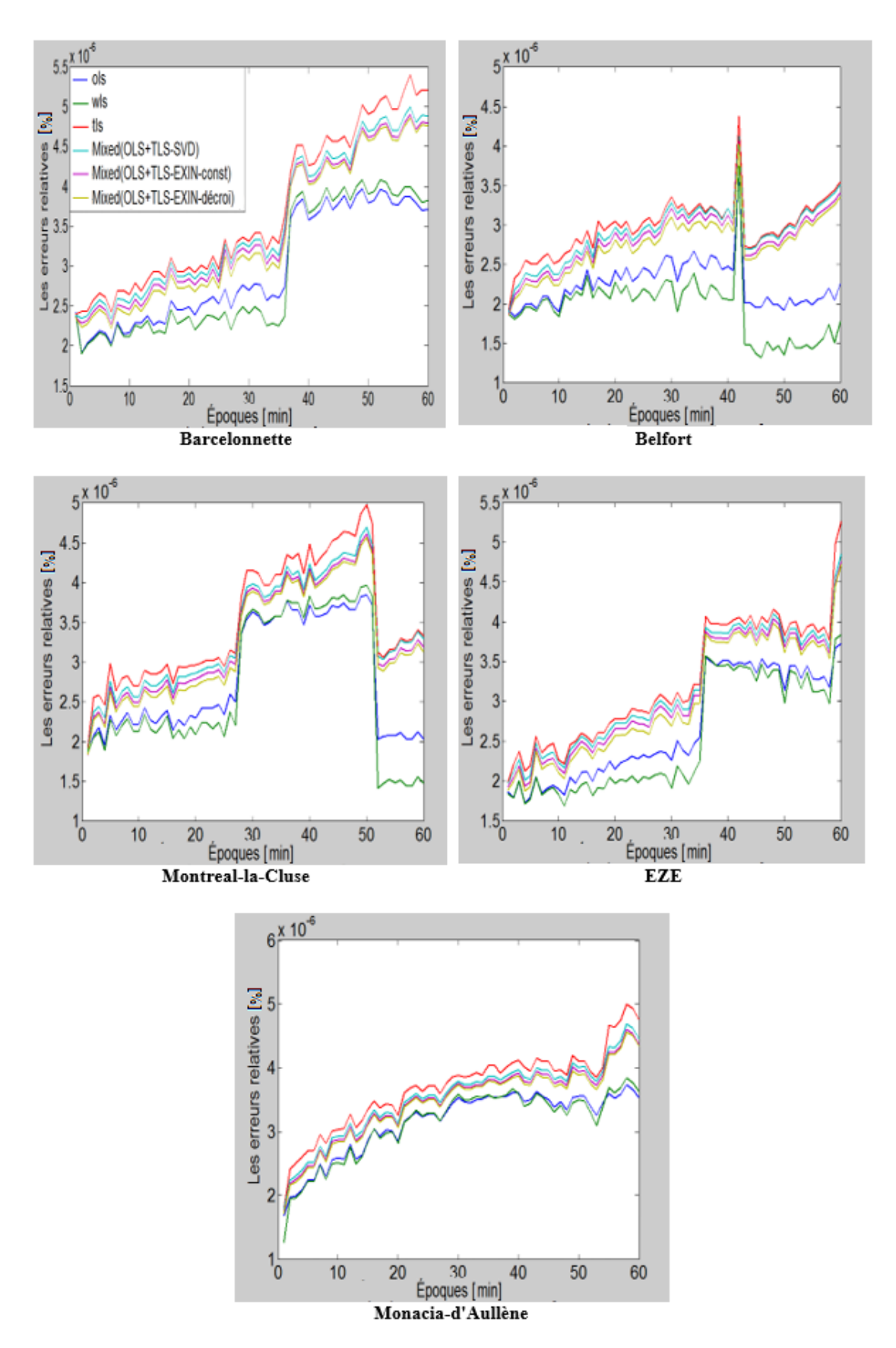

Figure 4.18 – Le pourcentage d'erreur relative pendant une heure pour l'intervalle de temps une minute pour 5 stations différents avec un nombre de conditionnement bas entre 25 et 35.

<span id="page-102-0"></span>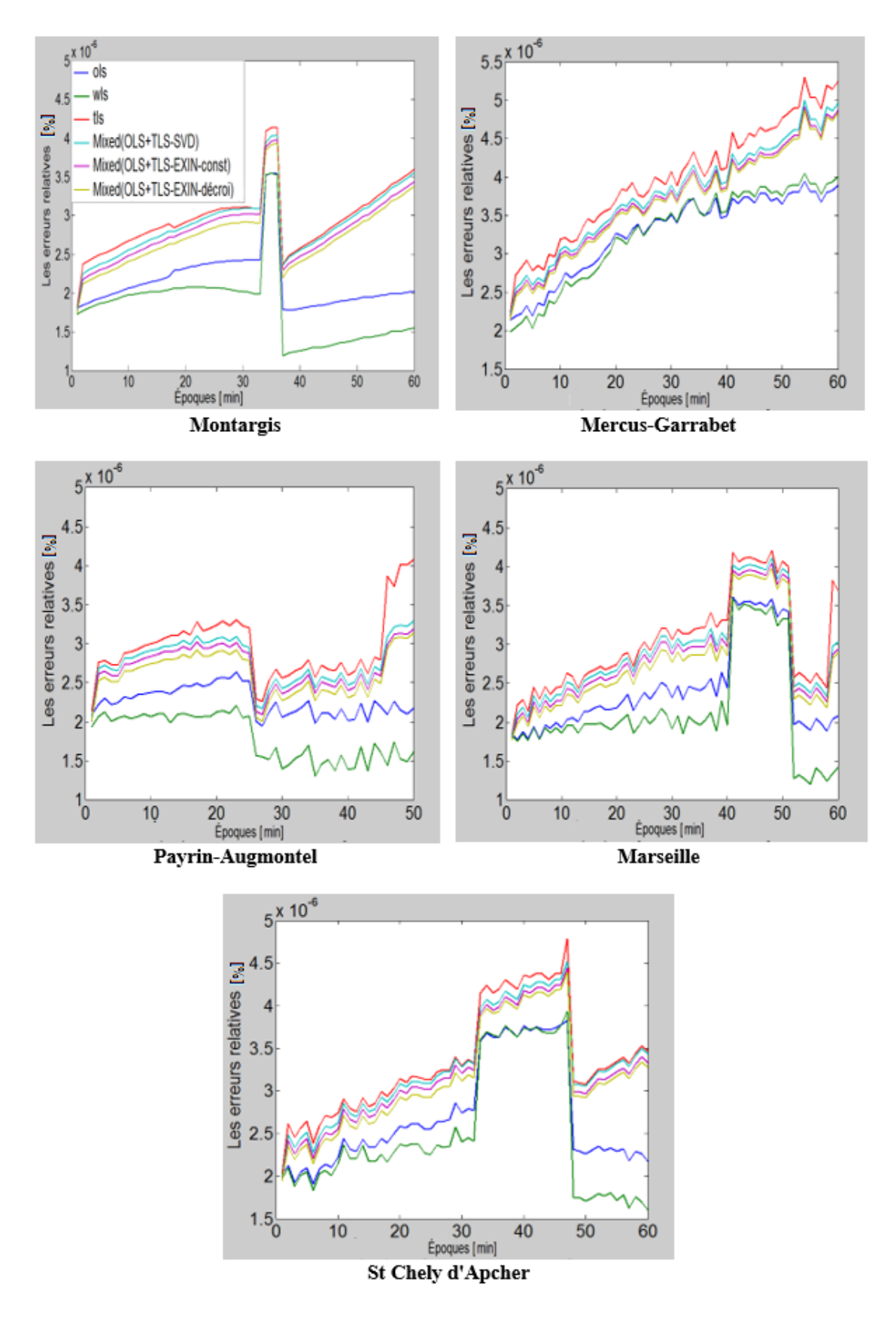

Figure 4.19 – Le pourcentage d'erreur relative pendant une heure pour l'intervalle de temps une minute pour d'autres 5 stations avec un nombre de conditionnement bas entre 25 et 35.

neuronale *TLS EXIN* qui donne de meilleurs résultats en termes de précision. C'est une conséquence du fait que ce problème est singulier [\[143\]](#page-128-14). Elle donne de résultat beaucoup mieux par rapport à d'autres méthodes même le *OLS* et *WLS*.

<span id="page-103-0"></span>

|                          | Nombre de conditionnement grand 10^6 |             |             |                     |                                           |                                            |  |
|--------------------------|--------------------------------------|-------------|-------------|---------------------|-------------------------------------------|--------------------------------------------|--|
| <b>Les mesures</b>       | (20/10/14@2h00)                      |             |             |                     |                                           |                                            |  |
| N. de satellite          | 6                                    |             |             |                     |                                           |                                            |  |
| N.sous-époques           | 4                                    |             |             |                     |                                           |                                            |  |
|                          | <b>OLS</b>                           | <b>WLS</b>  | <b>TLS</b>  | mixte (OLS-<br>TLS) | mixte (OLS-<br><b>TLS-EXIN-</b><br>const) | mixte (OLS-<br><b>TLS-EXIN-</b><br>décroi) |  |
| <b>Barcelonnette</b>     | 327,7642456                          | 328,2535246 | 732,4313126 | 1652,756651         | 423,4718318                               | 252,875925                                 |  |
| <b>Belfort</b>           | 328,4745222                          | 329,1786866 | 356,6988667 | 1808,417549         | 392.9581375                               | 181,0807785                                |  |
| <b>Montreal-la-Cluse</b> | 328.0509446                          | 328,6310776 | 389,0871072 | 557.931774          | 481.5796381                               | 259,7651124                                |  |
| <b>EZE</b>               | 327.6148898                          | 328.2305052 | 493.2250228 | 1354.098837         | 446.2217282                               | 191.85506                                  |  |
| Monacia-d'Aullène        | 326,4497705                          | 326,7931192 | 894,0187755 | 388,444861          | 484.2463314                               | 300,6355542                                |  |
| <b>Montargis</b>         | 329.2147833                          | 329.9569845 | 6655.770386 | 8294.836276         | 756,6295351                               | 265,7671297                                |  |
| <b>Mercus-Garrabet</b>   | 328.6186562                          | 329,0072521 | 545.7581468 | 1601.569724         | 789.7022788                               | 327,7704678                                |  |
| Payrin-Augmontel         | 283,1736761                          | 284,0184108 | 389,8736072 | 440,4388641         | 441,7531563                               | 189,3550941                                |  |
| <b>Marseille</b>         | 327,6715861                          | 328,4269459 | 1231.015828 | 424.5393835         | 469.3894256                               | 265.9722584                                |  |
| <b>St Chely d'Apcher</b> | 328,6385261                          | 329.3697504 | 638,0971601 | 6029,195768         | 664.0431062                               | 301,5408837                                |  |

TABLEAU  $4.13$  – Comparaison entre le pourcentage d'erreur relative pour les différents méthodes LS pendant 20 minutes, pour 10 stations avec un nombre de conditionnement élevé 10<sup>6</sup>

Les figures  $4.20$  et  $4.21$  illustrent les comparaisons entre les cinq méthodes aux différentes stations en France avec un nombre de conditionnement élevé  $10^6$ . Le pourcentage d'erreur relative en calcul de la position est d'environ 200−8000%. Les erreurs relatives pour *OLS* et *W LS* ont un comportement similaire pendant le test, car ces m´ethodes sont moins sensibles aux changements de la matrice de donn´ees *A*. La m´ethode *T LS* est moins robuste quand la matrice A est mal conditionnée. Par conséquent, les deux méthodes *TLS* et *mixte OLS-TLS* montrent la plus mauvaise précision. Evidemment, *TLS EXIN* avec un taux d'apprentissage exponentiel décroissant est meilleur qu'avec un taux d'apprentissage constant. Le choix de la constante est justifi´e seulement s'il est nécessaire d'avoir un système très rapide pour repèrer les changements de données.

Dans la section suivante, on étudiera l'approche neuronale *TLS EXIN* avec des données vient d'un dispositif *GPS*, notées jeu#2, pour confirmer les résultats obtenus avec les données provenant de réseau *TERIA*, notées jeu#1.

### 4.4.2 Les résultats des méthodes  $LS$  basés sur les données mesurées

Dans le premier test nous ferons une comparaison entre les cinq méthodes  $LS$ : OLS (Householder), WLS (Householder), TLS (SVD), mixte OLS-TLS (Householder+SVD) et mixte OLS-TLS (Householder+TLS EXIN avec un taux d'apprentissage constant et exponentiel décroissant) pour estimer la position du récepteur avec une matrice *A* bien conditionnée (nombre de conditionnement bas).

Les figures [4.22](#page-106-0) et [4.23](#page-107-0) illustrent le pourcentage d'erreur relative de positionnement quand on a appliqué les cinq méthodes *LS* avec un nombre de conditionnement bas.

<span id="page-104-0"></span>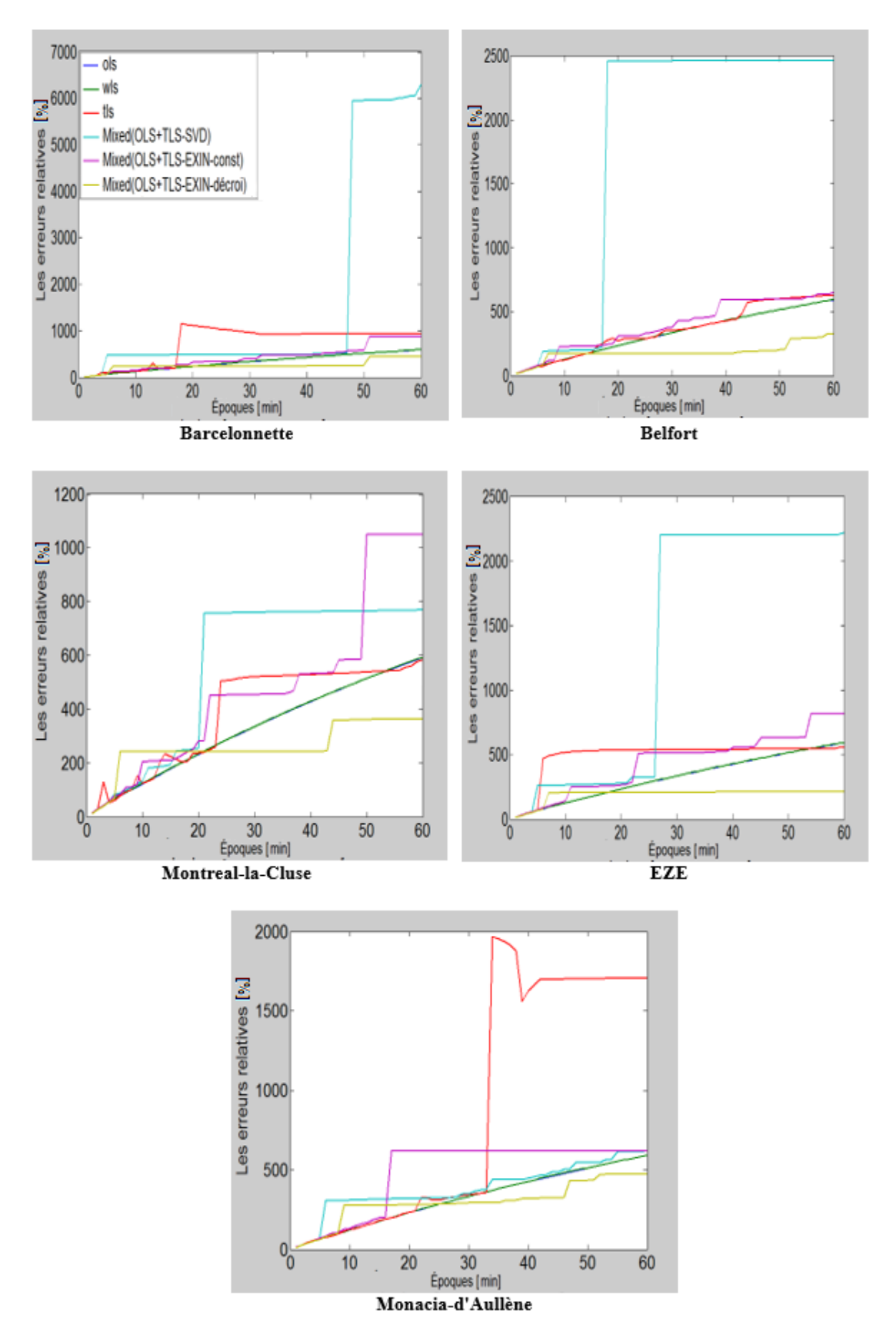

Figure 4.20 – L'erreur relative de position pendant 20 minutes pour l'intervalle de temps une minute avec un nombre de conditionnement élevé  $10^6$ .

<span id="page-105-0"></span>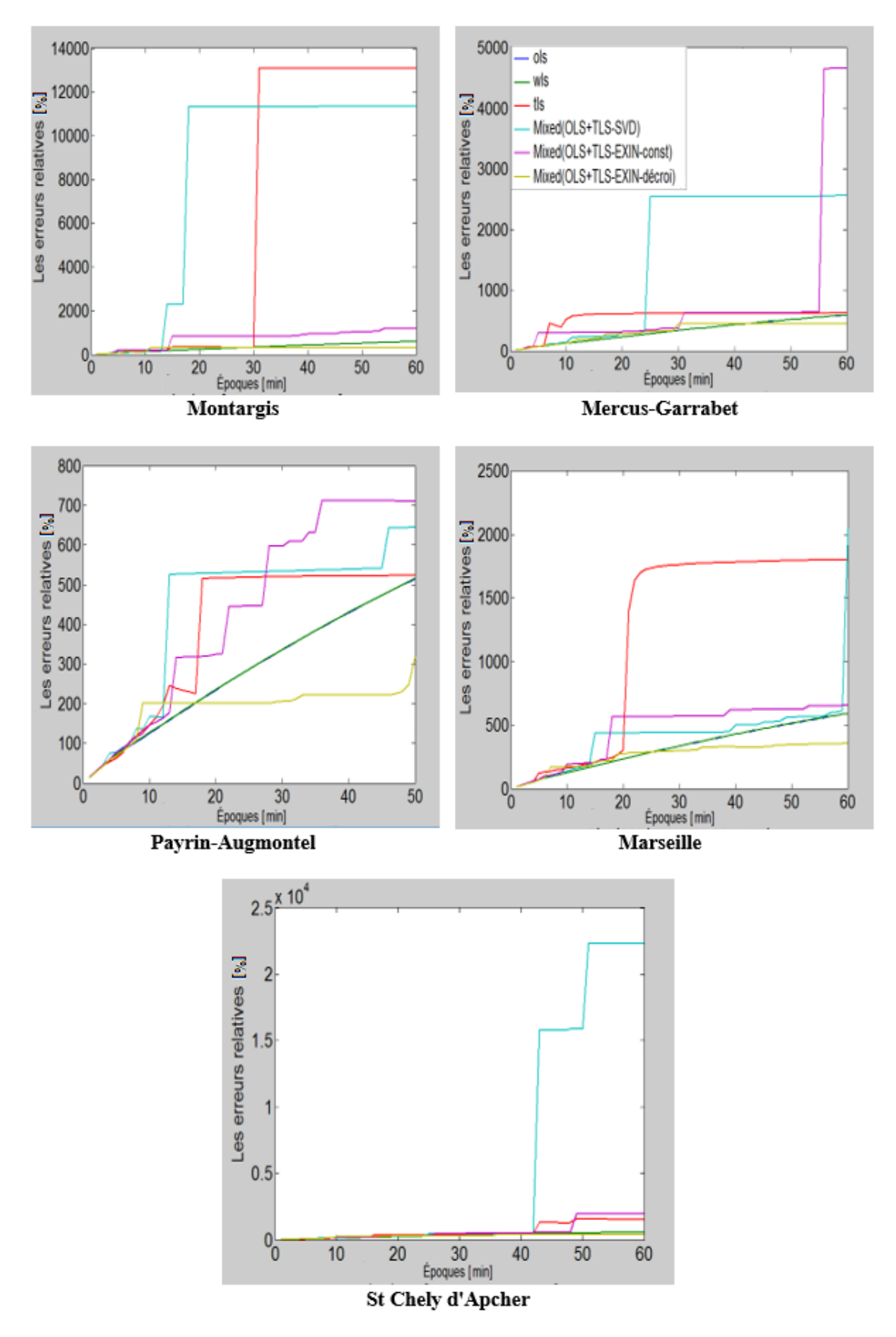

Figure 4.21 – L'erreur relative de position pendant 20 minutes pour l'intervalle de temps une minute avec un nombre de conditionnement élevé  $10^6$ .

<span id="page-106-0"></span>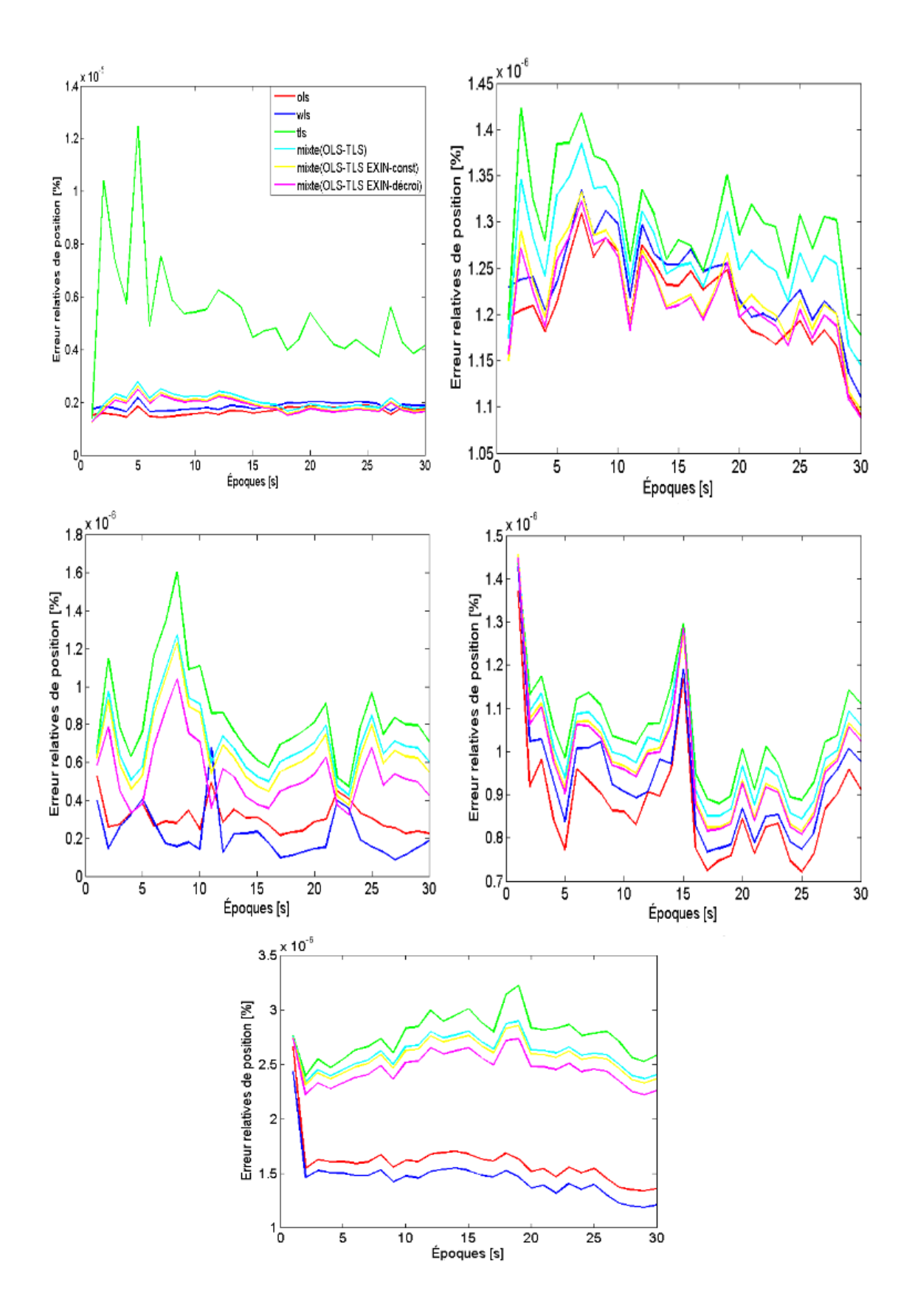

Figure 4.22 – Le pourcentage d'erreur relative avec un nombre de conditionnement bas pendant 30 secondes pour l'intervalle de temps 1 second à Aldi et Cimitière, Belfort, France.

#### CHAPITRE 4. ETUDE COMPARATIVE DES DIFFÉRENTES MÉTHODES DES MOINDRES CARRES´

<span id="page-107-0"></span>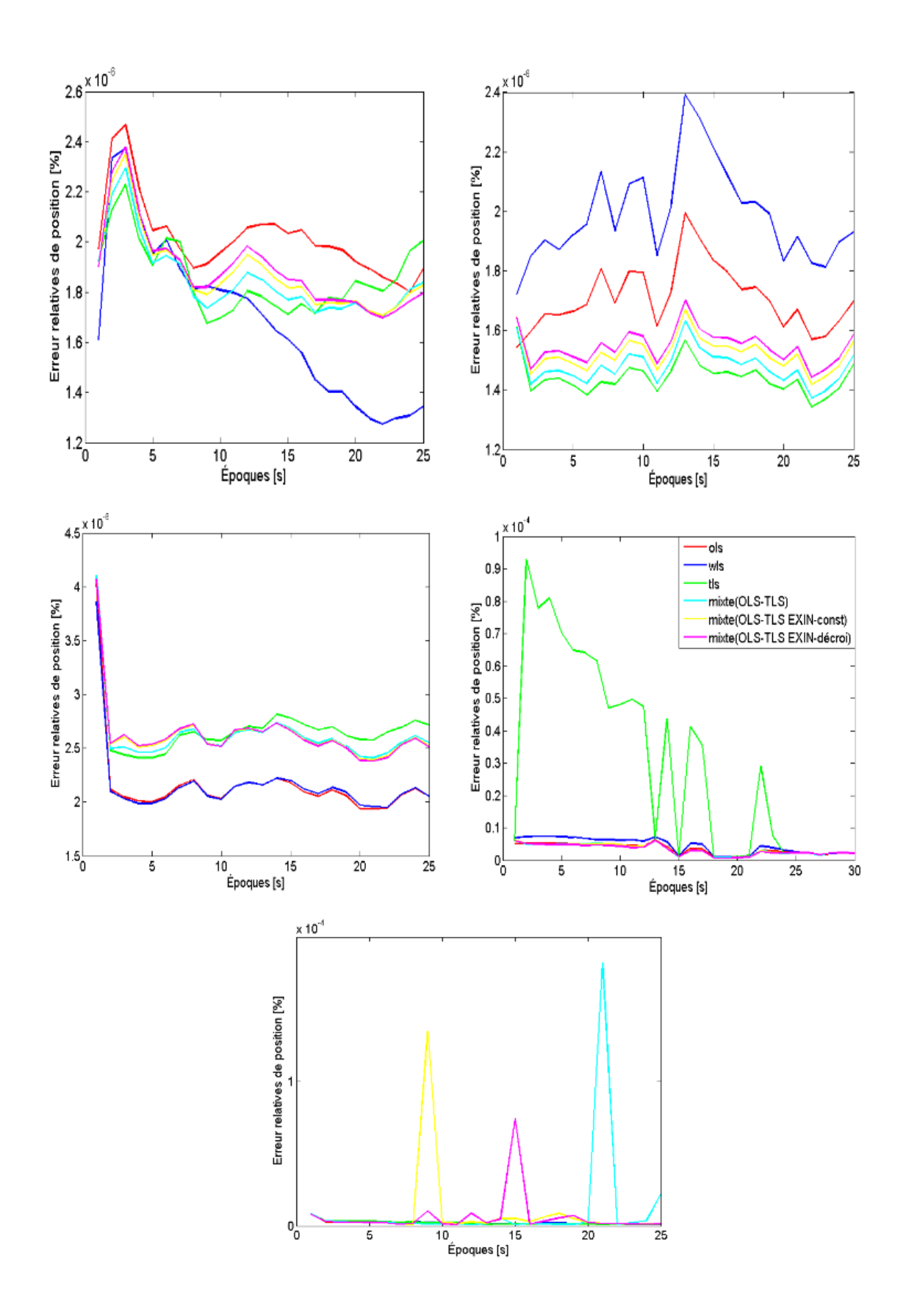

Figure 4.23 – Le pourcentage d'erreur relative avec un nombre de conditionnement bas pendant 30 secondes pour l'intervalle de temps 1 second à Morts et Rail, Belfort, France.
Après les deux figures, nous pouvons remarquer que les cinq méthodes réagissent bien avec un pourcentage d'erreur relative 10<sup>−</sup><sup>6</sup> . Il y a un avantage d'utiliser le *OLS* et *WLS* comme méthode de calcul.

Les tableaux [4.14,](#page-108-0) [4.15,](#page-108-1) [4.16,](#page-109-0) [4.17](#page-109-1) et [4.18](#page-109-2) illustrent les comparaisons entre les cinq méthodes. Pour chaque point de référence nous avons fait le test 3 fois dans des conditions de météo différentes.

<span id="page-108-0"></span>

|                        |                   |                                           |                              | Aldi1 (9001021) |             |                                       | Aldi2 (9001021) |                      |                                         |              |                |                                       |  |  |
|------------------------|-------------------|-------------------------------------------|------------------------------|-----------------|-------------|---------------------------------------|-----------------|----------------------|-----------------------------------------|--------------|----------------|---------------------------------------|--|--|
| <b>Les mesures</b>     |                   |                                           |                              | (15/5/29@17h20) |             |                                       | (15/6/20@11h10) |                      |                                         |              |                |                                       |  |  |
| Le temps               | <b>Beau</b> temps |                                           |                              |                 |             |                                       |                 | <b>Temps couvert</b> |                                         |              |                |                                       |  |  |
| N. de satellite        | 6                 |                                           |                              |                 |             |                                       |                 | 7                    |                                         |              |                |                                       |  |  |
|                        | <b>OLS</b>        | <b>WLS</b>                                | <b>TLS</b>                   | <b>Mixte</b>    |             | <b>EXIN-constant EXIN-decroissant</b> | <b>OLS</b>      | <b>WLS</b>           | <b>TLS</b>                              | <b>Mixte</b> |                | <b>EXIN-constant EXIN-decroissant</b> |  |  |
| $k(A) =   A     A^+  $ |                   | 7.9740697 7.9740604 7.9740565 7.9740506   |                              |                 | 7.974050306 | 7.974050413                           |                 |                      | 7,0082393 7,0082224 7,0082233 7,0082228 |              | 7.00822217     | 7.008222653                           |  |  |
| Min realtive[m]        |                   | 1,424E-06 1,642E-06 1,391E-06 1,255E-06   |                              |                 | 1.23955E-06 | 1.2779E-06                            | $1.09E-06$      | $1.11E-06$           | 1.18E-06                                | 1.15E-06     | 1,09E-06       | 1,09E-06                              |  |  |
| Max relative [m]       |                   | 1.89E-06 2.174E-06 1.247E-05 2.775E-06    |                              |                 | 2,60474E-06 | 2.48912E-06                           | 1.31E-06        | $1.33E - 06$         | $1.42E - 06$                            | 1.38E-06     | 1.33E-06       | $1.32E - 06$                          |  |  |
| Movenne relative [m]   |                   | 1,673E-06 1,854E-06 5,352E-06 2,032E-06   |                              |                 | 1.90627E-06 | 1,8522E-06                            | 1,21E-06        | 1.24E-06             | 1.30E-06                                | 1.27E-06     | $1,22E-06$     | 1,21E-06                              |  |  |
| Ecart-type relative    | $1.5E-07$         |                                           | 1.377E-07 2.038E-06 3.02E-07 |                 | 2,79399E-07 | 2.59701E-07                           | 4,89E-08        | 4.83E-08             | $6.12E-08$                              | 5.58E-08     | 5,27E-08       | 5,15E-08                              |  |  |
| Asymetrie              |                   | $-0.093302$ 0.2268255 1.7556359 0.0858672 |                              |                 | 0.230154948 | 0.301932134                           | $-0.298593$     |                      | $-0.346525$ 0.0029333                   | $-0.090755$  | $-0.242851439$ | $-0.258417362$                        |  |  |
| <b>Kurtosis</b>        |                   | 1.5981983 2.2429127 7.2893446 3.5244952   |                              |                 | 3.265561077 | 2.935561473                           |                 |                      | 3.0404917 3.5063214 2.7259426 2.8410268 |              | 3,099096449    | 3.213226265                           |  |  |
| <b>Temps</b> de calcul | 9.668E-05         | $9,75E-05$                                | 4.412E-05 6.457E-05          |                 | 0.0001718   | 0,000174276                           | 5.58E-05        | 8.45E-05             | $6,76E-05$                              | 7.26E-05     | 0.000179505    | 0.00017446                            |  |  |

Tableau 4.14 – Comparaison entre les cinq m´ethodes LS avec un nombre de conditionnement bas à Aldi1 et Aldi2, Belfort, France.

<span id="page-108-1"></span>

|                        |                        |                                         |                               | Aldi3 (9001021)    |             |                                       | Morts1 (9001004) |                   |                                         |              |             |                                       |  |  |
|------------------------|------------------------|-----------------------------------------|-------------------------------|--------------------|-------------|---------------------------------------|------------------|-------------------|-----------------------------------------|--------------|-------------|---------------------------------------|--|--|
| <b>Les mesures</b>     | $(15/6/20a)$ 19h50)    |                                         |                               |                    |             |                                       |                  | (15/6/4(a)14h42)  |                                         |              |             |                                       |  |  |
| Le temps               | <b>Quelques nuages</b> |                                         |                               |                    |             |                                       |                  | <b>Beau</b> temps |                                         |              |             |                                       |  |  |
| N. de satellite        | 10                     |                                         |                               |                    |             |                                       |                  | 6                 |                                         |              |             |                                       |  |  |
|                        | <b>OLS</b>             | <b>WLS</b>                              | <b>TLS</b>                    | <b>Mixte</b>       |             | <b>EXIN-constant EXIN-decroissant</b> | <b>OLS</b>       | <b>WLS</b>        | <b>TLS</b>                              | <b>Mixte</b> |             | <b>EXIN-constant EXIN-decroissant</b> |  |  |
| $k(A) =   A     A^+  $ | 5.156454               |                                         | 5,1563846 5,1564459 5,1564457 |                    | 5,156445493 | 5,156446322                           |                  |                   | 5,6086394 5,6085685 5,6086246 5,6086241 |              | 5,608623883 | 5,608625425                           |  |  |
| Min realtive[m]        | 2,15E-07               | 8.63E-08                                | 4,71E-07                      | 4,27E-07           | 3,60E-07    | 3,25E-07                              |                  |                   | 1,802E-06 1,274E-06 1,676E-06 1,704E-06 |              | 1.70445E-06 | 1,69818E-06                           |  |  |
| Max relative [m]       | 5.30E-07               | 6.79E-07                                | 1.60E-06                      | 1.27E-06           | 1.19E-06    | $1.04E - 06$                          |                  |                   | 2,468E-06 2,374E-06 2,311E-06 2,295E-06 |              | 2.3552E-06  | 2.37856E-06                           |  |  |
| Moyenne relative [m]   | 3,06E-07               | 2.17E-07                                | 8.39E-07                      | 7,08E-07           | $6.33E-07$  | 5.38E-07                              |                  |                   | 1.996E-06 1.62E-06 1.911E-06 1.855E-06  |              | 1.87544E-06 | 1,87787E-06                           |  |  |
| Ecart-type relative    | 7,86E-08               | $1.27E - 07$                            | 2,45E-07                      | 1.89E-07           | 1,88E-07    | 1,70E-07                              |                  |                   | 1,486E-07 3,208E-07 1,807E-07 1,372E-07 |              | 1,45681E-07 | 1,54619E-07                           |  |  |
| Asymetrie              |                        | 1,3393397 1,8707025 1,2673587 1,1396069 |                               |                    | 1,134164961 | 1,096657749                           |                  |                   | 1,7855662 0,7830842 0,6666537 1,5708924 |              | 1.783396963 | 1,752815791                           |  |  |
| <b>Kurtosis</b>        |                        | 4.2528106 6.838218                      | 4.69255                       | 4,1764406          | 4.12169427  | 3.931981406                           |                  |                   | 6.2300065 2.6876573 2.3545146 5.4521105 |              | 6,224149804 | 6.011424351                           |  |  |
| Temps de calcul        | 9.43E-05               | 8,40E 05                                |                               | 5.97E-05 0.0001193 | 0.00023564  | 0,000183082                           |                  |                   | 5.072E-05 0.0001064 3.953E-05 6.687E-05 |              | 0.000200968 | 0.000176569                           |  |  |

Tableau 4.15 – Comparaison entre les cinq m´ethodes LS avec un nombre de conditionnement bas `a Aldi3 et Morts1, Belfort, France.

Dans le deuxième test nous ferons une comparaison entre les cinq méthodes LS : OLS (Householder), WLS (Householder), TLS (SVD), mixte OLS-TLS (Householder+SVD) et mixte OLS-TLS (Householder+TLS EXIN avec un taux d'apprentissage constant et exponentiel décroissant) pour estimer la position du récepteur avec une matrice mal conditionnée (nombre de conditionnement élevé).

Les figures [4.24](#page-110-0) et [4.25](#page-111-0) illustrent le pourcentage d'erreur relative de positionnement quand on a appliqué les cinq méthodes avec un nombre de conditionnement élevé.

Après les deux figures, nous pouvons remarquer qu'il y a un avantage d'utiliser la méthode *TLS EXIN* comme une méthode de calcul. Elle est plus robuste que les

### CHAPITRE 4. ETUDE COMPARATIVE DES DIFFÉRENTES MÉTHODES DES MOINDRES CARRES´

<span id="page-109-0"></span>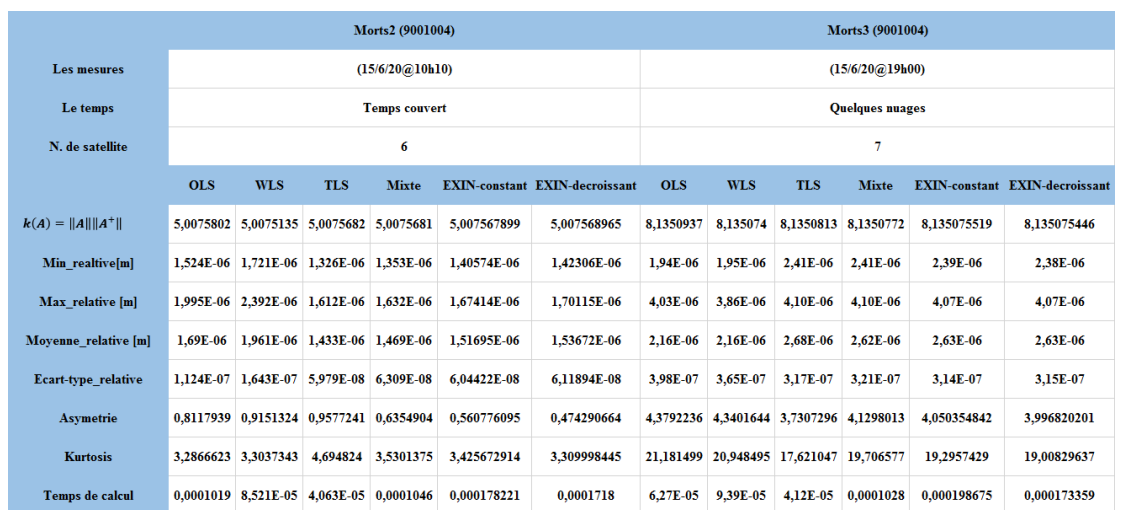

TABLEAU 4.16 – Comparaison entre les cinq méthodes LS avec un nombre de conditionnement bas à Morts2 et Morts3, Belfort, France.

<span id="page-109-1"></span>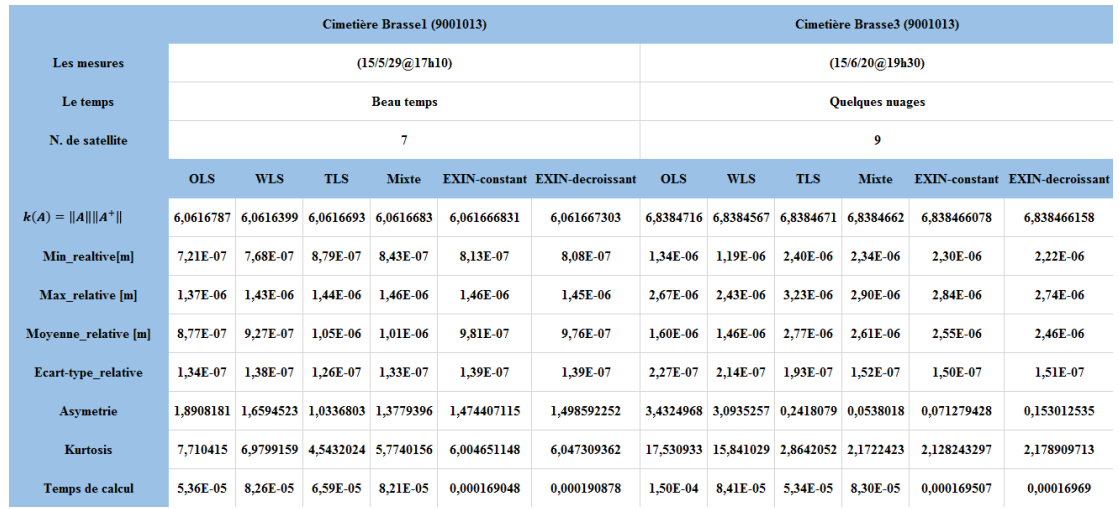

TABLEAU 4.17 – Comparaison entre les cinq méthodes LS avec un nombre de conditionnement bas à Cimitière1 et Cimitière3, Belfort, France.

<span id="page-109-2"></span>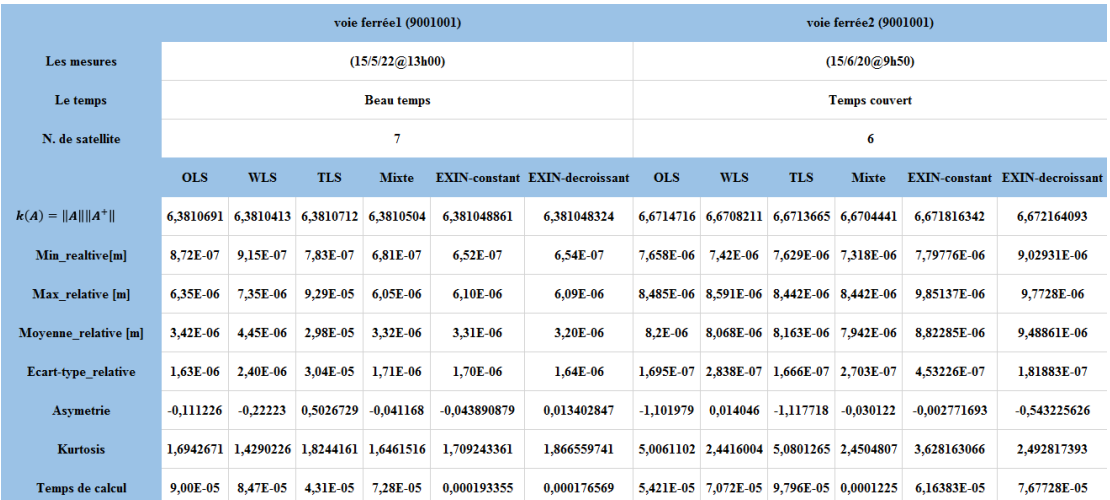

TABLEAU 4.18 – Comparaison entre les cinq méthodes LS avec un nombre de conditionnement bas à Rail1 et Rail2, Belfort, France.

<span id="page-110-0"></span>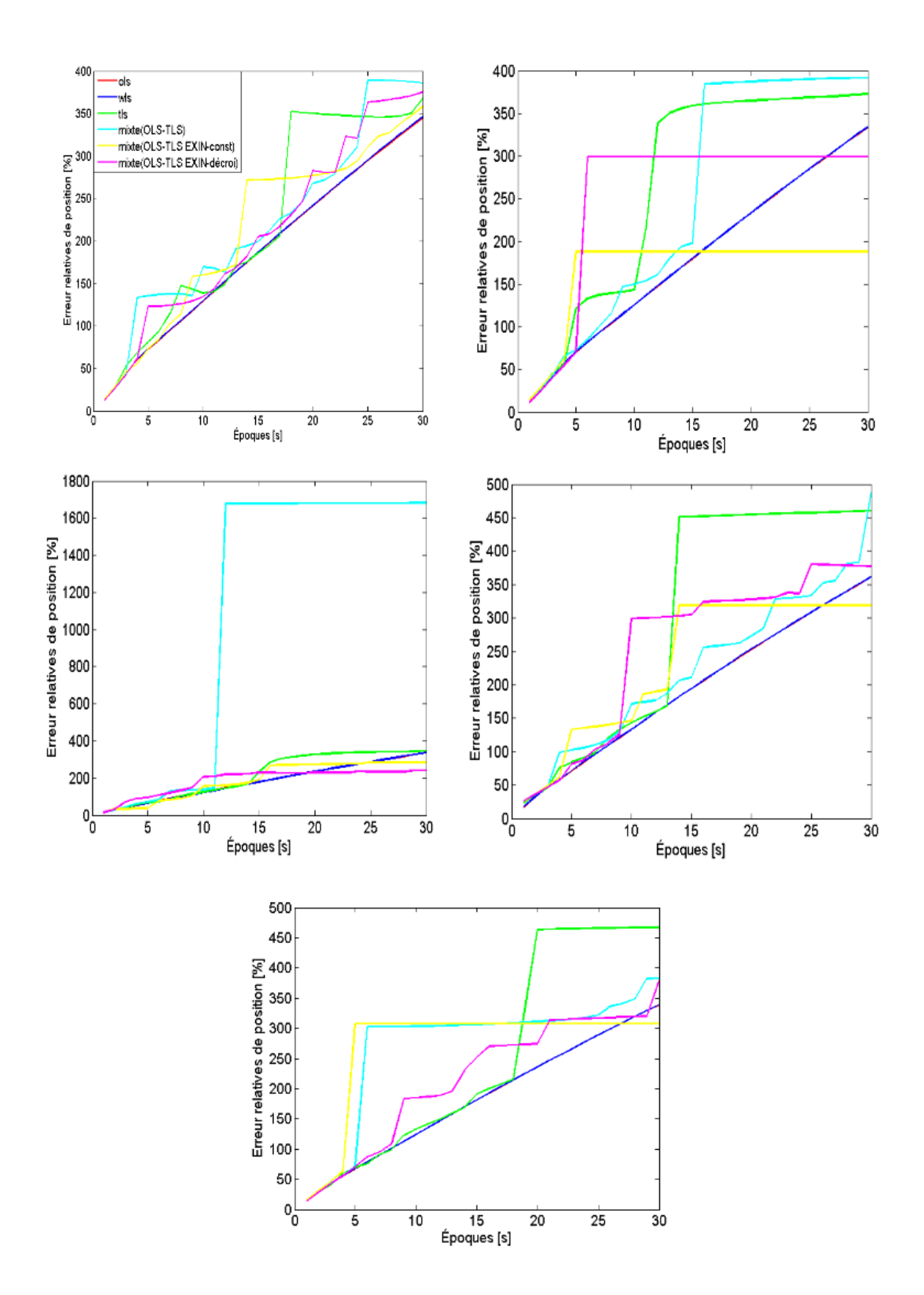

FIGURE  $4.24$  – Le pourcentage d'erreur relative avec un nombre de conditionnement élevé pendant 30 secondes pour l'intervalle de temps 1 second à Aldi et Cimitière, Belfort, France.

<span id="page-111-0"></span>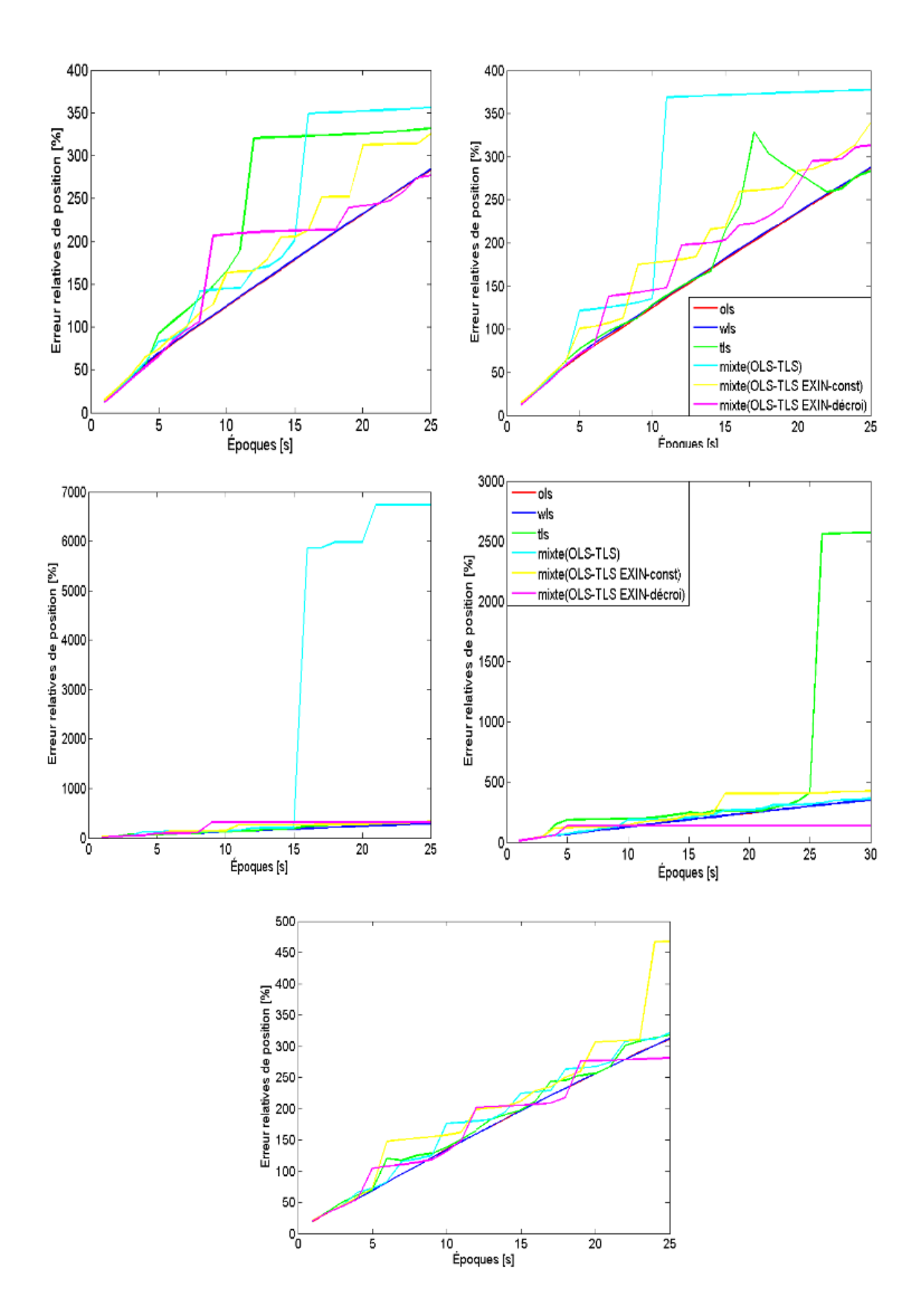

FIGURE  $4.25$  – Le pourcentage d'erreur relative avec un nombre de conditionnement élevé pendant 30 secondes pour l'intervalle de temps 1 second à Morts et Rail, Belfort, France.

autres méthodes.

Les tableaux [4.19,](#page-112-0) [4.20,](#page-112-1) [4.21,](#page-113-0) [4.22,](#page-113-1) et [4.23](#page-113-2) illustrent les comparaisons entre les cinq méthodes avec un nombre de conditionnement élevé.

<span id="page-112-0"></span>

|                        |                   |                                         |                               | Aldi1 (9001021) |                |                                       | Aldi2 (9001021) |                      |                                         |              |              |                                       |  |  |
|------------------------|-------------------|-----------------------------------------|-------------------------------|-----------------|----------------|---------------------------------------|-----------------|----------------------|-----------------------------------------|--------------|--------------|---------------------------------------|--|--|
| Les mesures            | (15/5/29@17h20)   |                                         |                               |                 |                |                                       |                 | (15/6/20@11h10)      |                                         |              |              |                                       |  |  |
| Le temps               | <b>Beau temps</b> |                                         |                               |                 |                |                                       |                 | <b>Temps couvert</b> |                                         |              |              |                                       |  |  |
| N. de satellite        | 6                 |                                         |                               |                 |                |                                       |                 | 7                    |                                         |              |              |                                       |  |  |
|                        | <b>OLS</b>        | <b>WLS</b>                              | <b>TLS</b>                    | <b>Mixte</b>    |                | <b>EXIN-constant EXIN-decroissant</b> | <b>OLS</b>      | <b>WLS</b>           | <b>TLS</b>                              | <b>Mixte</b> |              | <b>EXIN-constant EXIN-decroissant</b> |  |  |
| $k(A) =   A     A^+  $ |                   | 8948.1558 9271.5091 7440.3539           |                               | 7924,469        | 7319.132526    | 7592.225613                           | 5866,4007       | 6027,462             | 6669.981                                | 6855,5126    | 6843,577758  | 6952,533227                           |  |  |
| Min realtive[m]        |                   | 13,408346 13,415323 13,529961 13,560874 |                               |                 | 13.97702559    | 12.45129906                           | $1.30E + 01$    |                      | $1.30E+01$   $1.32E+01$                 | $1.32E + 01$ | $1.45E + 01$ | $1.14E + 01$                          |  |  |
| Max relative [m]       |                   | 345.32232 346.57861                     | 368,0364                      | 389,50542       | 358,4875066    | 375,4329658                           | $3.34E + 02$    |                      | $3,34E+02$ 3,73E+02 3,92E+02            |              | $1,88E+02$   | $2.99E + 02$                          |  |  |
| Moyenne relative [m]   | 188,7123          |                                         | 189,30064 221,92053 221,99886 |                 | 213.5317436    | 212,2786892                           | $1.83E + 02$    | $1.83E+02$           | $2.69E + 02$                            | $2.51E+02$   | $1,68E+02$   | $2,56E+02$                            |  |  |
| Ecart-type relative    |                   | 98,942552 99,169121 121,98651 110,61628 |                               |                 | 107.1309088    | 112.2729153                           | $9.56E + 01$    |                      | $9.56E+01$ 1.31E+02                     | $1.46E+02$   | $5,24E+01$   | $9.85E + 01$                          |  |  |
| <b>Asymetrie</b>       | $-0.100172$       | $-0.096342$                             | $-0.115579$ 0.0739917         |                 | $-0.468482741$ | $-0,008948874$                        | $-0.101117$     | $-0,102311$          | $-0.77826$                              | $-0.244977$  | -2.226382943 | $-1,819667485$                        |  |  |
| <b>Kurtosis</b>        |                   | 1,8399955 1,8467314 1,478681            |                               | 2,2150637       | 1.816582112    | 1.882482077                           |                 |                      | 1,8487556 1,8517707 1,8995162 1,3471867 |              | 6.085208909  | 4.365062256                           |  |  |
| Temps de calcul        | 5.80E-05          | 8.44E-05                                | 4.69E-05                      | 8.01E-05        | 0.000176569    | 0.000180055                           | $1.02E - 04$    | $9.10E - 0.5$        | $6.02E - 0.5$                           | 8.02E-05     | 0.000222157  | 0.000205096                           |  |  |

TABLEAU 4.19 – Comparaison entre les cinq méthodes LS avec un nombre de conditionnement élevé à Aldi1 et Aldi2, Belfort, France.

<span id="page-112-1"></span>

|                        |                        |               |                                         | Aldi3 (9001021) |                |                                       | Morts1 (9001004) |                   |                                         |              |                |                                       |  |  |
|------------------------|------------------------|---------------|-----------------------------------------|-----------------|----------------|---------------------------------------|------------------|-------------------|-----------------------------------------|--------------|----------------|---------------------------------------|--|--|
| <b>Les mesures</b>     |                        |               |                                         | (15/6/20@19h50) |                |                                       | (15/6/4@14h42)   |                   |                                         |              |                |                                       |  |  |
| Le temps               | <b>Quelques nuages</b> |               |                                         |                 |                |                                       |                  | <b>Beau</b> temps |                                         |              |                |                                       |  |  |
| N. de satellite        | 10                     |               |                                         |                 |                |                                       |                  | 6                 |                                         |              |                |                                       |  |  |
|                        | <b>OLS</b>             | <b>WLS</b>    | <b>TLS</b>                              | <b>Mixte</b>    |                | <b>EXIN-constant EXIN-decroissant</b> | <b>OLS</b>       | <b>WLS</b>        | <b>TLS</b>                              | <b>Mixte</b> |                | <b>EXIN-constant EXIN-decroissant</b> |  |  |
| $k(A) =   A     A^+  $ |                        |               | 2116.3247 1984.0391 3129.3831 6204.2946 |                 | 3759,793768    | 3878,108059                           |                  |                   | 5031.8555 5391.3757 6012.9541 6330.4731 |              | 6181.242353    | 6186.881002                           |  |  |
| Min realtive[m]        | $1.38E + 01$           | $1.38E + 01$  | $1.44E+01$ $1.45E+01$                   |                 | $1,78E+01$     | $1.58E + 01$                          | 12,76052         |                   | 12.516681 13.25015                      | 13,107782    | 14.5824199     | 11.92775682                           |  |  |
| Max relative [m]       | $3.37E + 02$           | $3.37E + 02$  | $3,45E+02$                              | $1.68E + 03$    | $2,84E+02$     | $2,40E+02$                            |                  |                   | 283,11178 283,76043 331,54885 356,28391 |              | 325,9716513    | 277,145474                            |  |  |
| Moyenne relative [m]   | $1.83E + 02$           |               | $1.83E+02$ 2.17E+02                     | $1.10E+03$      | $1.90E + 02$   | $1,87E+02$                            | 154,67613        |                   | 155.3813 225.72931 209.14307            |              | 184.1210342    | 174,8691378                           |  |  |
| Ecart-type relative    | $9.72E + 01$           | $9,75E+01$    | $1.23E+02$                              | $7.80E + 02$    | $9.93E + 01$   | $6.88E + 01$                          |                  |                   | 81.368648 81.463965 120.48158 127.73778 |              | 100,6429362    | 84.61412975                           |  |  |
| <b>Asymetrie</b>       | $-0.07865$             | $-0.077838$   | $-0.27127$                              | $-0,55758$      | $-0.489626028$ | -1,225503652                          | $-0,092665$      | $-0,101662$       | $-0.522529$                             | 0,027208     | $-0,072323819$ | $-0,735152517$                        |  |  |
| <b>Kurtosis</b>        |                        |               | 1.8110292 1.8061412 1.3894597 1.3167634 |                 | 1.648799381    | 3.078055602                           |                  |                   | 1.8513087 1.8623881 1.5827681 1.4320657 |              | 1.762193406    | 2,019925573                           |  |  |
| Temps de calcul        | 6.48E-05               | $9.03E - 0.5$ | 5,45E-05                                | 0.0001124       | 0.000188494    | 0,000197941                           | $6.67E - 0.5$    | 9.75E-05          | 4.80E-05                                | 6.71E-05     | 0.00017235     | 0.000201702                           |  |  |

TABLEAU 4.20 – Comparaison entre les cinq méthodes LS avec un nombre de conditionnement ´elev´e `a Aldi3 et Morts1, Belfort, France.

### $\begin{array}{ll} \textbf{CHAPTERE 4.} \end{array} \textbf{ETUDE COMPARATIVE DES DIFFÉRENTES MÉTHODES DES}$ MOINDRES CARRES´

<span id="page-113-0"></span>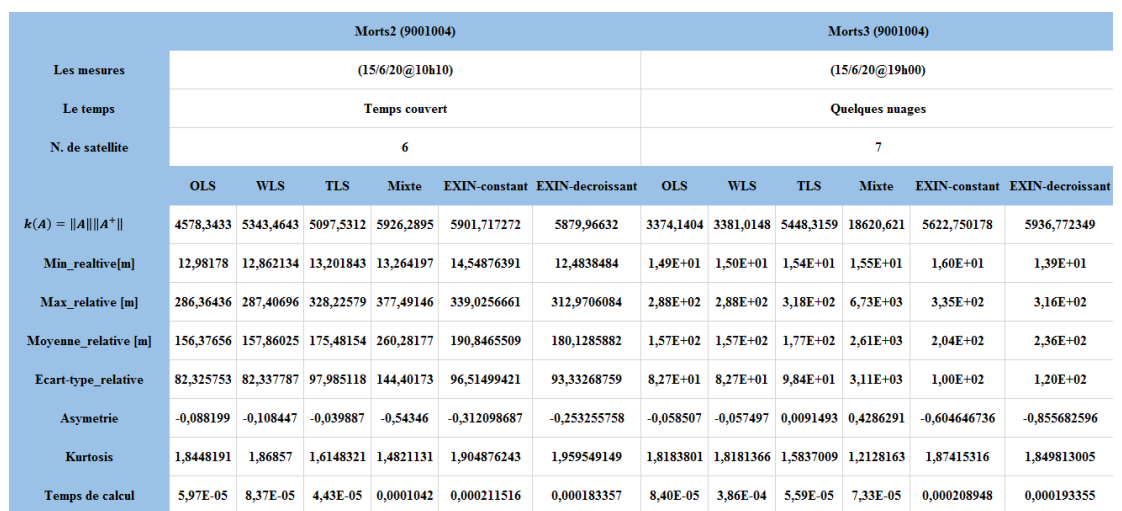

TABLEAU 4.21 – Comparaison entre les cinq méthodes LS avec un nombre de conditionnement élevé à Morts2 et Morts3, Belfort, France.

<span id="page-113-1"></span>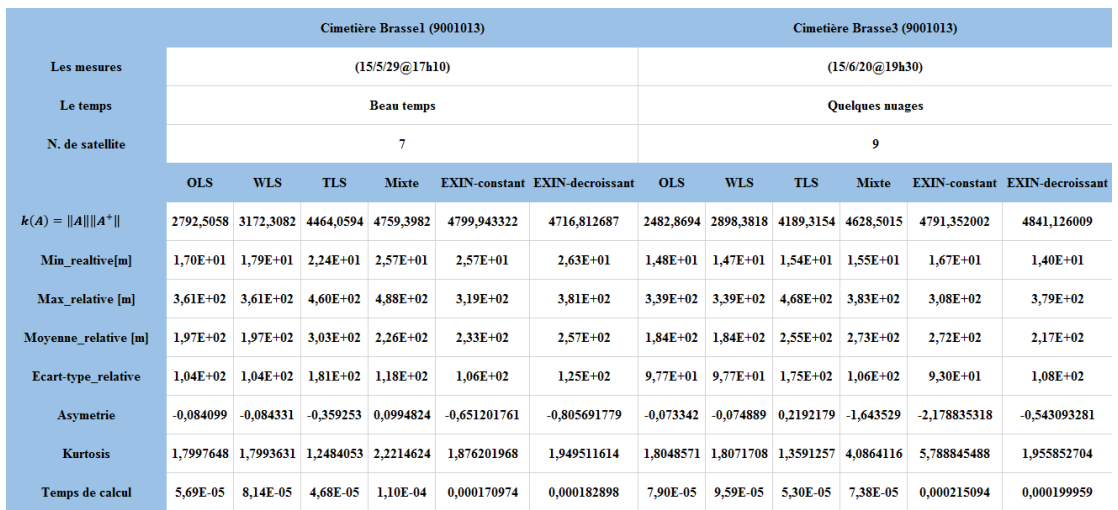

TABLEAU 4.22 – Comparaison entre les cinq méthodes LS avec un nombre de conditionnement élevé à Rail1 et Rail2, Belfort, France.

<span id="page-113-2"></span>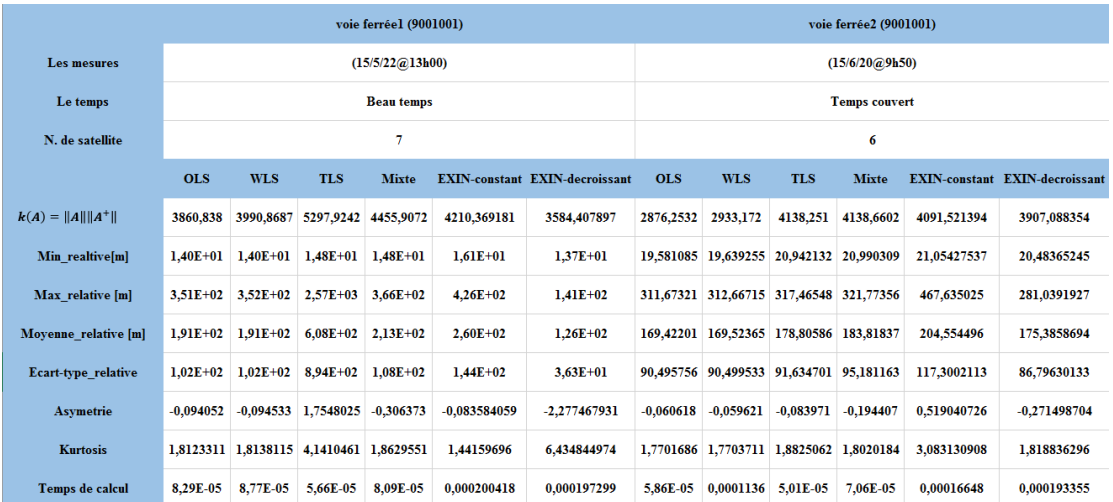

TABLEAU  $4.23$  – Comparaison entre les cinq méthodes LS avec un nombre de conditionnement élevé à Rail3 et Cimitière1, Belfort, France.

### 4.5 Synthèse

Dans ce chapitre, nous avons fait une analyse détaillée des méthodes *LS*. Nous avons commencé à présenter les différents formats de données captés par le *GPS*. Puis, nous avons fait plusieurs tests, basés sur deux jeux de donnés. Dans la première, nous avons fait une comparaison entre les trois m´ethodes *Cholesky, Householder* et *SV D* pour résoudre le problème *LS*, puis un test pour étudier la stabilité de ces méthodes et le conditionnement du problème *LS* a été fait.

Ensuite, une comparaison entre les cinq méthodes  $LS : OLS$  (Householder), WLS (Householder), TLS (SVD), mixte OLS-TLS (Householder+SVD) et mixte OLS-TLS  $(Householder + TLS EXIN$  avec un taux d'apprentissage constant et exponentiel décroissant) a été réalisée. Tous ces tests sont réalisés dans différentes stations de référence qui sont situées dans toute la France dans deux cas différents (nombre de conditionnement bas et élevé).

Le second jeu de données est le résultat d'une campagne de mesures utilisant un appareil *GPS* réel; où nous avons choisi quatre endroits différents à Belfort, France (Voie ferrée, Aldi, Morts et Cimetière). Nous connaissons la position de ces endroits avec une précision 10 cm. Nous avons fait les tests dans différents environnements (ensoleillé, temps couvert et temps nuages) à différents moments de la journée. Nous avons fait les mêmes tests basés sur le jeu#1, mais cette fois avec le jeu#2.

Après les deux tests faits nous pouvons conclure qu'il y a un avantage d'utiliser la méthode *TLS EXIN*; elle est plus robuste au niveau de précision par rapport au d'autres méthodes, surtout quand le problème devient singulier (nombre de conditionnement élevé).

## <span id="page-115-0"></span>Discussion

Les méthodes LS appliquées aux deux jeux de données montrent un comportement similaire. OLS est la technique la plus robuste dans chaque cas. C'est la raison pour laquelle la plupart des chercheurs l'utilisent sans considérer les hypothèses sous-jacentes. Aussi, elle est plus rapide que TLS.

En présence d'une matrice de données bien conditionnée, ce qui est habituellement le cas dans des applications réelles, toutes les méthodes ont une précision similaire. Cependant, WLS donne toujours les meilleurs résultats car ses pondérations au lieu d'être estimées, comme dans le cas usuel, par des moyens statistiques ; sont déterminées selon des considérations spatiales (approche *ad hoc*). En effet, c'est le meilleur algorithme considéré en  $[144]$ .

Dans ce mémoire, on a essayé de comparer toutes les méthodes  $LS$  dans des situations plus extrêmes, telles que l'hypothèse de satellites lointains, ce qui implique une matrice de donnée mal conditionnée (singulière). Cette comparaison peut être considérée comme une analyse de la robustesse des méthodes  $LS$ . Dans ce sens, il n'est pas important de prendre en considération la précision en tant que telle, mais le comportement différent de chaque technique. Cela est dû à la sensibilité des hypothèses sur les données. Les figures  $4.20, 4.21, 4.24$  $4.20, 4.21, 4.24$  $4.20, 4.21, 4.24$  $4.20, 4.21, 4.24$  $4.20, 4.21, 4.24$  et  $4.25$  montrent que les résultats de la méthode mixte sont pires (grande détérioration de la précision après seulement quelques  $\epsilon$ poques), probablement à cause du manque de précision de l'étape  $TLS$  qui est propagé et amplifié dans l'étape  $OLS$ .

Au contraire, comme démontré théoriquement dans [\[143\]](#page-128-1), l'algorithme itératif  $TLS$  $EXIN$  (évidemment, en utilisant un taux d'apprentissage exponentiel décroissant) retourne les meilleurs résultats en termes de précision (vis-à-vis du problème mal conditionné). En effet, en cas de problème singulier ou proche d'être singulier, TLS EXIN converge toujours vers la solution en cas de conditions initiales bonnes ou nulles, où une bonne condition initiale signifie des pond´erations dans le bassin d'attraction de la solution. Cependant, le choix d'utiliser la dernière estimation de pondération comme condition initiale au début de chaque sous-époque (pour la première sous-époque, des conditions initiales nulles sont utilisées) garantit toujours que les pondérations restent dans le bassin de la solution (qui fonctionne comme un lieu d'attraction [\[143\]](#page-128-1)).

Aussi, la nature itérative de TLS EXIN étant un gradient, cela permet aussi des techniques d'accélération, comme la méthode du *gradient conjugué* et les méthodes quasi Newtoniennes  $[143]$ . Cependant, ce mémoire aborde seulement la précision et la robustesse des algorithmes LS.

# Conclusion et perspectives

#### Principales contributions

Dans ce mémoire, nous nous sommes intéressés aux algorithmes de calcul de positions d'un récepteur GPS. L'originalité de ces travaux a consisté principalement à utiliser des méthodes avancées des moindres carrés. Plus particulièrement, nous avons ré-utilisé l'approche neuronale TLS EXIN d'une manière différente dans un contexte de localisation *GPS*. L'idée générale de cette approche est d'avoir une méthode plus robuste pour le calcul la position.

Le *pseudorange alone* est l'une des techniques les plus simples et les plus utilisées pour le positionnement d'un récepteur GPS. Elle nécessite la résolution d'un système surdéterminé d'équations linéaires  $(1.28)$ . En général, les moindres carrés ordinaires et les moindres carrés pondérés (une variante *ad hoc*) sont employés. Cependant, ils ne prennent pas en compte la structure particulière de la matrice de données A et supposent qu'elle n'est pas contaminée par du bruit. Très souvent, les chercheurs ne prennent même pas ces problèmes en considération car, en général, ces deux algorithmes sont rapides et suffisamment robustes. Au contraire, ce mémoire a pour but d'analyser ces problèmes et toutes les méthodes des moindres carrés en détail.

L'approche des moindres carrés totaux prend en compte le bruit dans la matrice de donn´ees *A* et dans le vecteur d'observation *b*. Cependant, elle requiert des conditions très strictes sur la structure de la matrice et le bruit dans les données qui ne sont pas remplies ici. En conséquence, c'est une technique moins robuste. Le système  $(1.28)$  a une colonne sans bruit (la dernière). Cela peut être exploité par une technique  $m$  $OLS-TLS$  comprenant une étape  $TLS$  sur une sous-matrice avec une meilleure structure. Cependant, les problèmes sur le type de bruit ne sont pas résolus. Le réseau de neurones TLS EXIN est un algorithme itératif qui a l'avantage très important de toujours garantir une bonne solution même dans le cas de problème proche d'être singulier ou singulier.

Les caractéristiques de cet algorithme ont inspiré le choix des expériences. Des bases de données réelles, notées jeu#1 et jeu#2, ont montré que le problème de positionnement d'un récepteur  $GPS$  est bien conditionné en général. Dans ce cas, toutes les techniques LS sont précises et le choix du meilleur algorithme  $(OLS, et surtout, WLS)$ dépend de la vitesse d'estimation. Le plus intéressant est le pire cas d'un satellite loin, ou une situation aberrante similaire, dans laquelle la matrice de donn´ees *A* devient mal conditionnée. Ce sont des situations extrêmes, et les résultats obtenus sont très intéressants, car ils confirment la théorie de la méthode TLS EXIN singulière.

Dans le premier chapitre de ce mémoire, une étude bibliographique a été réalisée sur les trois techniques de positionnement.

La première technique de base, *Pseudorange alone*, exploite les signaux perçus par un récepteur au sol et permet d'obtenir une précision maximale qui va jusqu'à 10 m. Sur la base de cette technique, on a présenté plusieurs constellations parmi lesquelles : le GPS par les Américains, le Glonass par les Russes, le système Galileo par les Européens, le système Beidou par les Chinois, le Qzss par les Japonais, le IRNSS par les Indiens.

La seconde technique,  $SBAS$ , est une amélioration de la première et permet d'obtenir une précision de l'ordre de 1 m. Dans cette technique, une station de référence est utilisée pour calculer la position d'un récepteur GPS. Dans un premier temps, la différence entre un satellite et deux récepteurs, tels que une station de référence et un récepteur, est réalisée. Dans un deuxième temps, SBAS élimine l'erreur de l'horloge du satellite et le retard troposphérique grâce à cette différence. Différentes constellations ont été développées en se basant sur cette technique :  $W\!A\!A\!S$  par les Américains, SDCM par les Russes, EGNOS par les Européens, MSAS par les Japonais et GAGAN par les Indiens.

La troisième technique, DGNSS, améliore la technique SBAS et permet d'obtenir une précision d'environ 10 cm. Dans cette technique, la différence entre deux satellites et deux récepteurs est réalisée deux fois sur les deux fréquences  $f_1$  et  $f_2$ . De plus, les deux signaux, le code  $P$  et la phase  $\phi$ , ont été utilisés pour calculer la position finale d'un récepteur GPS. Grâce à cette différence, l'erreur de l'horloge du récepteur et le retard ionosphérique sont éliminés. Ensuite, les deux méthodes GOAD et LAMBDA les plus populaires pour calculer les ambiguïtés  $N$  dans la technique  $DGNSS$  ont été étudiées.

Enfin, les différents types d'erreurs qui peuvent exister quand on estime la position d'un récepteur ont été décrits tels que : l'ionosphère, la troposphère, le multitrajets, l'éphémérides, l'horloge du satellite et les erreurs de récepteur.

Dans le second chapitre, les trois méthodes Cholesky, Householder et SVD pour résoudre le problème  $LS$  ont été présentées, ainsi qu'une étude de la stabilité de ces méthodes et du conditionnement du problème  $LS$  a été réalisée. D'après cette étude on peut résumer que dans la pratique, si les données brutes qui viennent par les satellites sont fiables (nombre de conditionnement bas) il n'y a pas de différences entre les trois méthodes. Nous pouvons choisir *Cholesky* ou *Householder*, car ils sont plus rapides que le  $SVD$ . Si les données ne sont pas fiables (nombre de conditionnement élevé) nous choisissons la méthode SVD même elle prend un temps de calcul plus important par rapport à Cholesky et Householder.

Ensuite, une étude bibliographique des quatre méthodes  $LS$  a été faite :  $OLS$ , WLS,  $TLS$  et mixte  $OLS-TLS$ . Le but est de déterminer les avantages et les inconvénients pour chacune de ces méthodes, et de proposer le TLS dans le domaine GNSS.

Dans le troisième chapitre, notre idée d'utiliser l'approche neuronale TLS EXIN pour estimer la position d'un récepteur GPS a été proposée. Le problème TLS a été présenté et on a illustré que la fonction à minimiser est le *quotient de Rayleigh*. Puis l'approche neuronale pour le problème  $TLS$  a été discutée. Dans cette approche, le neurone linéaire *MCA EXIN* et le neurone linéaire *TLS EXIN* ont été présentés.

Dans le quatrième chapitre, une comparaison entre les trois méthodes Cholesky, Householder et SVD a été faite pour résoudre le problème LS. Puis un test pour  $\acute{e}$ tudier la stabilité de ces méthodes et le conditionnement du problème LS a été fait. Ensuite, une étude comparative entre les cinq méthodes  $LS : OLS$  (Householder), WLS (Householder), TLS (SVD), mixte OLS-TLS (Householder+SVD) et mixte OLS-TLS  $(Householder + TLS EXIN$  avec un taux d'apprentissage constant et exponentiel décroissant) a été réalisée. Tous ces tests sont faits dans deux cas différents : le nombre de conditionnement de la matrice de données *A* est bas et élevé.

Pour réaliser cette comparaison, deux séries de jeu de données ont été collectées. Ces jeux de données sont divisés en deux parties :

<span id="page-118-0"></span>• La première est fournie sur la base de données de mesures collectées depuis le réseau TERIA constitué de différentes stations de référence qui sont situées dans toute la France.

• La seconde est le résultat d'une campagne de mesures utilisant un appareil  $GPS$ réel (Ublox NL-6002U). Les tests réels ont été réalisés dans différentes conditions météorologiques (ensoleillé, temps couvert et temps nuageux) à différents moments de la journée.

Dans le cadre de cette thèse, l'approche neuronale TLS EXIN a été privilégiée pour résoudre l'équation non linéaire et a montré de meilleures performances par rapport aux autres méthodes LS.

#### Perspectives et travaux en cours

Nous envisageons plusieurs perspectives de recherche qui font suite aux travaux présentés :

- 1. Proposer le TLS EXIN pour la deuxième et la troisième technique de positionnement,  $SBAS$  et  $DGNSS$ . Car dans notre cas, nous sommes bloqués sur la première technique, *Pseudorange Alone*. Problème des données brutes qui viennent par le satellite.
- 2. Proposer le TLS EXIN en temps réel, résoudre le problème de RTKLIB et calculer la position en temps réel, pas seulement pour un point de référence IGN.
- 3. Dans la technique *DGNSS*, la matrice de données *A* est typiquement mal conditionnée, mais cela est résolu par la méthode  $OLS$  (méthode Householder, [\[34\]](#page-121-0), [\[55\]](#page-123-0)). Ainsi, TLS EXIN peut être une meilleure approche.

### Bibliographie

- [1] Lei Xu, Erkki Oja, and Ching Y Suen. Modified hebbian learning for curve and surface fitting. Neural Networks, 5(3) :441–457, 1992. [5,](#page-11-0) [70](#page-76-0)
- [2] Bradford W Parkinson and Stephen W Gilbert. Navstar : global positioning system—ten years later. Proceedings of the IEEE,  $71(10)$  $71(10)$  :1177–118[6,](#page-12-0) 1983. 6, 7
- [3] Bradford W Parkinson. Progress in Astronautics and Aeronautics : Global Positioning System : Theory and Applications, volume 2. Aiaa, 1996. [6](#page-12-0)
- [4] Elliott Kaplan and Christopher Hegarty. Understanding GPS : principles and applications. Artech house, 2005. [6,](#page-12-0) [9](#page-15-0)
- [5] Robert Gold. Optimal binary sequences for spread spectrum multiplexing (corresp.). Information Theory, IEEE Transactions on, 13(4) :619–621, 1967. [9](#page-15-0)
- [6] Brian C Barker, John W Betz, John E Clark, Jeffrey T Correia, James T Gillis, Steven Lazar, Kaysi A Rehborn, and John R Straton III. Overview of the gps m code signal. Technical report, DTIC Document, 2006. [9](#page-15-0)
- [7] Xue Fen Zhu, Yang Yang, Dong Rui Yang, Fei Shen, and Xi Yuan Chen. Acquisition algorithm based on circular correlation for gps l2c cm code signal and the software implementation. Applied Mechanics and Materials, 543 :2341–2344, 2014. [9](#page-15-0)
- [8] Vaibhav Patel and Narayan Desai. Implementation of gps l5 signal using model based design tool. In Green Computing Communication and Electrical Engineering (ICGCCEE), 2014 International Conference on, pages 1–4. IEEE, 2014. [9](#page-15-0)
- [9] Tung Hai Ta, Marco Pini, and Letizia Presti. Combined gps l1c/a and l2c signal acquisition architectures leveraging differential combination. Aerospace and Electronic Systems, IEEE Transactions on, 50(4) :3212–3229, 2014. [9](#page-15-0)
- [10] JG Walker. Satellite constellations. Journal of the British Interplanetary Society, 37 :559–572, 1984. [10](#page-16-0)
- [11] Yuri Urlichich, Valery Subbotin, Grigory Stupak, Vyacheslav Dvorkin, Alexander Povalyaev, Sergey Karutin, and Rudolf Bakitko. Glonass modernization. GPS World, 22(11) :34–39, 2011. [10](#page-16-0)
- [12] Ignacio Fernández Hernández. Galileo receiver research in europe. In GALILEO Positioning Technology, pages 249–271. Springer, 2015. [12](#page-18-0)
- [13] Jenny Beechener. Galileo meo offers enhanced flight tracking : a new constellation of medium-altitude earth orbit (meo) european satellites is poised to improve services for aircraft in areas such as search and rescue. IHS Jane's airport review, 26, 2014. [12](#page-18-0)
- [14] R Zandbergen, S Dinwiddy, J Hahn, E Breeuwer, and D Blonski. Galileo orbit selection. In Proceedings of the 17th International Technical Meeting of the Satellite Division of The Institute of Navigation (ION GNSS 2004), pages 616–623, 2001. [12](#page-18-0)
- [15] Elena Simona Lohan, Heikki Hurskainen, and Jari Nurmi. Galileo signals. In GALILEO Positioning Technology, pages 35–56. Springer, 2015. [13](#page-19-0)
- [16] Sihao Zhao, Cai Huang, Xin Qi, and Mingquan Lu. Application of beidou navigation satellite system on attitude determination for chinese space station. In China Satellite Navigation Conference (CSNC) 2015 Proceedings : Volume I, pages 13–25. Springer, 2015. [13](#page-19-0)
- [17] Le Wang, Qin Zhang, Guanwen Huang, Rui Zhang, and Xingyuan Yan. Beidou satellite navigation system (bds) real-time orbit determination and accuracy analysis. In China Satellite Navigation Conference (CSNC) 2015 Proceedings : Volume II, pages 523–532. Springer, 2015. [13](#page-19-0)
- [18] MeiJun Guo, Hua Lu, Yun Xiao, YiJun Mo, and XiaoGang Liu. Analysis of beidou signals on the accuracy of common-view time transfer. In China Satellite Navigation Conference (CSNC) 2015 Proceedings : Volume I, pages 425–436. Springer, 2015. [13](#page-19-0)
- [19] Motohisa Kishimoto, Hidemi Hase, Akihiro Matsumoto, Takashi Tsuruta, Satoshi Kogure, Noriyasu Inaba, Mikio Sawabe, Toneo Kawanishi, Susumu Yoshitomi, and Koji Terada. Qzss system design and its performance. In Proceedings of the 2007 National Technical Meeting of The Institute of Navigation, pages 405–410, 2001. [15](#page-21-0)
- [20] Suelynn Choy, Ken Harima, Yong Li, Mazher Choudhury, Chris Rizos, Yaka Wakabayashi, and Satoshi Kogure. Gps precise point positioning with the japanese quasi-zenith satellite system lex augmentation corrections. Journal of Navigation, 68(04) :769–783, 2015. [15](#page-21-0)
- [21] Anon. Quasi zenith satellite system navigation service : Interface specification for qzss (is-qzss). In Version 1.6, Japan Aerospace Exploration Agency,2014., 2014. [15](#page-21-0)
- [22] Vinod Kumar, Hari B Hablani, and R Pandiyan. Kinematic navigation of geostationary satellites formation using indian regional navigation satellites observables. Journal of Guidance, Control, and Dynamics, pages 1–9, 2015. [15](#page-21-0)
- [23] Vinod Kumar, Hari B Hablani, and Ramalingam Pandiyan. Real-time kinematic absolute and relative velocity estimation of geostationary satellites in formation using irnss observables. In Advances in Control and Optimization of Dynamical Systems, volume 3, pages 242–249, 2014. [15](#page-21-0)
- [24] Dan Brickley. Basic geo (wgs84 lat/long) vocabulary. Documento informal escrito  $en\ colaboración, 2006.\;16$  $en\ colaboración, 2006.\;16$
- [25] Pratap N Misra, Richard I Abbot, and EM Gaposcbkin. Integrated use of gps and glonass : Transformation between wgs 84 and pz-90. In Proceedings of the 9th International Technical Meeting of the Satellite Division of The Institute of Navigation (ION GPS 1996), pages 307–314, 1996. [16](#page-22-0)
- [26] XIONG Zhongzhao. Establishment of independent coordinate systems on the utm projection [j]. Geospatial Information, 2 :016, 2010. [16](#page-22-0)
- [27] Ferran Casals, Mario Cáceres, Maura Helena Manfrin, Josefa González, and Alfredo Ruiz. Molecular characterization and chromosomal distribution of galileo, kepler and newton, three foldback transposable elements of the drosophila buzzatii species complex. Genetics, 169(4) :2047–2059, 2005. [16](#page-22-0)
- [28] CA Wagner and BC Douglas. Resonant satellite geodesy by high speed analysis of mean kepler elements. In Dynamics of Satellites (1969), pages 130–137. Springer, 1970. [16](#page-22-0)
- [29] Pratap Misra and Per Enge. Global Positioning System : Signals, Measurements and Performance Second Edition. Lincoln, MA : Ganga-Jamuna Press, 2006. [18](#page-24-0)
- [30] David LM Warren and John F Raquet. Broadcast vs. precise gps ephemerides : a historical perspective. GPS Solutions, 7(3) :151–156, 2003. [19](#page-25-0)
- [31] Oliver Montenbruck, Peter Steigenberger, and André Hauschild. Broadcast versus precise ephemerides : a multi-gnss perspective. GPS Solutions, 19(2) :321–333, 2014. [19](#page-25-0)
- [32] Stephen Bancroft. An algebraic solution of the gps equations. Aerospace and Electronic Systems, IEEE Transactions on, (1) :56–59, 1985. [20](#page-26-0)
- [33] Hans-Juergen Eueler and Clyde C Goad. On optimal filtering of gps dual frequency observations without using orbit information. Bulletin Geodesique, 65 (2) :130–143, 1991. [20](#page-26-0)
- <span id="page-121-0"></span>[34] CC Goad and M Yang. On automatic precision airborne gps positioning. Proc KIS94. Banff, August, pages 131–138, 1994. [21,](#page-27-0) [35,](#page-41-0) [112](#page-118-0)
- [35] Alfred Kleusberg. Analytical gps navigation solution. In Geodesy-The Challenge of the 3rd Millennium, pages 93–96. Springer, 2003. [21](#page-27-0)
- [36] Dah-Jing Jwo and Kuo-Pin Chin. Applying back-propagation neural networks to gdop approximation. Journal of navigation,  $55(1)$ : 97–108, 2002. [21](#page-27-0)
- [37] Dan Simon and Hossny El-Sherief. Navigation satellite selection using neural networks. Neurocomputing, 7(3) :247–258, 1995. [21](#page-27-0)
- [38] Chih-Hung Wu, Wei-Han Su, and Ya-Wei Ho. A study on gps gdop approximation using support-vector machines. Instrumentation and Measurement, IEEE Transactions on, 60(1) :137–145, 2011. [21](#page-27-0)
- [39] Jijie Zhu. Calculation of geometric dilution of precision. IEEE Transactions on Aerospace Electronic Systems, 28 :893–895, 1992. [21](#page-27-0)
- [40] Junan Zhu. Conversion of earth-centered earth-fixed coordinates to geodetic coordinates. Aerospace and Electronic Systems, IEEE Transactions on, 30(3) : 957–961, 1994. [23](#page-29-0)
- [41] C Goad and L Goodman. Modified hopfield tropospheric refraction correction model. In TRANSACTIONS-AMERICAN GEOPHYSICAL UNION, volume 55, pages 1106–1106. AMER GEOPHYSICAL UNION 2000 FLORIDA AVE NW, WASHINGTON, DC 20009, 1974. [23,](#page-29-0) [41](#page-47-0)
- [42] Hong-Ping Zhang, Jin-Song Ping, Wen-Yao Zhu, and Cheng Huang. Brief review of the ionospheric delay models. Progress in Astronomy, 24 :16–26, 2006. [23](#page-29-0)
- [43] Daniel Conus and Robert C Dalang. The non-linear stochastic wave equation in high dimensions : Existence, hölder-continuity and itô-taylor expansion.  $\acute{e}$ cole polytechnique fédéderale de lausanne. 2008. [24](#page-30-1)
- [44] Kai Borre. The gps easy suite–matlab code for the gps newcomer. GPS Solutions, 7(1) :47–51, 2003. [25,](#page-31-0) [29,](#page-35-0) [36,](#page-42-0) [75](#page-81-0)
- [45] Werner Gurtner and Lou Estey. Rinex-the receiver independent exchange formatversion 3.00. Astronomical Institute, University of Bern and UNAVCO, Bolulder, Colorado., 2007. [25,](#page-31-0) [75](#page-81-0)
- [46] Yu-Zhi Jiang. Architecture and character of satellite navigation wide area augmentation system(waas). Dianxun Jishu/ Telecommunications Engineering, 50 (7) :26–30, 2010. [26](#page-32-0)
- [47] Javier Ventura-Traveset, Carlos L´opez de Echazarreta, Juan-Pedro Lam, and Didier Flament. An introduction to egnos : The european geostationary navigation overlay system. In GALILEO Positioning Technology, pages 323–358. Springer, 2015. [26](#page-32-0)
- [48] Atsushi Shimamura. Msas (mtsat satellite-based augmentation system) project status. Air & Space Europe, 1(2) :63–67, 1999. [26](#page-32-0)
- [49] KN Suryanarayana Rao. Gagan-the indian satellite based augmentation system. Indian Journal of Radio and Space Physics, 36(4) :293, 2007. [26](#page-32-0)
- [50] Yuri Urlichich, Valeriy Subbotin, Grigory Stupak, Vyacheslav Dvorkin, Alexander Povalyaev, and Sergey Karutin. Innovation-glonass-developing strategies for the future-a team of authors from russian space systems, a key developer of navigation and geospatial technologies in the russian aerospace industry, describes the new l3 cdma signal to be broadcast by glonass-k satellites and the progress to date in developing the sdcm augmentation system. GPS World, 22(4) :42, 2011. [26](#page-32-0)
- [51] Deepak Mishra, Sweta Bhardwaj, Alak Banik, TVS Ram, and Parimal Majithiya. Navigation signal simulator for performance analysis of gnss signals. Navigation, 1(7), 2015. [28](#page-34-0)
- [52] Mohammed Ouassou, Anna BO Jensen, Jon GO Gjevestad, and Oddgeir Kristiansen. Next generation network real-time kinematic interpolation segment to improve the user accuracy. International Journal of Navigation and Observation, 2015, 2015. [31](#page-37-0)
- [53] PJG Teunissen, PJ Jonge, and CCJM Tiberius. Performance of the lambda method for fast gps ambiguity resolution. Navigation, 44(3) :373–383, 1997. [31](#page-37-0)
- [54] Ming Yang, Clyde Goad, and Burkhard Schaffrin. Real-time on-the-fly ambiguity resolution over short baselines in the presence of anti-spoofing. In Proceedings of the 7th International Technical Meeting of the Satellite Division of The Institute of Navigation (ION GPS 1994), pages 519–525, 1994. [33,](#page-39-0) [34](#page-40-0)
- <span id="page-123-0"></span>[55] Peter JG Teunissen. The least-squares ambiguity decorrelation adjustment : a method for fast gps integer ambiguity estimation. *Journal of Geodesy*,  $70(1-2)$ : 65–82, 1995. [35,](#page-41-0) [112](#page-118-0)
- [56] NMEA NMEA. 0183 version 4.00 : Standard for interfacing marine electronic devices, 2008. [39,](#page-45-0) [75](#page-81-0)
- [57] CL Liu, G Kirchengast, K Zhang, R Norman, Y Li, SC Zhang, J Fritzer, M Schwaerz, SQ Wu, and ZX Tan. Quantifying residual ionospheric errors in gnss radio occultation bending angles based on ensembles of profiles from endto-end simulations. Atmospheric Measurement Techniques Discussions, 8(1) : 759–809, 2015. [40](#page-46-0)
- [58] John Klobuchar. Ionospheric effects on gps. Global Positioning System : Theory and applications., 1 :485–515, 1996. [41](#page-47-0)
- [59] Giovanni Pugliano, Umberto Robustelli, Fabio Rossi, and Raffaele Santamaria. A new method for specular and diffuse pseudorange multipath error extraction using wavelet analysis. GPS Solutions, pages 1–10, 2015. [41](#page-47-0)
- [60] Jia Rui-xi, Li Xiao-yu, Xia Chang-feng, and Jin Dong-yang. Broadcast ephemeris accuracy analysis for gps based on precise ephemeris. Applied Mechanics  $\mathcal C$ Materials, 2014. [43](#page-49-0)
- [61] Junbo Shi, Chaoqian Xu, Yihe Li, and Yang Gao. Impacts of real-time satellite clock errors on gps precise point positioning-based troposphere zenith delay estimation. *Journal of Geodesy*, pages  $1-10$ , 2015.  $43$
- [62] Fang-cheng Chan, Mathieu Joerger, and Boris Pervan. Stochastic modeling of atomic receiver clock for high integrity gps navigation. Aerospace and Electronic Systems, IEEE Transactions on, 50(3) :1749–1764, 2014. [44](#page-50-0)
- [63] Ake Björck. Numerical methods for least squares problems. Siam, 1996. [48,](#page-54-0) [51,](#page-57-0) [52,](#page-58-0) [60](#page-66-0)
- [64] Roger Penrose. A generalized inverse for matrices. In Mathematical proceedings of the Cambridge philosophical society, volume 51, pages 406–413. Cambridge Univ Press, 1955. [48](#page-54-0)
- [65] John E Dennis Jr and Robert B Schnabel. Numerical methods for unconstrained optimization and nonlinear equations, volume 16. Siam, 1996. [49](#page-55-0)
- [66] Adrien Marie Legendre. Nouvelles m´ethodes pour la d´etermination des orbites des cometes. Number 1. F. Didot, 1805. [51](#page-57-0)
- [67] Jorge Nocedal and Stephen J Wright. Least-Squares Problems. Springer, 2006. [51](#page-57-0)
- [68] Jack PC Kleijnen and Robert G Sargent. A methodology for fitting and validating metamodels in simulation. European Journal of Operational Research, 120(1) : 14–29, 2000. [51](#page-57-0)
- [69] Donald W Marquardt. An algorithm for least-squares estimation of nonlinear parameters. Journal of the Society for Industrial  $\mathcal{B}$  Applied Mathematics,  $11(2)$ : 431–441, 1963. [53](#page-59-0)
- [70] Craig B Markwardt. Non-linear least squares fitting in idl with mpfit. arXiv preprint arXiv :0902.2850, 2009. [53](#page-59-0)
- [71] Robert I Jennrich. Asymptotic properties of non-linear least squares estimators. The Annals of Mathematical Statistics, pages 633–643, 1969. [53](#page-59-0)
- [72] Seokkwan Yoon and Antony Jameson. Lower-upper symmetric-gauss-seidel method for the euler and navier-stokes equations.  $AIAA$  journal,  $26(9)$ :1025–1026, 1988. [53](#page-59-0)
- [73] Norman Richard Draper, Harry Smith, and Elizabeth Pownell. Applied regression analysis, volume 3. Wiley New York, 1966. [53](#page-59-0)
- [74] V Srinivasan and Charlotte H Mason. Technical note-nonlinear least squares estimation of new product diffusion models. Marketing science, 5(2) :169–178, 1986. [53](#page-59-0)
- [75] Ulrich Fincke and Michael Pohst. Improved methods for calculating vectors of short length in a lattice, including a complexity analysis. Mathematics of computation, 44(170) :463–471, 1985. [53](#page-59-0)
- [76] James W Daniel, Walter Bill Gragg, Linda Kaufman, and GW Stewart. Reorthogonalization and stable algorithms for updating the gram-schmidt qr factorization. Mathematics of Computation, 30(136) :772–795, 1976. [55](#page-61-0)
- [77] Alston S Householder. The theory of matrices in numerical analysis. Courier Corporation, 2013. [55](#page-61-0)
- [78] Lloyd N Trefethen and David Bau III. Numerical linear algebra, volume 50. Siam, 1997. [57,](#page-63-0) [59](#page-65-0)
- [79] John S Chipman. Gauss-markov theorem. In International Encyclopedia of Statistical Science, pages 577–582. Springer, 2011. [59](#page-65-0)
- [80] Brian J Aitken and Ann E Harrison. Do domestic firms benefit from direct foreign investment ? evidence from venezuela. American economic review, pages 605–618, 1999. [60](#page-66-0)
- [81] Alexander Craig Aitken. Vi.—on the graduation of data by the orthogonal polynomials of least squares. Proceedings of the Royal Society of Edinburgh, 53 : 54–78, 1934. [60](#page-66-0)
- [82] Gene H Golub. Some modified matrix eigenvalue problems. Siam Review, 15(2) : 318–334, 1973. [61](#page-67-0)
- [83] Ronald D DeGroat and Eric M Dowling. The data least squares problem and channel equalization. Signal Processing, IEEE Transactions on, 41(1) :407, 1993. [61](#page-67-0)
- [84] Sabine Van Huffel and Joos Vandewalle. Analysis and properties of the generalized total least squares problem ax=b when some or all columns in a are subject to error. SIAM Journal on Matrix Analysis and Applications, 10(3) :294–315, 1989. [61](#page-67-0)
- [85] Sabine Van Huffel and Hongyuan Zha. The restricted total least squares problem : Formulation, algorithm, and properties. SIAM journal on matrix analysis and applications, 12(2) :292–309, 1991. [62](#page-68-0)
- [86] Ricardo D Fierro, Gene Howard Golub, Per Christian Hansen, and Dianne P O'Leary. Regularization by truncated total least squares. SIAM Journal on Scientific Computing, 18(4) :1223–1241, 1997. [62](#page-68-0)
- [87] Gene H Golub, Per Christian Hansen, and Dianne P O'Leary. Tikhonov regularization and total least squares. SIAM Journal on Matrix Analysis and Applica*tions*,  $21(1)$ :185–194, 1999. [62](#page-68-0)
- [88] Diana M Sima, Sabine Van Huffel, and Gene H Golub. Regularized total least squares based on quadratic eigenvalue problem solvers. BIT Numerical Mathematics, 44(4) :793–812, 2004. [62](#page-68-0)
- [89] Amir Beck and Aharon Ben-Tal. On the solution of the tikhonov regularization of the total least squares problem. SIAM Journal on Optimization, 17(1) :98–118, 2006. [62](#page-68-0)
- [90] Alexander Kukush and Sabine Van Huffel. Consistency of elementwise-weighted total least squares estimator in a multivariate errors-in-variables model ax= b. Metrika, 59(1) :75–97, 2004. [62](#page-68-0)
- [91] KS Arun. A unitarily constrained total least squares problem in signal processing. SIAM Journal on Matrix Analysis and Applications, 13(3) :729–745, 1992. [62](#page-68-0)
- [92] Theagenis J Abatzoglou, Jerry M Mendel, and Gail A Harada. The constrained total least squares technique and its applications to harmonic superresolution. Signal Processing, IEEE Transactions on, 39(5) :1070–1087, 1991. [62](#page-68-0)
- [93] Amir Beck and Aharon Ben-Tal. A global solution for the structured total least squares problem with block circulant matrices. SIAM Journal on Matrix Analysis and Applications, 27(1) :238–255, 2005. [62](#page-68-0)
- [94] Nicola Mastronardi, Phillip Lemmerling, Anoop Kalsi, DP O'Leary, and Sabine Van Huffel. Implementation of the regularized structured total least squares algorithms for blind image deblurring. Linear algebra and its applications, 391 : 203–221, 2004. [62](#page-68-0)
- [95] Giansalvo Cirrincione. Tls and constrained tls neural networks for computer vision. In Total Least Squares and Errors-in-Variables Modeling, pages 385–395. Springer, 2002. [62](#page-68-0)
- [96] Sabine Van Huffel and Joos Vandewalle. Analysis and solution of the nongeneric total least squares problem. SIAM journal on matrix analysis and applications,  $9(3)$ :360–372, 1988. [62](#page-68-0)
- [97] Armin Pruessner and Dianne P O'Leary. Blind deconvolution using a regularized structured total least norm algorithm. SIAM journal on matrix analysis and applications, 24(4) :1018–1037, 2003. [62](#page-68-0)
- [98] Haoying Fu and Jesse Barlow. A regularized structured total least squares algorithm for high-resolution image reconstruction. Linear algebra and its applications, 391 :75–98, 2004. [62](#page-68-0)
- [99] Vladimir Z Mesarovic, Nikolas P Galatsanos, and Aggelos K Katsaggelos. Regularized constrained total least squares image restoration. Image Processing, IEEE Transactions on, 4(8) :1096–1108, 1995. [62](#page-68-0)
- [100] Philippe Lemmerling, Nicola Mastronardi, and Sabine Van Huffel. Efficient implementation of a structured total least squares based speech compression method. Linear algebra and its applications, 366 :295–315, 2003. [62](#page-68-0)
- [101] Kris Hermus, Werner Verhelst, Philippe Lemmerling, Patrick Wambacq, and Sabine Van Huffel. Perceptual audio modeling with exponentially damped sinusoids. Signal processing, 85(1) :163–176, 2005. [62](#page-68-0)
- [102] P Verboven, P Guillaume, B Cauberghe, E Parloo, and S Vanlanduit. Frequencydomain generalized total least-squares identification for modal analysis. Journal of Sound and Vibration, 278(1) :21–38, 2004. [62](#page-68-0)
- [103] Arie Yeredor. Multiple delays estimation for chirp signals using structured total least squares. Linear Algebra and its applications, 391 :261–286, 2004. [62](#page-68-0)
- [104] Bart De Moor and Johan David. Total linear least squares and the algebraic riccati equation. Systems  $\mathcal C$  control letters, 18(5) :329–337, 1992. [62](#page-68-0)
- [105] Ramdas Kumaresan and Donald W Tufts. Estimating the angles of arrival of multiple plane waves. Aerospace and Electronic Systems, IEEE Transactions on, (1) :134–139, 1983. [62](#page-68-0)
- [106] Eric M Dowling and Ronald D DeGroat. The equivalence of the total least squares and minimum norm methods [signal processing]. Signal Processing, IEEE Transactions on, 39(8) :1891–1892, 1991. [62](#page-68-0)
- [107] Morris J Levin. Estimation of a system pulse transfer function in the presence of noise. Automatic Control, IEEE Transactions on, 9(3) :229–235, 1964. [62](#page-68-0)
- [108] K Vince Fernando and H Nicholson. Identification of linear systems with input and output noise : the koopmans-levin method. In IEE Proceedings D (Control Theory and Applications), volume 132, pages 30–36. IET, 1985. [62](#page-68-0)
- [109] Torsten Söderström. Errors-in-variables methods in system identification. Automatica, 43(6) :939–958, 2007. [62](#page-68-0)
- [110] Philippe Lemmerling and Bart De Moor. Misfit versus latency. Automatica, 37 (12) :2057–2067, 2001. [62](#page-68-0)
- [111] Rik Pintelon, Patrick Guillaume, Gerd Vandersteen, and Yves Rolain. Analyses, development, and applications of tls algorithms in frequency domain system identification. SIAM journal on matrix analysis and applications,  $19(4)$ :  $983-1004$ , 1998. [62](#page-68-0)
- [112] Richard L Branham Jr. Multivariate orthogonal regression in astronomy. Celestial Mechanics and Dynamical Astronomy, 61(3) :239–251, 1995. [62](#page-68-0)
- [113] Ricardo D Fierro and Eric P Jiang. Lanczos and the riemannian svd in information retrieval applications. Numerical linear algebra with applications,  $12(4)$ : 355–372, 2005. [62](#page-68-0)
- [114] Mieke Schuermans, Philippe Lemmerling, Lieven De Lathauwer, and Sabine Van Huffel. The use of total least squares data fitting in the shape-from-moments problem. Signal Processing, 86(5) :1109–1115, 2006. [62](#page-68-0)
- [115] Ivan Markovsky and Sabine Van Huffel. An algorithm for approximate common divisor computation. In Proceedings of the 17th Symposium on Mathematical Theory of Networks and Systems, pages 274–279, 2006. [63](#page-69-0)
- [116] Ivan Markovsky and Sabine Van Huffel. Overview of total least-squares methods. Signal processing, 87(10) :2283–2302, 2007. [64](#page-70-0)
- [117] Françoise Chatelin. *Eigenvalues of Matrices : Revised Edition*, volume 71. SIAM, 2012. [68](#page-74-0)
- [118] Gene H Golub and Charles F Van Loan. Matrix computations, volume 3. JHU Press, 2012. [69](#page-75-0)
- [119] Bart De Moor and Joos Vandewalle. An adaptive singular value decomposition algorithm based on generalized chebyshev recursions. 1987. [69](#page-75-0)
- [120] Beresford N Parlett. The rayleigh quotient iteration and some generalizations for nonnormal matrices. Mathematics of Computation, 28(127) :679–693, 1974. [69](#page-75-0)
- [121] Sabine Van Huffel and Joos Vandewalle. The total least squares problem : computational aspects and analysis, volume 9. Siam, 1991. [69](#page-75-0)
- [122] Erkki Oja. Principal components, minor components, and linear neural networks. Neural Networks, 5(6) :927–935, 1992. [70](#page-76-0)
- [123] G Cirrincione. A neural approach to the structure from motion problem. PhD thesis, PhD thesis, LIs INPG Grenoble, 1998. [70](#page-76-0)
- [124] Fa-Long Luo and Rolf Unbehauen. Applied neural networks for signal processing. Cambridge University Press, 1998. [70](#page-76-0)
- [125] Keqin Gao, M Omair Ahmad, and MNS Swamy. A constrained anti-hebbian learning algorithm for total least-squares estimation with applications to adaptive fir and iir filtering. Circuits and Systems II : Analog and Digital Signal Processing, IEEE Transactions on, 41(11) :718–729, 1994. [70](#page-76-0)
- [126] Andrzej Cichocki and Rolf Unbehauen. Simplified neural networks for solving linear least squares and total least squares problems in real time. Neural Networks, IEEE Transactions on, 5(6) :910–923, 1994. [70](#page-76-0)
- [127] Giansalvo Cirrincione, Maurizio Cirrincione, Jeanny Hérault, and Sabine Van Huffel. The mca exin neuron for the minor component analysis. Neural Networks, IEEE Transactions on, 13(1) :160–187, 2002. [70](#page-76-0)
- [128] Giansalvo Cirrincione and Maurizio Cirrincione. Linear system identification using the tls exin neuron. Neurocomputing, 28(1) :53–74, 1999. [70](#page-76-0)
- [129] Erkki Oja and Juha Karhunen. On stochastic approximation of the eigenvectors and eigenvalues of the expectation of a random matrix. Journal of mathematical analysis and applications,  $106(1)$ :69–84, 1985. [71](#page-77-0)
- [130] Gene H Golub and Charles F Van Loan. An analysis of the total least squares problem. SIAM Journal on Numerical Analysis, 17(6) :883–893, 1980. [72](#page-78-0)
- [131] reseau-teria. <http://www.reseau-teria.com>. [74,](#page-80-0) [76](#page-82-0)
- [132] Navilock. [http://www.navilock.de/produkte/S\\_62456/merkmale.html](http://www.navilock.de/produkte/S_62456/merkmale.html). [76,](#page-82-0) [77](#page-83-0)
- [133] Yong Heo, Thomas Yan, Samsung Lim, and Chris Rizos. International standard gnss real-time data formats and protocols. In IGNSS Symp, 2009. [75](#page-81-0)
- [134] Paul R Spofford and Benjamin W Remondi. The national geodetic survey standard gps format sp3.  $SP3-a$  format) available from the IGS website : http://igscb. jpl. nasa.  $qov/igscb/data/format/sp3\_docu. txt, 1994. 75$  $qov/igscb/data/format/sp3\_docu. txt, 1994. 75$
- [135] Carl Fenger. u-blox 6 gps receivers enhanced with many new features. Technical report, Ublox, Tech. Rep. GPS-X-11012, 2011. [75,](#page-81-0) [77](#page-83-0)
- [136] Infrastructure Receiver. Trimble  $\widehat{R}$  netr $5^{\mathbb{N}}$  gnss infrastructure receiver. [76](#page-82-0)
- [137] Louis H Estey and Charles M Meertens. Teqc : the multi-purpose toolkit for gps/glonass data. GPS solutions,  $3(1)$ :42–49, 1999. [76](#page-82-0)
- [138] Jerzy Saczuk and G Nykiel. Achievement of decimeter level positioning accuracy with sirfstariii gps receivers. 14th SGEM GeoConference on Informatics, Geoinformatics and Remote Sensing, 2(SGEM2014 Conference Proceedings, ISBN 978-619-7105-11-7/ISSN 1314-2704, June 19-25, 2014, Vol. 2) :11–18, 2014. [76](#page-82-0)
- [139] Igor Aleshin, Stepan Burguchev, Kirill Kholodkov, Viktor Alpatov, and Alexey Vasiliev. Data handling in gnss receiver network and ionosphere monitoring service solution. In Engineering and Telecommunication ( $EnT$ ), 2014 International Conference on, pages 122–125. IEEE, 2014. [76](#page-82-0)
- [140] Ign. <http://www.ign.fr>. [76](#page-82-0)
- [141] T Takasu. Rtklib : An open source program package for gnss positioning, 2011. [77](#page-83-0)
- [142] Harold Joseph Kushner and Dean S Clark. Stochastic approximation methods for constrained and unconstrained systems, volume 26. Springer Science & Business Media, 2012. [93](#page-99-0)
- <span id="page-128-1"></span>[143] Giansalvo Cirrincione and Maurizio Cirrincione. Neural-Based Orthogonal Data Fitting : The EXIN Neural Networks, volume 66. John Wiley & Sons, 2011. [97,](#page-103-0) [109](#page-115-0)
- <span id="page-128-0"></span>[144] Kai Borre and Gilbert Strang. Algorithms for global positioning. Wellesley-Cambridge Press, 2012. [109](#page-115-0)

# Liste Des Figures

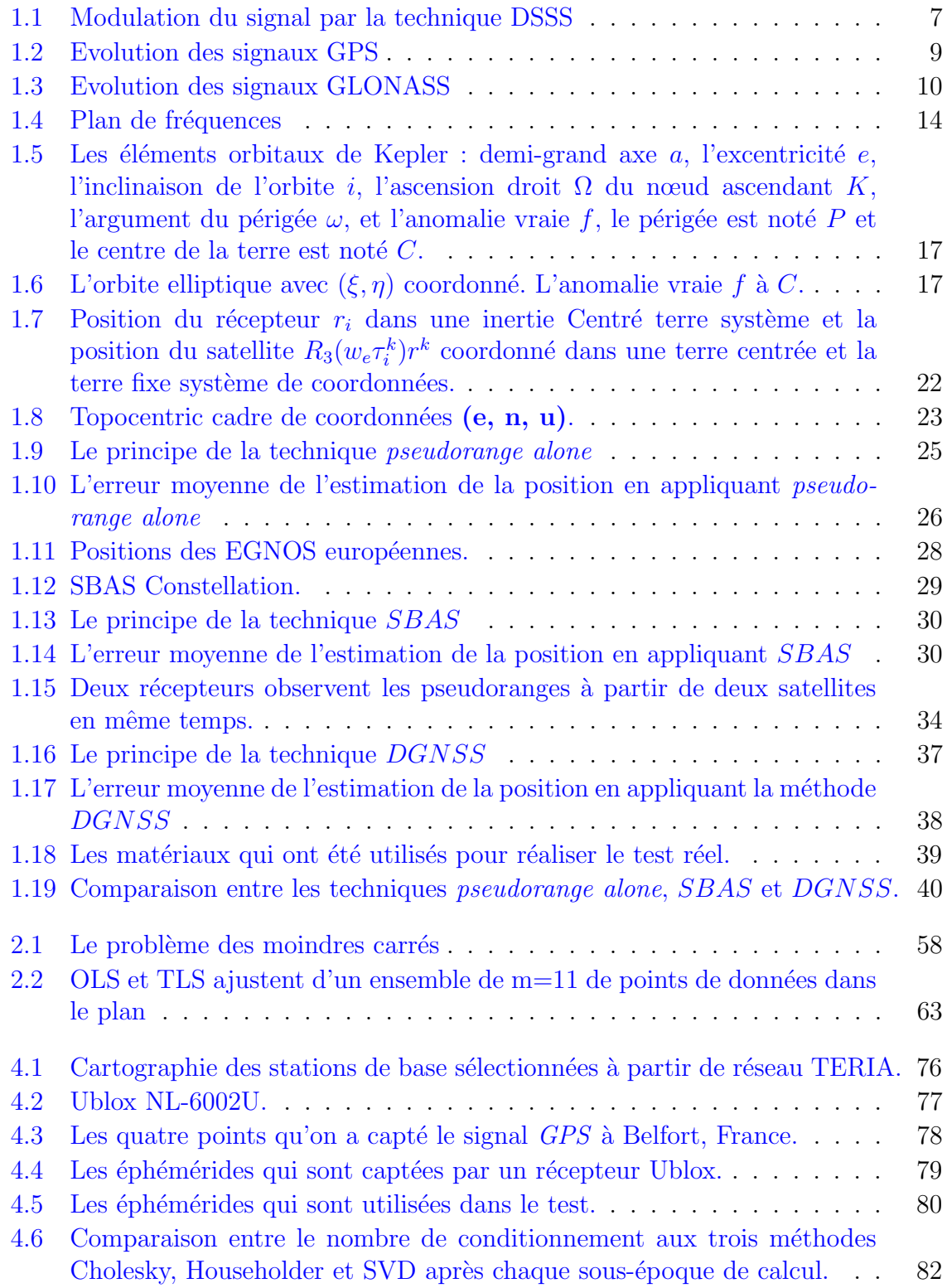

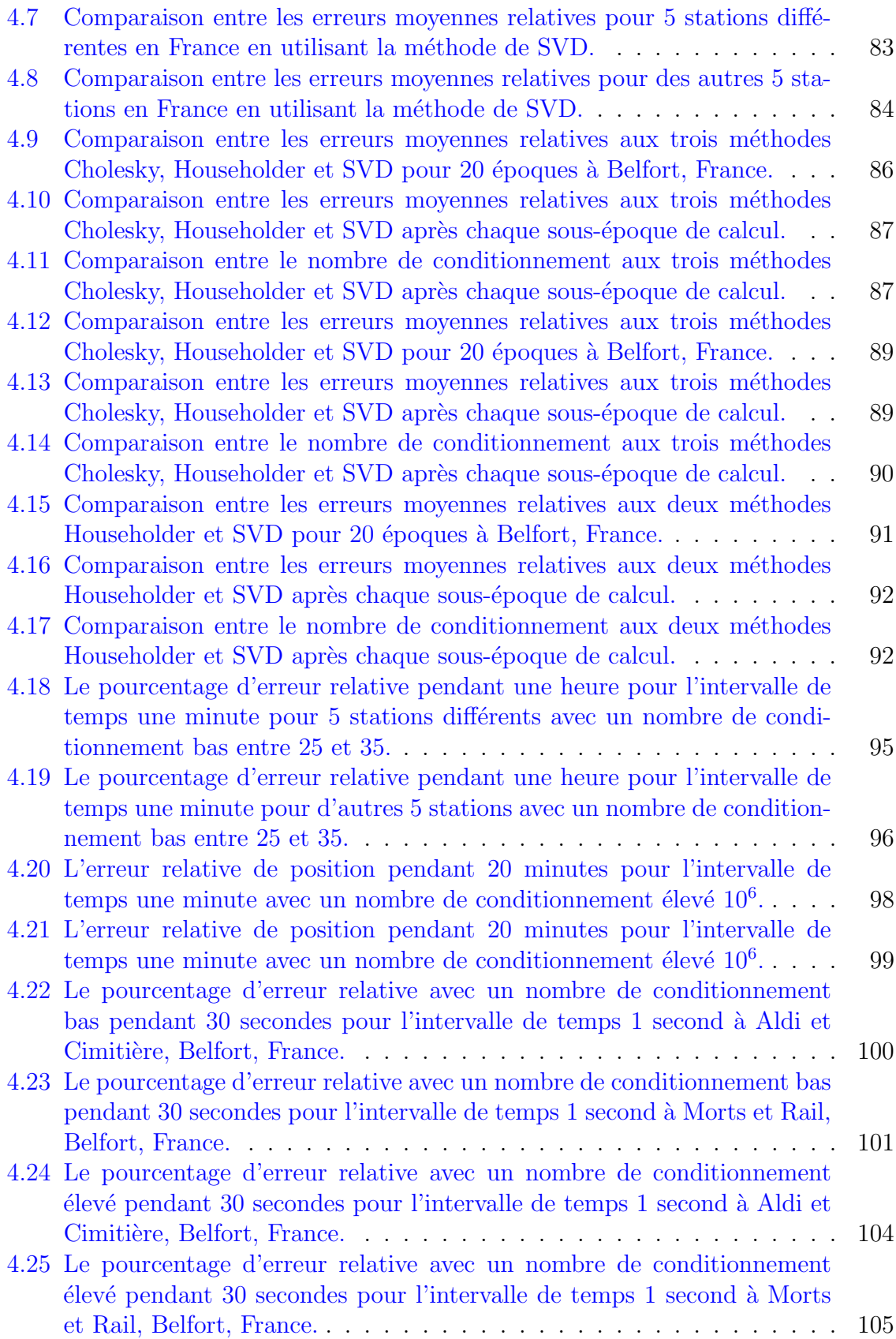

# Liste Des Tableaux

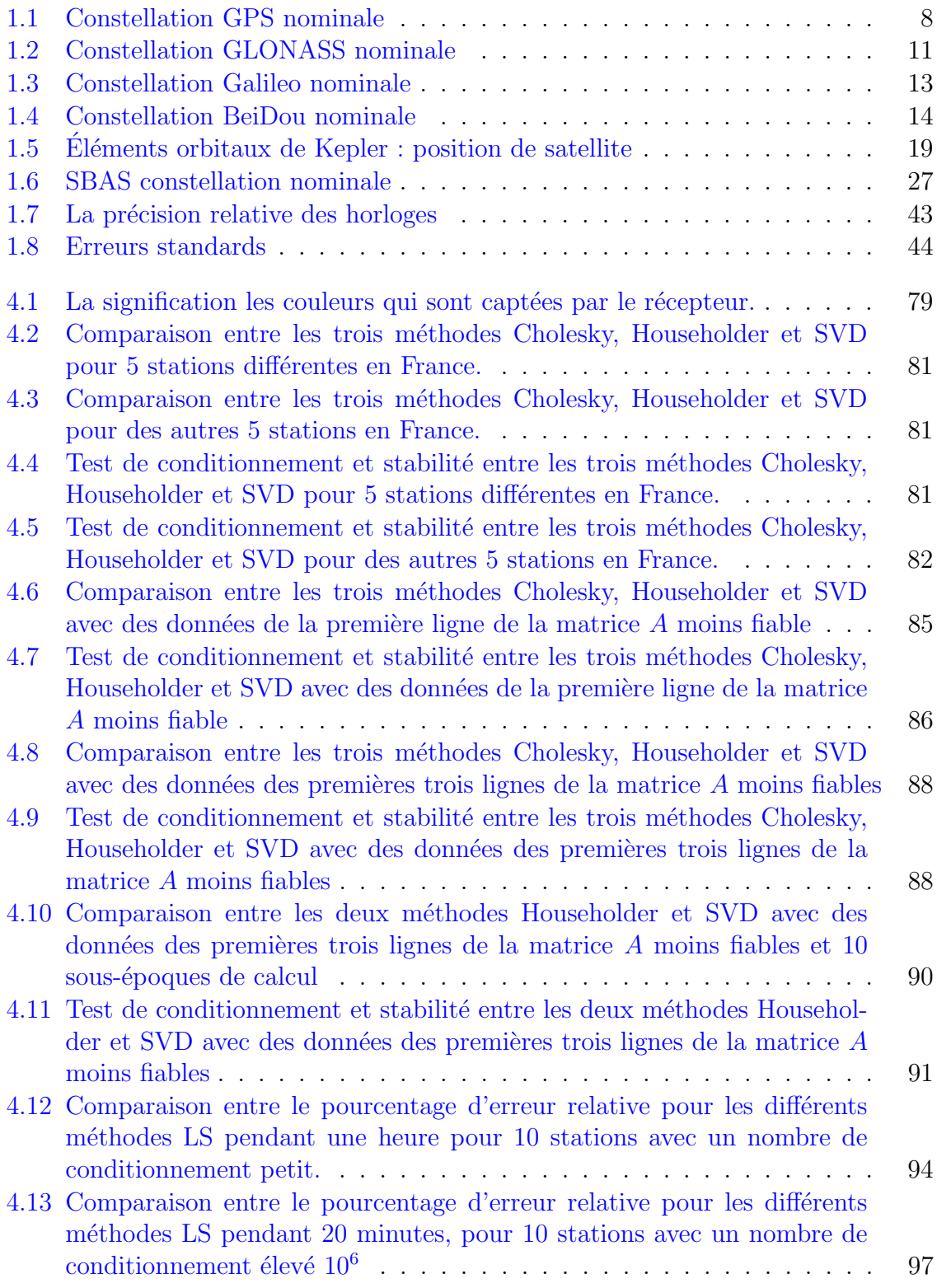

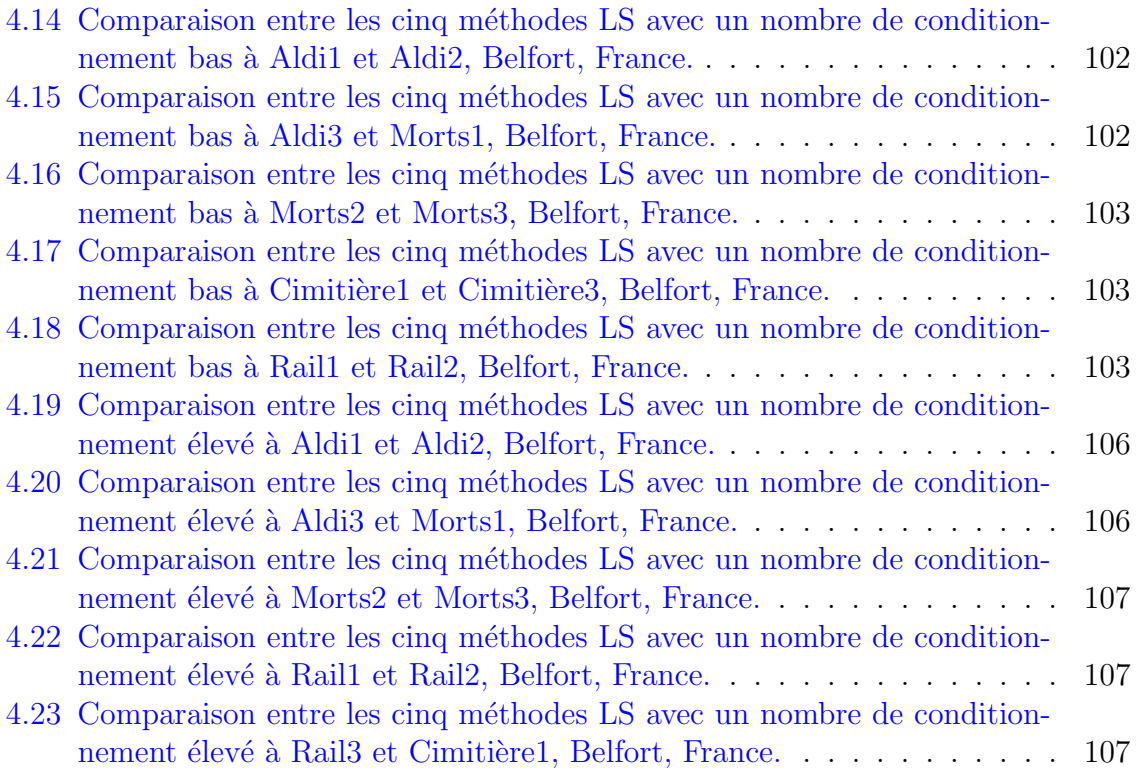

# **Liste des symboles**

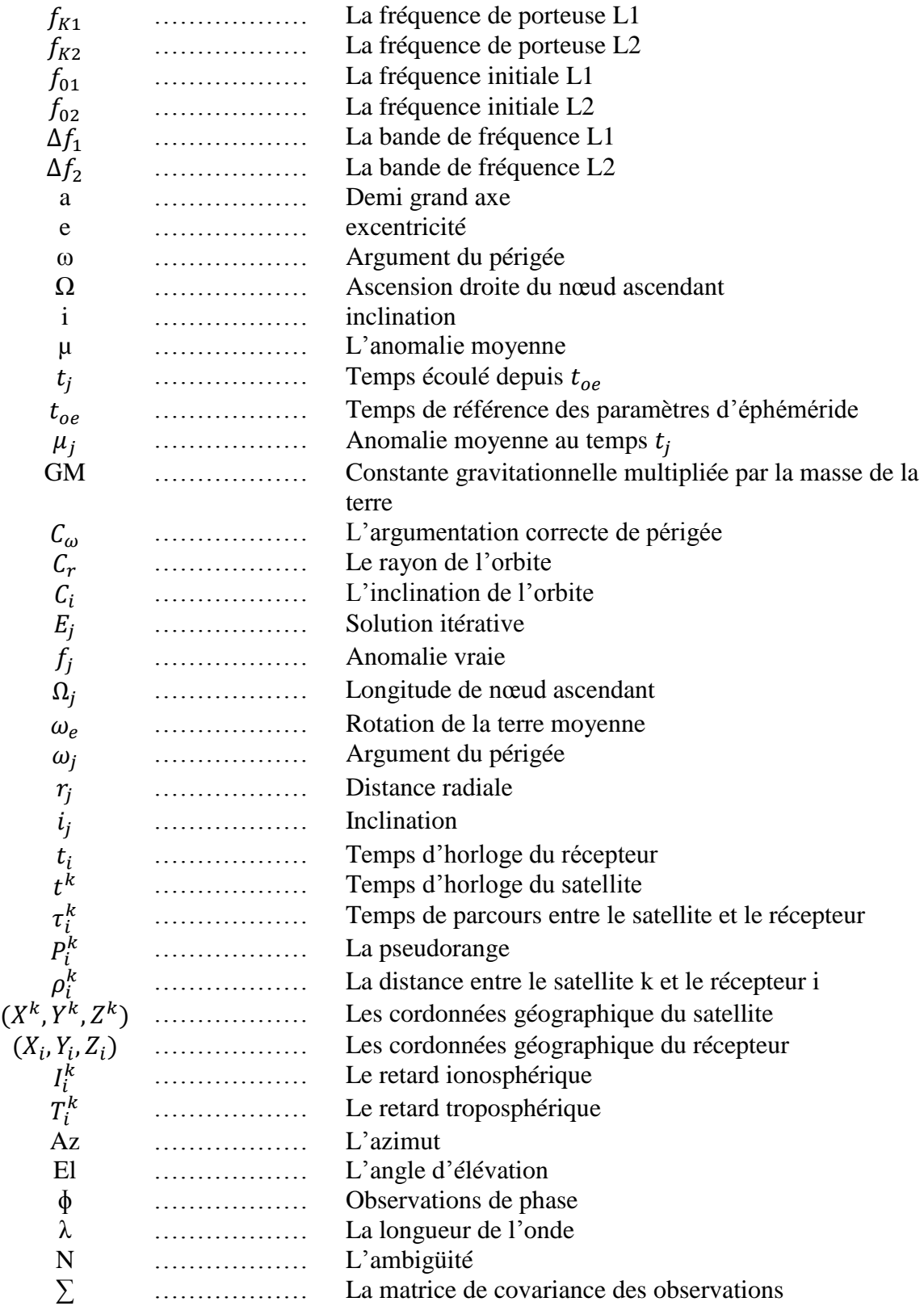

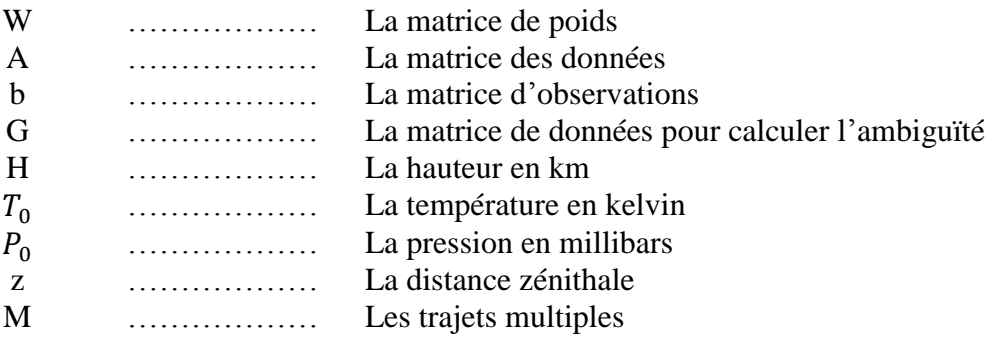

Document réalisé avec LXT<sub>E</sub>X et :<br>le style LXT<sub>E</sub>X pour Thèse de Doctorat créé par S. Galland —<http://www.multiagent.fr/ThesisStyle><br>la collection de paquets tex-upmethodo1ogy —<http://www.arakhne.org/tex-upmethodology/>

### **Résumé:**

La problématique du calcul de positionnement par *GPS* est de déterminer la position le plus rapidement possible avec une précision et un coût matériel acceptables. Pour calculer la position d'un objet à l'aide d'un récepteur *GPS*, il faut résoudre une équation non linéaire avec la méthode des moindres carrés (LS). En général, les moindres carrés ordinaires (OLS) et les moindres carrés pondérés (WLS) sont utilisés pour résoudre cette équation. Cependant, ils ne prennent pas en compte la structure particulière de la matrice de données A et supposent qu'elle n'est pas contaminée par du bruit. L'approche des moindres carrés totaux (TLS) prend en compte le bruit dans la matrice de données A ainsi que dans le vecteur d'observation *b*. Dans ce travail, nous réalisons une comparaison entre des différents méthodes des moindres carrés OLS, WLS, TLS et *mixte OLS-TLS*; et puis nous proposons une nouvelle approche neuronale *TLS EXIN* pour estimer la position d'un récepteur. L'idée générale de cette approche est d'avoir une méthode plus robuste pour l'estimation de la position, même en cas de matrice de données proche d'être singulière.

Pour réaliser des comparaisons entre les différentes méthodes des moindres carrés, deux jeux de données ont été collectés.

• Le premier jeu de données est issu du réseau TERIA et comporte des données collectées depuis différentes stations de référence situées dans toute la France.

• Le deuxième jeu de données est le résultat d'une campagne de mesures utilisant un appareil *GPS (Ublox NL-6002U)*.

**Mots-cles : ´** GNSS - OLS - WLS - TLS - mixte OLS-TLS - TLS EXIN.

#### **Abstract:**

The problem of *GPS* positioning is to determine the position as rapidly as possible with a precision and an acceptable material cost. To calculate the position of an object using a receiver *GPS*, it is necessary to solve a nonlinear equation with the least squares (*LS*) method. In general, ordinary least squares (*OLS*) and weighted least squares (*WLS*) are used to solve this equation. However, they do not take into account the particular structure of the data matrix *A* and assume that it is not contaminated by noise. The approach total least squares (*TLS*) takes into account the noise in the data matrix *A* and the observation vector *b*. In this work, we realize a comparison between different methods of least squares *OLS, WLS, TLS* and *mixed OLS-TLS*; then we propose a new neural approach *TLS EXIN* to estimate the position of a receiver. The general idea of this approach is to have a robust method for estimating the position, even in case of close-to-degenerate data matrix. To perform tests between different methods of least squares, two sets of data were collected.

• The first one comes from the *TERIA* network and includes data collected from different reference stations located throughout France.

• The second one is the result of a measurement campaign using *GPS (Ublox NL-6002U)*.

**Keywords:** GNSS - OLS - WLS - TLS - mixed OLS-TLS - TLS EXIN.

École doctorale SPIM - Université de Technologie Belfort-Montbéliard

F - 90010 Belfort Cedex ■ tél. +33 (0)3 84 58 31 39

■ ed-spim@univ-fcomte.fr ■ www.ed-spim.univ-fcomte.fr

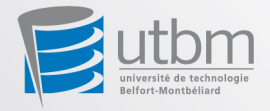